# **[MS-QoE]: Quality of Experience Monitoring Server Protocol**

#### **Intellectual Property Rights Notice for Open Specifications Documentation**

- **Technical Documentation.** Microsoft publishes Open Specifications documentation for protocols, file formats, languages, standards as well as overviews of the interaction among each of these technologies.
- **Copyrights.** This documentation is covered by Microsoft copyrights. Regardless of any other terms that are contained in the terms of use for the Microsoft website that hosts this documentation, you may make copies of it in order to develop implementations of the technologies described in the Open Specifications and may distribute portions of it in your implementations using these technologies or your documentation as necessary to properly document the implementation. You may also distribute in your implementation, with or without modification, any schema, IDL's, or code samples that are included in the documentation. This permission also applies to any documents that are referenced in the Open Specifications.
- **No Trade Secrets.** Microsoft does not claim any trade secret rights in this documentation.
- **Patents.** Microsoft has patents that may cover your implementations of the technologies described in the Open Specifications. Neither this notice nor Microsoft's delivery of the documentation grants any licenses under those or any other Microsoft patents. However, a given Open Specification may be covered by Microsoft [Open Specification Promise](http://go.microsoft.com/fwlink/?LinkId=214445) or the [Community](http://go.microsoft.com/fwlink/?LinkId=214448)  [Promise.](http://go.microsoft.com/fwlink/?LinkId=214448) If you would prefer a written license, or if the technologies described in the Open Specifications are not covered by the Open Specifications Promise or Community Promise, as applicable, patent licenses are available by contacting ipla@microsoft.com.
- **Trademarks.** The names of companies and products contained in this documentation may be covered by trademarks or similar intellectual property rights. This notice does not grant any licenses under those rights. For a list of Microsoft trademarks, visit [www.microsoft.com/trademarks.](http://www.microsoft.com/trademarks)
- **Fictitious Names.** The example companies, organizations, products, domain names, e-mail addresses, logos, people, places, and events depicted in this documentation are fictitious. No association with any real company, organization, product, domain name, email address, logo, person, place, or event is intended or should be inferred.

**Reservation of Rights.** All other rights are reserved, and this notice does not grant any rights other than specifically described above, whether by implication, estoppel, or otherwise.

**Tools.** The Open Specifications do not require the use of Microsoft programming tools or programming environments in order for you to develop an implementation. If you have access to Microsoft programming tools and environments you are free to take advantage of them. Certain Open Specifications are intended for use in conjunction with publicly available standard specifications and network programming art, and assumes that the reader either is familiar with the aforementioned material or has immediate access to it.

*[MS-QoE] — v20131118 Quality of Experience Monitoring Server Protocol* 

*Copyright © 2013 Microsoft Corporation.* 

# **Revision Summary**

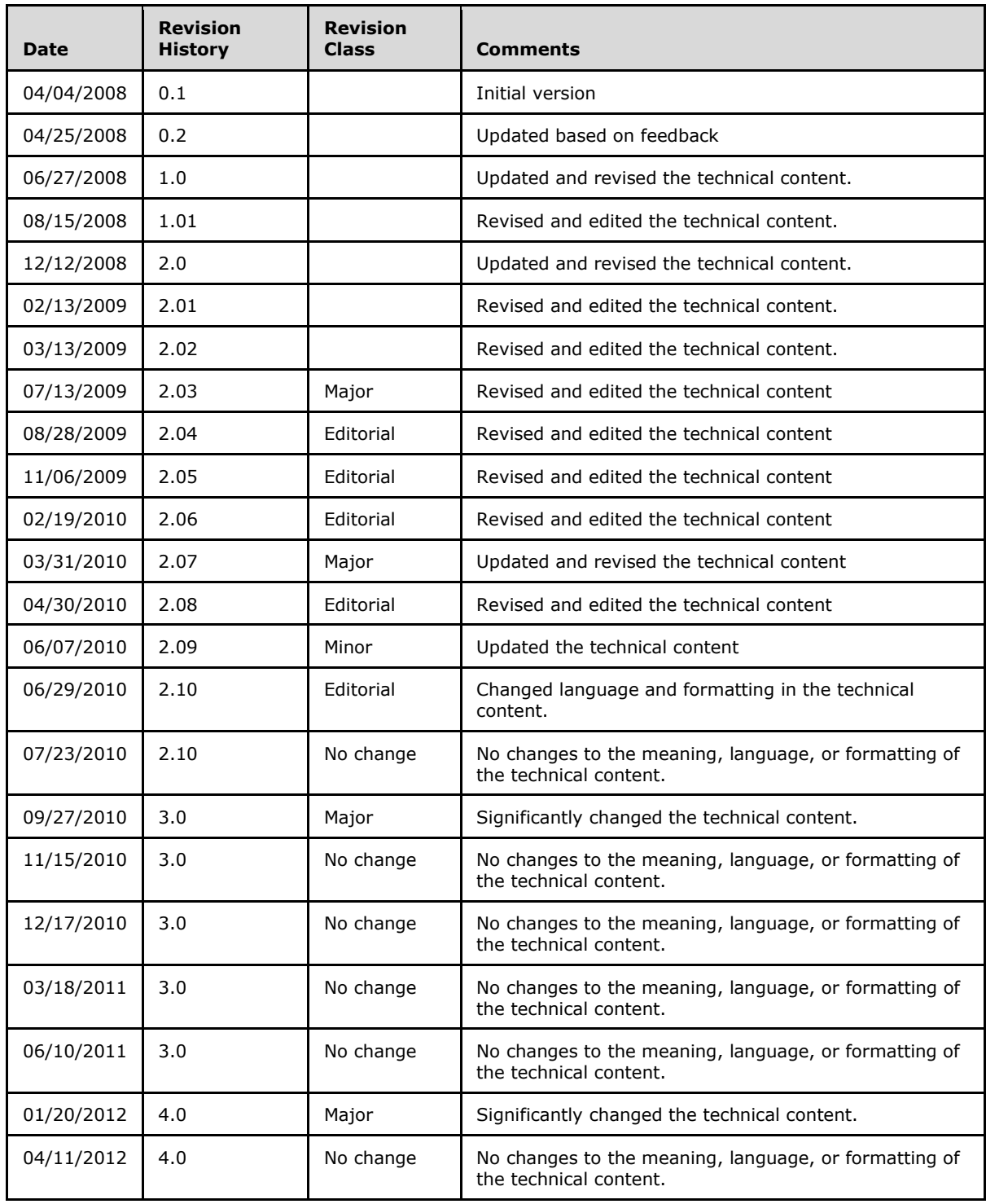

*[MS-QoE] — v20131118 Quality of Experience Monitoring Server Protocol* 

*Copyright © 2013 Microsoft Corporation.* 

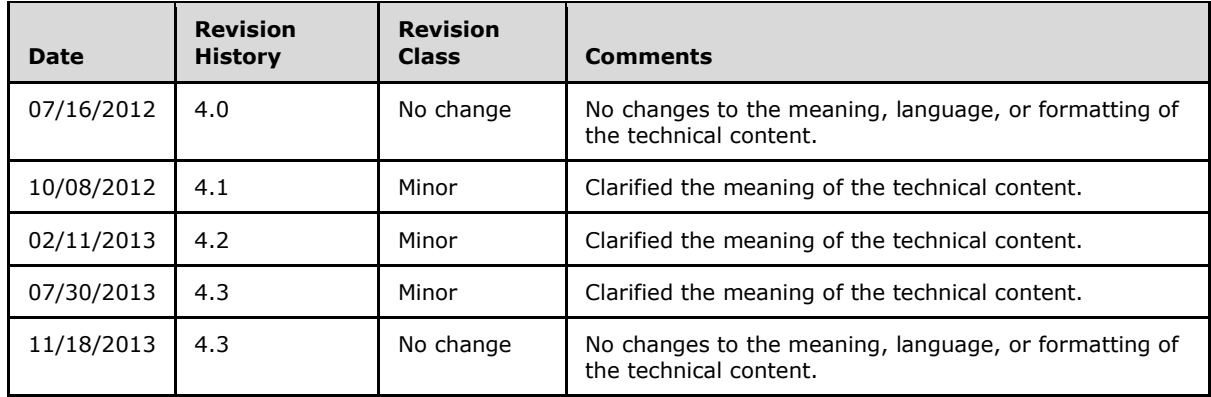

*Copyright © 2013 Microsoft Corporation.* 

# **Table of Contents**

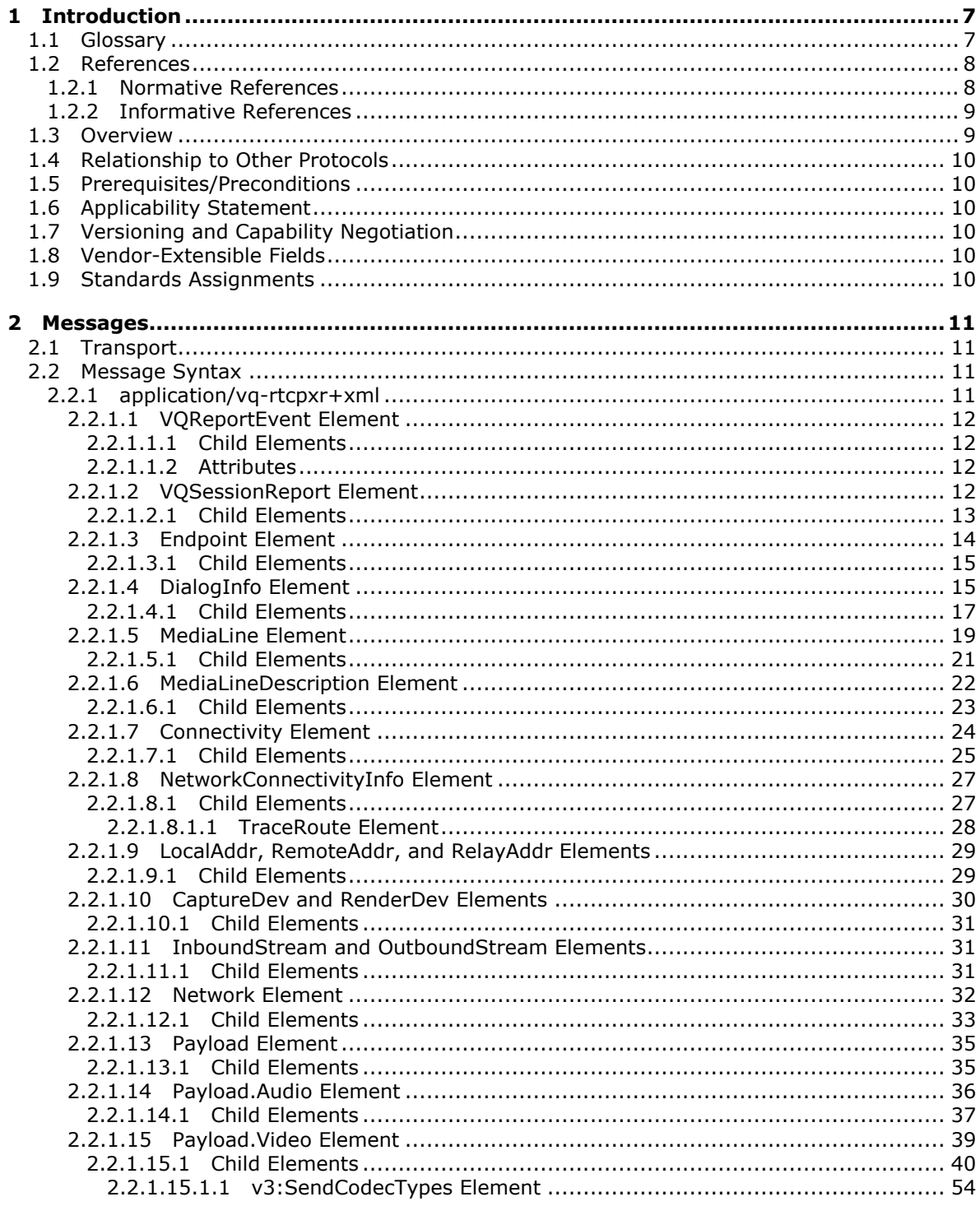

[MS-QoE] — v20131118<br>Quality of Experience Monitoring Server Protocol

Copyright © 2013 Microsoft Corporation.

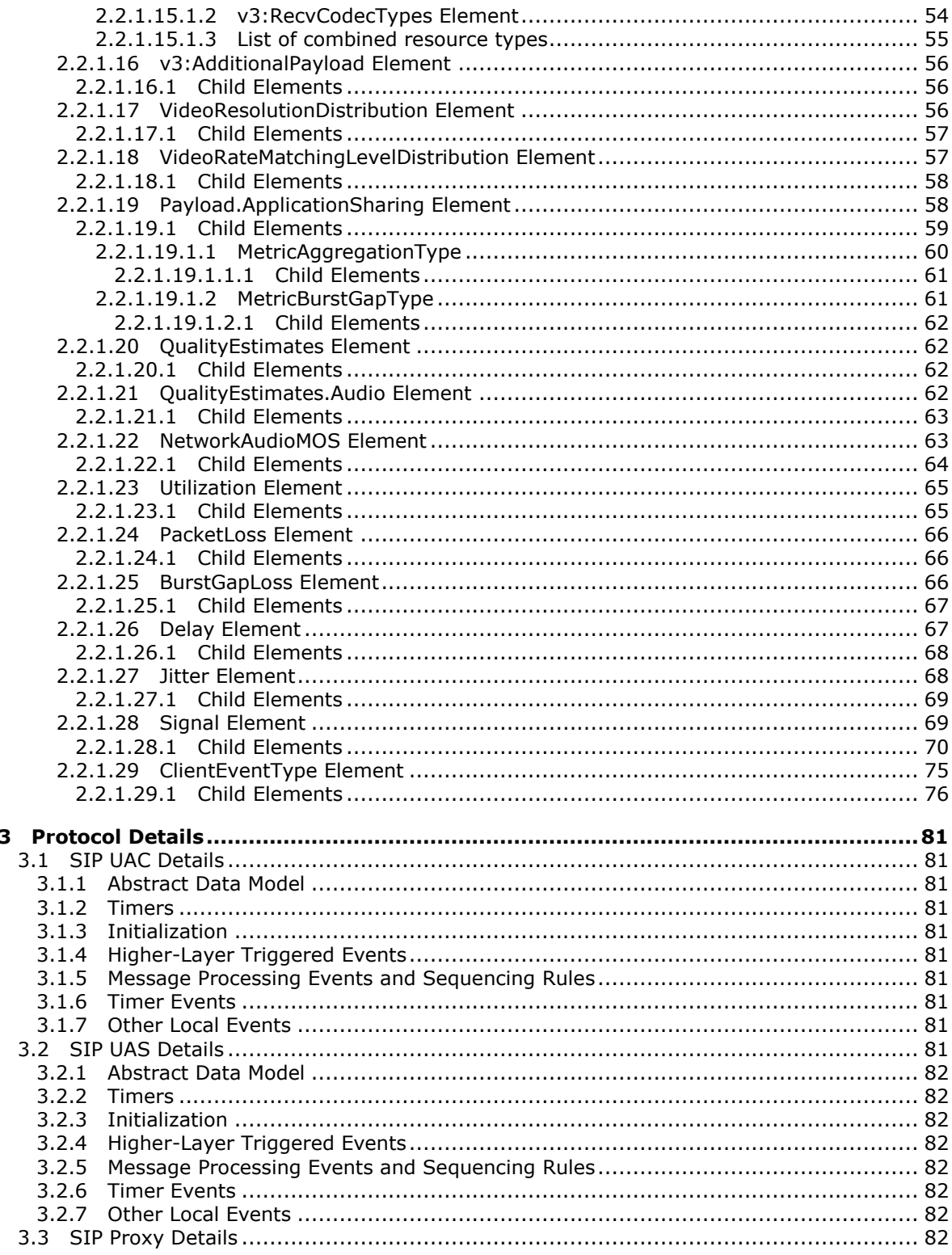

[MS-QoE] — v20131118<br>Quality of Experience Monitoring Server Protocol

Copyright © 2013 Microsoft Corporation.

 $\mathbf{3}$ 

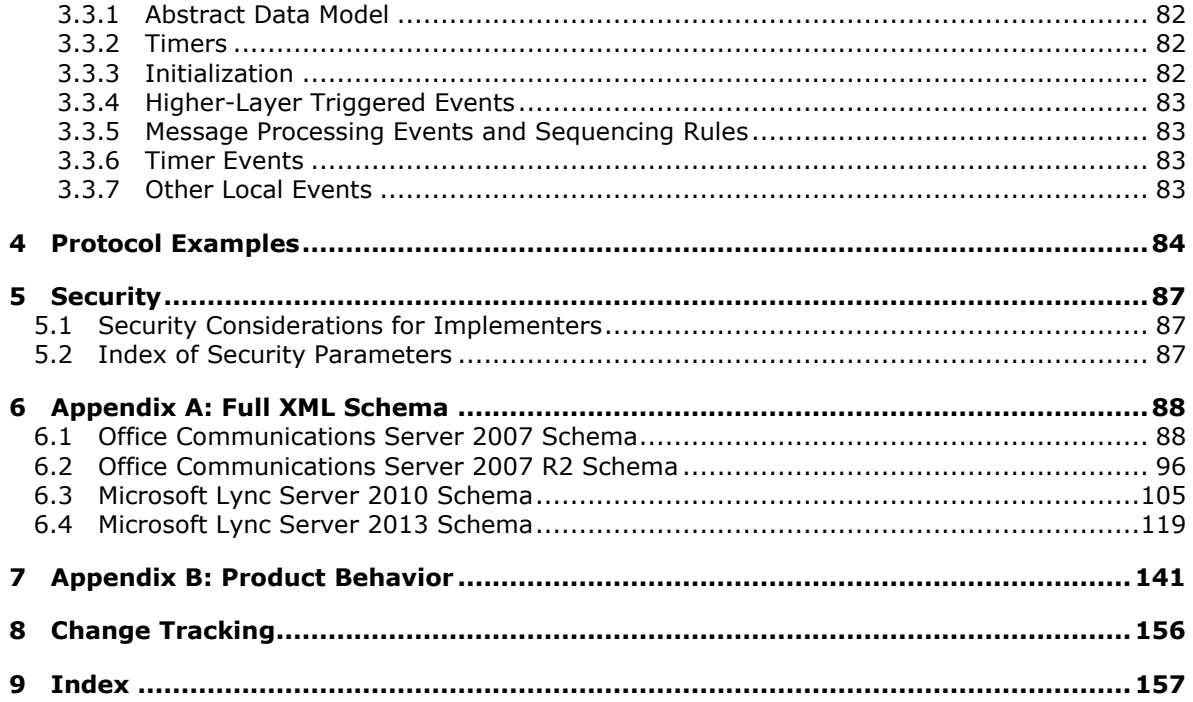

Copyright © 2013 Microsoft Corporation.

# <span id="page-6-0"></span>**1 Introduction**

This document specifies the Quality of Experience Monitoring Server Protocol. It is a proprietary protocol used for publishing Quality of Experience (QoE) metrics. A client calculates QoE metrics and then sends them to a server for monitoring and diagnostics purposes.

Sections 1.8, 2, and 3 of this specification are normative and can contain the terms MAY, SHOULD, MUST, MUST NOT, and SHOULD NOT as defined in RFC 2119. Sections 1.5 and 1.9 are also normative but cannot contain those terms. All other sections and examples in this specification are informative.

# <span id="page-6-1"></span>**1.1 Glossary**

The following terms are defined in [\[MS-GLOS\]:](%5bMS-GLOS%5d.pdf)

**Coordinated Universal Time (UTC) fully qualified domain name (FQDN) network address translation (NAT) Transmission Control Protocol (TCP) User Datagram Protocol (UDP)**

The following terms are defined in [\[MS-OFCGLOS\]:](%5bMS-OFCGLOS%5d.pdf)

**202 Accepted Audio/Video Edge Server (A/V Edge Server) B-frame call candidate codec Common Intermediate Format (CIF) conference connectivity check dialog endpoint forward error correction (FEC) I-frame Interactive Connectivity Establishment (ICE) jitter Multipurpose Internet Mail Extensions (MIME) P-frame proxy public switched telephone network (PSTN) QoE Monitoring Server Quality of Experience (QoE) Real-Time Transport Protocol (RTP) remote endpoint RTP packet RTVideo SERVICE session Session Description Protocol (SDP) Session Initiation Protocol (SIP) SIP message SIP transaction stream**

*[MS-QoE] — v20131118 Quality of Experience Monitoring Server Protocol* 

*Copyright © 2013 Microsoft Corporation.* 

**Super P-frame (SP-frame) Synchronization Source (SSRC) TURN server Uniform Resource Identifier (URI) user agent client (UAC) user agent server (UAS) XML schema XML schema definition (XSD)**

The following terms are specific to this document:

- <span id="page-7-4"></span>**mean opinion score (MOS):** A numerical indication of the perceived quality of media. It is expressed as a single number in the range of 1 to 5, where 1 is the lowest perceived quality and 5 is the highest perceived quality.
- <span id="page-7-2"></span>**QoE Monitoring Agent:** A service running on a front-end server that collects and processes Quality of Experience (QoE) reports from clients in the form of a SIP message, sends a 202 Accepted or an error response to the client, and sends the QoE metrics to the QoE Monitoring Server.
- <span id="page-7-3"></span>**reporting endpoint:** A protocol client that sends Quality of Experience (QoE) metrics to a QoE Monitoring Server.
- **MAY, SHOULD, MUST, SHOULD NOT, MUST NOT:** These terms (in all caps) are used as described in [\[RFC2119\].](http://go.microsoft.com/fwlink/?LinkId=90317) All statements of optional behavior use either MAY, SHOULD, or SHOULD NOT.

### <span id="page-7-0"></span>**1.2 References**

References to Microsoft Open Specifications documentation do not include a publishing year because links are to the latest version of the documents, which are updated frequently. References to other documents include a publishing year when one is available.

### <span id="page-7-1"></span>**1.2.1 Normative References**

We conduct frequent surveys of the normative references to assure their continued availability. If you have any issue with finding a normative reference, please contact [dochelp@microsoft.com.](mailto:dochelp@microsoft.com) We will assist you in finding the relevant information. Please check the archive site, [http://msdn2.microsoft.com/en-us/library/E4BD6494-06AD-4aed-9823-445E921C9624,](http://msdn2.microsoft.com/en-us/library/E4BD6494-06AD-4aed-9823-445E921C9624) as an additional source.

[IETFDRAFT-SIPSOAP-00] Deason, N., "SIP and SOAP", draft-deason-sip-soap-00, June 30 2000, [http://www.softarmor.com/wgdb/docs/draft-deason-sip-soap-00.txt](http://go.microsoft.com/fwlink/?LinkId=114619)

[MS-RTP] Microsoft Corporation, ["Real-time Transport Protocol \(RTP\) Extensions"](%5bMS-RTP%5d.pdf).

[MS-SDPEXT] Microsoft Corporation, ["Session Description Protocol \(SDP\) Version 2.0 Extensions"](%5bMS-SDPEXT%5d.pdf).

[MS-TURN] Microsoft Corporation, ["Traversal Using Relay NAT \(TURN\) Extensions"](%5bMS-TURN%5d.pdf).

[RFC2119] Bradner, S., "Key words for use in RFCs to Indicate Requirement Levels", BCP 14, RFC 2119, March 1997, [http://www.rfc-editor.org/rfc/rfc2119.txt](http://go.microsoft.com/fwlink/?LinkId=90317)

[RFC3550] Schulzrinne, H., Casner, S., Frederick, R., and Jacobson, V., "RTP: A Transport Protocol for Real-Time Applications", STD 64, RFC 3550, July 2003, [http://www.ietf.org/rfc/rfc3550.txt](http://go.microsoft.com/fwlink/?LinkId=90433)

*[MS-QoE] — v20131118 Quality of Experience Monitoring Server Protocol* 

*Copyright © 2013 Microsoft Corporation.* 

[RFC3551] Schulzrinne, H., and Casner, S., "RTP Profile for Audio and Video Conferences with Minimal Control", STD 65, RFC 3551, July 2003, [http://www.ietf.org/rfc/rfc3551.txt](http://go.microsoft.com/fwlink/?LinkId=116464)

[RFC3611] Friedman, T., Ed., Caceres, R., Ed., and Clark, A., Ed., "RTP Control Protocol Extended Reports (RTCP XR)", RFC 3611, November 2003, [http://www.ietf.org/rfc/rfc3611.txt](http://go.microsoft.com/fwlink/?LinkId=90438)

### <span id="page-8-0"></span>**1.2.2 Informative References**

[ITUP.562] ITU-T, "P.562 : Analysis and interpretation of INMD voice-service measurements", Recommendation P.562, May 2004, [http://www.itu.int/rec/T-REC-P.562-200405-I/en](http://go.microsoft.com/fwlink/?LinkId=114474)

[ITUP.800.1] ITU-T, "P.800.1 : Mean Opinion Score (MOS) terminology", Recommendation P.800.1, July 2006, [http://www.itu.int/rec/T-REC-P.800.1-200607-I/en](http://go.microsoft.com/fwlink/?LinkId=114475)

[MS-GLOS] Microsoft Corporation, ["Windows Protocols Master Glossary"](%5bMS-GLOS%5d.pdf).

[MS-OFCGLOS] Microsoft Corporation, ["Microsoft Office Master Glossary"](%5bMS-OFCGLOS%5d.pdf).

[MS-RTVPF] Microsoft Corporation, ["RTP Payload Format for RT Video Streams Extensions"](%5bMS-RTVPF%5d.pdf).

[MS-SIPRE] Microsoft Corporation, ["Session Initiation Protocol \(SIP\) Routing Extensions"](%5bMS-SIPRE%5d.pdf).

### <span id="page-8-1"></span>**1.3 Overview**

This protocol is a proprietary protocol for publishing QoE metrics from a protocol client to a **[QoE](#page-7-2)  [Monitoring Agent](#page-7-2)**.

A protocol client publishes QoE metrics at the end of each **[Session Initiation Protocol \(SIP\)](%5bMS-OFCGLOS%5d.pdf) [session \(3\)](%5bMS-OFCGLOS%5d.pdf)** after a SIP BYE transaction. It encodes QoE metrics to conform to the **[XML schema](%5bMS-OFCGLOS%5d.pdf)** that is specified in section [2,](#page-10-4) and then publishes the metrics in the form of a SIP **[SERVICE](%5bMS-OFCGLOS%5d.pdf)** message that the protocol client sends to the QoE Monitoring Agent through a SIP **[proxy](%5bMS-OFCGLOS%5d.pdf)**. QoE Monitoring Agent then converts the messages into an internal format and sends them to QoE Monitoring Server and/or a registered 3rd consumer.

**Note**: The routing behavior of the SIP proxy is based on the SIP routing rules that are described in [\[MS-SIPRE\]](%5bMS-SIPRE%5d.pdf) section 3.

The QoE Monitoring Agent runs along with SIP proxy and it validates the SIP SERVICE message and returns a final SIP SERVICE response. The response is based on standard SIP rules and is either response code **[202 Accepted](%5bMS-OFCGLOS%5d.pdf)**, or an error code.

**Note**: A SIP 202 response indicates that the QoE Monitoring Agent accepted the report, but not that it processed the report.

This sequence of events is illustrated in the following figure in which, at the end of a session between two protocol clients, each protocol client publishes QoE metrics to the QoE Monitoring Agent through the SIP Proxy that mediated the session, and the QoE Monitoring Agent returns a SIP 202 response to each protocol client.

*Copyright © 2013 Microsoft Corporation.* 

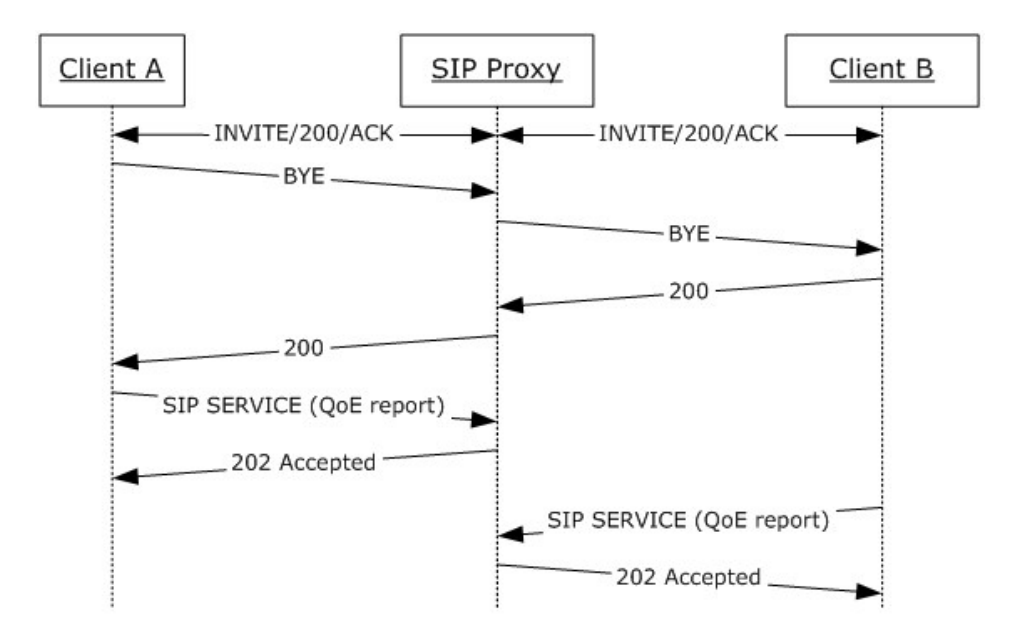

### **Figure 1: SIP message sequence from protocol client session end through QoE reporting**

The QoE Monitoring Server can use QoE metrics for:

- Generating alerts regarding abnormal media quality conditions.
- Generating media quality and resource utilization reports.
- **Building a history database for advanced diagnostics and analytic applications.**

### <span id="page-9-0"></span>**1.4 Relationship to Other Protocols**

This protocol depends on SIP. More specifically, this protocol depends on the SIP SERVICE method.

### <span id="page-9-1"></span>**1.5 Prerequisites/Preconditions**

A **[QoE Monitoring Server](%5bMS-OFCGLOS%5d.pdf)** is required to collect and aggregate QoE metrics and QoE is enabled.

#### <span id="page-9-2"></span>**1.6 Applicability Statement**

Use this protocol in scenarios that require monitoring quality of SIP sessions (3).

### <span id="page-9-3"></span>**1.7 Versioning and Capability Negotiation**

None.

## <span id="page-9-4"></span>**1.8 Vendor-Extensible Fields**

None.

### <span id="page-9-5"></span>**1.9 Standards Assignments**

None.

*Copyright © 2013 Microsoft Corporation.* 

# <span id="page-10-4"></span><span id="page-10-0"></span>**2 Messages**

## <span id="page-10-1"></span>**2.1 Transport**

This protocol relies on SIP transport.

## <span id="page-10-2"></span>**2.2 Message Syntax**

The SIP SERVICE message and response message syntax are specified in [\[IETFDRAFT-SIPSOAP-00\]](http://go.microsoft.com/fwlink/?LinkId=114619) section 4.0. The SIP SERVICE message that is used for this protocol MUST include an **application/vq-rtcpxr+xml Content-Type** header. The content is formatted as a Multipurpose Internet Mail Extensions (MIME) type SIP SERVICE message.

QoE Monitoring Agent will process the request only when the request URI is one of the following.

- SIP URI of QoE. Each pool has a SIP URI for QoE (a.k.a. QoE GRUU).
- SIP URI of the pool in which QoE Monitoring Agent is hosted
- Request URI is same to TO header. In this case, the request will be sent to home pool of the target user, and the QoE Monitoring Agent hosted on the home pool will process it.

### <span id="page-10-3"></span>**2.2.1 application/vq-rtcpxr+xml**

This section follows the product behavior specified in footnote  $\leq 1$ .

This section contains a detailed specification of the XML schema to which QoE payloads MUST conform. Each element is described in a subsection, along with the child elements and attributes for that element. For each element, the following information is listed:

- **Element information**: Element type and a description of the element.
- **Child elements**: Name, type, availability, and description. If a child element is marked as not available, it is shown in the XML schema, but not populated by the protocol client. This protocol only includes descriptions for elements that are published by protocol clients. If a child element is marked as not supported for a specific product version, the QoE Monitoring Agent will return an error code as described in section [3.2.](#page-80-10)
- **Attributes (if any)**: Element ID, type, required, availability, description, and unit. If an attribute is marked as required, it MUST be present in the XML document. If an attribute is marked as not available, it is shown in the XML schema, but not populated by the protocol client. This protocol only includes descriptions for attributes that are published by protocol clients.

All string types defined within this section are encoded in Unicode. Unless otherwise stated, if the string exceeds the number of characters specified within [], the value will be truncated. All values should be formatted as invariant culture.

The XML schema in this section uses three namespaces:

- ms-rtcp-metrics
- ms-rtcp-metrics.v2
- ms-rtcp-metrics.v[3<2>](#page-140-2)

*[MS-QoE] — v20131118 Quality of Experience Monitoring Server Protocol* 

*Copyright © 2013 Microsoft Corporation.* 

Elements defined in the **ms-rtcp-metrics.v2** namespace are named with a "v2" prefix. Similarly, elements defined in the **ms-rtcp-metrics.v3** namespace are named with a "v3" prefix. Elements that are not named with a "v2" or a "v3" prefix are defined in the **ms-rtcp-metrics** namespace.

# <span id="page-11-0"></span>**2.2.1.1 VQReportEvent Element**

A **VQReportEvent** element is a quality report envelope. The type of this element is **VQReportEventType**.

The following example is a **VQReportEvent** element[.<3>](#page-140-3)

```
<xs:element name="VQReportEvent" type="tns:VQReportEventType"/>
<xs:complexType name="VQReportEventType">
  <xs:choice>
    <xs:element name="VQSessionReport" type="tns:SessionReportType"
     maxOccurs="unbounded"/>
     <xs:element name="VQSessionIntervalReport"
     type="tns:SessionReportType" maxOccurs="unbounded"/>
     <xs:any namespace="##other" processContents="lax"
     maxOccurs="unbounded"/>
  </xs:choice>
  <xs:attribute name="Version" type="xs:string" use="optional" />
  <xs:attribute ref="v2:SchemaVersion" use="optional"/>
  <xs:anyAttribute namespace="##other" processContents="lax"/>
</xs:complexType>
<xs:attribute name="SchemaVersion" type="xs:string"/>
```
# <span id="page-11-1"></span>**2.2.1.1.1 Child Elements**

The following table lists the child elements of the **VQReportEvent** element.

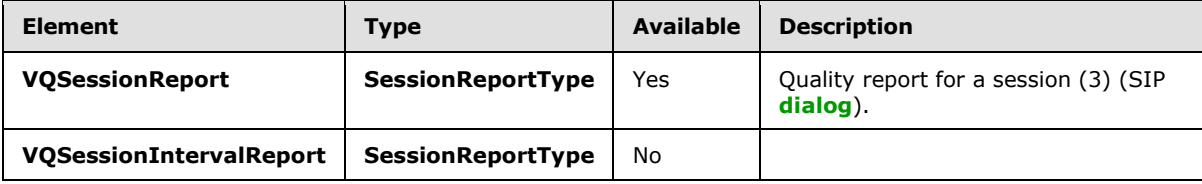

### <span id="page-11-2"></span>**2.2.1.1.2 Attributes**

The following table lists the attributes of the **VQReportEvent** element.

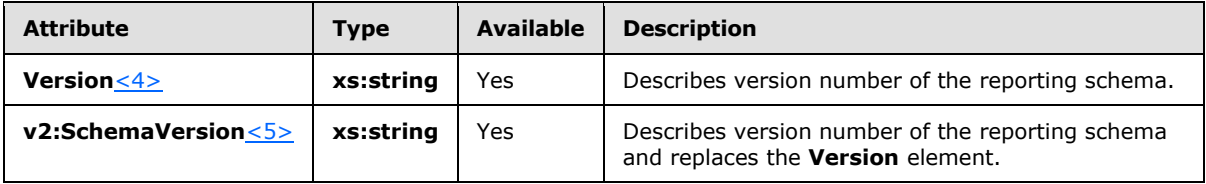

# <span id="page-11-3"></span>**2.2.1.2 VQSessionReport Element**

A **VQSessionReport** element is a quality report for a session (3), or SIP dialog. The type of this element is **SessionReportType**.

*[MS-QoE] — v20131118 Quality of Experience Monitoring Server Protocol* 

*Copyright © 2013 Microsoft Corporation.* 

The following table lists the attributes of the **VQSessionReport** element.

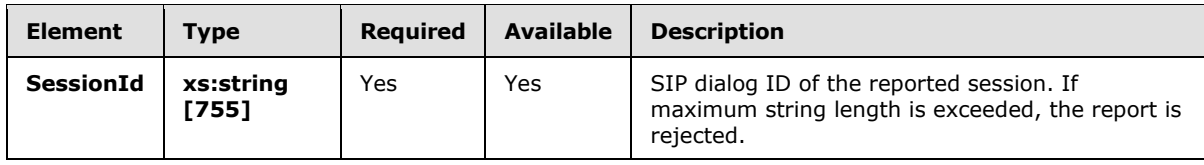

The following example is a **VQSessionReport** element[.<6>](#page-140-6)

```
<xs:complexType name="SessionReportType">
   <xs:sequence>
     <xs:element name="LocationProfile" type="xs:string"
     minOccurs="0"/>
     <xs:element name="Pool" type="xs:string" minOccurs="0"/>
     <xs:element name="Endpoint" type="tns:EndpointType"/>
     <xs:element name="DialogInfo" type="tns:DialogInfoType"/>
     <xs:element name="MediaLine" type="tns:MediaLineType"
      maxOccurs="unbounded"/>
     <xs:element ref="v2:OpaqueClientPlatformData" minOccurs="0" />
     <xs:element ref="v2:OpaqueServerPlatformData" minOccurs="0" />
     <xs:element ref="v2:OpaqueConferenceData" minOccurs="0" />
     <xs:sequence minOccurs="0">
      <xs:element ref="v2:Separator" />
      <xs:any namespace="##other" processContents="lax"
        minOccurs="0" maxOccurs="unbounded"/>
       </xs:sequence>
     </xs:sequence>
     <xs:attribute name="SessionId" type="xs:string" use="required"/>
     <xs:anyAttribute namespace="##other" processContents="lax"/> </xs:complexType>
<xs:complexType name="OpaqueClientPlatformDataType">
  <xs:sequence>
     <xs:element name="OpaqueData" type="xs:string" minOccurs="0" />
  </xs:sequence>
  <xs:anyAttribute namespace="##any" processContents="lax" />
</xs:complexType>
<xs:complexType name="OpaqueServerPlatformDataType">
  <xs:sequence>
     <xs:element name="OpaqueData" type="xs:string" minOccurs="0" />
  </xs:sequence>
   <xs:anyAttribute namespace="##any" processContents="lax" />
</xs:complexType>
<xs:complexType name="OpaqueConferenceDataType">
  <xs:sequence>
     <xs:element name="OpaqueData" type="xs:string" minOccurs="0" />
  </xs:sequence>
  <xs:anyAttribute namespace="##any" processContents="lax" />
</xs:complexType>
<xs:element name="Separator">
  <xs:complexType></xs:complexType>
</xs:element>
```
# <span id="page-12-0"></span>**2.2.1.2.1 Child Elements**

The following table lists the child elements of the **VQSessionReport** element.

*[MS-QoE] — v20131118 Quality of Experience Monitoring Server Protocol* 

*Copyright © 2013 Microsoft Corporation.* 

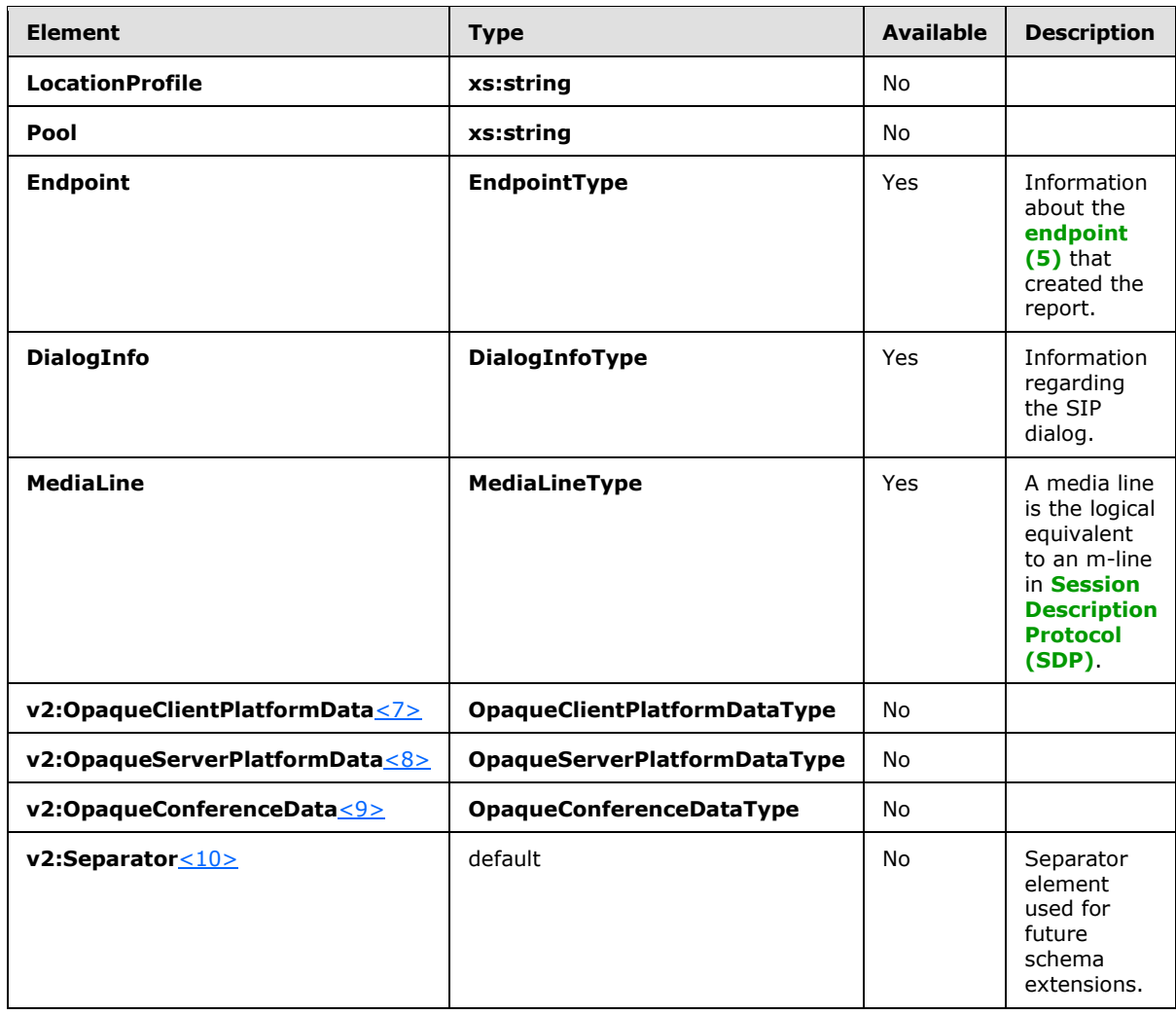

### <span id="page-13-0"></span>**2.2.1.3 Endpoint Element**

An **Endpoint** element contains information about the endpoint (5) that created the report. The type of this element is **EndpointType**.

The following table lists the attributes of the **Endpoint** element.

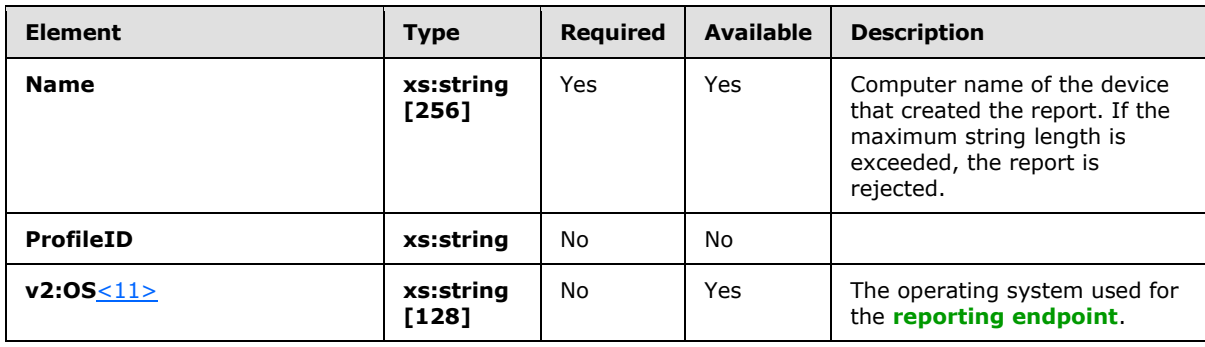

*[MS-QoE] — v20131118 Quality of Experience Monitoring Server Protocol* 

*Copyright © 2013 Microsoft Corporation.* 

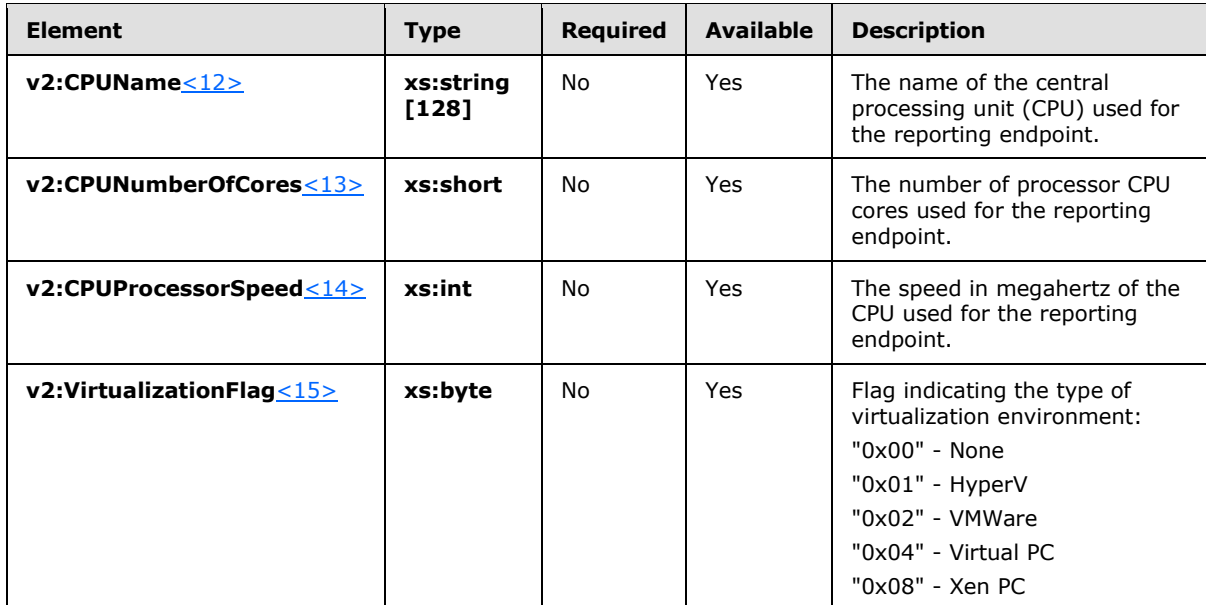

The following example is an **Endpoint** element. <16>

```
<xs:complexType name="EndpointType">
  <xs:sequence>
    <xs:any namespace="##other" processContents="lax" minOccurs="0"
     maxOccurs="unbounded"/>
  </xs:sequence>
  <xs:attribute name="Name" type="xs:string" use="required"/>
  <xs:attribute name="ProfileId" type="xs:string"/>
  <xs:attribute ref="v2:OS" use="optional"/>
  <xs:attribute ref="v2:CPUName" use="optional"/>
  <xs:attribute ref="v2:CPUNumberOfCores" use="optional"/>
  <xs:attribute ref="v2:CPUProcessorSpeed" use="optional"/>
  <xs:attribute ref="v2:VirtualizationFlag" use="optional"/>
   <xs:anyAttribute namespace="##other" processContents="lax"/>
</xs:complexType>
```
# <span id="page-14-0"></span>**2.2.1.3.1 Child Elements**

<span id="page-14-2"></span>None.

### <span id="page-14-1"></span>**2.2.1.4 DialogInfo Element**

A **DialogInfo** element contains information regarding the SIP dialog. The type of this element is **DialogInfoType**.

The following table lists the attributes of the **DialogInfo** element.

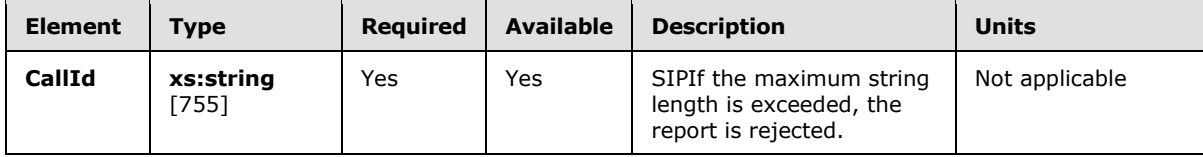

*[MS-QoE] — v20131118 Quality of Experience Monitoring Server Protocol* 

*Copyright © 2013 Microsoft Corporation.* 

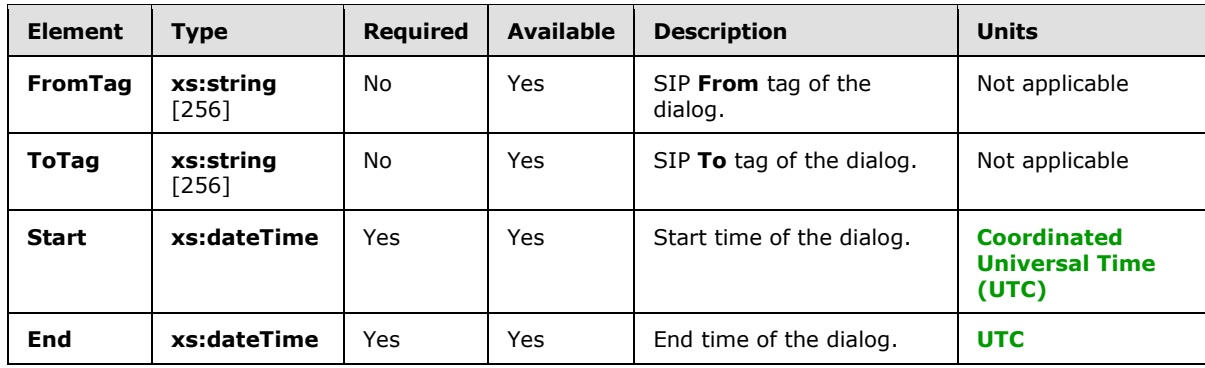

The following example is a **DialogInfo** element[.<17>](#page-141-9)

```
<xs:complexType name="DialogInfoType">
  <xs:sequence>
     <xs:element name="DialogCategory" type="tns:DialogCategoryType"
     minOccurs="0"/>
     <xs:element name="CorrelationID" type="xs:string" minOccurs="0"/>
     <xs:element name="FromURI" type="xs:anyURI"/>
     <xs:element name="ToURI" type="xs:anyURI"/>
     <xs:element name="Caller" type="xs:boolean"/>
     <xs:element name="LocalContactURI" type="xs:anyURI"/>
     <xs:element name="RemoteContactURI" type="xs:anyURI"/>
     <xs:element name="LocalUserAgent" type="xs:string"/>
     <xs:element name="RemoteUserAgent" type="xs:string"/>
     <xs:element name="LocalPAI" type="xs:anyURI" minOccurs="0"/>
     <xs:element name="RemotePAI" type="xs:anyURI" minOccurs="0"/>
<xs:element name="ConfURI" type="xs:anyURI" minOccurs="0"/>
     <xs:element ref="v2:CallPriority" minOccurs="0"/>
     <xs:element ref="v2:MediationServerBypassFlag" minOccurs="0"/>
     <xs:element ref="v2:TrunkingPeer" minOccurs="0"/>
     <xs:element ref="v2:MediaBypassWarningFlag" minOccurs="0"/>
      <xs:sequence minOccurs="0">
        <xs:element ref="v2:Separator" />
         <xs:element ref="v2:RegisteredInside" minOccurs="0"/>
         <xs:sequence minOccurs="0">
           <xs:element ref="v2:Separator" />
           <xs:any namespace="##other" processContents="lax" 
            minOccurs="0" maxOccurs="unbounded"/>
         </xs:sequence>
       </xs:sequence>
     </xs:sequence>
   </xs:sequence>
  <xs:attribute name="CallId" type="xs:string" use="required"/>
  <xs:attribute name="FromTag" type="xs:string"/>
  <xs:attribute name="ToTag" type="xs:string"/>
  <xs:attribute name="Start" type="xs:dateTime" use="required"/>
  <xs:attribute name="End" type="xs:dateTime" use="required"/>
  <xs:anyAttribute namespace="##other" processContents="lax"/>
</xs:complexType>
<xs:simpleType name="DialogCategoryType">
   <xs:restriction base="xs:string">
      <xs:enumeration value="OCS" />
      <xs:enumeration value="TRUNK" />
```
*[MS-QoE] — v20131118 Quality of Experience Monitoring Server Protocol* 

*Copyright © 2013 Microsoft Corporation.* 

```
</xs:restriction>
</xs:simpleType>
<xs:element name="CallPriority" type="xs:short"/>
<xs:element name="MediationServerBypassFlag" type="xs:boolean"/>
<xs:element name="TrunkingPeer" type="xs:string"/>
<xs:element name="BSSID" type="xs:string"/>
<xs:element name="MediaBypassWarningFlag" type="xs:int"/>
<xs:element name="RegisteredInside" type="xs:boolean"/>
```
# <span id="page-16-0"></span>**2.2.1.4.1 Child Elements**

The following table lists the child elements of the **DialogInfo** element.

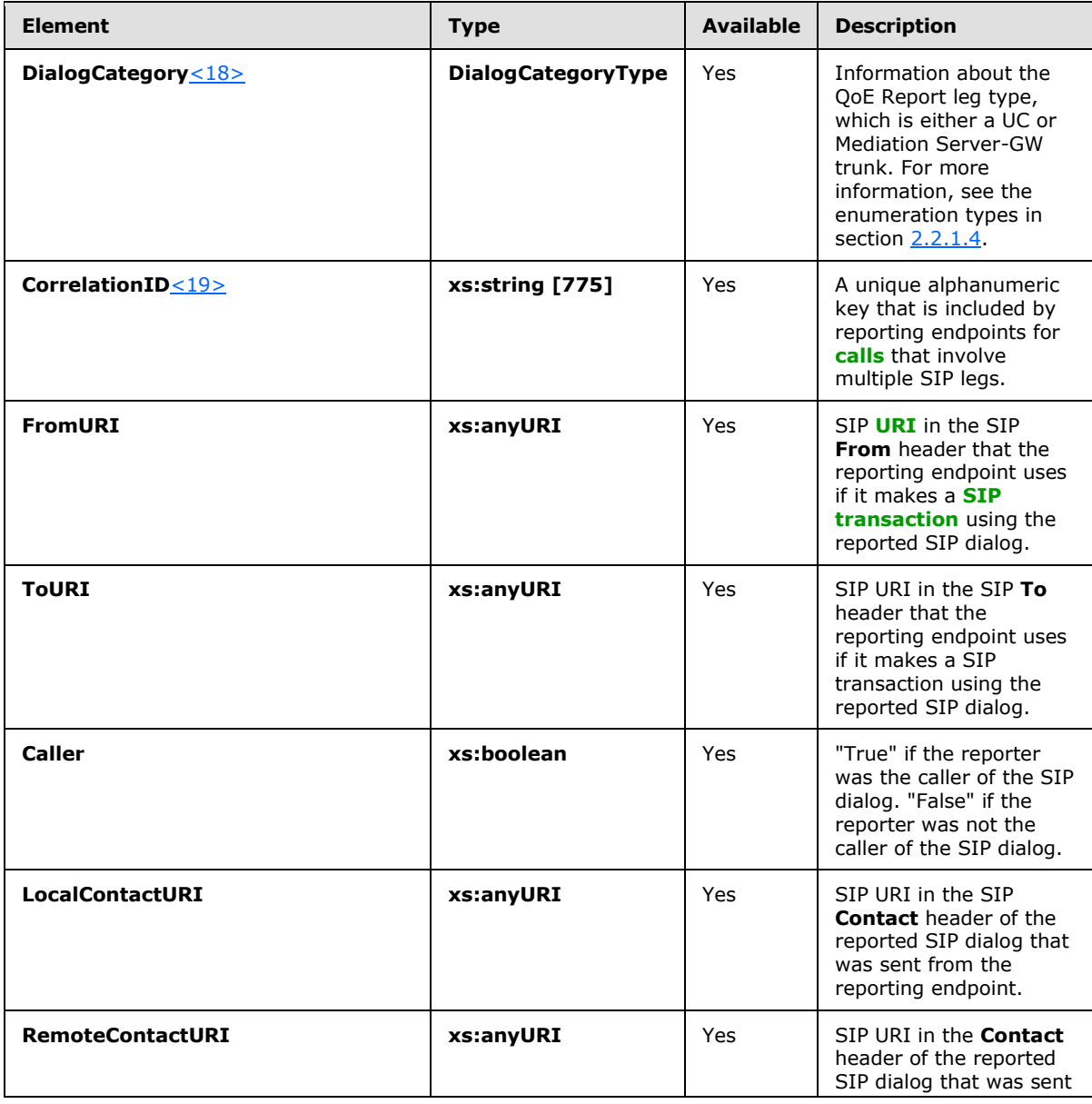

*[MS-QoE] — v20131118 Quality of Experience Monitoring Server Protocol* 

*Copyright © 2013 Microsoft Corporation.* 

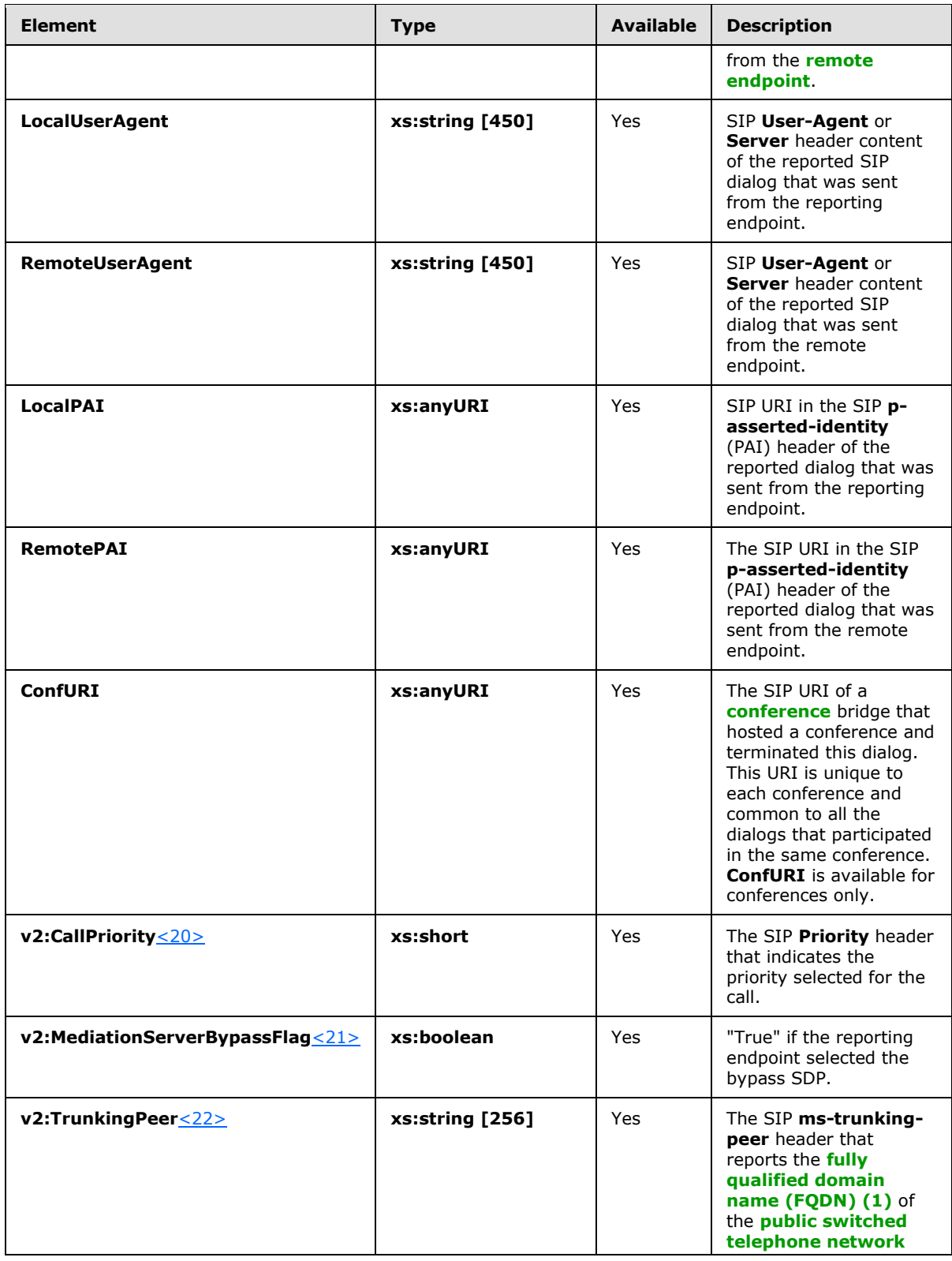

*[MS-QoE] — v20131118 Quality of Experience Monitoring Server Protocol* 

*Copyright © 2013 Microsoft Corporation.* 

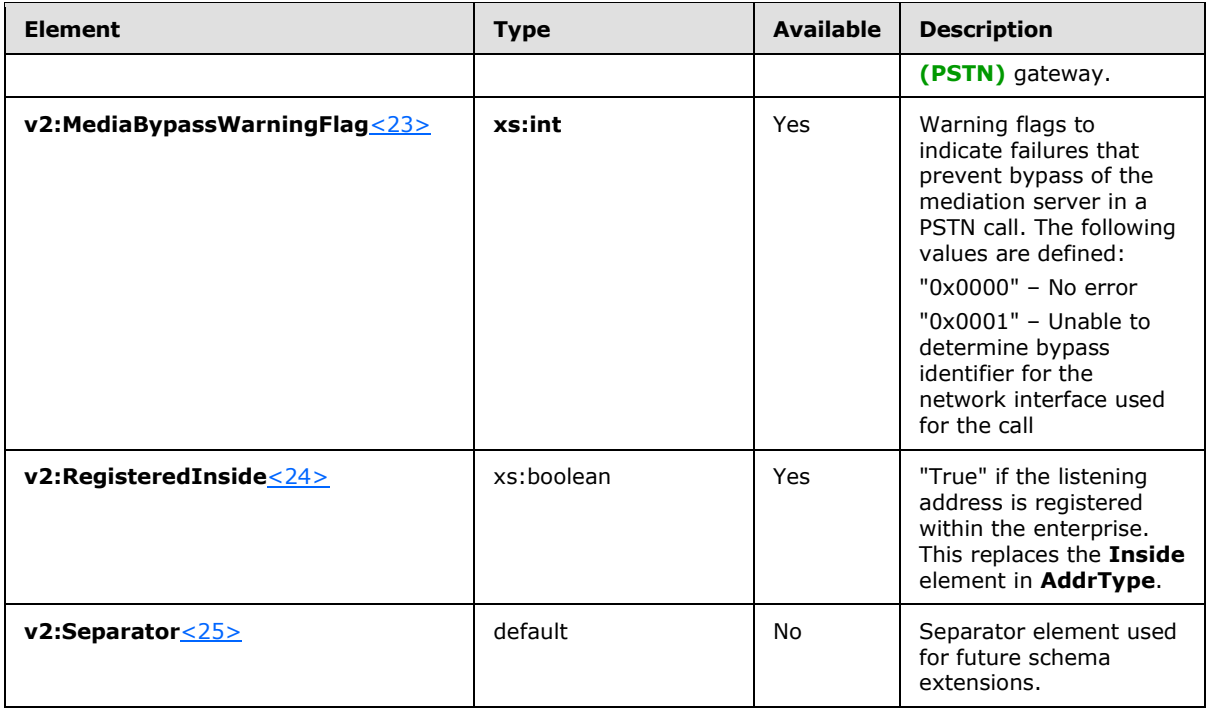

### <span id="page-18-0"></span>**2.2.1.5 MediaLine Element**

A **MediaLine** element is the logical equivalent to an **m-line** in SDP. The type of this element is **MediaLineType**. Every QoE report MUST have at least one medialine element.

The following table lists the attributes of the **MediaLine** element.

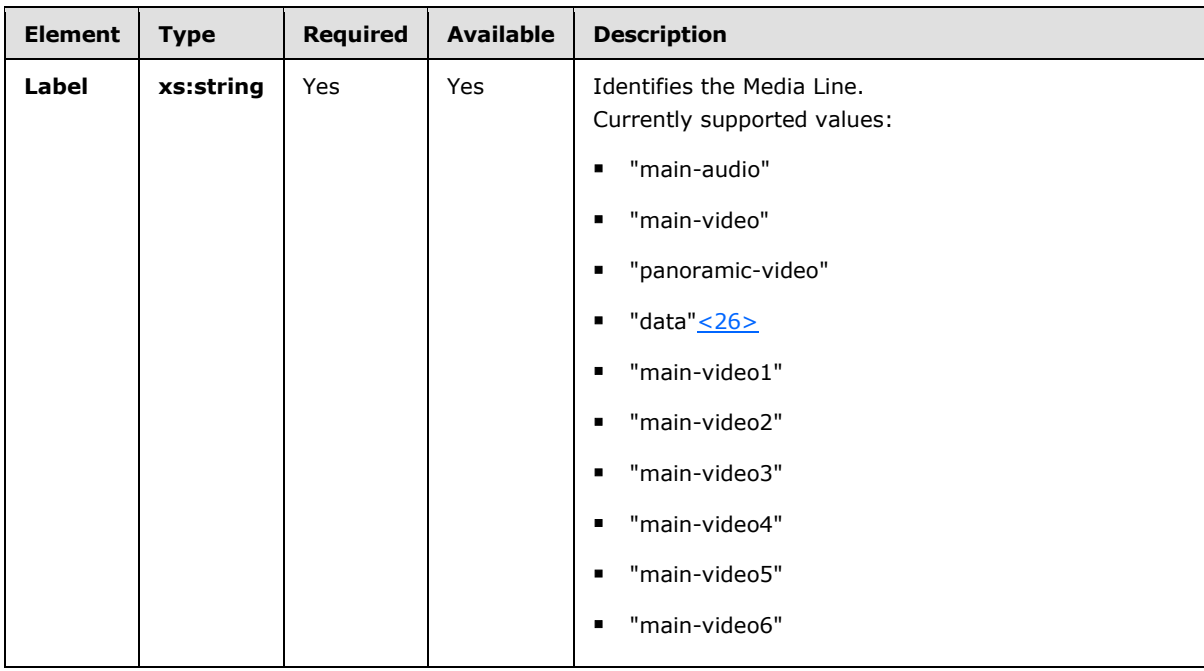

*[MS-QoE] — v20131118 Quality of Experience Monitoring Server Protocol* 

*Copyright © 2013 Microsoft Corporation.* 

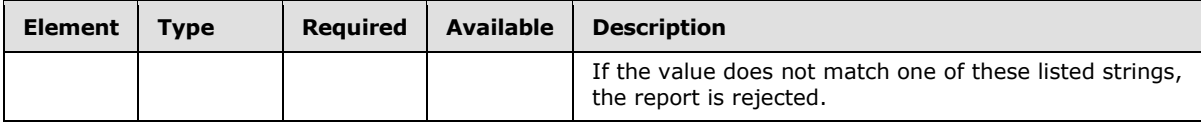

The following example is a **MediaLine** element[.<27>](#page-142-2)

```
<xs:complexType name="MediaLineType">
  <xs:sequence>
    <xs:element name="Description"
     type="tns:MediaLineDescriptionType"/>
     <xs:element name="InboundStream" type="tns:StreamType"
     minOccurs="0"/>
     <xs:element name="OutboundStream" type="tns:StreamType"
     minOccurs="0"/>
     <xs:element name="LocalConversationalMOS" type="xs:float"
     minOccurs="0"/>
     <xs:element name="RemoteConversationalMOS" type="xs:float"
     minOccurs="0"/>
     <xs:element name="LocalConversationalMOSAlg" type="xs:string"
     minOccurs="0"/>
     <xs:element name="RemoteConversationalMOSAlg" type="xs:string"
     minOccurs="0"/>
     <xs:element ref="v2:AppliedBandwidthLimit" minOccurs="0" />
     <xs:element ref="v2:AppliedBandwidthSource" minOccurs="0" />
     <xs:element ref="v2:LocalClientEvent" minOccurs="0"/>
     <xs:element ref="v2:RemoteClientEvent" minOccurs="0"/>
     <xs:element ref="v2:OpaqueCoreEndpointData" minOccurs="0" />
     <xs:element ref="v2:OpaqueChannelData" minOccurs="0" />
     <xs:sequence minOccurs="0">
      <xs:element ref="v2:Separator" />
      <xs:any namespace="##other" processContents="lax" 
       minOccurs="0" maxOccurs="unbounded"/>
     </xs:sequence>
   </xs:sequence>
   <xs:attribute name="Label" type="xs:string" use="required"/>
   <xs:anyAttribute namespace="##other" processContents="lax"/>
</xs:complexType>
<xs:element name="AppliedBandwidthLimit" type="xs:int"/>
<xs:element name="AppliedBandwidthSource" type="xs:string"/>
<xs:complexType name="OpaqueChannelDataType" >
  <xs:sequence>
     <xs:element name="OpaqueData" type="xs:string" minOccurs="0" />
   </xs:sequence>
<xs:anyAttribute namespace="##any" processContents="lax" />
</xs:complexType>
<xs:complexType name="OpaqueCoreEndpointDataType">
  <xs:sequence>
     <xs:element name="OpaqueData" type="xs:string" minOccurs="0" />
  </xs:sequence>
   <xs:anyAttribute namespace="##any" processContents="lax" />
</xs:complexType>
<xs:element name="Separator">
  <xs:complexType></xs:complexType>
</xs:element
```
*[MS-QoE] — v20131118 Quality of Experience Monitoring Server Protocol* 

*Copyright © 2013 Microsoft Corporation.* 

# <span id="page-20-0"></span>**2.2.1.5.1 Child Elements**

The following table lists the child elements of the **MediaLine** element.

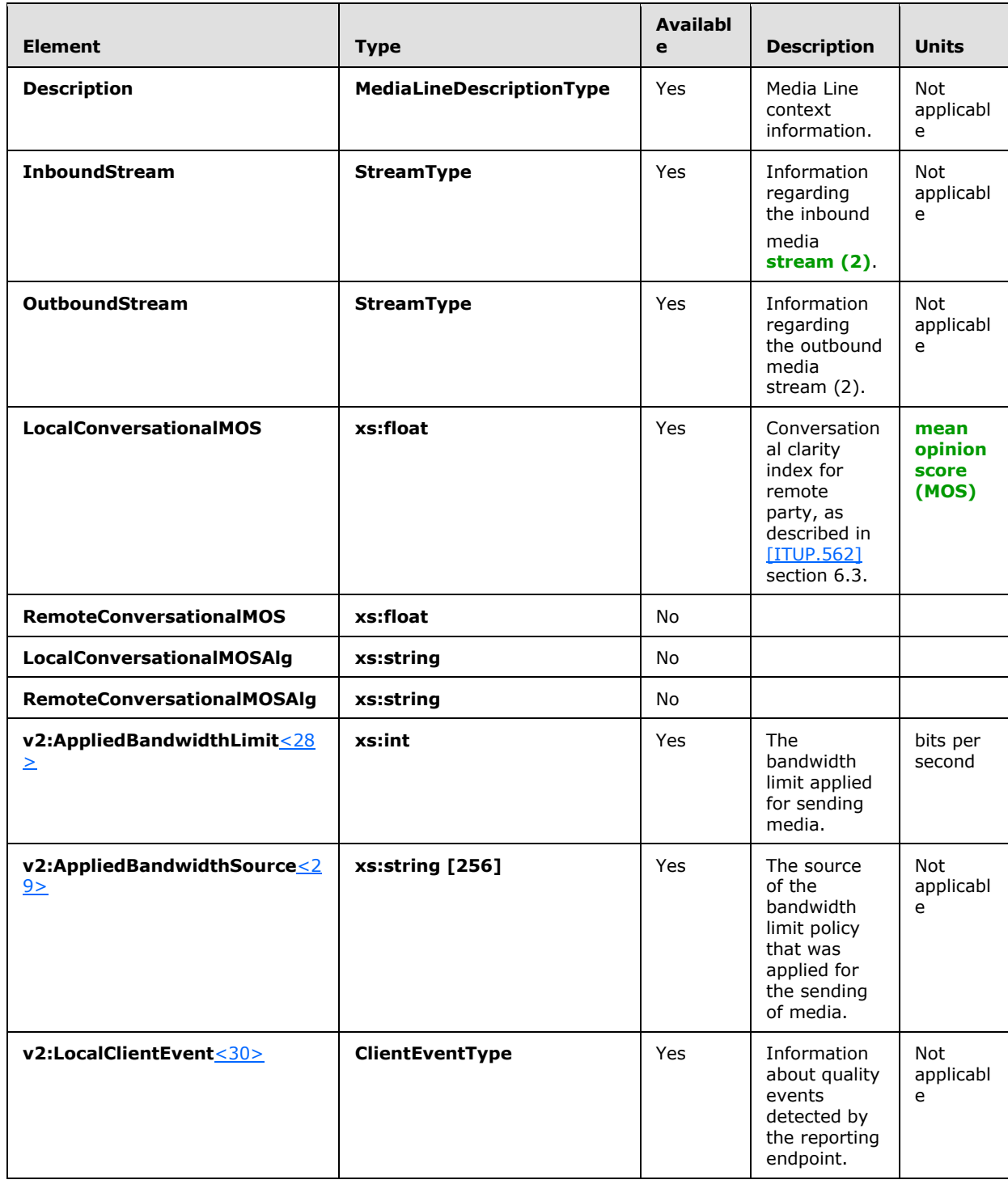

*[MS-QoE] — v20131118 Quality of Experience Monitoring Server Protocol* 

*Copyright © 2013 Microsoft Corporation.* 

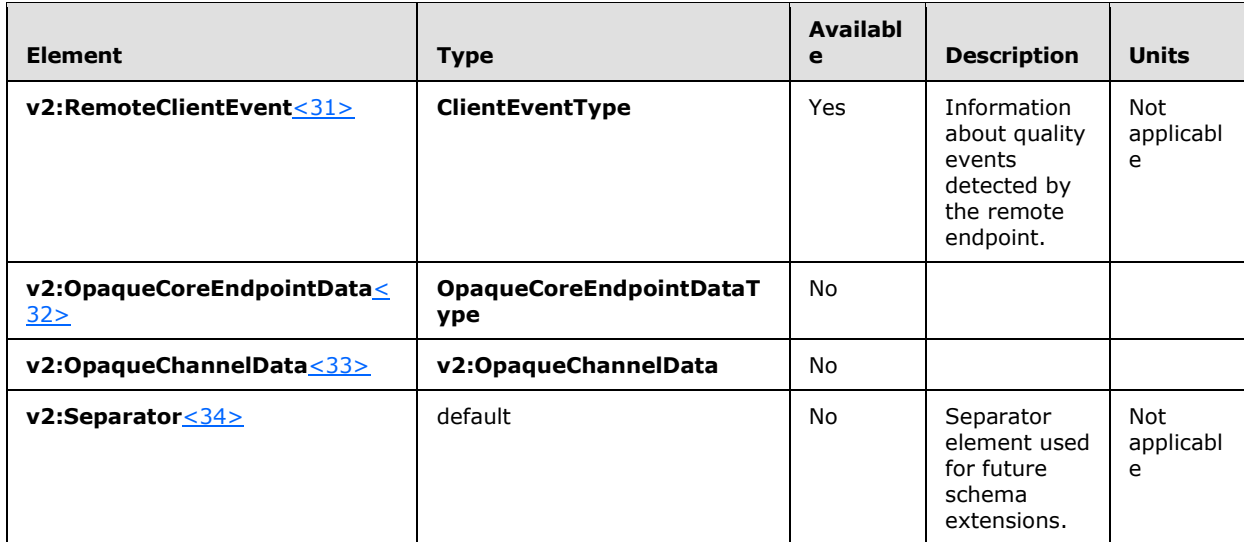

### <span id="page-21-0"></span>**2.2.1.6 MediaLineDescription Element**

A **MediaLineDescription** element contains **MediaLine** context information. The type of this element is **MediaLineDescriptionType**.

The following example is a **MediaLineDescription** element[.<35>](#page-142-10)

```
<xs:complexType name="MediaLineDescriptionType">
  <xs:sequence>
     <xs:element name="Connectivity" type="tns:ConnectivityType"
     minOccurs="0"/>
     <xs:element name="Security" type="xs:string" minOccurs="0"/>
     <xs:element name="Offerer" type="xs:boolean" minOccurs="0"/>
     <xs:element name="Transport" type="tns:TransportType"
     minOccurs="0"/>
     <xs:element name="NetworkConnectivityInfo"
     type="tns:NetworkConnectivityInfoType" minOccurs="0" />
     <xs:element name="LocalAddr" type="tns:AddrType"/>
     <xs:element name="RemoteAddr" type="tns:AddrType"/>
     <xs:element name="CaptureDev" type="tns:DeviceType" minOccurs="0"/>
     <xs:element name="RenderDev" type="tns:DeviceType" minOccurs="0"/>
     <xs:element name="ReflexiveLocalIPAddress" type="tns:AddrType"/>
     <xs:element name="MidCallReport" type="xs:boolean" default="false" />
     <xs:any namespace="##other" processContents="lax" minOccurs="0"
     maxOccurs="unbounded"/>
   </xs:sequence>
   <xs:anyAttribute namespace="##other" processContents="lax"/>
</xs:complexType>
<xs:simpleType name="TransportType">
  <xs:restriction base="xs:string">
    <xs:enumeration value="UDP"/>
     <xs:enumeration value="TCP"/>
  </xs:restriction>
</xs:simpleType>
```
*[MS-QoE] — v20131118 Quality of Experience Monitoring Server Protocol* 

*Copyright © 2013 Microsoft Corporation.* 

# <span id="page-22-0"></span>**2.2.1.6.1 Child Elements**

The following table lists the child elements of the **MediaLineDescription** element.

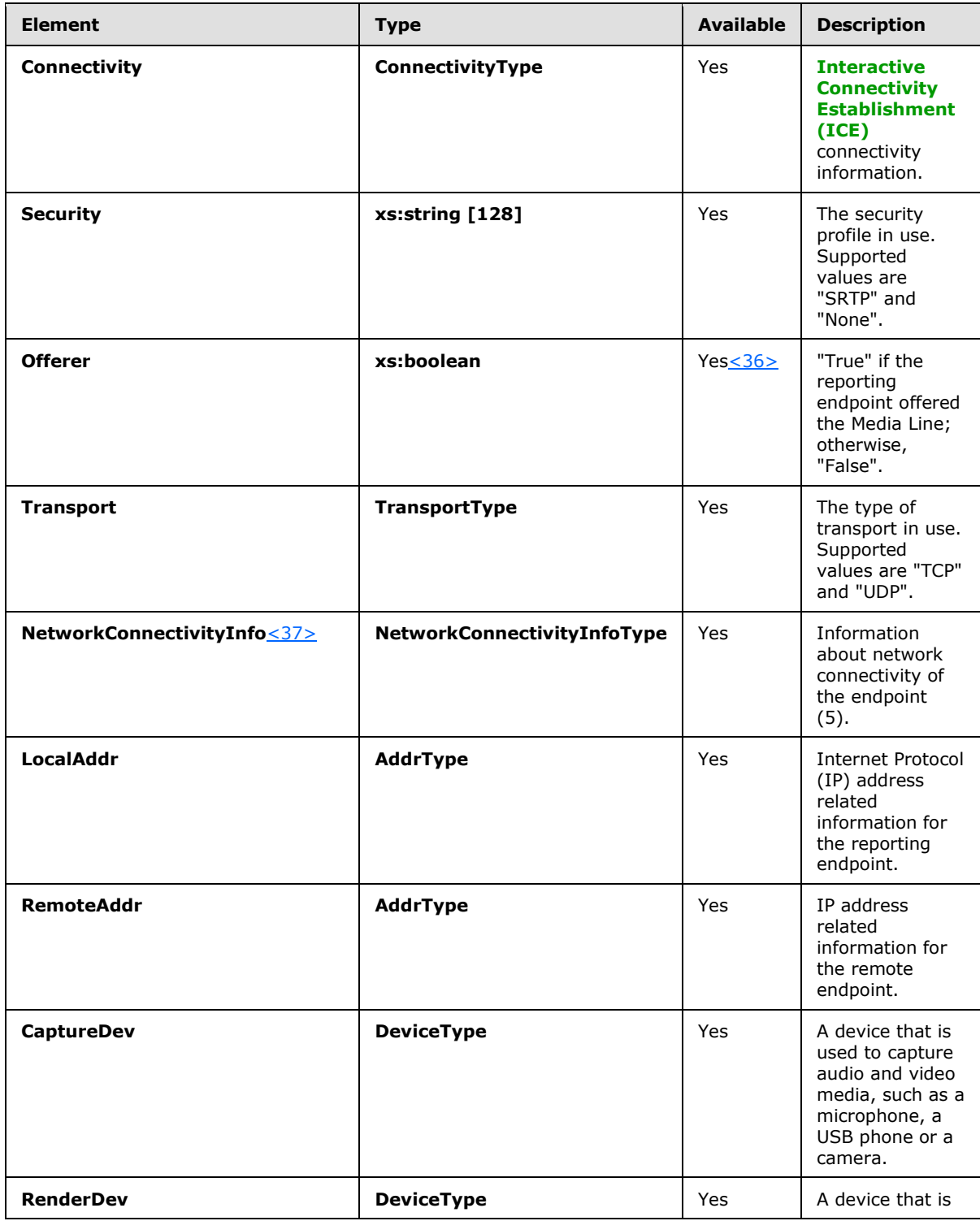

*[MS-QoE] — v20131118 Quality of Experience Monitoring Server Protocol* 

*Copyright © 2013 Microsoft Corporation.* 

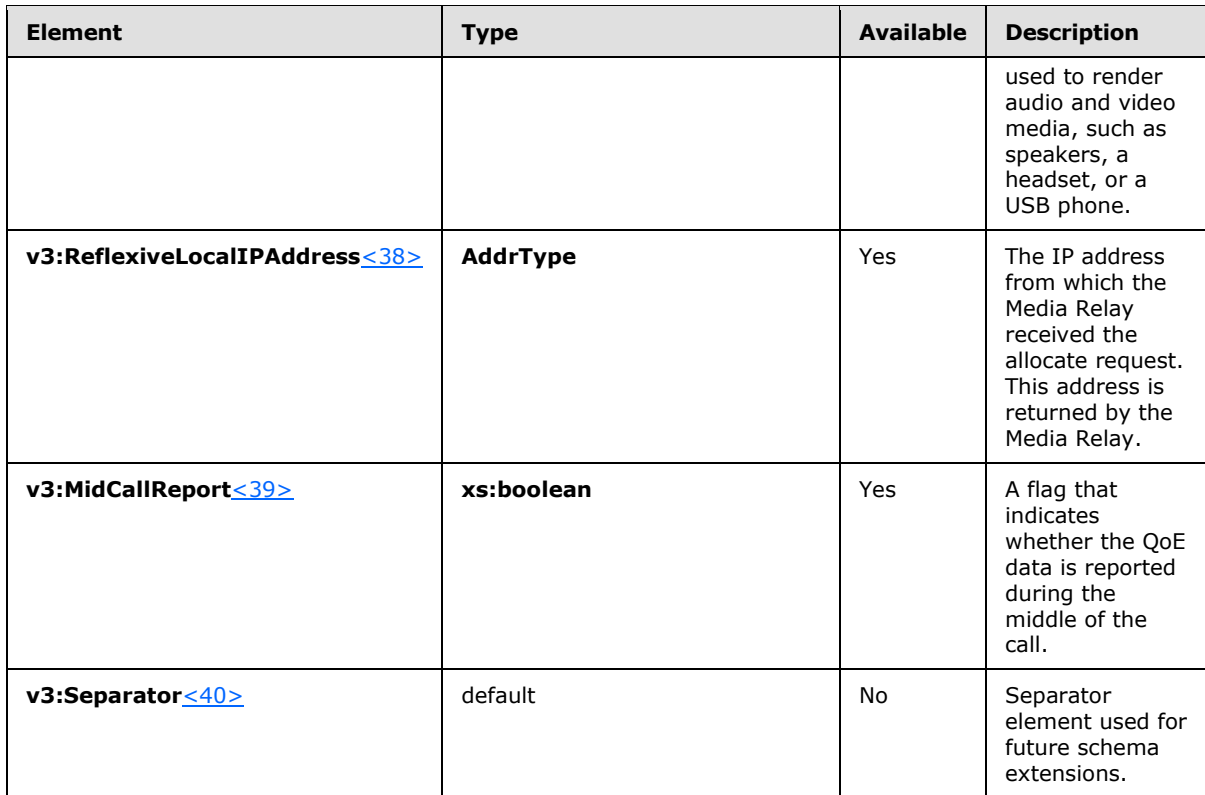

### <span id="page-23-0"></span>**2.2.1.7 Connectivity Element**

<span id="page-23-1"></span>A **Connectivity** element contains ICE connectivity information. The type of this element is **ConnectivityType**.

The following example is a **Connectivity** element.

```
<xs:complexType name="ConnectivityType">
  <xs:sequence>
     <xs:element name="Ice" type="tns:IceStatusType" minOccurs="0"/>
    <xs:element name="IceWarningFlags" type="xs:unsignedInt"
     minOccurs="0"/>
    <xs:element name="RelayAddress" type="tns:AddrType" minOccurs="0"
     maxOccurs="unbounded"/>
     <xs:any namespace="##other" processContents="lax" minOccurs="0"
     maxOccurs="unbounded"/>
  </xs:sequence>
   <xs:anyAttribute namespace="##other" processContents="lax"/>
</xs:complexType>
<xs:simpleType name="IceStatusType">
  <xs:restriction base="xs:string">
    <xs:enumeration value="FAILED"/>
    <xs:enumeration value="DIRECT"/>
     <xs:enumeration value="RELAY"/>
     <xs:enumeration value="HTTP-PROXY"/>
  \langle xs: \text{restriction}\rangle
```
*[MS-QoE] — v20131118 Quality of Experience Monitoring Server Protocol* 

*Copyright © 2013 Microsoft Corporation.* 

</xs:simpleType>

# <span id="page-24-0"></span>**2.2.1.7.1 Child Elements**

The following table lists the child elements of the **Connectivity** element.

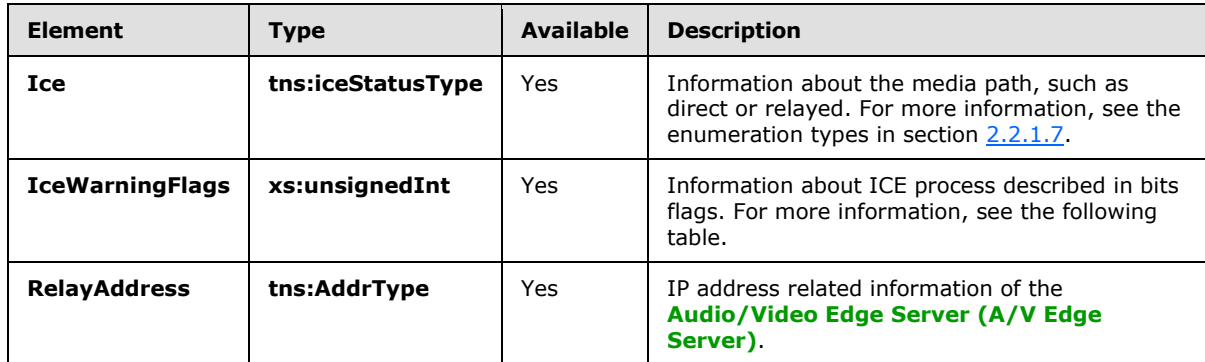

The following table shows the possible values and descriptions for the **IceWarningFlags** applicable to footnote $\leq$ 41>.

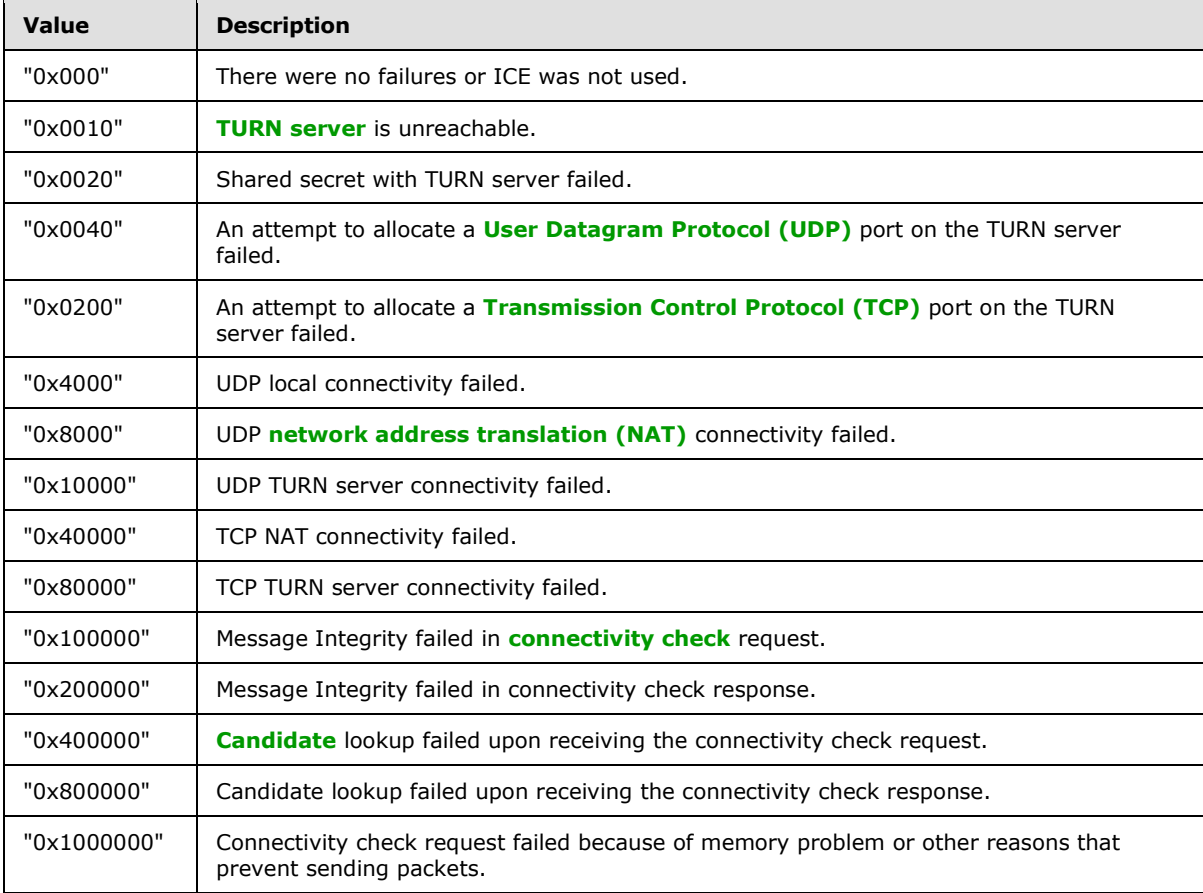

*[MS-QoE] — v20131118 Quality of Experience Monitoring Server Protocol* 

*Copyright © 2013 Microsoft Corporation.* 

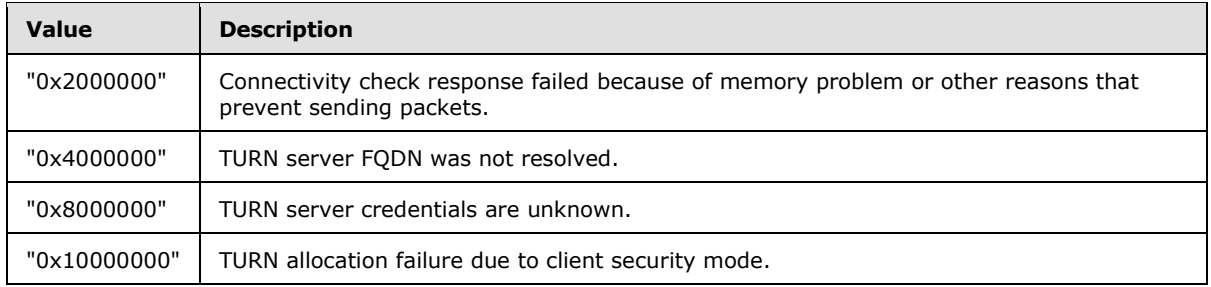

The following table shows the possible values and descriptions for the **IceWarningFlags** applicable to footnote <u><42></u>.

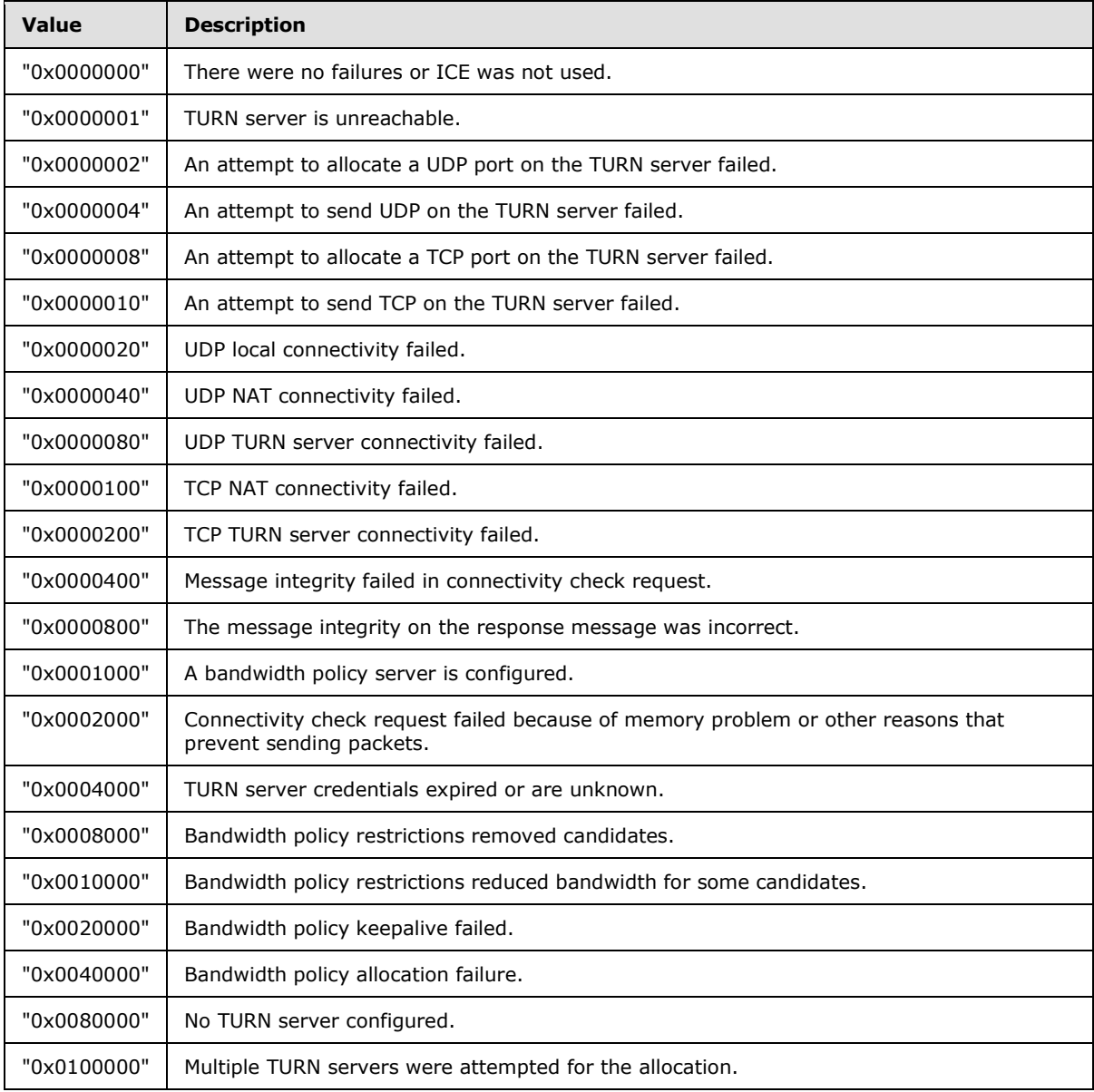

*[MS-QoE] — v20131118 Quality of Experience Monitoring Server Protocol* 

*Copyright © 2013 Microsoft Corporation.* 

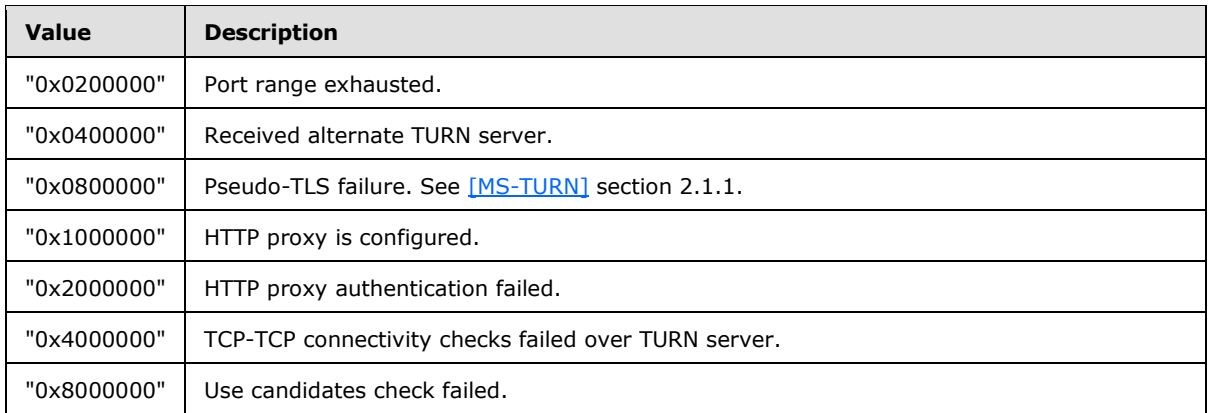

# <span id="page-26-0"></span>**2.2.1.8 NetworkConnectivityInfo Element**

A **NetworkConnectivityInfo** element contains information specific to the network connection. The type of this element is **NetworkConnectivityInfoType**.

The following example is a **NetworkConnectivityInfo** element[.<43>](#page-143-2)

```
 <xs:complexType name="NetworkConnectivityInfoType">
  <xs:sequence>
    <xs:element name="NetworkConnection" 
     type="tns:NetworkConnectionType" minOccurs="0"/>
     <xs:element name="VPN" type="xs:boolean" minOccurs="0"/>
     <xs:element name="LinkSpeed" type="xs:float" minOccurs="0"/>
     <xs:element ref="v2:BSSID" minOccurs="0"/>
     <xs:sequence minOccurs="0">
       <xs:element ref="v2:Separator" />
       <xs:element ref="v3:NetworkConnectionDetails" type="xs:string" minOccurs="0"/>
       <xs:element ref="v3:WifiDriverDeviceDesc" type="xs:string" minOccurs="0"/>
      <xs:element ref="v3:WifiDriverVersion" type="xs:string" minOccurs="0"/>
       <xs:element ref="v3:TraceRoute" type="v3:TraceRouteType" minOccurs="0"/>
     </xs:sequence>
  </xs:sequence>
   <xs:anyAttribute namespace="##other" processContents="lax"/>
 </xs:complexType>
 <xs:simpleType name="NetworkConnectionType">
  <xs:restriction base="xs:string">
    <xs:enumeration value="wired" /> 
    <xs:enumeration value="wifi" /> 
  </xs:restriction>
 </xs:simpleType>
 <xs:element name="BSSID" type="xs:string"/>
 <xs:element name="Separator">
  <xs:complexType></xs:complexType>
 </xs:element />
```
### <span id="page-26-1"></span>**2.2.1.8.1 Child Elements**

This section follows the product behavior described in footnote  $\leq 44$ .

The following table lists the child elements of the **NetworkConnectivityInfo** element.

```
[MS-QoE] — v20131118 
Quality of Experience Monitoring Server Protocol
```
*Copyright © 2013 Microsoft Corporation.* 

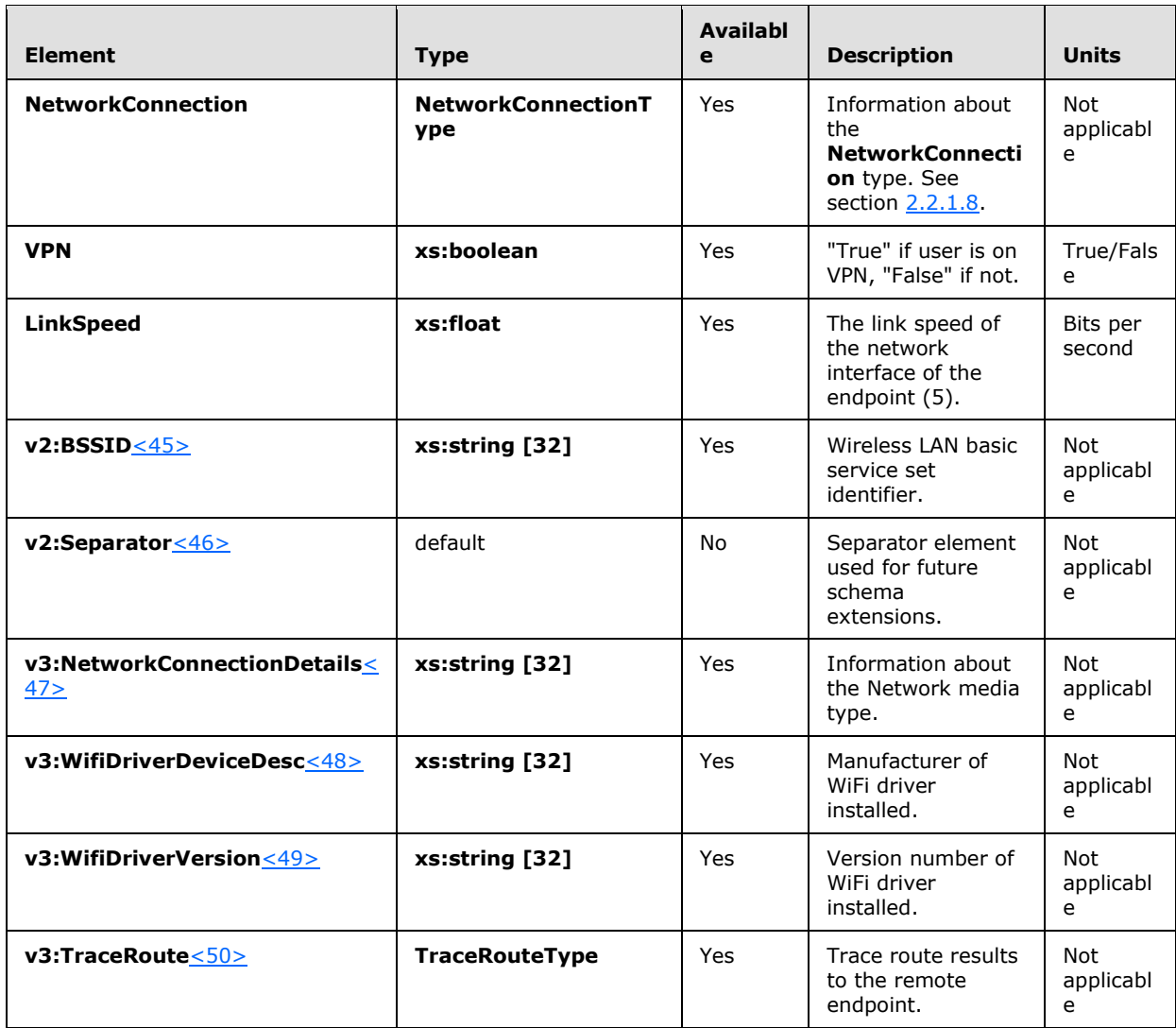

# <span id="page-27-0"></span>**2.2.1.8.1.1 TraceRoute Element**

A TraceRoute element contains trace route information between the endpoint and the destination IP address to which the endpoint is sending media. <51> The type of this element is TraceRouteType.

```
<xs:element name="TraceRoute" type="v3:TraceRouteType"/>
   <xs:complexType name="TraceRouteType">
     <xs:sequence>
       <xs:element name="Hop" type="xs:int" minOccurs="1"/>
       <xs:element name="IPAddress" type="xs:string" minOccurs="0"/>
       <xs:element name="RTT" type="xs:int" minOccurs="0"/>
       <xs:sequence minOccurs="0">
        <xs:element ref="v3:Separator3"/>
        <xs:any namespace="##any" processContents="lax" minOccurs="0" 
maxOccurs="unbounded"/>
       </xs:sequence>
```
*[MS-QoE] — v20131118 Quality of Experience Monitoring Server Protocol* 

*Copyright © 2013 Microsoft Corporation.* 

```
 </xs:sequence>
  <xs:anyAttribute namespace="##any" processContents="lax"/>
 </xs:complexType>
```
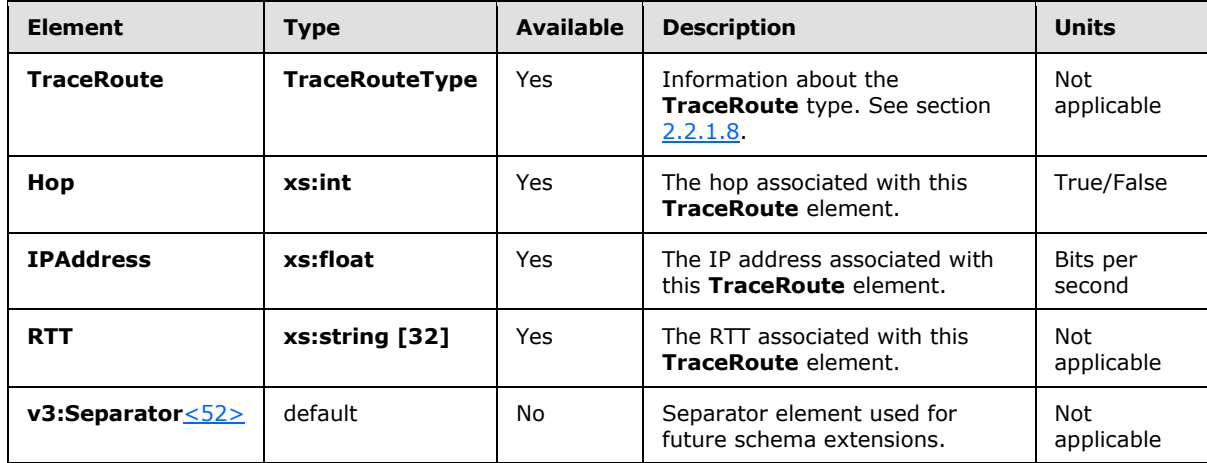

### <span id="page-28-0"></span>**2.2.1.9 LocalAddr, RemoteAddr, and RelayAddr Elements**

**LocalAddr**, **RemoteAddr**, and **RelayAddr** elements contain IP address-related information for an endpoint (5) in the dialog. The type for these elements is **AddrType**.

The following example is an **AddrType** element[.<53>](#page-143-12)

```
<xs:complexType name="AddrType">
  <xs:sequence>
    <xs:element name="IPAddr" type="xs:string"/>
     <xs:element name="Port" type="xs:unsignedShort" minOccurs="0"/>
     <xs:element name="Inside" type="xs:boolean" minOccurs="0"/>
     <xs:element name="SubnetMask" type="xs:string" minOccurs="0"/>
     <xs:element ref="v2:MACAddr" minOccurs="0" />
     <xs:sequence minOccurs="0">
       <xs:element ref="v2:Separator"></xs:element>
       <xs:any namespace="##other" processContents="lax" 
        minOccurs="0" maxOccurs="unbounded"/>
     </xs:sequence> </xs:sequence>
   <xs:anyAttribute namespace="##other" processContents="lax"/>
</xs:complexType>
<xs:element name="MACAddr" type="xs:string"/>
<xs:element name="Separator">
  <xs:complexType></xs:complexType>
</xs:element />
```
#### <span id="page-28-1"></span>**2.2.1.9.1 Child Elements**

The following table lists the child elements of **LocalAddr**, **RemoteAddr**, and **RelayAddr** elements.

*[MS-QoE] — v20131118 Quality of Experience Monitoring Server Protocol* 

*Copyright © 2013 Microsoft Corporation.* 

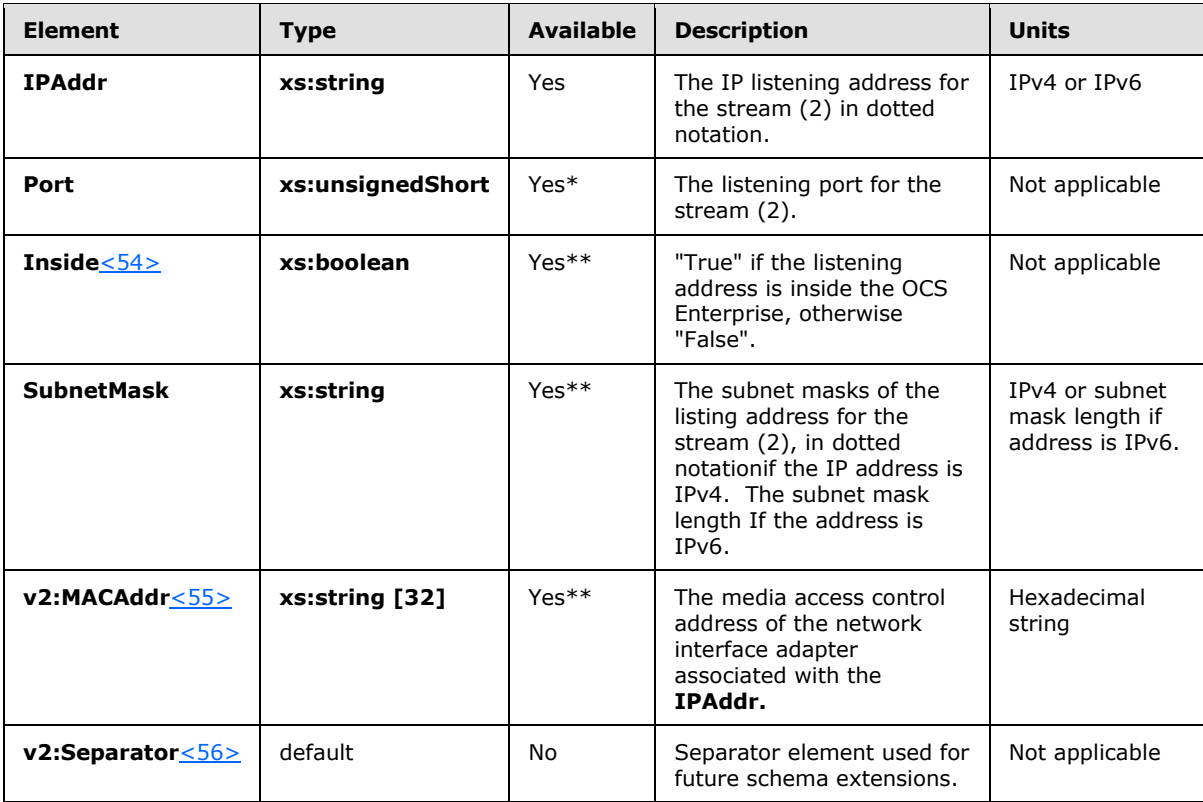

\* Only available for the **LocalAddr** and **RemoteAddr** elements.

\*\* Only available for **LocalAddr**.

### <span id="page-29-0"></span>**2.2.1.10 CaptureDev and RenderDev Elements**

On Windows Vista, the device name is the 'PKEY\_DeviceInterface\_FriendlyName' for the device. On all other versions of Windows, the device name is the value of the Description field of the 'DSPROPERTY\_DIRECTSOUNDDEVICE\_DESCRIPTION.

**CaptureDev** and **RenderDev** elements contain microphone, USB phone, or camera device type information. The type for these elements is **DeviceType**.

The following example is a **DeviceType** element.

```
<xs:complexType name="DeviceType">
  <xs:sequence>
    <xs:element name="Name" type="xs:string" minOccurs="0"/>
    <xs:element name="Driver" type="xs:string" minOccurs="0"/>
    <xs:any namespace="##other" processContents="lax" minOccurs="0"
     maxOccurs="unbounded"/>
  </xs:sequence>
  <xs:anyAttribute namespace="##other" processContents="lax"/>
</xs:complexType>
```
*[MS-QoE] — v20131118 Quality of Experience Monitoring Server Protocol* 

*Copyright © 2013 Microsoft Corporation.* 

## <span id="page-30-0"></span>**2.2.1.10.1 Child Elements**

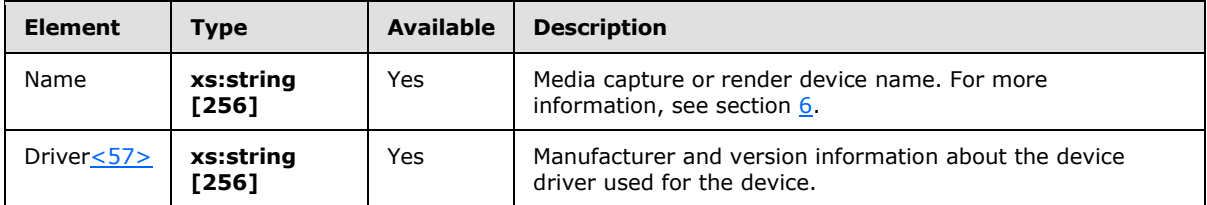

The following table lists the child elements of **CaptureDev** and **RenderDev** elements.

### <span id="page-30-1"></span>**2.2.1.11 InboundStream and OutboundStream Elements**

**InboundStream** and **OutboundStream** elements contain information regarding a media stream. The type for these elements is **StreamType**.

The following table lists the attributes of **InboundStream** and **OutboundStream** elements.

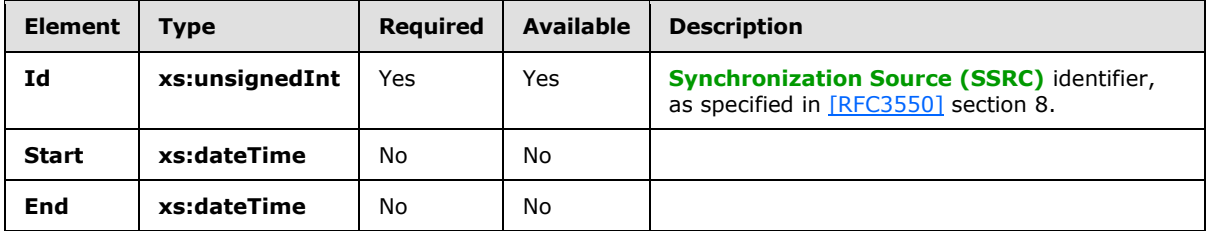

The following example is a **StreamType** element.

```
<xs:complexType name="StreamType">
  <xs:sequence>
    <xs:element name="Network" type="tns:NetworkMetricsType"
     minOccurs="0"/>
    <xs:element name="Payload" type="tns:PayloadMetricsType"/>
    <xs:element name="QualityEstimates" type="tns:QualityEstimatesType"
     minOccurs="0"/><!-- Support reporting multiple payloads per stream-->
  <xs:element ref="v3:AdditionalPayload" minOccurs="0" maxOccurs="unbounded"/>
<xs:sequence minOccurs="0">
  <xs:element ref="v3:Separator"></xs:element>
  <xs:any namespace="##other" processContents="lax" minOccurs="0" maxOccurs="unbounded"/>
     </xs:sequence>
  </xs:sequence>
  <xs:attribute name="Id" type="xs:unsignedInt" use="required"/>
  <xs:attribute name="Start" type="xs:dateTime"/>
  <xs:attribute name="End" type="xs:dateTime"/>
  <xs:anyAttribute namespace="##other" processContents="lax"/>
</xs:complexType>
```
# <span id="page-30-2"></span>**2.2.1.11.1 Child Elements**

The following table lists the child elements of **InboundStream** and **OutboundStream** elements.

*[MS-QoE] — v20131118 Quality of Experience Monitoring Server Protocol* 

*Copyright © 2013 Microsoft Corporation.* 

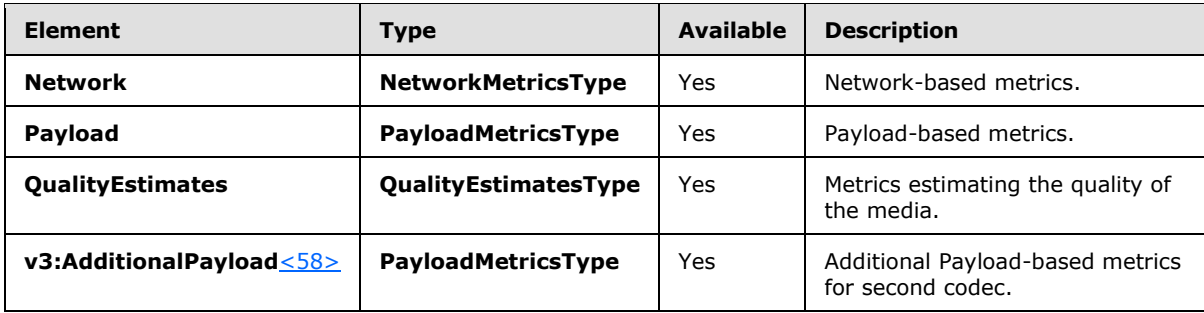

#### <span id="page-31-0"></span>**2.2.1.12 Network Element**

A **Network** element contains network-based metrics. The type of this element is **NetworkMetricsType**.

The following example is a **Network** element[.<59>](#page-144-2)

```
<xs:complexType name="NetworkMetricsType">
  <xs:sequence>
     <xs:element name="DSCP" type="xs:byte" minOccurs="0"/>
     <xs:element name="VLAN" type="xs:int" minOccurs="0"/>
     <xs:element name="Jitter" type="tns:JitterType" minOccurs="0"/>
     <xs:element name="PacketLoss" type="tns:PacketLossType" 
     minOccurs="0"/>
     <xs:element name="BurstGapLoss" type="tns:BurstGapLossType" 
     minOccurs="0"/>
     <xs:element name="Delay" type="tns:DelayType" minOccurs="0"/>
     <xs:element name="Utilization" type="tns:NetworkUtilizationType" 
     minOccurs="0"/>
     <xs:element ref="v2:RatioConcealedSamplesAvg" minOccurs="0"/>
     <xs:element ref="v2:RatioStretchedSamplesAvg" minOccurs="0"/>
     <xs:element ref="v2:RatioCompressedSamplesAvg" minOccurs="0"/>
     <xs:sequence minOccurs="0">
         <xs:element ref="v2:Separator" />
         <xs:element ref="v3:ConcealRatioMax" minOccurs="0"/>
         <xs:element ref="v3:ConcealRatioSd" minOccurs="0"/>
         <xs:element ref="v3:HealerPacketDropRatio" minOccurs="0"/> 
         <xs:element ref="v3:HealerFECPacketUsedRatio" minOccurs="0"/>
         <xs:element ref="v3:MaxCompressedSamples" minOccurs="0"/>
         <xs:element name="LossCongestionPercent" type="xs:float" minOccurs="0"/>
         <xs:element name="DelayCongestionPercent" type="xs:float" minOccurs="0"/>
         <xs:element name="ContentionDetectedPercent" type="xs:float" minOccurs="0"/>
         <xs:sequence minOccurs="0">
         <xs:element ref="v3:Separator3" />
         <xs:any namespace="##other" processContents="lax" 
         minOccurs="0" maxOccurs="unbounded"/>
         </xs:sequence>
       </xs:sequence>
     </xs:sequence> 
     <xs:anyAttribute namespace="##other" processContents="lax"/>
</xs:complexType>
<xs:element name="RatioConcealedSamplesAvg" type="xs:float"/>
<xs:element name="RatioStretchedSamplesAvg" type="xs:float"/>
```

```
<xs:element name="RatioCompressedSamplesAvg" type="xs:float"/>
```
*[MS-QoE] — v20131118 Quality of Experience Monitoring Server Protocol* 

*Copyright © 2013 Microsoft Corporation.* 

```
<xs:element name="Separator">
  <xs:complexType></xs:complexType>
</xs:element />
```
# <span id="page-32-0"></span>**2.2.1.12.1 Child Elements**

The following table lists the child elements of the **Network** element.

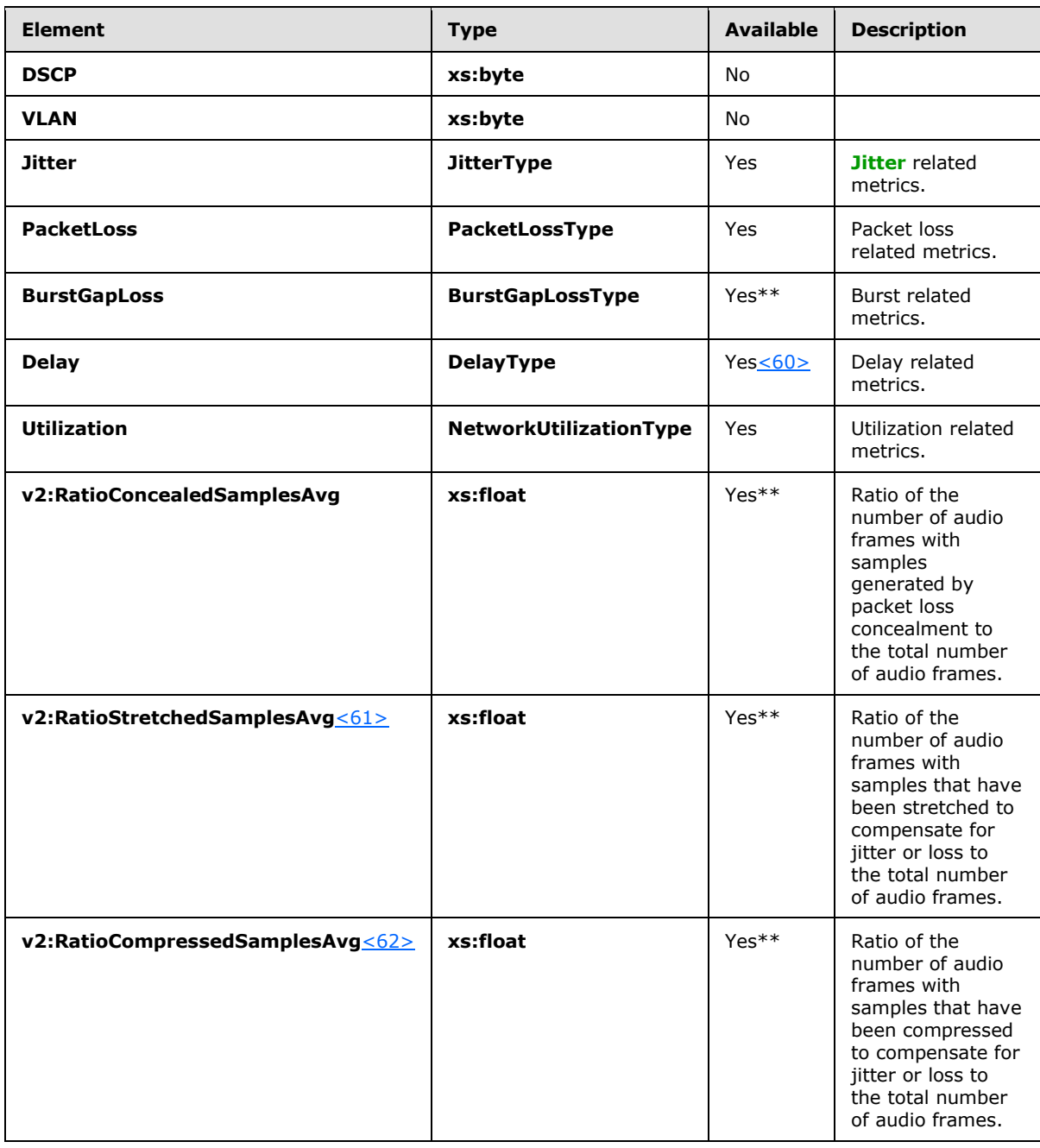

*[MS-QoE] — v20131118 Quality of Experience Monitoring Server Protocol* 

*Copyright © 2013 Microsoft Corporation.* 

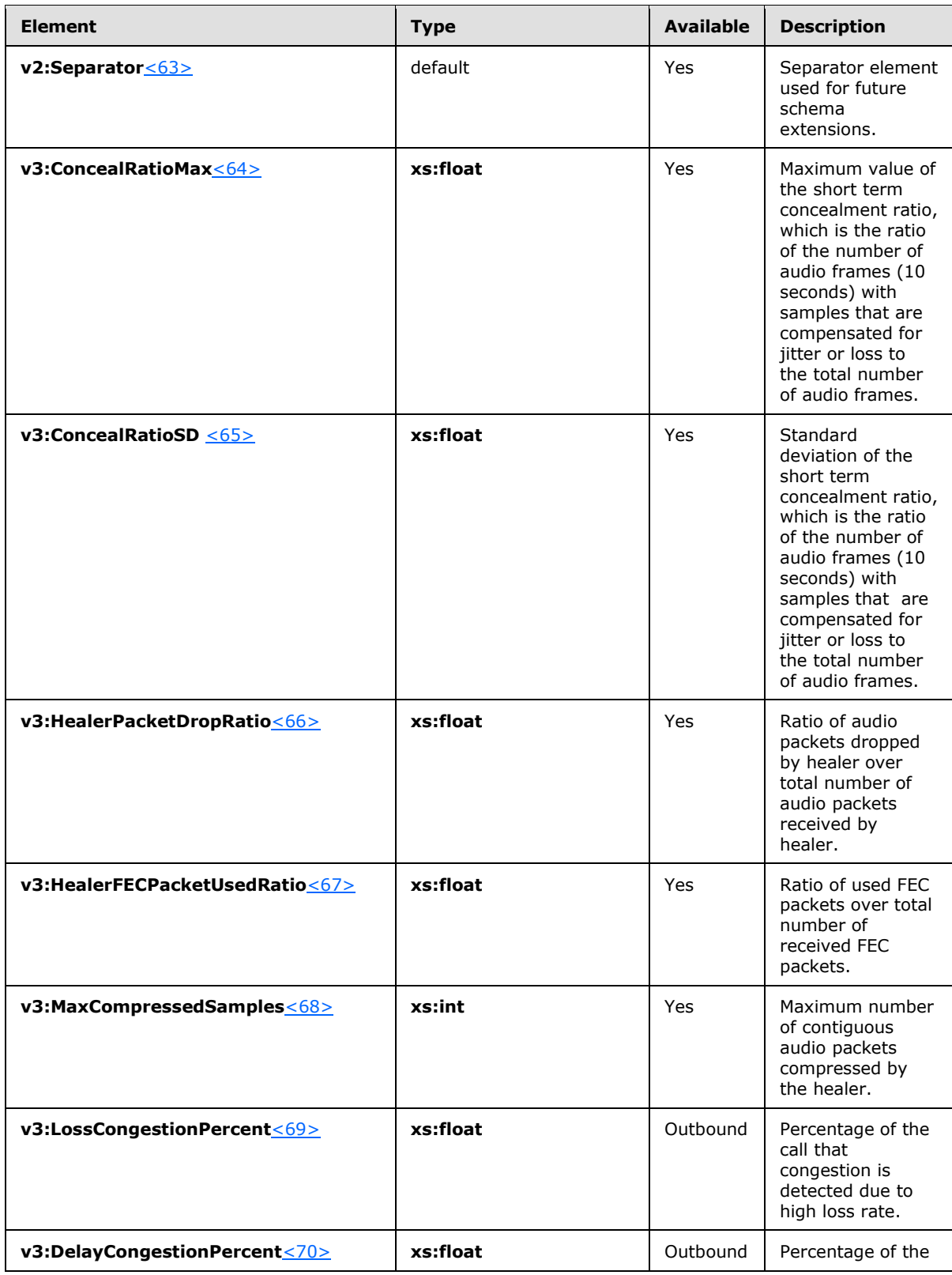

*[MS-QoE] — v20131118 Quality of Experience Monitoring Server Protocol* 

*Copyright © 2013 Microsoft Corporation.* 

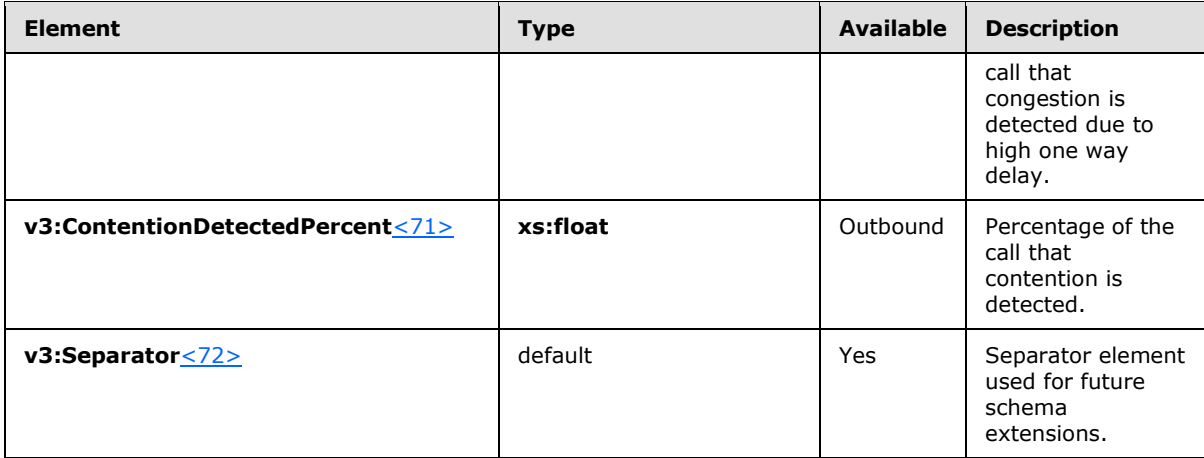

\*\* Available for **InboundStream** only

### <span id="page-34-0"></span>**2.2.1.13 Payload Element**

A **Payload** element contains payload-based metrics. The type of this element is **PayloadMetricsType**.

The following example is a **Payload** element.

```
<xs:complexType name="PayloadMetricsType">
  <xs:choice>
    <xs:element name="Audio" type="tns:AudioPayloadMetricsType"/>
    <xs:element name="Video" type="tns:VideoPayloadMetricsType"/>
    <xs:element name="ApplicationSharing" type="v3:ApplicationSharingPayloadMetricsType" />
    <xs:any namespace="##other" processContents="lax" 
     maxOccurs="unbounded"/>
  </xs:choice>
  <xs:anyAttribute namespace="##other" processContents="lax"/>
</xs:complexType>
```
## <span id="page-34-1"></span>**2.2.1.13.1 Child Elements**

The following table lists the child elements of the **Payload** element.

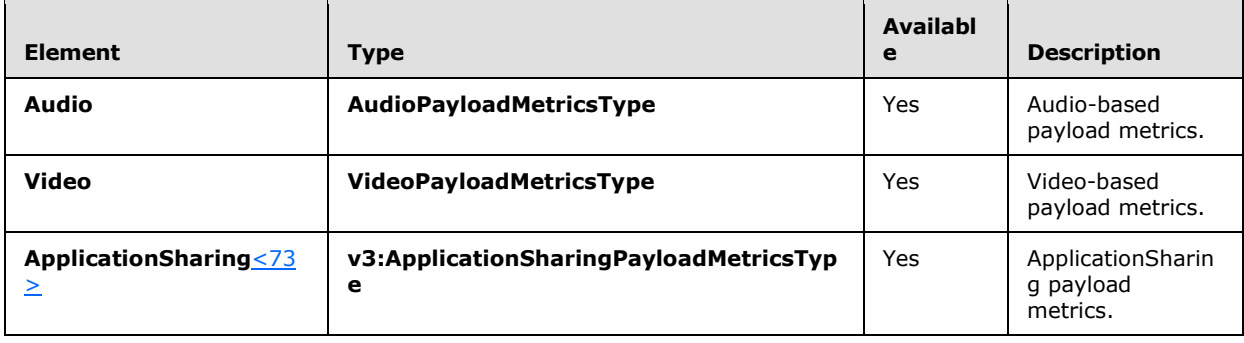

*[MS-QoE] — v20131118 Quality of Experience Monitoring Server Protocol* 

*Copyright © 2013 Microsoft Corporation.* 

#### <span id="page-35-0"></span>**2.2.1.14 Payload.Audio Element**

A **Payload.Audio** element contains audio-based payload metrics. The type of this element is **AudioPayloadMetricsType**.

```
The following example is a Payload.Audio element.<74>
```

```
<xs:complexType name="AudioPayloadMetricsType">
   <xs:sequence>
     <xs:element name="PayloadType" type="xs:int" minOccurs="0"/>
     <xs:element name="PayloadDescription" type="xs:string" 
     minOccurs="0"/>
     <xs:element name="SampleRate" type="xs:int" minOccurs="0"/>
     <xs:element name="FrameDuration" type="xs:int" minOccurs="0"/>
     <xs:element name="FrameOctets" type="xs:int" minOccurs="0"/>
     <xs:element name="FramesPerPacket" type="xs:int" minOccurs="0"/>
     <xs:element name="PacketsPerSecond" type="xs:int" minOccurs="0"/>
     <xs:element name="FMTP" type="xs:string" minOccurs="0"/>
     <xs:element name="Signal" type="tns:SignalType" minOccurs="0"/>
     <xs:element name="JitterBuffer" type="tns:JitterBufferType" 
     minOccurs="0"/>
     <xs:element name="SilenceSupress" 
     type="tns:SilenceSuppressionStateType" minOccurs="0"/>
     <xs:element ref="v2:AudioFECUsed" minOccurs="0"/>
       <xs:sequence minOccurs="0">
         <xs:element ref="v3:AudioPostFECPLR" minOccurs="0"/>
         <xs:sequence minOccurs="0">
           <xs:element ref="v2:Separator" />
           <xs:element ref="v3:DecodeStereoPercent" minOccurs="0"/>
           <xs:element ref="v3:AecRenderStereoPercent" minOccurs="0"/>
           <xs:element ref="v3:EncodeStereoPercent" minOccurs="0"/>
           <xs:element ref="v3:AecCaptureStereoPercent" minOccurs="0"/>
           <xs:sequence minOccurs="0">
           <xs:element ref="v3:Separator" />
           <xs:any namespace="##other" processContents="lax"
        minOccurs="0" maxOccurs="unbounded"/>
         </xs:sequence>
     </xs:sequence>
   </xs:sequence>
 </xs:sequence>
</xs:complexType>
<xs:element name="AudioFECUsed" type="xs:boolean"/>
<xs:element name="Separator">
   <xs:complexType></xs:complexType>
</xs:element />
<xs:simpleType name="SilenceSuppressionStateType">
  <xs:restriction base="xs:string">
     <xs:enumeration value="ON" /> 
     <xs:enumeration value="OFF" /> 
  </xs:restriction>
</xs:simpleType>
<xs:complexType name="JitterBufferType">
   <xs:sequence>
     <xs:element name="Type" type="tns:JitterBufferAdaptiveType" 
      minOccurs="0" /> 
     <xs:element name="Rate" type="xs:int" minOccurs="0" />
```
*[MS-QoE] — v20131118 Quality of Experience Monitoring Server Protocol* 

*Copyright © 2013 Microsoft Corporation.*
```
 <xs:element name="Nominal" type="xs:int" minOccurs="0" /> 
    <xs:element name="Max" type="xs:int" minOccurs="0" /> 
    <xs:element name="AbsMax" type="xs:int" minOccurs="0" /> 
    <xs:any namespace="##other" processContents="lax" minOccurs="0" 
     maxOccurs="unbounded" /> 
    </xs:sequence>
     <xs:anyAttribute namespace="##other" processContents="lax" /> 
 </xs:complexType>
<xs:simpleType name="JitterBufferAdaptiveType">
  <xs:restriction base="xs:string">
    <xs:enumeration value="UNKNOWN" /> 
    <xs:enumeration value="RESERVED" /> 
    <xs:enumeration value="NON-ADAPTIVE" /> 
    <xs:enumeration value="ADAPTIVE" /> 
     </xs:restriction>
</xs:simpleType>
```
### **2.2.1.14.1 Child Elements**

The following table lists the child elements of the **Payload.Audio** element.

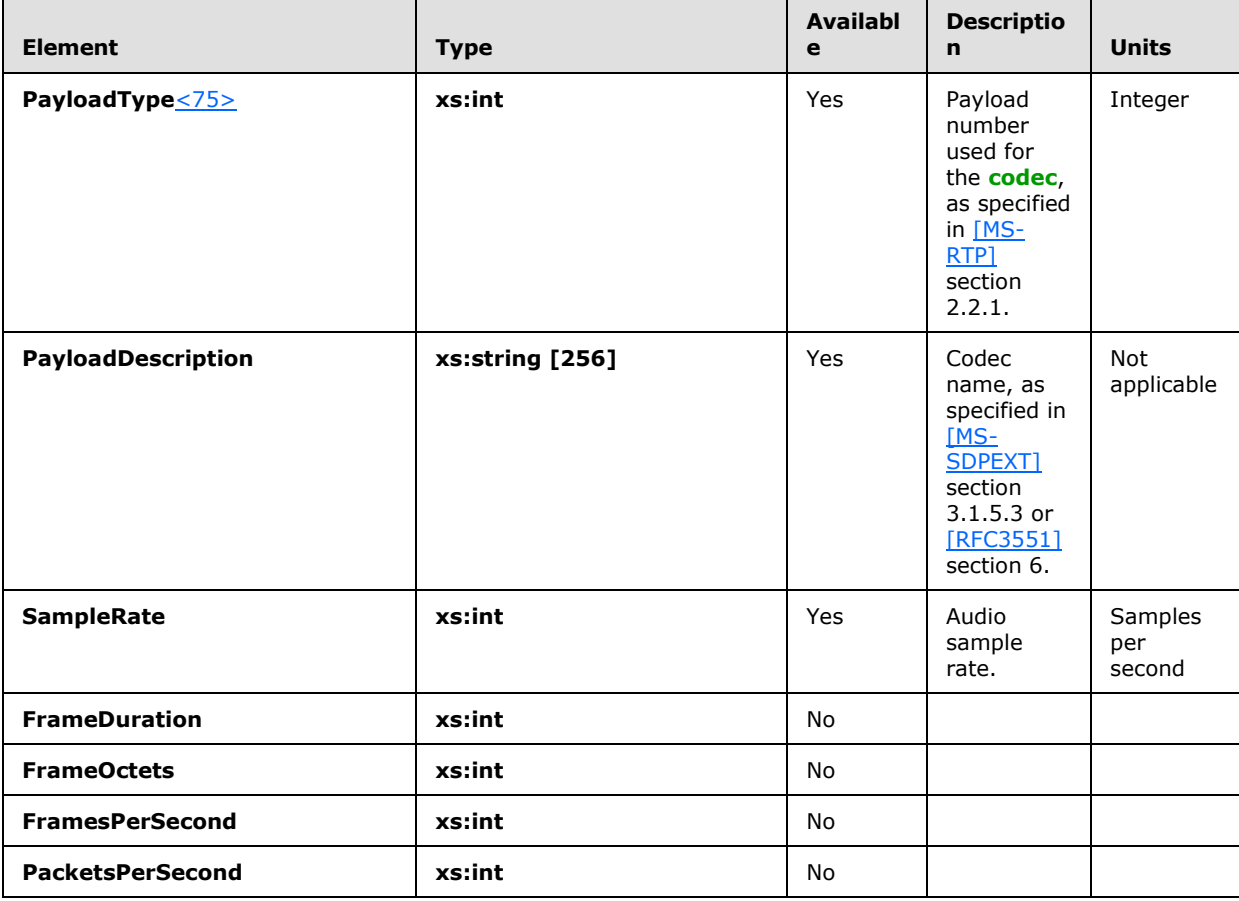

*[MS-QoE] — v20131118 Quality of Experience Monitoring Server Protocol* 

*Copyright © 2013 Microsoft Corporation.* 

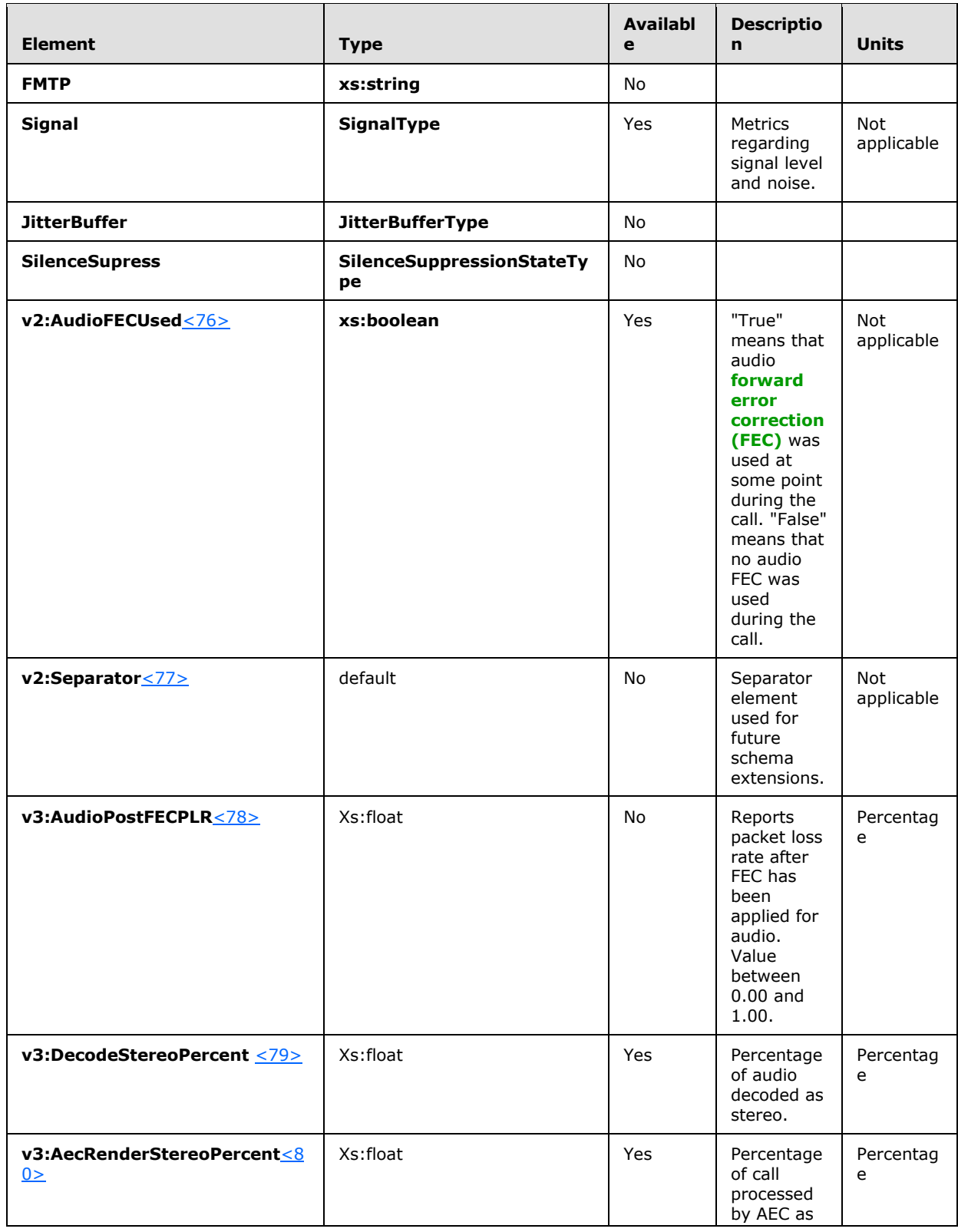

*Copyright © 2013 Microsoft Corporation.* 

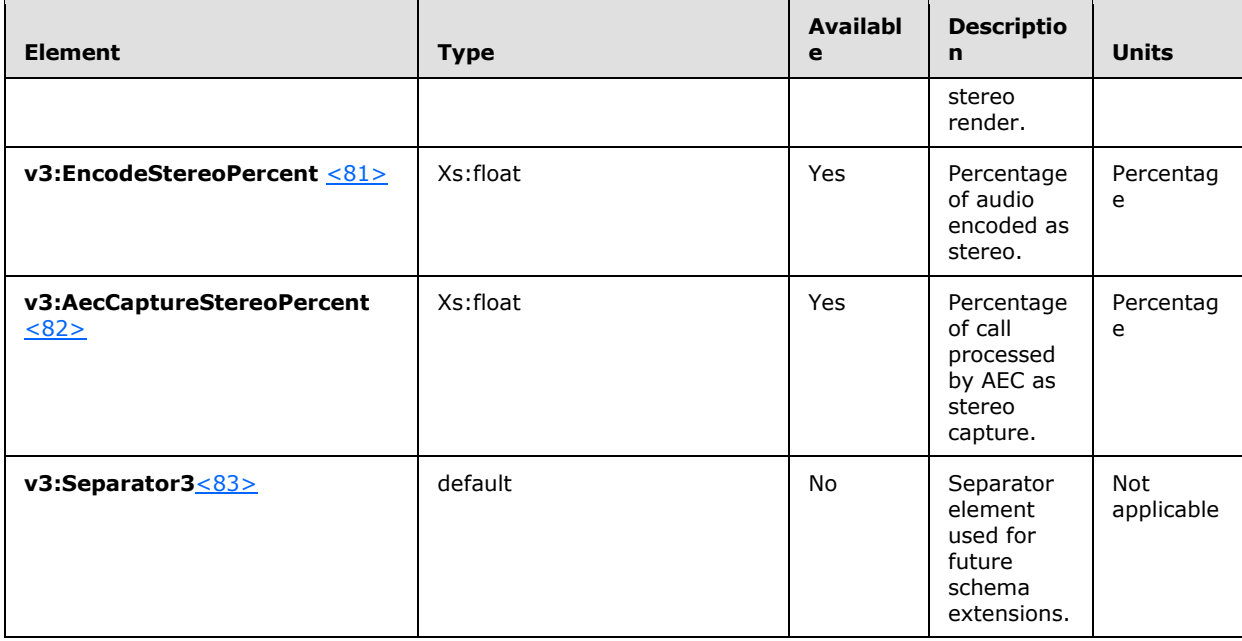

#### **2.2.1.15 Payload.Video Element**

<span id="page-38-0"></span>A **Payload.Video** element contains video-based payload metrics. The type of this element is **VideoPayloadMetricsType**.

The following example is a **Payload.Video** element[.<84>](#page-145-9)

```
<xs:complexType name="VideoPayloadMetricsType">
  <xs:sequence>
     <xs:element name="PayloadType" type="xs:int" minOccurs="0"/>
     <xs:element name="PayloadDescription" type="xs:string" 
     minOccurs="0"/>
     <xs:element name="Resolution" type="xs:string" minOccurs="0"/>
     <xs:element name="VideoBitRateAvg" type="xs:int" minOccurs="0"/>
     <xs:element name="VideoBitRateMax" type="xs:int" minOccurs="0"/>
     <xs:element name="VideoFrameRateAvg" type="xs:float" minOccurs="0"/>
     <xs:element name="VideoPacketLossRate" type="xs:float" 
     minOccurs="0"/>
     <xs:element name="VideoFrameLossRate" type="xs:float" 
     minOccurs="0"/>
     <xs:element name="VideoFrameEncodingTime" type="xs:float" 
     minOccurs="0"/>
     <xs:element name="VideoFrameDecodingTime" type="xs:float" 
     minOccurs="0"/>
     <xs:element name="VideoFEC" type="xs:boolean" minOccurs="0"/>
     <xs:element name="FrozenVideoFreq" type="xs:float" minOccurs="0"/>
     <xs:element name="FrozenPeriodPercentAvg" type="xs:float" minOccurs="0"/>
     <xs:element name="ConsecutivePacketLossAvg" type="xs:float" 
     minOccurs="0"/>
     <xs:element name="RateMatchLevel" type="xs:float" minOccurs="0"/>
     <xs:element ref="v2:VideoAllocateBWAvg" minOccurs="0"/>
```
*[MS-QoE] — v20131118 Quality of Experience Monitoring Server Protocol* 

*Copyright © 2013 Microsoft Corporation.* 

```
 <xs:element ref="v2:VideoLocalFrameLossPercentageAvg" minOccurs="0"/>
     <xs:element ref="v2:VideoLocalFrameLossPercentageAvg" minOccurs="0"/>
       <xs:sequence minOccurs="0">
         <xs:element ref="v2:Separator" />
         <xs:element ref="v2:VideoResolutionDistribution" minOccurs="0" />
         <xs:element ref="v2:VideoRateMatchingLevelDistribution" minOccurs="0" />
         <xs:sequence minOccurs="0">
           <xs:element ref="v2:Separator" />
               <xs:element ref="v3:SendCodecTypes" minOccurs="0"/>
               <xs:element ref="v3:SendFrameRateAverage" minOccurs="0"/>
               <xs:element ref="v3:SendBitRateMaximum" minOccurs="0"/>
               <xs:element ref="v3:SendBitRateAverage" minOccurs="0"/>
               <xs:element ref="v3:SendVideoStreamsMax" minOccurs="0"/>
               <xs:element ref="v3:SendResolutionWidth" minOccurs="0"/>
               <xs:element ref="v3:SendResolutionHeight" minOccurs="0"/>
               <xs:element ref="v3:RecvCodecTypes" minOccurs="0"/>
               <xs:element ref="v3:RecvResolutionWidth" minOccurs="0"/>
               <xs:element ref="v3:RecvResolutionHeight" minOccurs="0"/>
               <xs:element ref="v3:RecvFrameRateAverage" minOccurs="0"/>
               <xs:element ref="v3:RecvBitRateMaximum" minOccurs="0"/>
               <xs:element ref="v3:RecvBitRateAverage" minOccurs="0"/>
               <xs:element ref="v3:RecvVideoStreamsMax" minOccurs="0"/>
               <xs:element ref="v3:RecvVideoStreamsMin" minOccurs="0"/>
               <xs:element ref="v3:RecvVideoStreamsMode" minOccurs="0"/>
               <xs:element ref="v3:VideoPostFECPLR" minOccurs="0"/>
                     <xs:element ref="v3:DynamicCapabilityPercent" minOccurs="0"/>
                    <xs:element ref="v3:ResolutionMin" minOccurs="0"/>
                    <xs:element ref="v3:LowBitRateCallPercent" minOccurs="0"/>
                    <xs:element ref="v3:LowFrameRateCallPercent" minOccurs="0"/>
                    <xs:element ref="v3:LowResolutionCallPercent" minOccurs="0"/>
                    <xs:sequence minOccurs="0">
                   <xs:element ref="v3:Separator3" />
                  <xs:any namespace="##other" processContents="lax" minOccurs="0" 
maxOccurs="unbounded"/>
               </xs:sequence>
         </xs:sequence>
       </xs:sequence>
    </xs:sequence>
</xs:complexType>
<xs:element name="VideoAllocateBWAvg" type="xs:int"/>
<xs:element name="VideoLocalFrameLossPercentageAvg" type="xs:float"/>
<xs:element name="Separator">
  <xs:complexType></xs:complexType>
</xs:element />
```
#### **2.2.1.15.1 Child Elements**

The following table lists the child elements of the **Payload.Video** element.

*[MS-QoE] — v20131118 Quality of Experience Monitoring Server Protocol* 

*Copyright © 2013 Microsoft Corporation.* 

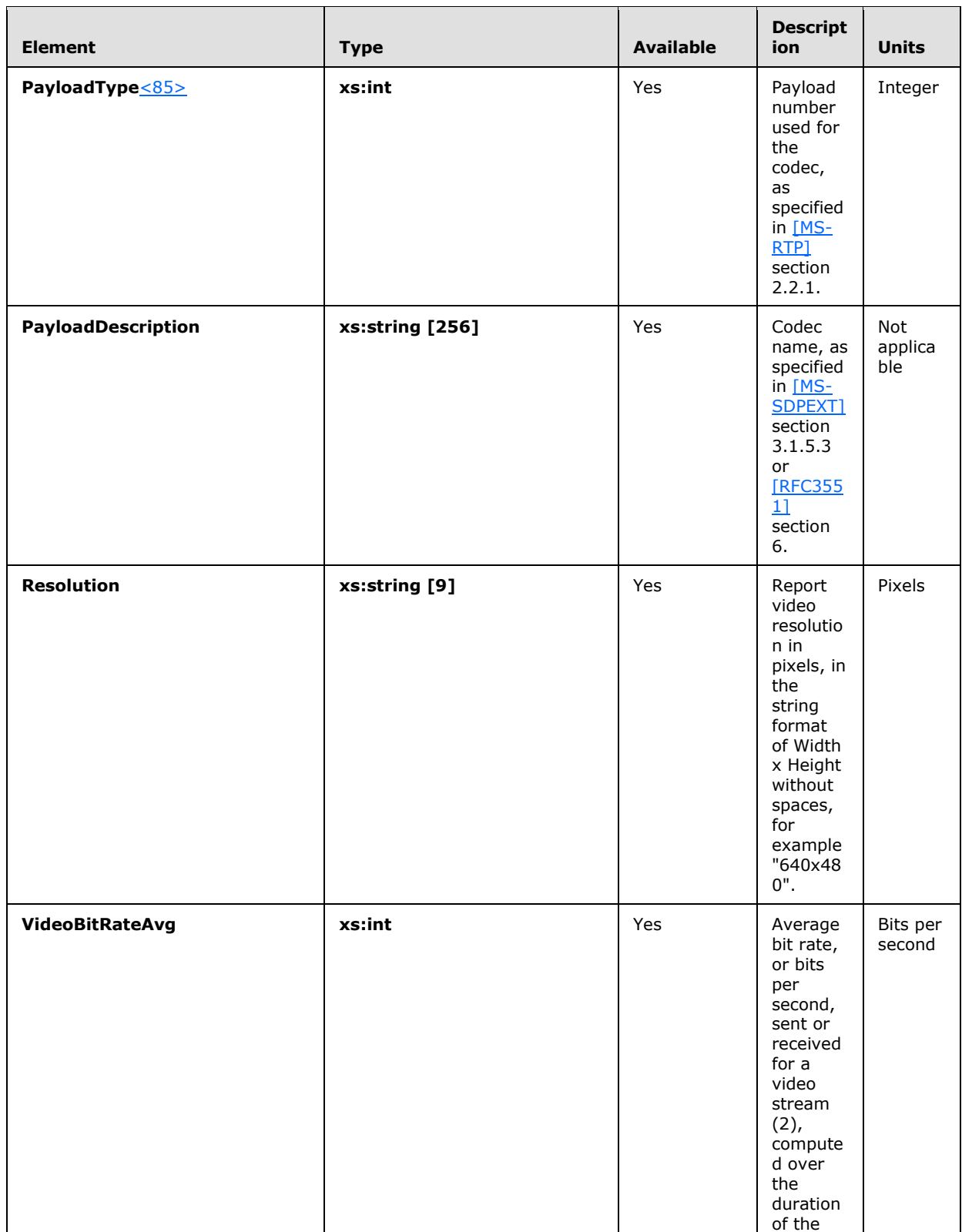

*Copyright © 2013 Microsoft Corporation.* 

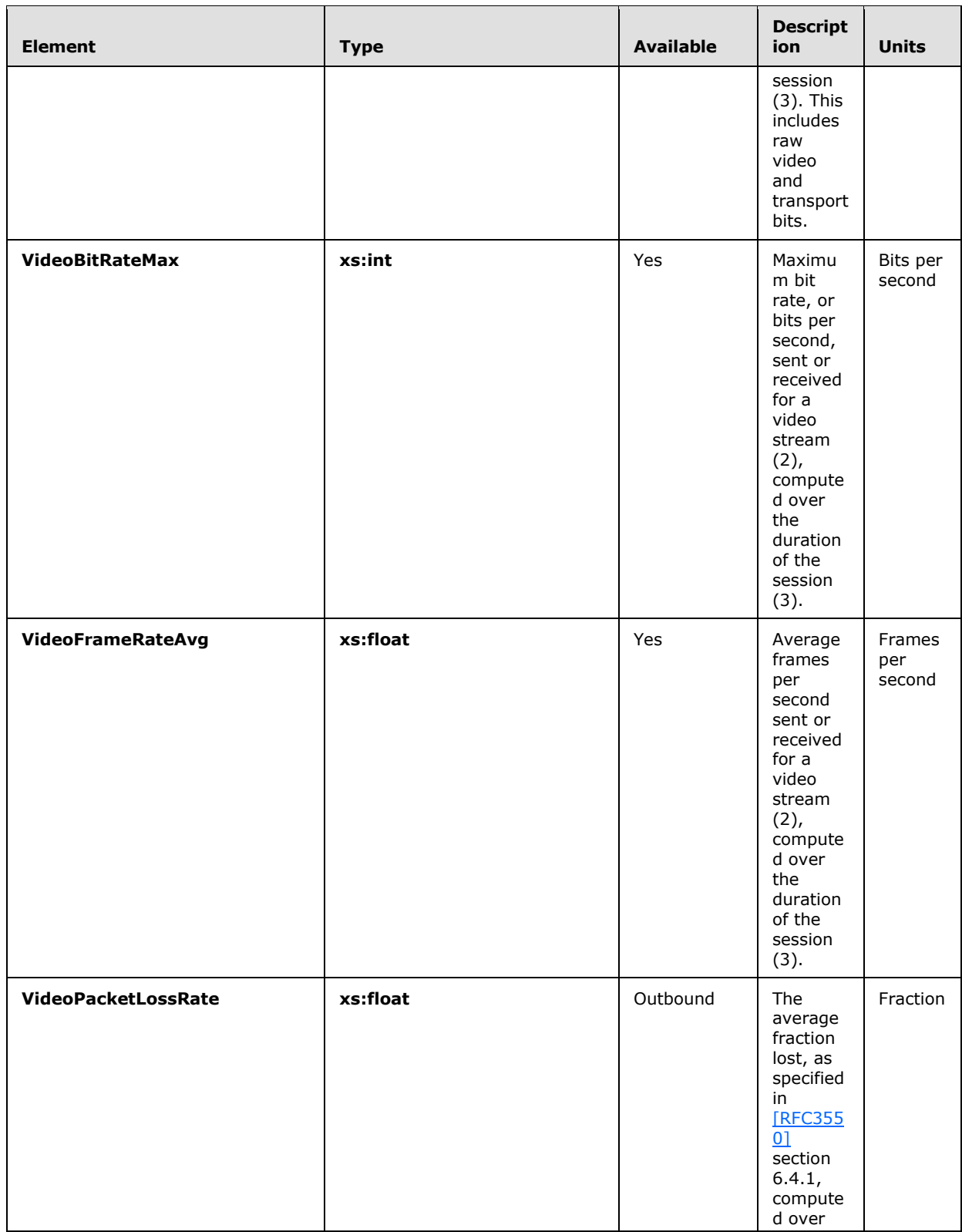

*Copyright © 2013 Microsoft Corporation.* 

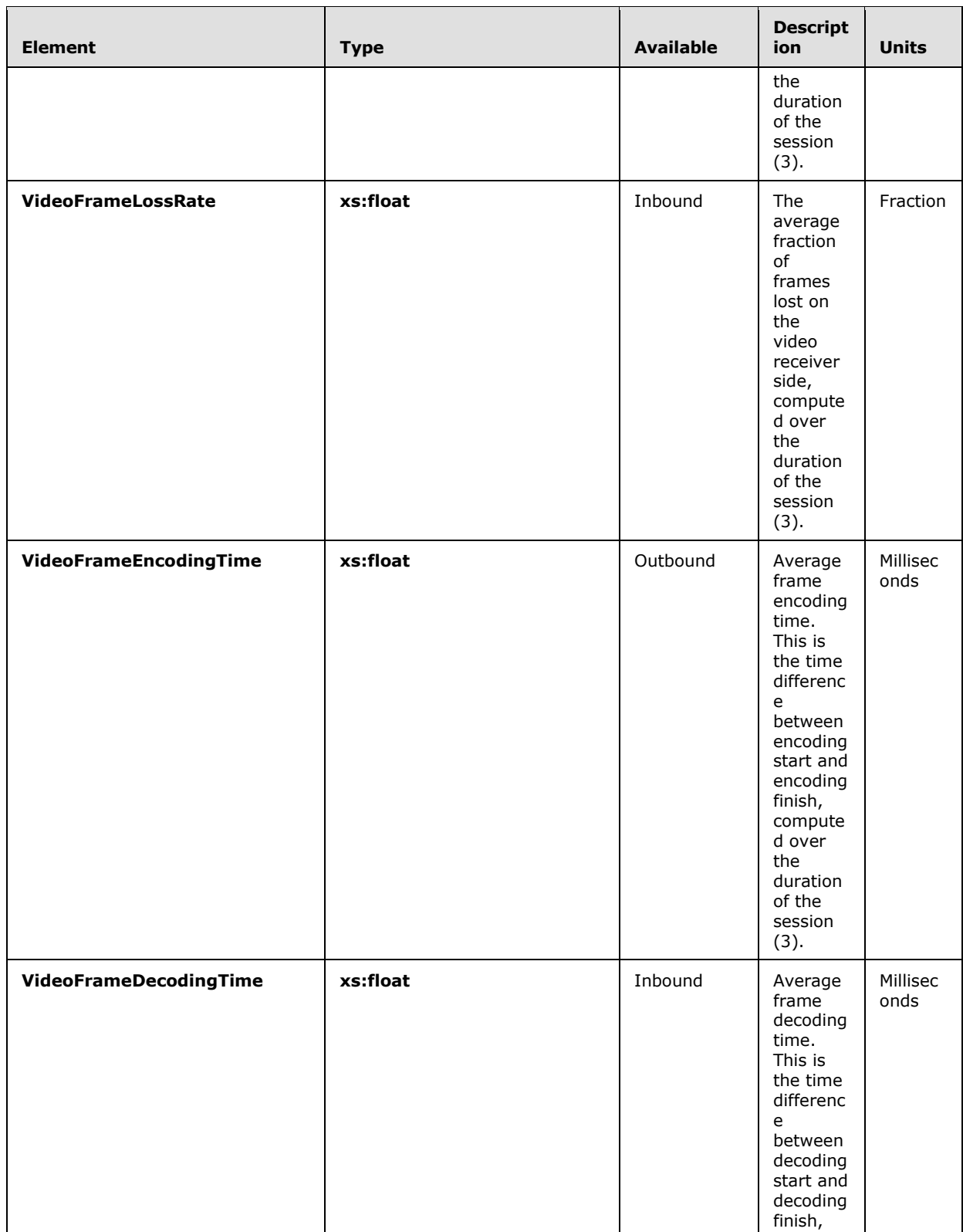

*Copyright © 2013 Microsoft Corporation.* 

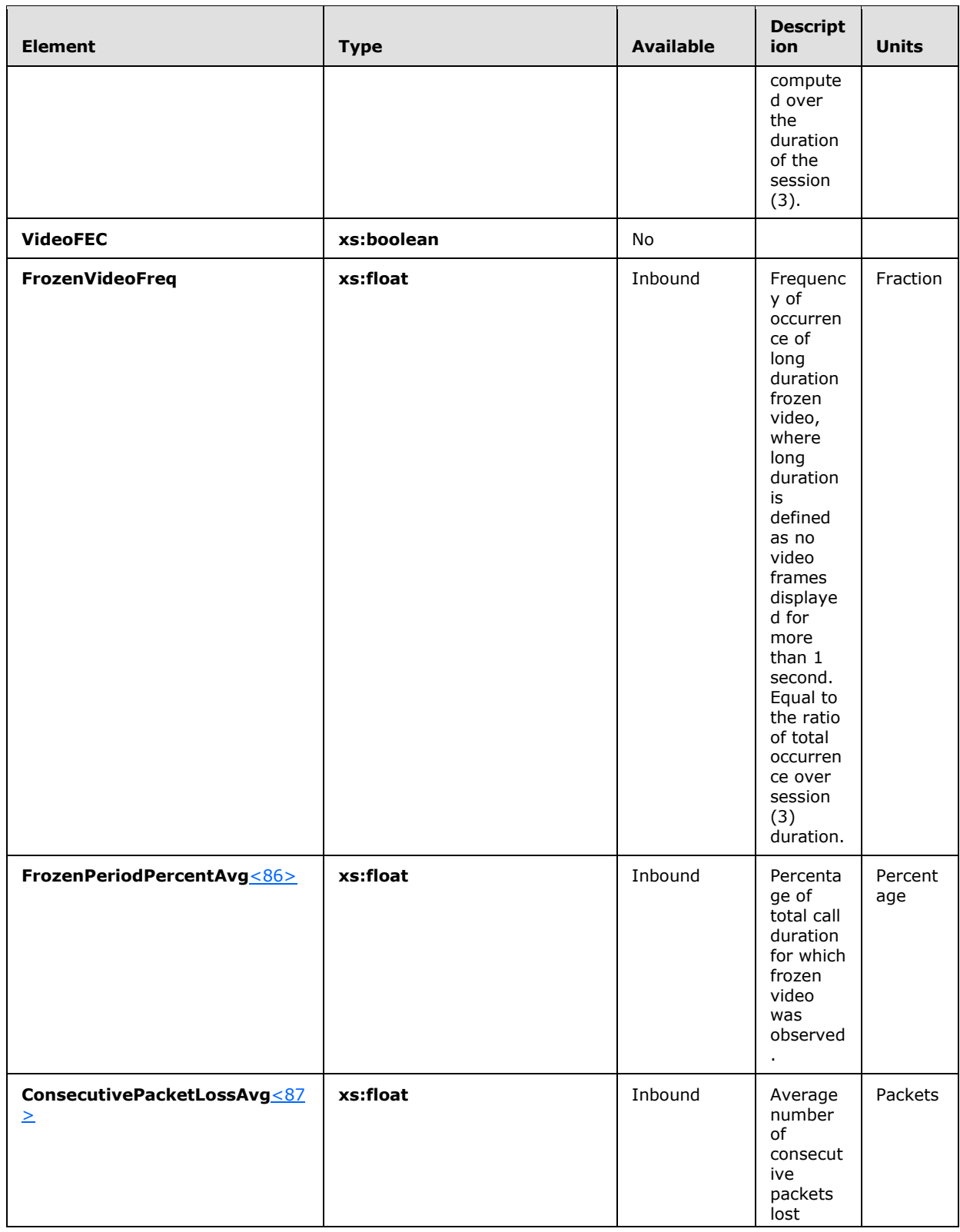

*Copyright © 2013 Microsoft Corporation.* 

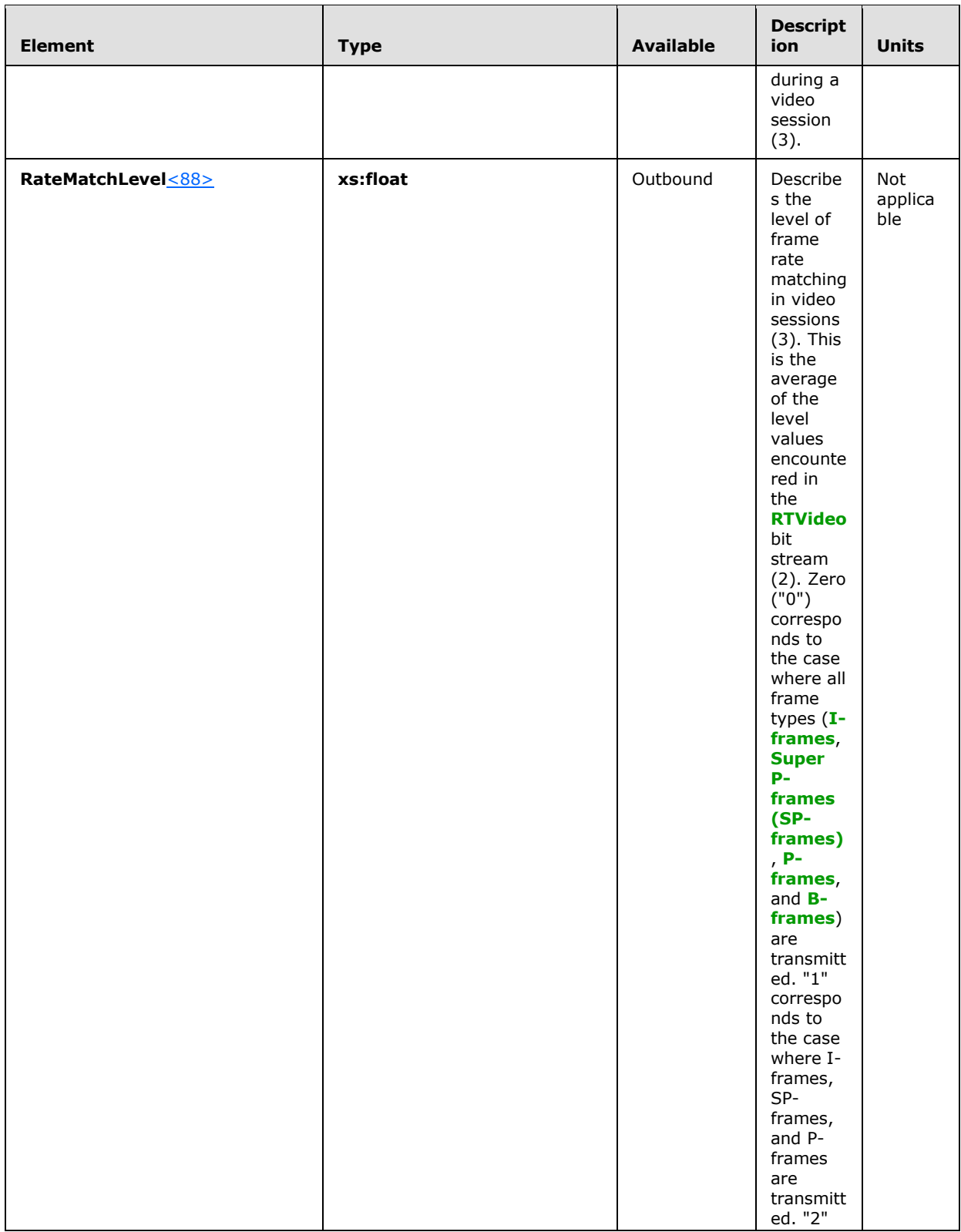

*Copyright © 2013 Microsoft Corporation.* 

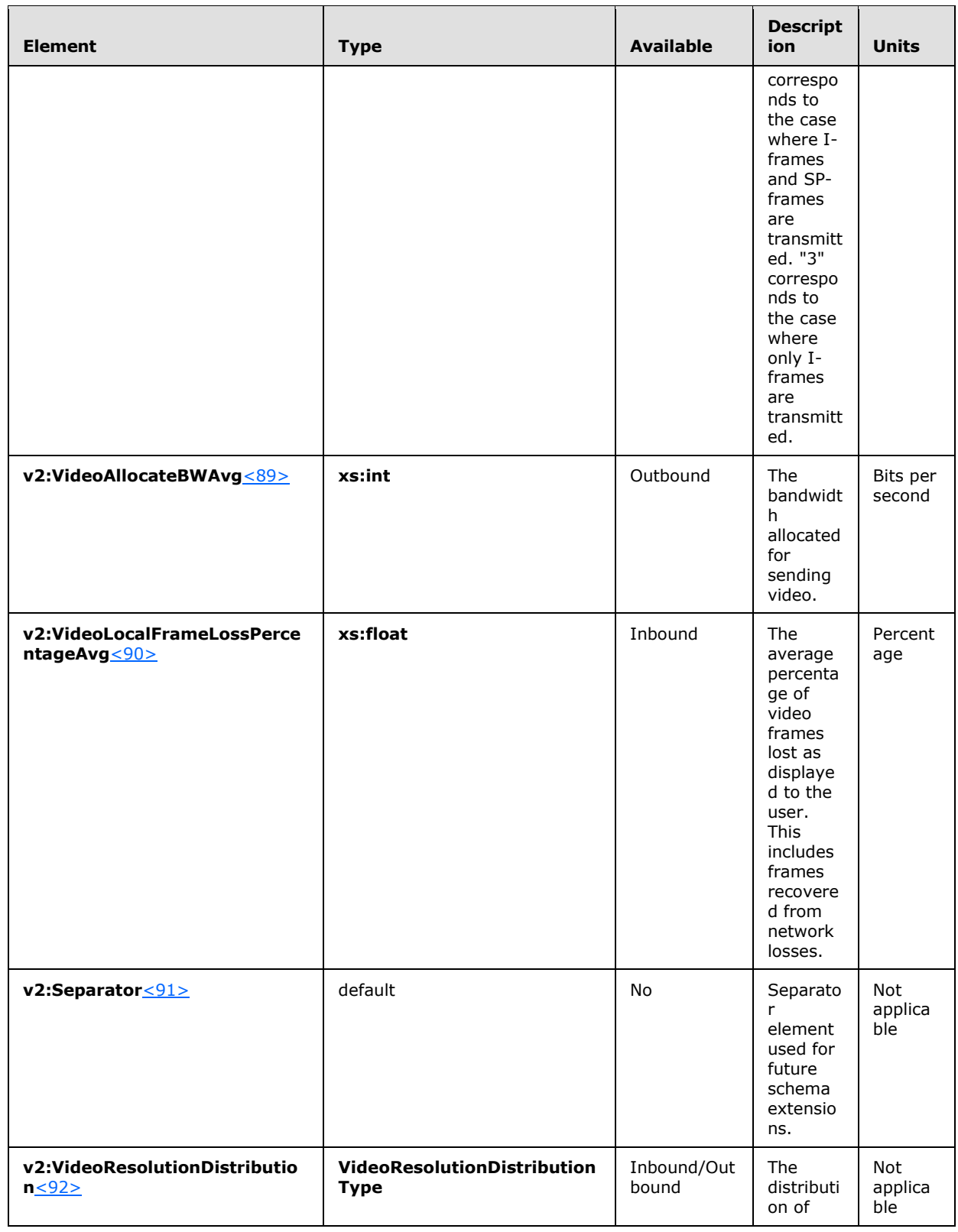

*Copyright © 2013 Microsoft Corporation.* 

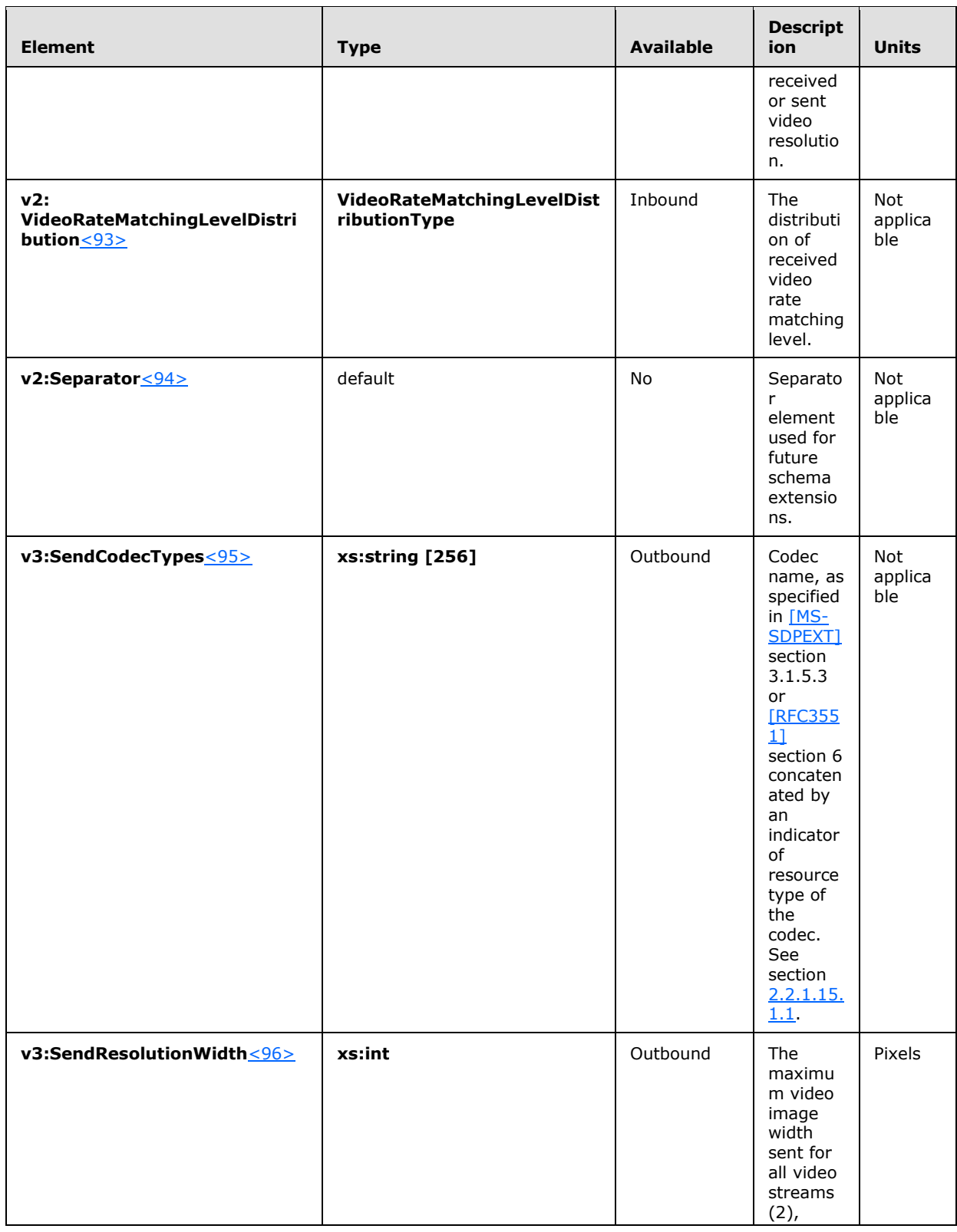

*Copyright © 2013 Microsoft Corporation.* 

*Release: November 18, 2013*

*47 / 158*

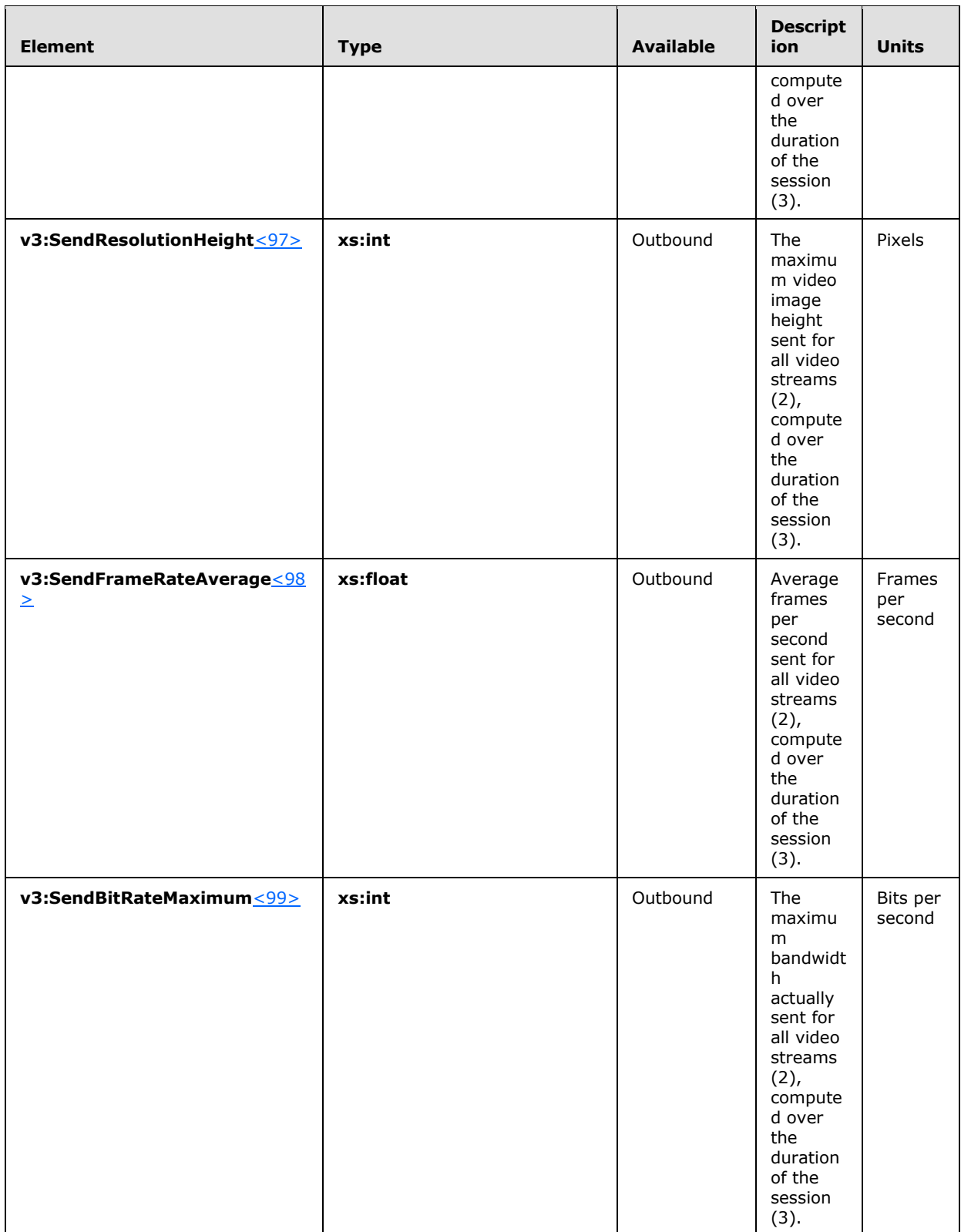

*Copyright © 2013 Microsoft Corporation.* 

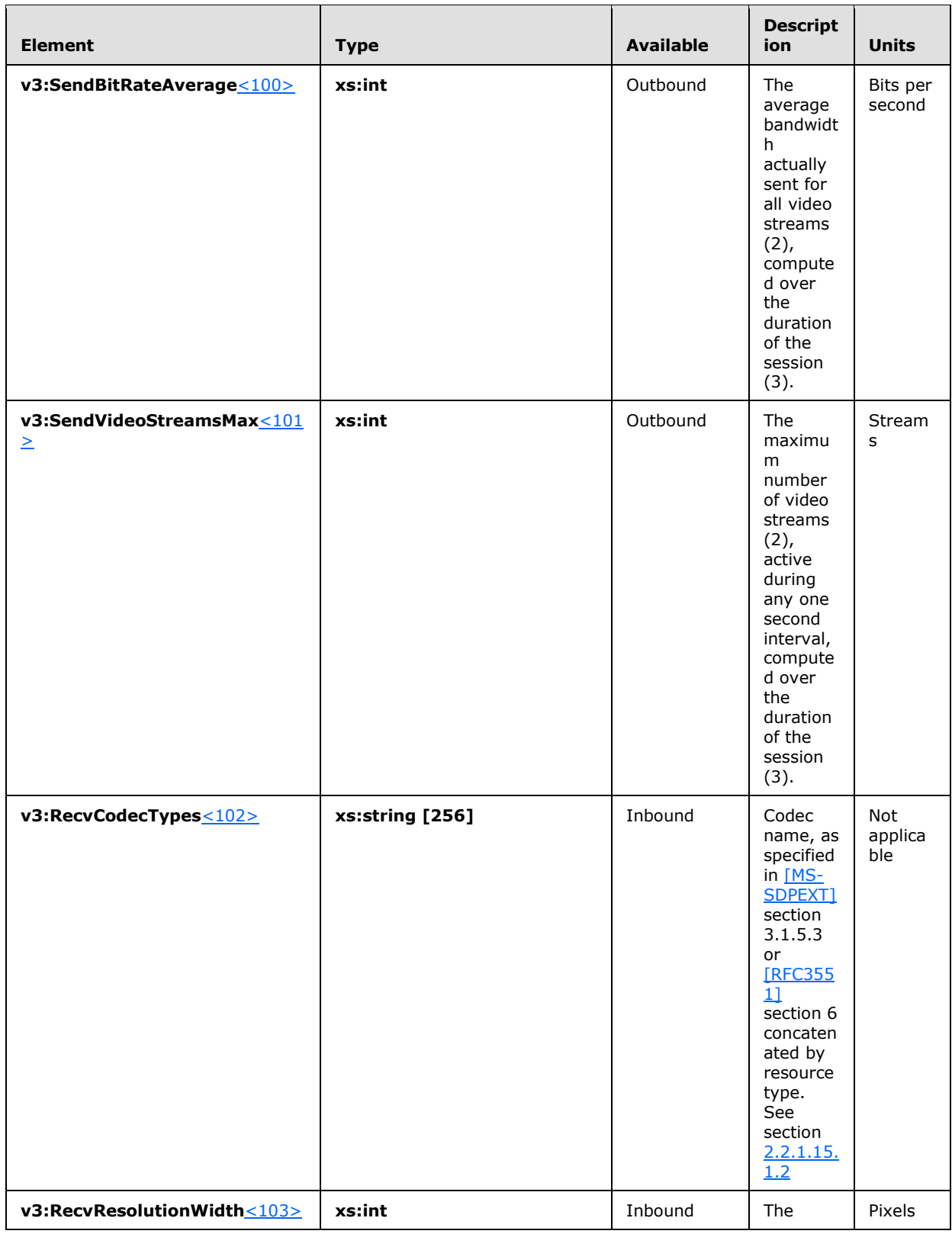

*Copyright © 2013 Microsoft Corporation.* 

*Release: November 18, 2013*

*49 / 158*

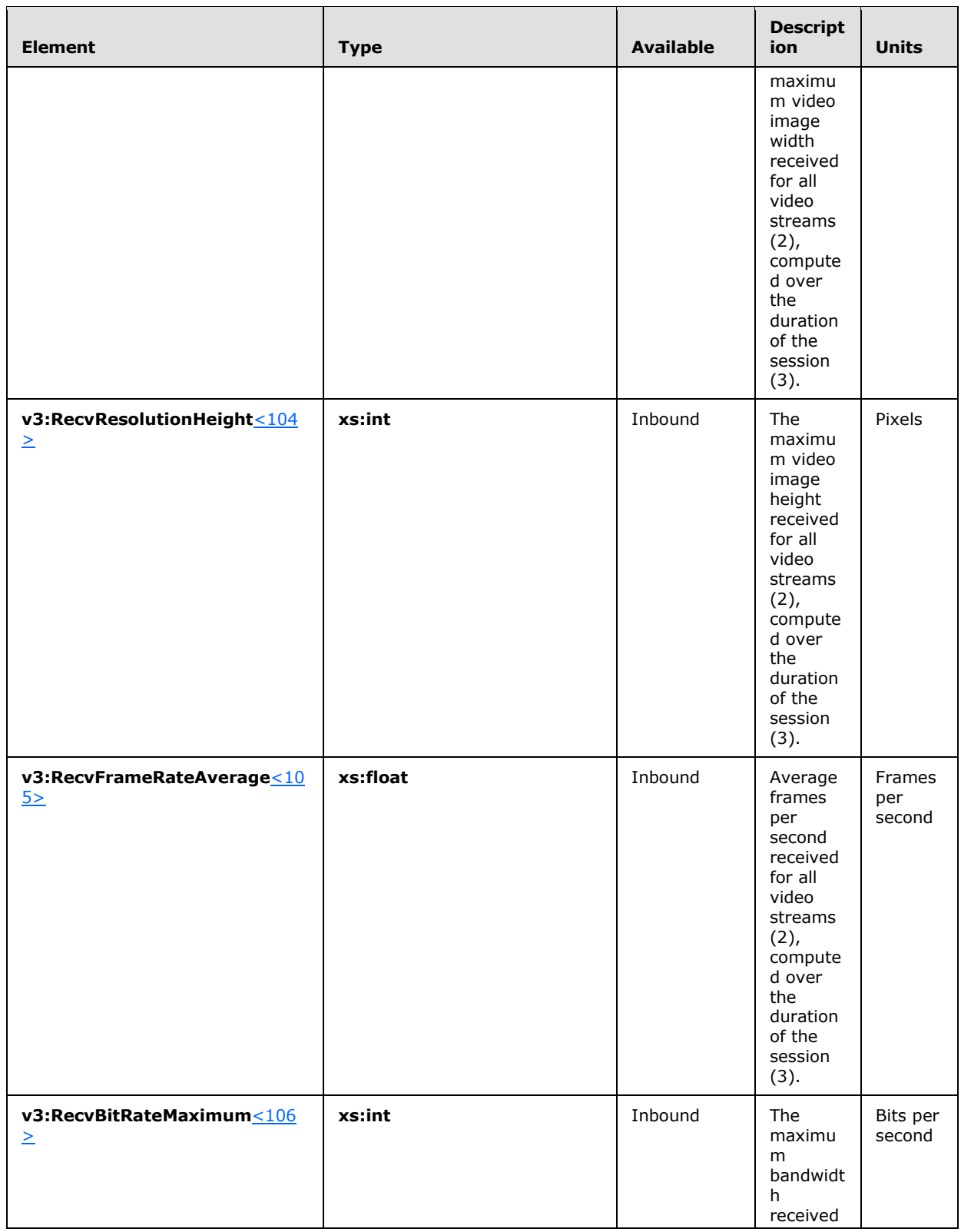

*Copyright © 2013 Microsoft Corporation.* 

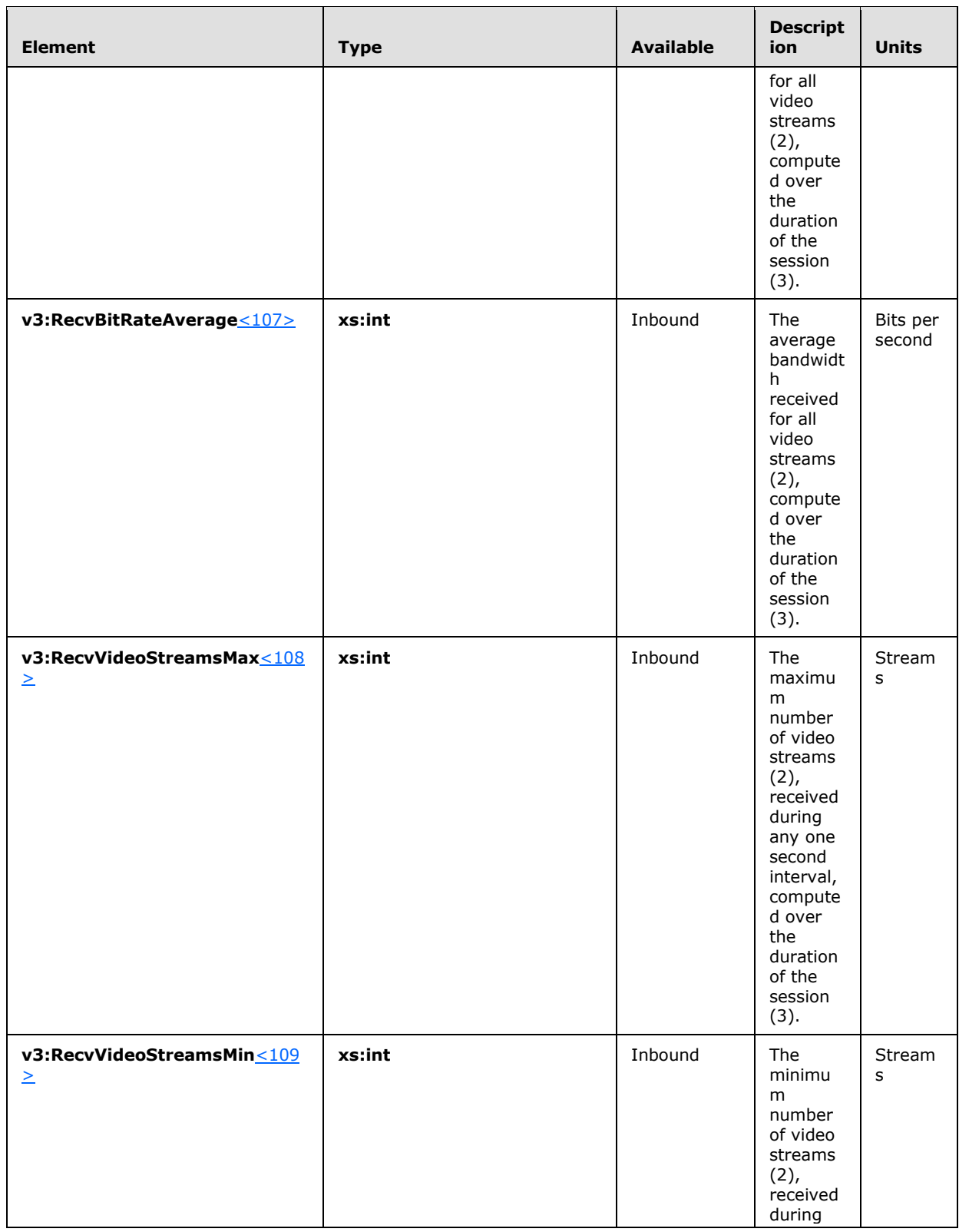

*Copyright © 2013 Microsoft Corporation.* 

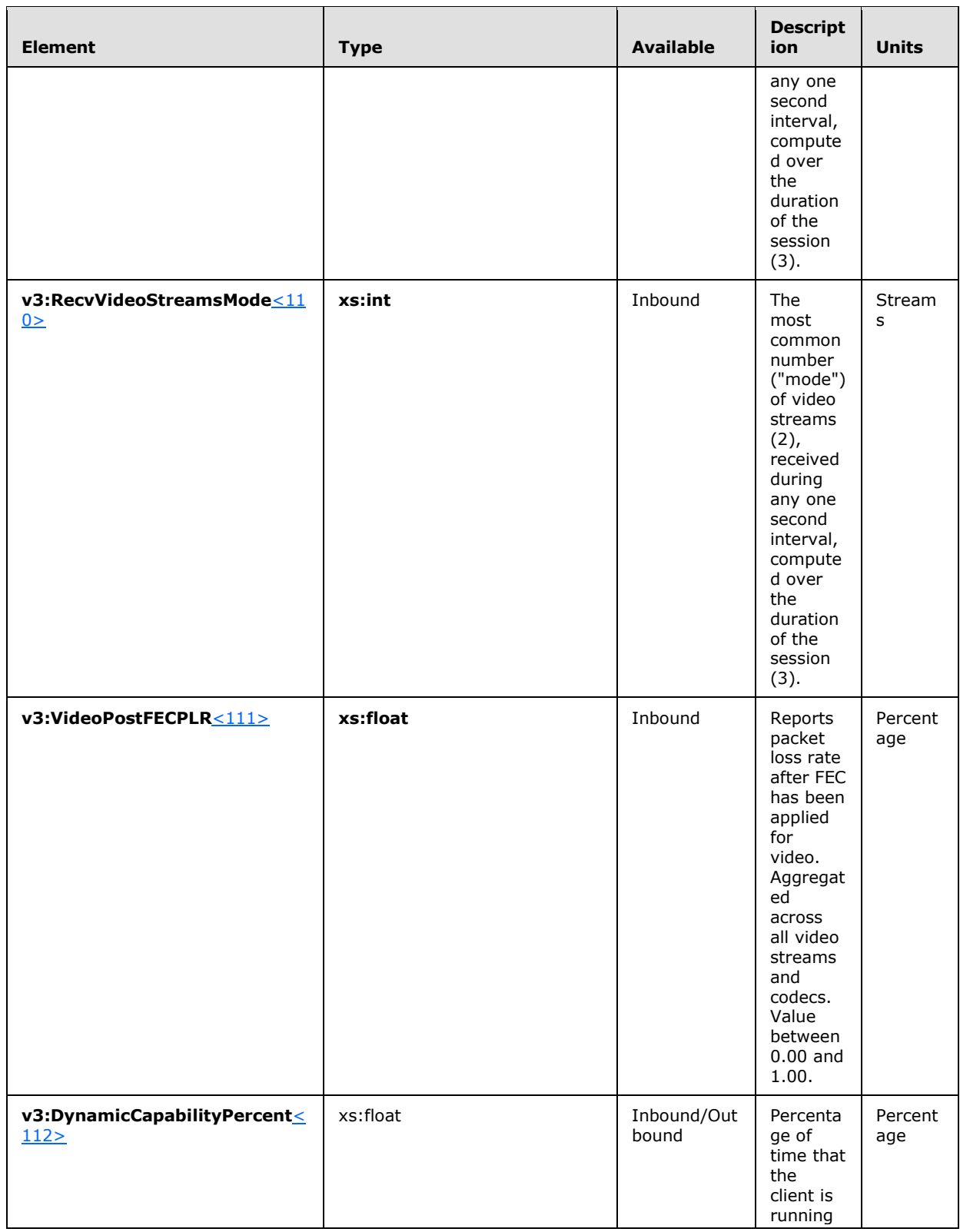

*Copyright © 2013 Microsoft Corporation.* 

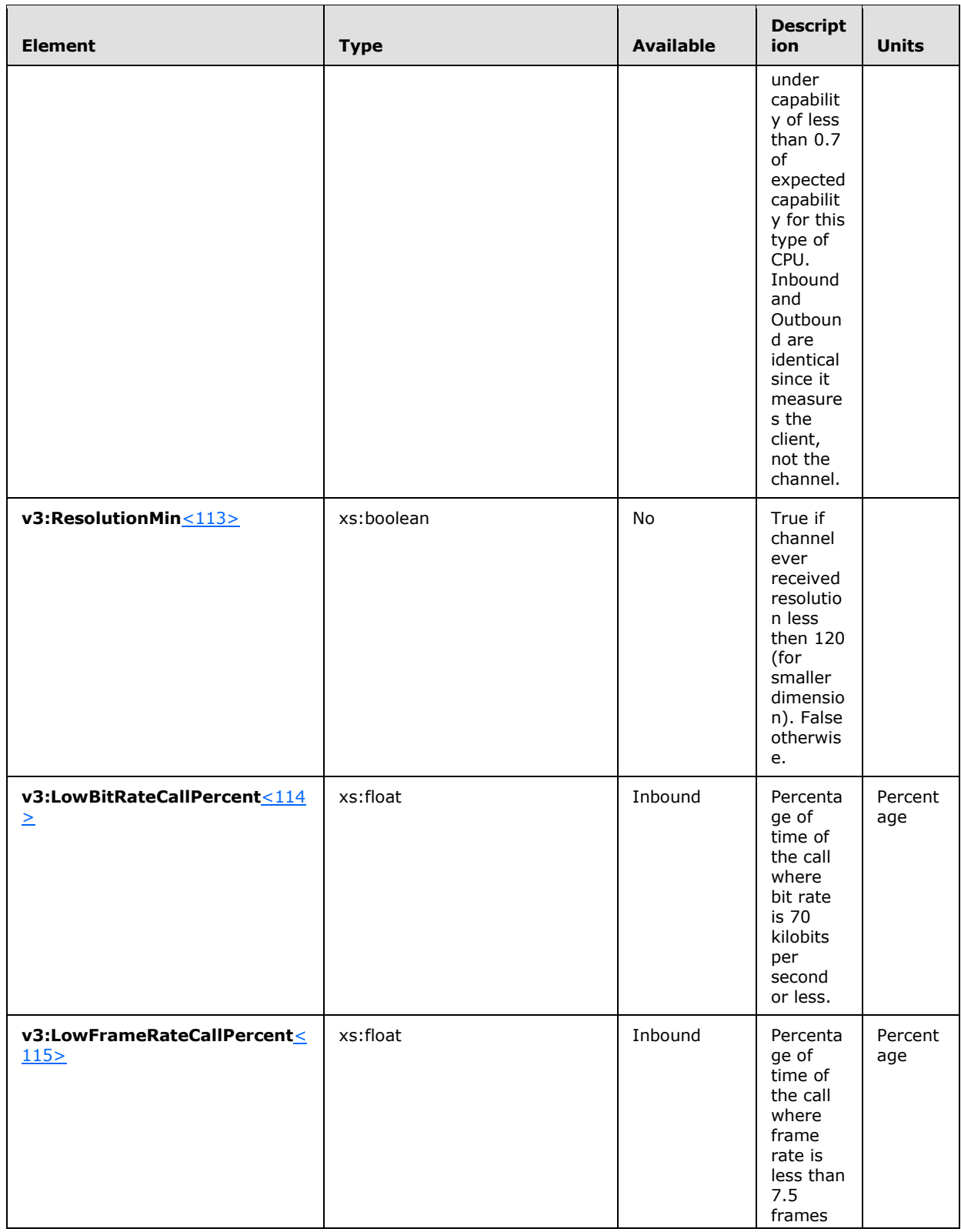

*Copyright © 2013 Microsoft Corporation.* 

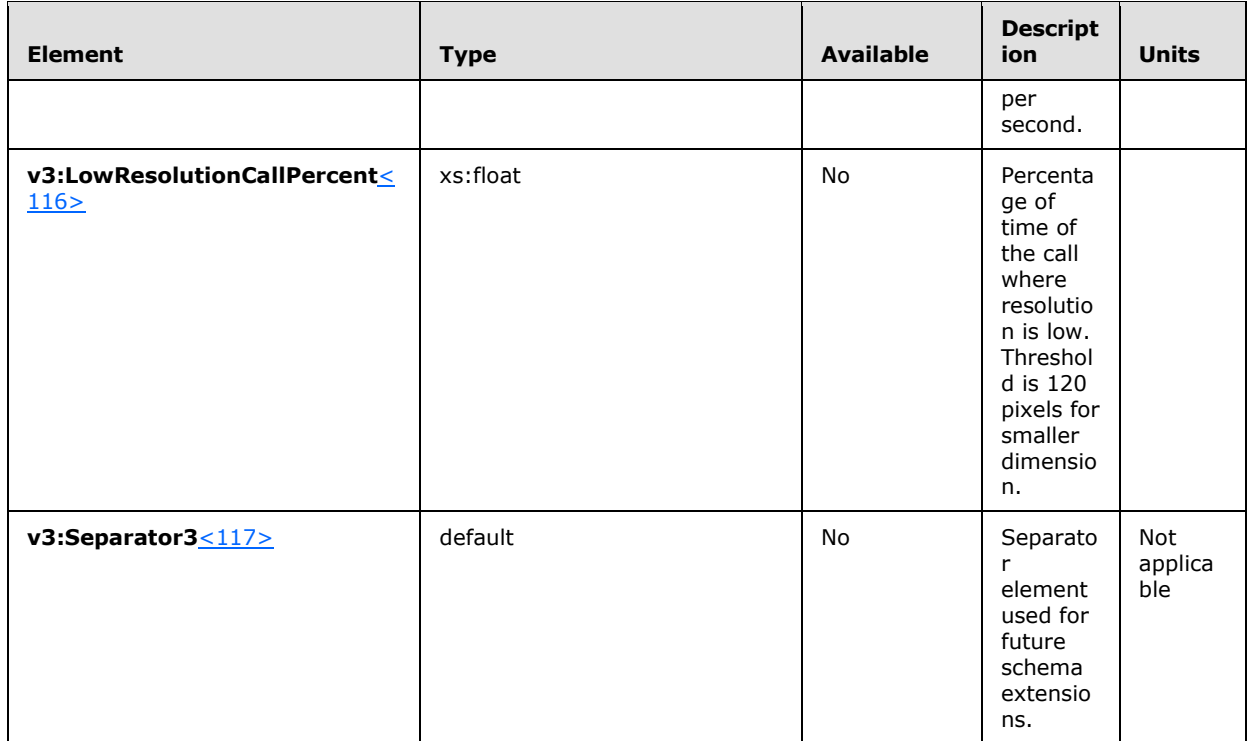

### **2.2.1.15.1.1 v3:SendCodecTypes Element**

<span id="page-53-0"></span>This is filled by the codec name, as specified in [\[MS-SDPEXT\]](%5bMS-SDPEXT%5d.pdf) section 3.1.5.3 or [\[RFC3551\]](http://go.microsoft.com/fwlink/?LinkId=114242) section 6 concatenated by a string that describes the type of codec resource used. $\langle 118 \rangle$  The codec resource choices for outbound direction (that is, encoding) are as follows:

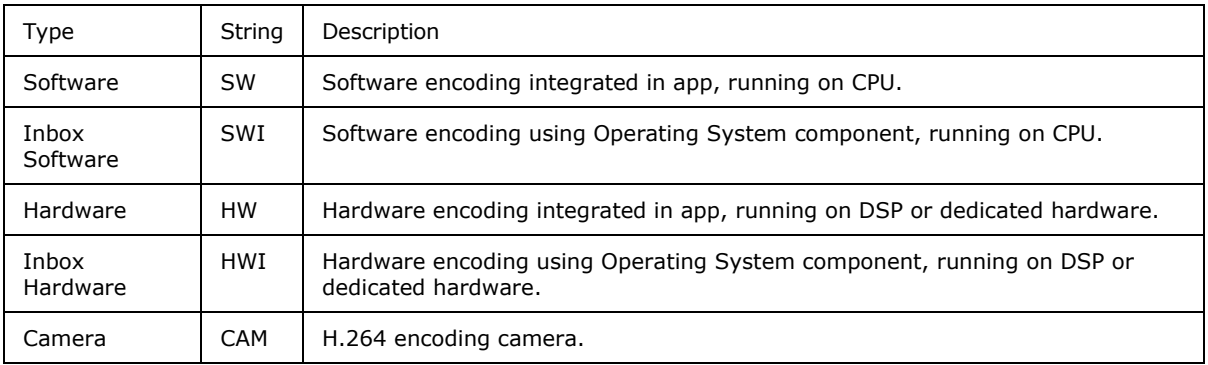

Example: For the H264 codec, if a portion of the call is HW but then the application switches to SW, then **v3:SendCodecTypes** element will be filled with "H264 SW-HW".

## **2.2.1.15.1.2 v3:RecvCodecTypes Element**

<span id="page-53-1"></span>This is filled by the codec name, as specified in [\[MS-SDPEXT\]](%5bMS-SDPEXT%5d.pdf) section 3.1.5.3 or [\[RFC3551\]](http://go.microsoft.com/fwlink/?LinkId=114242) section 6 concatenated by a string that describes the type of codec resource used. [<119>](#page-148-2) The codec resource choices for inbound direction (that is, decoding) are as follows:

*[MS-QoE] — v20131118 Quality of Experience Monitoring Server Protocol* 

*Copyright © 2013 Microsoft Corporation.* 

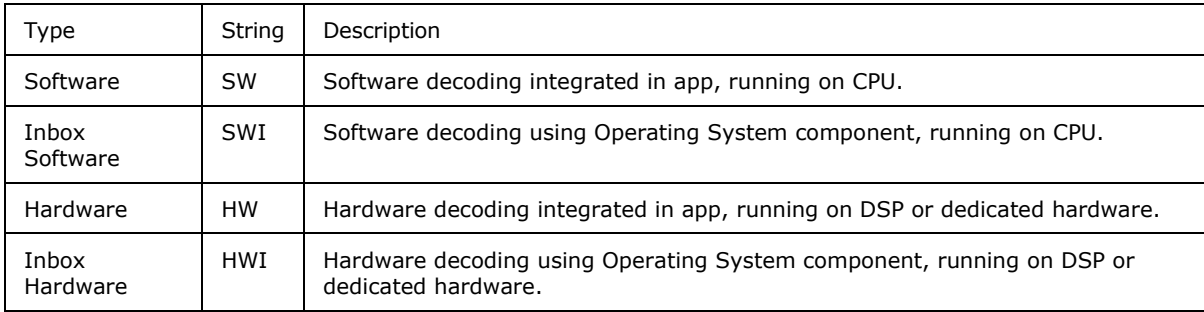

### **2.2.1.15.1.3 List of combined resource types**

The full list of possible ordered combinations for the concatenated string of codec resources is as follows:

"Invalid"

"SW"

"SWI"

"SW-SWI"

"HW"

"SW-HW"

"SWI-HW"

"SW-SWI-HW"

"HWI"

"SW-HWI"

"SWI-HWI"

"SW-SWI-HWI"

"HW-HWI"

"SW-HW-HWI"

"SWI-HW-HWI"

"SW-SWI-HW-HWI"

"CAM"

"SW-CAM"

"SWI-CAM"

"SW-SWI-CAM"

"HW-CAM"

*[MS-QoE] — v20131118 Quality of Experience Monitoring Server Protocol* 

*Copyright © 2013 Microsoft Corporation.* 

 "SW-HW-CAM" "SWI-HW-CAM" "SW-SWI-HW-CAM" "HWI-CAM" "SW-HWI-CAM" "SWI-HWI-CAM" "SW-SWI-HWI-CAM" "HW-HWI-CAM" "SW-HW-HWI-CAM" "SWI-HW-HWI-CAM" "SW-SWI-HW-HWI-CAM"

#### **2.2.1.16 v3:AdditionalPayload Element**

A **v3:AdditionalPayload** element contains video metrics pertaining to the second codec in the channel[.<120>](#page-148-3) The **Payload** element carries the video metrics pertaining to the first codec in the channel.

If the channel streamed both H.264 and VC-1 video content, then all metrics specific to H.264 are carried in the **Payload** element and all metrics specific to VC-1 are carried in the **v3:AdditionalPayload** element. If only H.264 content is streamed, then the metrics are carried in the **Payload** element and the **v3:AdditionalPayload** element does not exist in the report. If only VC-1 content is streamed then the metrics are placed in the **Payload** element and the **v3:AdditionalPayload** element does not exist in the report.

#### **2.2.1.16.1 Child Elements**

The child elements of **v3:AdditionalPayload** are the same as those of **Payload** (see section [2.2.1.15\)](#page-38-0).

#### **2.2.1.17 VideoResolutionDistribution Element**

A **VideoResolutionDistribution** element contains metrics representing a distribution of video resolutions. The type of this element is **VideoResolutionDistributionType**[.<121>](#page-148-4)

The following example is a **VideoResolutionDistribution** element.

```
 <xs:complexType name="VideoResolutionDistributionType">
   <xs:sequence>
     <xs:element name="CIFQuality" type="xs:unsignedByte" />
     <xs:element name="VGAQuality" type="xs:unsignedByte" />
    <xs:element name="HD720Quality" type="xs:unsignedByte" />
     <xs:sequence minOccurs="0">
      <xs:element ref="tns:Separator"/>
      <xs:any namespace="##any" processContents="lax" 
       minOccurs="0" maxOccurs="unbounded"/>
     </xs:sequence>
```
*56 / 158*

*[MS-QoE] — v20131118 Quality of Experience Monitoring Server Protocol* 

*Copyright © 2013 Microsoft Corporation.* 

```
 </xs:sequence>
  <xs:anyAttribute namespace="##any" processContents="lax"/>
 </xs:complexType>
```
## **2.2.1.17.1 Child Elements**

The following table lists the child elements of the **VideoResolutionDistribution** element[.<122>](#page-148-5)

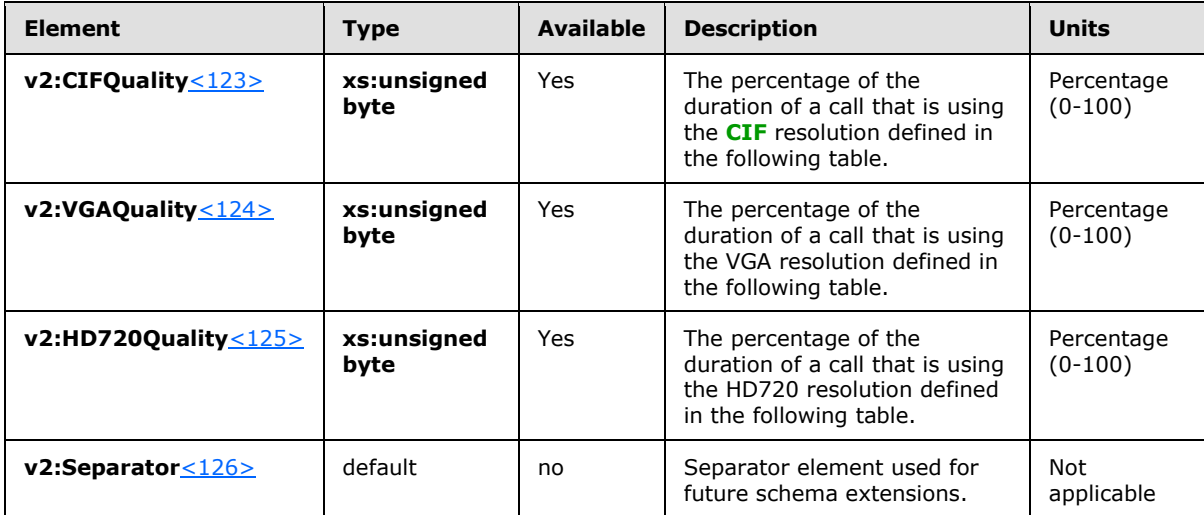

The following table lists the values of height and width in pixels of the resolution used by elements within the **VideoResolutionDistribution** element.

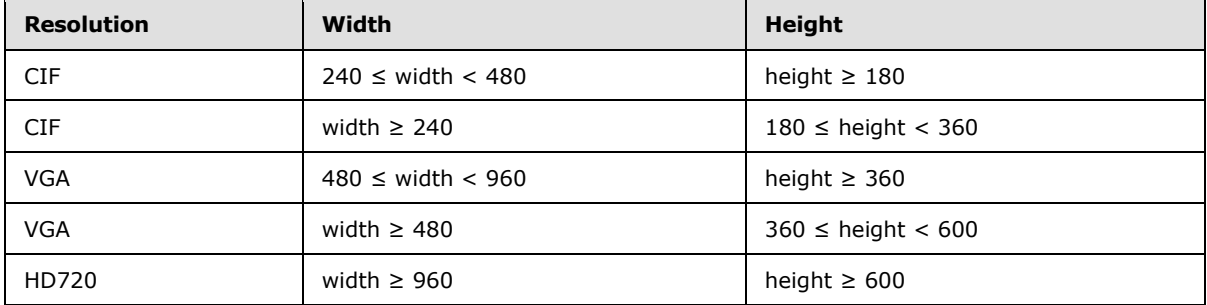

### **2.2.1.18 VideoRateMatchingLevelDistribution Element**

A **VideoRateMatchingLevelDistribution** element contains metrics describing the portion of the call where video frames are discarded to reduce bandwidth. The type of this element is **VideoRateMatchingLevelDistribution**[.<127>](#page-148-10)

The following example is a **VideoRateMatchingLevelDistribution** element.

```
 <xs:complexType name="VideoRateMatchingLevelDistributionType">
  <xs:sequence>
    <xs:element name="None_Drop" type="xs:unsignedByte" />
    <xs:element name="B_Drop" type="xs:unsignedByte" />
    <xs:element name="BP_Drop" type="xs:unsignedByte" />
```
*[MS-QoE] — v20131118 Quality of Experience Monitoring Server Protocol* 

*Copyright © 2013 Microsoft Corporation.* 

```
 <xs:element name="BPSP_Drop" type="xs:unsignedByte" />
    <xs:element name="BPSPI_Drop" type="xs:unsignedByte" />
    <xs:sequence minOccurs="0">
      <xs:element ref="tns:Separator"/>
       <xs:any namespace="##any" processContents="lax" minOccurs="0" maxOccurs="unbounded"/>
    </xs:sequence>
  </xs:sequence>
  <xs:anyAttribute namespace="##any" processContents="lax"/>
 </xs:complexType>
```
## **2.2.1.18.1 Child Elements**

The following table lists the child elements of the **VideoRateMatchingLevelDistribution** element[.<128>](#page-148-11)

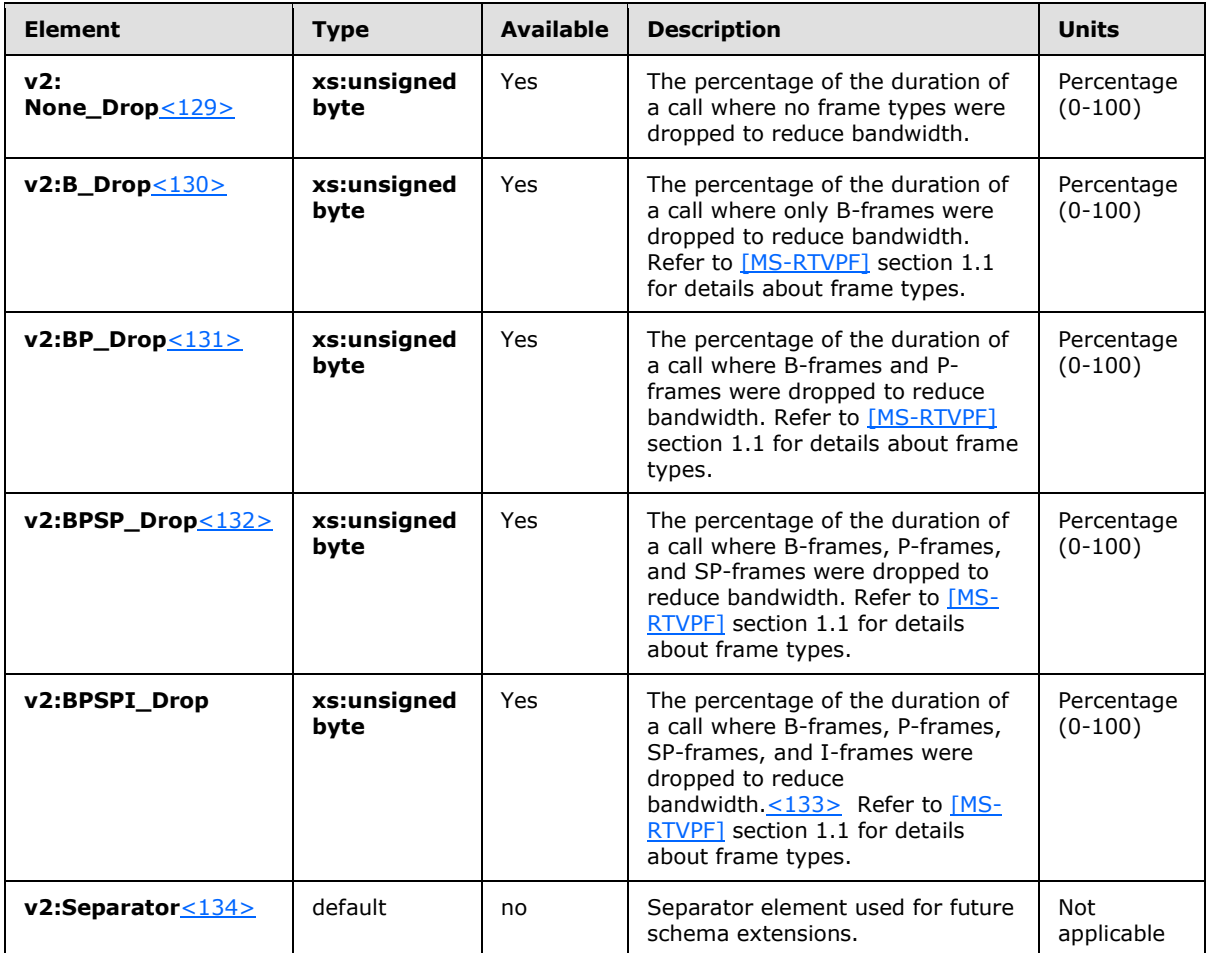

## **2.2.1.19 Payload.ApplicationSharing Element**

A **Payload.ApplicationSharing** element contains ApplicationSharing-based payload metrics. The type of this element is **v3:ApplicationSharingPayloadMetricsType**.

The following example is a **Payload.ApplicationSharing** element[.<135>](#page-149-2)

```
[MS-QoE] — v20131118 
Quality of Experience Monitoring Server Protocol
```
*Copyright © 2013 Microsoft Corporation.* 

```
 <xs:complexType name="ApplicationSharingPayloadMetricsType">
     <xs:sequence>
       <xs:element name="PayloadDescription" type="xs:string" minOccurs="0"/>
       <xs:element name="AverageRectangleHeight" type="xs:int" minOccurs="0"/>
       <xs:element name="AverageRectangleWidth" type="xs:int" minOccurs="0"/>
       <xs:element name="ApplicationShared" type="xs:string" minOccurs="0"/>
       <xs:element name="RDPTileProcessingLatency" type="v3:MetricAggregationType" 
minOccurs="0"/>
       <xs:element name="CaptureTileRate" type="v3:MetricAggregationType" minOccurs="0"/>
       <xs:element name="SpoiledTilePercent" type="v3:MetricAggregationType" minOccurs="0"/>
       <xs:element name="ScrapingFrameRate" type="v3:MetricAggregationType" minOccurs="0"/>
       <xs:element name="IncomingTileRate" type="v3:MetricAggregationType" minOccurs="0"/>
       <xs:element name="IncomingFrameRate" type="v3:MetricAggregationType" minOccurs="0"/>
       <xs:element name="OutgoingTileRate" type="v3:MetricAggregationType" minOccurs="0"/>
       <xs:element name="OutgoingFrameRate" type="v3:MetricAggregationType" minOccurs="0"/>
       <xs:element name="OpaqueAppSharingData" type="v2:OpaqueChannelDataType" minOccurs="0"/>
       <xs:sequence minOccurs="0">
        <xs:element ref="v3:Separator3"/>
         <xs:any namespace="##any" processContents="lax" minOccurs="0" maxOccurs="unbounded"/>
      </xs:sequence>
     </xs:sequence>
     <xs:anyAttribute namespace="##any" processContents="lax"/>
   </xs:complexType>
```
## **2.2.1.19.1 Child Elements**

 $\overline{\phantom{0}}$ 

<span id="page-58-0"></span>The following table lists the child elements of the **Payload.ApplicationSharing** element.

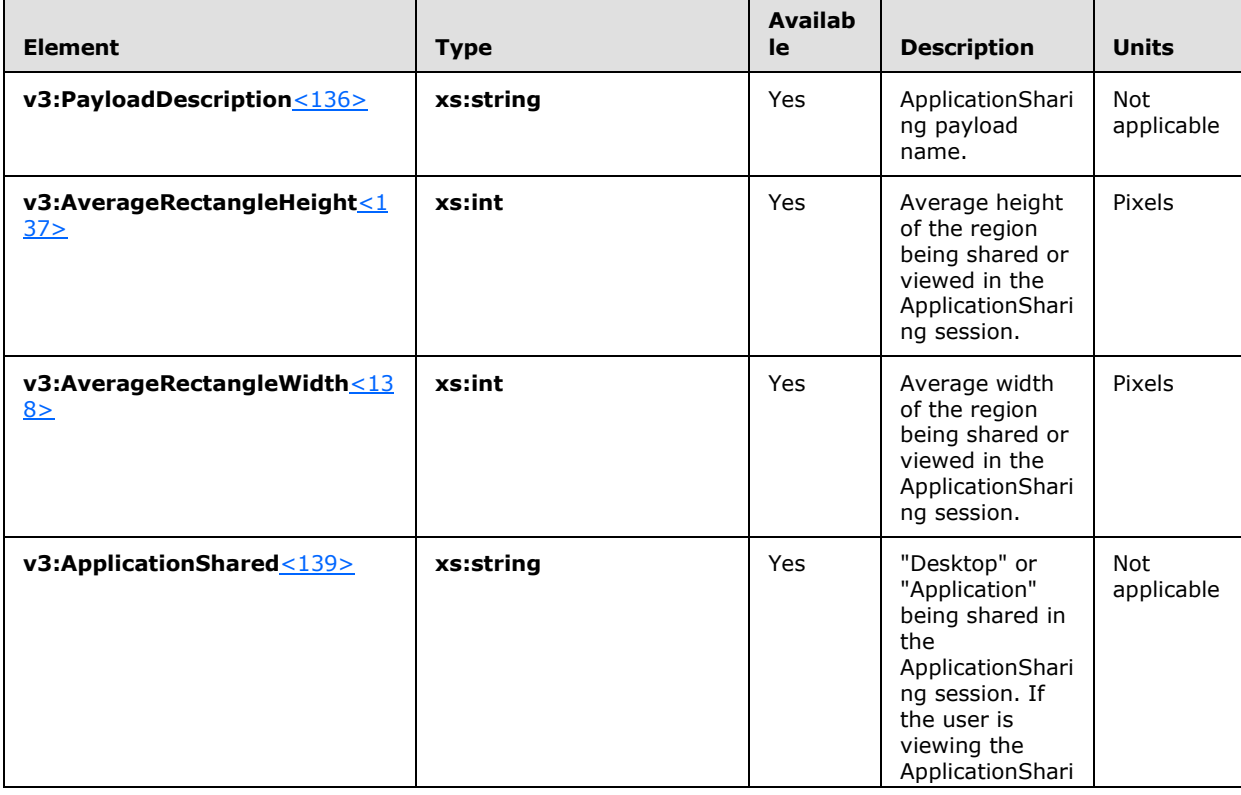

*[MS-QoE] — v20131118 Quality of Experience Monitoring Server Protocol* 

*Copyright © 2013 Microsoft Corporation.* 

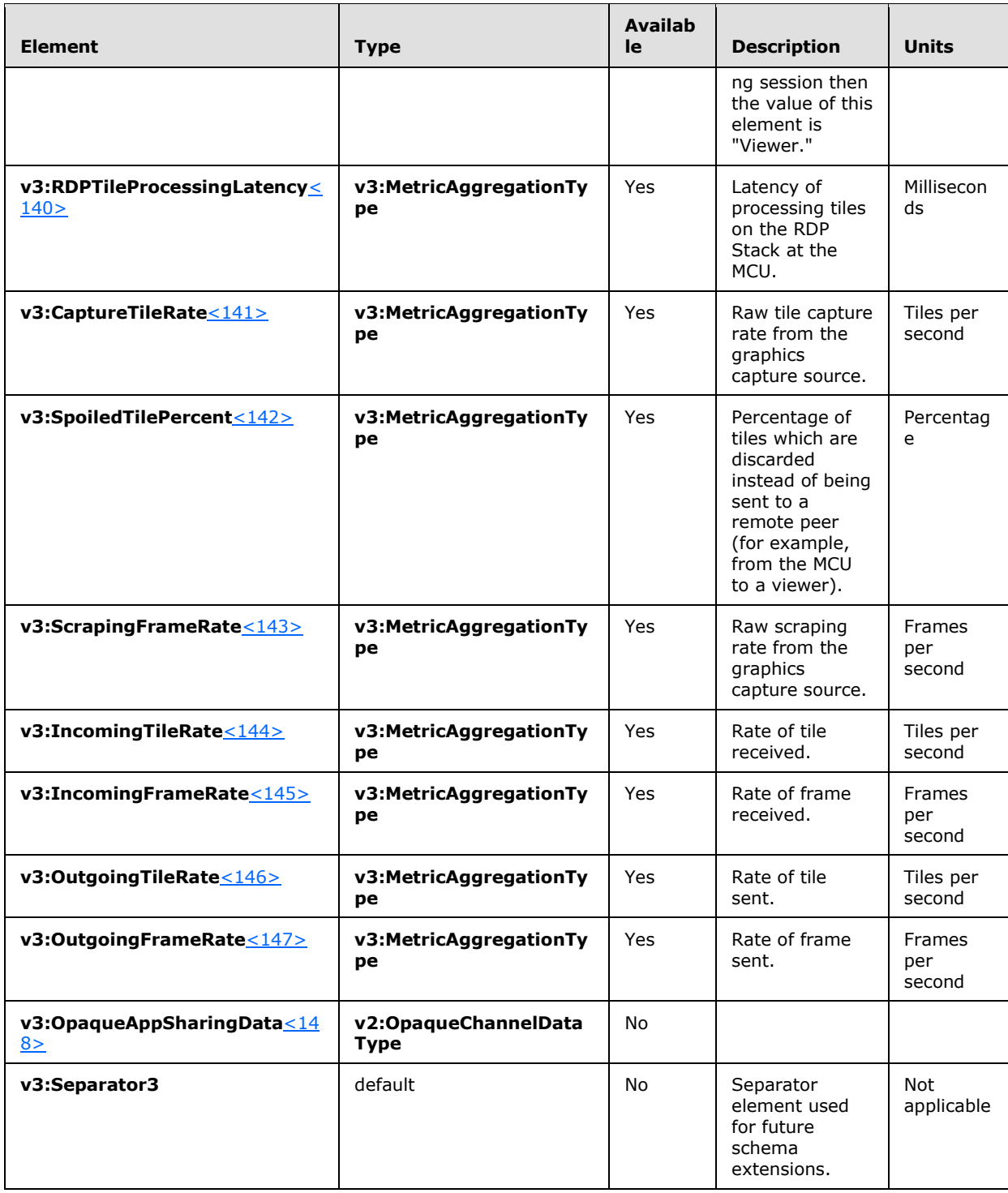

### **2.2.1.19.1.1 MetricAggregationType**

<span id="page-59-0"></span>The following example is a **MetricAggregationType**.

*[MS-QoE] — v20131118 Quality of Experience Monitoring Server Protocol* 

*Copyright © 2013 Microsoft Corporation.* 

```
 <xs:complexType name="MetricAggregationType">
  <xs:sequence>
    <xs:element name="Total" type="xs:float" minOccurs="0"/>
    <xs:element name="Average" type="xs:float" minOccurs="0"/>
     <xs:element name="Max" type="xs:float" minOccurs="0"/>
     <xs:element name="Burst" type="v3:MetricBurstGapType" minOccurs="0"/>
     <xs:element name="Gap" type="v3:MetricBurstGapType" minOccurs="0"/>
    <xs:sequence minOccurs="0">
      <xs:element ref="v3:Separator3"/>
      <xs:any namespace="##any" processContents="lax" minOccurs="0" maxOccurs="unbounded"/>
     </xs:sequence>
  </xs:sequence>
  <xs:anyAttribute namespace="##any" processContents="lax"/>
 </xs:complexType>
```
### **2.2.1.19.1.1.1 Child Elements**

The following table lists the child element of the **MetricAggregationType**. For units and the data it represents see section [2.2.1.19.1.](#page-58-0)

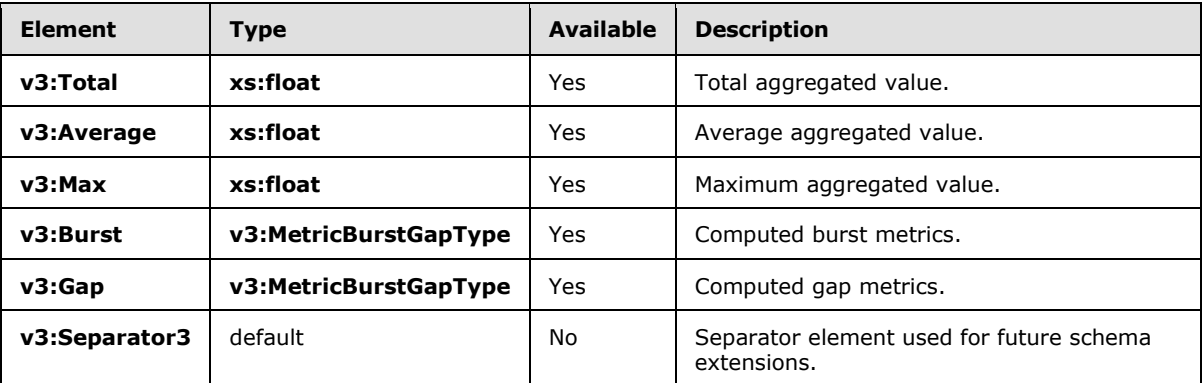

#### **2.2.1.19.1.2 MetricBurstGapType**

The following example is a **MetricBurstGapType**.

```
 <xs:complexType name="MetricBurstGapType">
  <xs:sequence>
    <xs:element name="Occurrences" type="xs:int" minOccurs="0"/>
    <xs:element name="Density" type="xs:float" minOccurs="0"/>
     <xs:element name="Duration" type="xs:float" minOccurs="0"/>
     <xs:sequence minOccurs="0">
      <xs:element ref="v3:Separator3"/>
      <xs:any namespace="##any" processContents="lax" minOccurs="0" maxOccurs="unbounded"/>
     </xs:sequence>
  </xs:sequence>
  <xs:anyAttribute namespace="##any" processContents="lax"/>
 </xs:complexType>
```
*[MS-QoE] — v20131118 Quality of Experience Monitoring Server Protocol* 

*Copyright © 2013 Microsoft Corporation.* 

### **2.2.1.19.1.2.1 Child Elements**

The following table lists the child elements of the **MetricBurstGapType**. For units and data it represents see section [2.2.1.19.1.](#page-58-0) Each element of **MetricBurstGapType** represents either the computed Burst metrics or the computed Gap metrics.

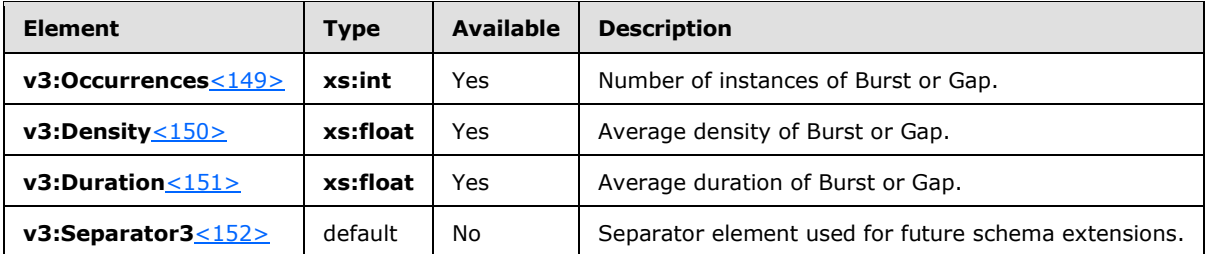

### **2.2.1.20 QualityEstimates Element**

A **QualityEstimates** element contains metrics estimating the quality of the media. The type of this element is **QualityEstimatesType**.

The following example is a **QualityEstimates** element.

```
<xs:complexType name="QualityEstimatesType">
  <xs:choice>
    <xs:element name="Audio" type="tns:AudioQualityEstimatesType"/>
     <xs:element name="Video" type="tns:VideoQualityEstimatesType"/>
    <xs:any namespace="##other" processContents="lax" 
     maxOccurs="unbounded"/>
  </xs:choice>
</xs:complexType>
```
## **2.2.1.20.1 Child Elements**

The following table lists the child elements of the **QualityEstimates** element.

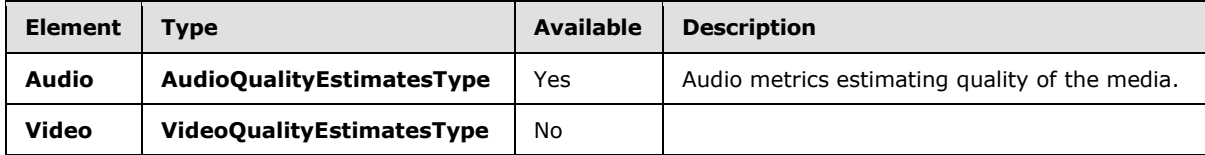

#### **2.2.1.21 QualityEstimates.Audio Element**

A **QualityEstimates.Audio** element contains audio metrics estimating the quality of the media. The type of this element is **AudioQualityEstimatesType**.

The following example is a **QualityEstimates.Audio** element.

```
<xs:complexType name="AudioQualityEstimatesType">
  <xs:sequence>
    <xs:element name="RecvListenMOS" type="xs:float" minOccurs="0"/>
    <xs:element name="RecvListenMOSMin" type="xs:float" minOccurs="0"/>
    <xs:element name="RecvListenMOSAlg" type="xs:string" minOccurs="0"/>
    <xs:element name="SendListenMOS" type="xs:float" minOccurs="0"/>
```
*[MS-QoE] — v20131118 Quality of Experience Monitoring Server Protocol* 

*Copyright © 2013 Microsoft Corporation.* 

```
 <xs:element name="SendListenMOSMin" type="xs:float" minOccurs="0"/>
    <xs:element name="SendListenMOSAlg" type="xs:string" minOccurs="0"/>
    <xs:element name="NetworkMOS" type="tns:NetworkAudioMOSType" 
     minOccurs="0"/>
    <xs:any namespace="##other" processContents="lax" minOccurs="0" 
     maxOccurs="unbounded"/>
  </xs:sequence>
  <xs:anyAttribute namespace="##other" processContents="lax"/>
</xs:complexType>
```
### **2.2.1.21.1 Child Elements**

The following table lists the child elements of the **QualityEstimates.Audio** element.

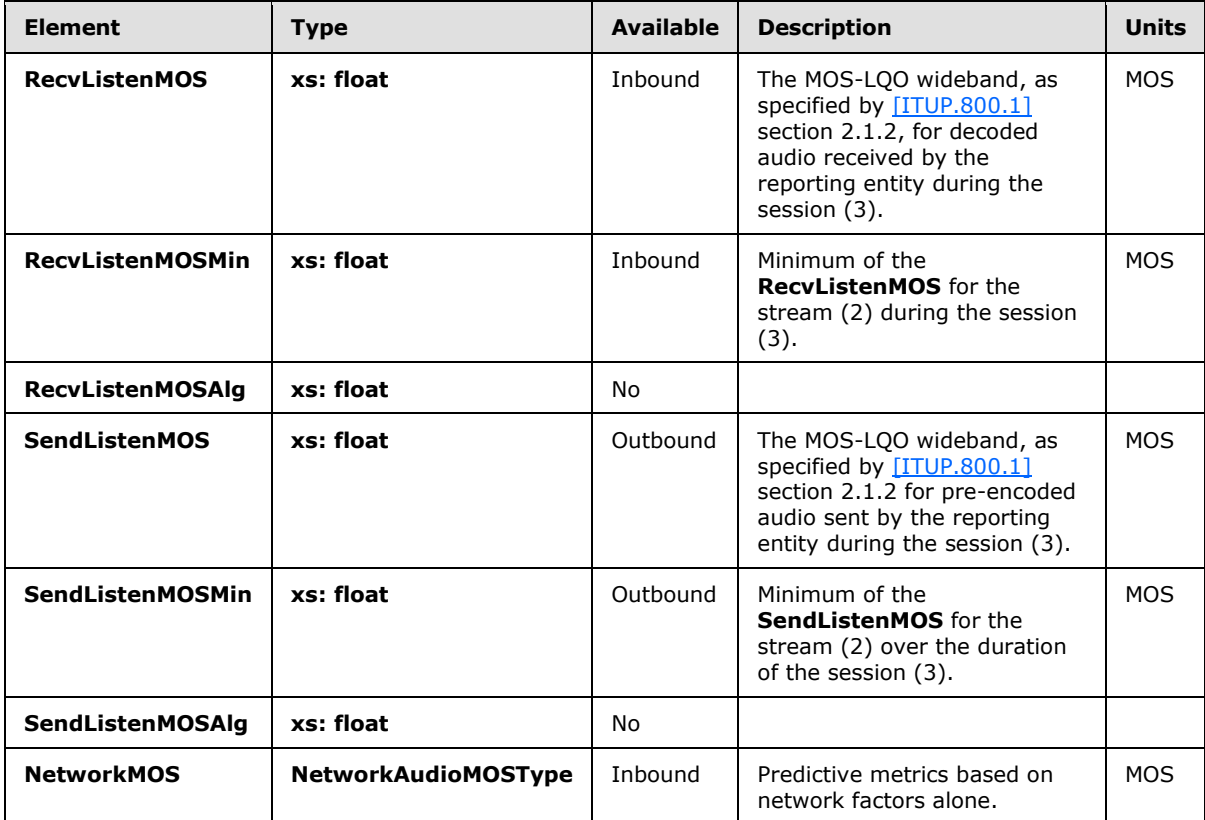

#### **2.2.1.22 NetworkAudioMOS Element**

A **NetworkAudioMOS** element contains predictive metrics based on network factors alone. The type of this element is **NetworkAudioMOSType**.

The following example is a **NetworkAudioMOS** element[.<153>](#page-150-5)

```
<xs:complexType name="NetworkAudioMOSType">
  <xs:sequence>
    <xs:element name="OverallAvg" type="xs:float" minOccurs="0"/>
    <xs:element name="OverallMin" type="xs:float" minOccurs="0"/>
```
*[MS-QoE] — v20131118 Quality of Experience Monitoring Server Protocol* 

*Copyright © 2013 Microsoft Corporation.* 

```
 <xs:element name="DegradationAvg" type="xs:float" minOccurs="0"/>
     <xs:element name="DegradationMax" type="xs:float" minOccurs="0"/>
     <xs:element name="DegradationJitterAvg" type="xs:float" 
     minOccurs="0"/>
     <xs:element name="DegradationPacketLossAvg" type="xs:float" 
     minOccurs="0"/>
     <xs:element ref="v2:NetworkMOSAlg" minOccurs="0"/>
     <xs:sequence minOccurs="0">
      <xs:element ref="v2:Separator" />
      <xs:any namespace="##other" processContents="lax"
        minOccurs="0" maxOccurs="unbounded"/>
     </xs:sequence>
   </xs:sequence>
   <xs:anyAttribute namespace="##other" processContents="lax"/></xs:complexType>
<xs:element name="NetworkMOSAlg" type="xs:string"/>
<xs:element name="Separator">
  <xs:complexType></xs:complexType>
</xs:element />
```
#### **2.2.1.22.1 Child Elements**

The following table lists the child elements of the **NetworkAudioMOS** element.

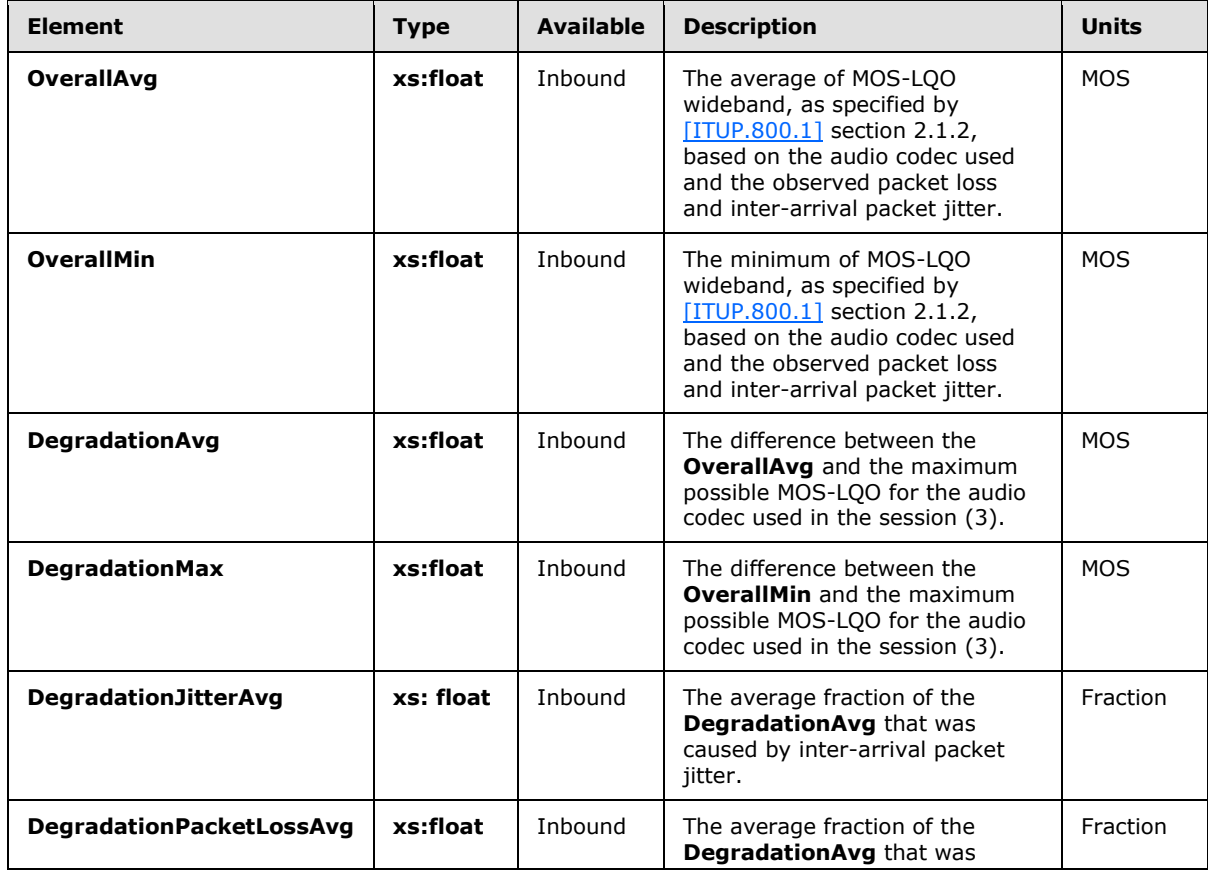

*[MS-QoE] — v20131118 Quality of Experience Monitoring Server Protocol* 

*Copyright © 2013 Microsoft Corporation.* 

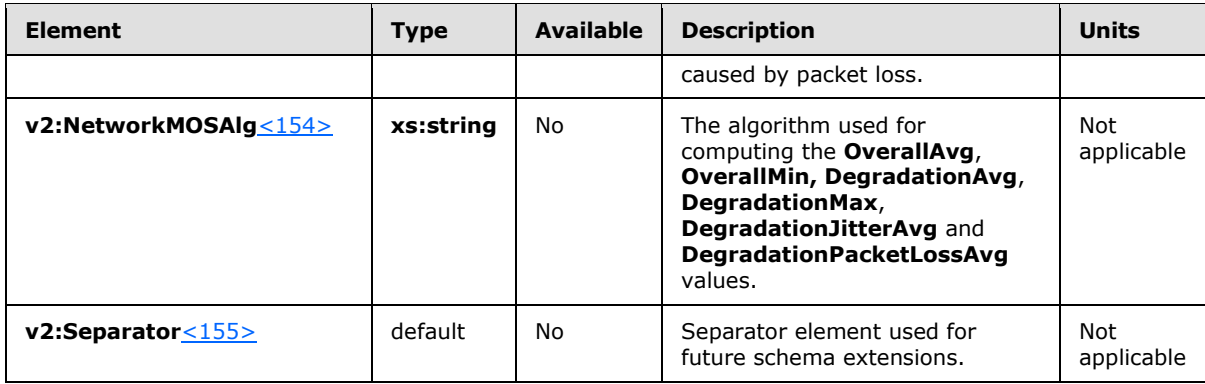

### **2.2.1.23 Utilization Element**

A **Utilization** element contains metrics related to network utilization. The type of this element is **NetworkUtilizationType**.

The following example is a **Utilization** element.

```
<xs:complexType name="NetworkUtilizationType">
  <xs:sequence>
    <xs:element name="Packets" type="xs:int" minOccurs="0"/>
     <xs:element name="BandwidthEst" type="xs:int" minOccurs="0"/>
     <xs:element name="BandwidthAlloc" type="xs:int" minOccurs="0"/>
     <xs:element name="BandwidthEstMin" type="xs:int" minOccurs="0"/>
    <xs:element name="BandwidthEstMax" type="xs:int" minOccurs="0"/>
    <xs:element name="BandwidthEstStdDev" type="xs:int" minOccurs="0"/>
    <xs:element name="BandwidthEstAvge" type="xs:int" minOccurs="0"/>
    <xs:any namespace="##other" processContents="lax" minOccurs="0" 
     maxOccurs="unbounded"/>
  </xs:sequence>
  <xs:anyAttribute namespace="##other" processContents="lax"/>
</xs:complexType>
```
## **2.2.1.23.1 Child Elements**

The following table lists the child elements of the **Utilization** element.

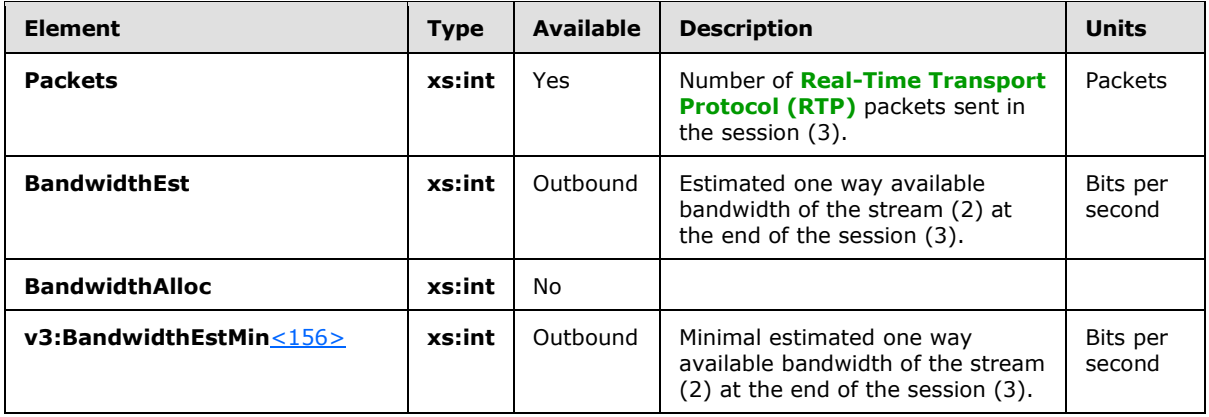

*[MS-QoE] — v20131118 Quality of Experience Monitoring Server Protocol* 

*Copyright © 2013 Microsoft Corporation.* 

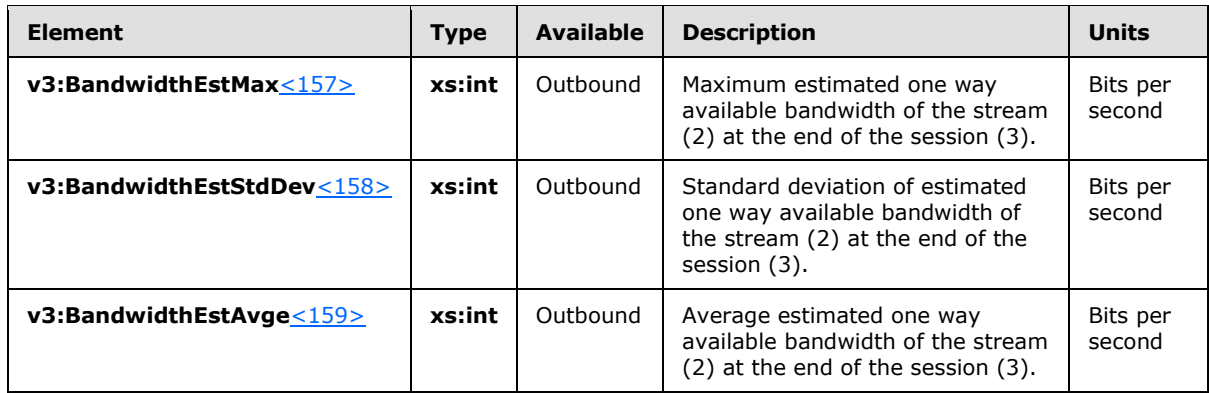

#### **2.2.1.24 PacketLoss Element**

A **PacketLoss** element contains metrics related to packet loss. The type of this element is **PacketLossType**.

The following example is a **PacketLoss** element.

```
<xs:complexType name="PacketLossType">
  <xs:sequence>
    <xs:element name="LossRate" type="xs:float" minOccurs="0"/>
    <xs:element name="LossRateMax" type="xs:float" minOccurs="0"/>
    <xs:element name="DiscardRate" type="xs:float" minOccurs="0"/>
    <xs:any namespace="##other" processContents="lax" minOccurs="0" 
     maxOccurs="unbounded"/>
  </xs:sequence>
  <xs:anyAttribute namespace="##other" processContents="lax"/>
</xs:complexType>
```
## **2.2.1.24.1 Child Elements**

The following table lists the child elements of the **PacketLoss** element.

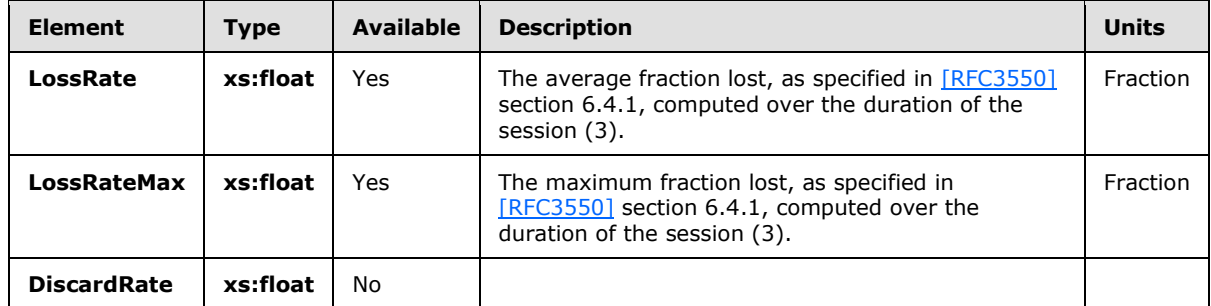

#### **2.2.1.25 BurstGapLoss Element**

A **BurstGapLoss** element contains metrics related to **Burst** and **Gap**. The type of this element is **BurstGapLossType**.

The following example is a **BurstGapLoss** element.

*Copyright © 2013 Microsoft Corporation.* 

```
<xs:complexType name="BurstGapLossType">
  <xs:sequence>
     <xs:element name="BurstDensity" type="xs:float" minOccurs="0"/>
     <xs:element name="BurstDuration" type="xs:int" minOccurs="0"/>
     <xs:element name="GapDensity" type="xs:float" minOccurs="0"/>
     <xs:element name="GapDuration" type="xs:int" minOccurs="0"/>
     <xs:element name="MinGapThreshold" type="xs:int" minOccurs="0"/>
    <xs:any namespace="##other" processContents="lax" minOccurs="0" 
     maxOccurs="unbounded"/>
  </xs:sequence>
   <xs:anyAttribute namespace="##other" processContents="lax"/>
</xs:complexType>
```
# **2.2.1.25.1 Child Elements**

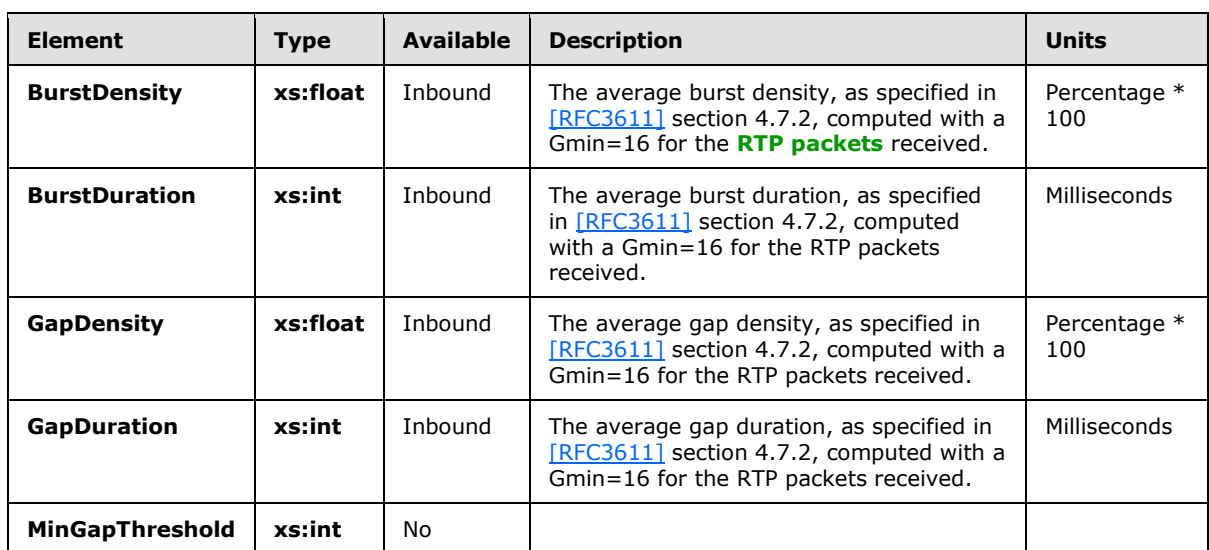

The following table lists the child elements of the **BurstGapLoss** element.

## **2.2.1.26 Delay Element**

A **Delay** element contains metrics related to delays. The type of this element is **DelayType**.

The following example is a **Delay** element.

```
<xs:complexType name="DelayType">
  <xs:sequence>
     <xs:element name="RoundTrip" type="xs:int" minOccurs="0"/>
     <xs:element name="RoundTripMax" type="xs:int" minOccurs="0"/>
     <xs:element name="EndSystem" type="xs:int" minOccurs="0"/>
     <xs:element name="OneWay" type="xs:int" minOccurs="0"/>
      <xs:element ref="v3:RelativeOneWay" minOccurs="0"/>
      <xs:sequence minOccurs="0">
         <xs:element ref="v3:Separator3" />
        <xs:any namespace="##other" processContents="lax" minOccurs="0" 
maxOccurs="unbounded"/>
       </xs:sequence>
  </xs:sequence>
```
*[MS-QoE] — v20131118 Quality of Experience Monitoring Server Protocol* 

*Copyright © 2013 Microsoft Corporation.* 

*Release: November 18, 2013*

*67 / 158*

```
 <xs:anyAttribute namespace="##other" processContents="lax"/>
</xs:complexType>
```
## **2.2.1.26.1 Child Elements**

The following table lists the child elements of the **Delay** element.

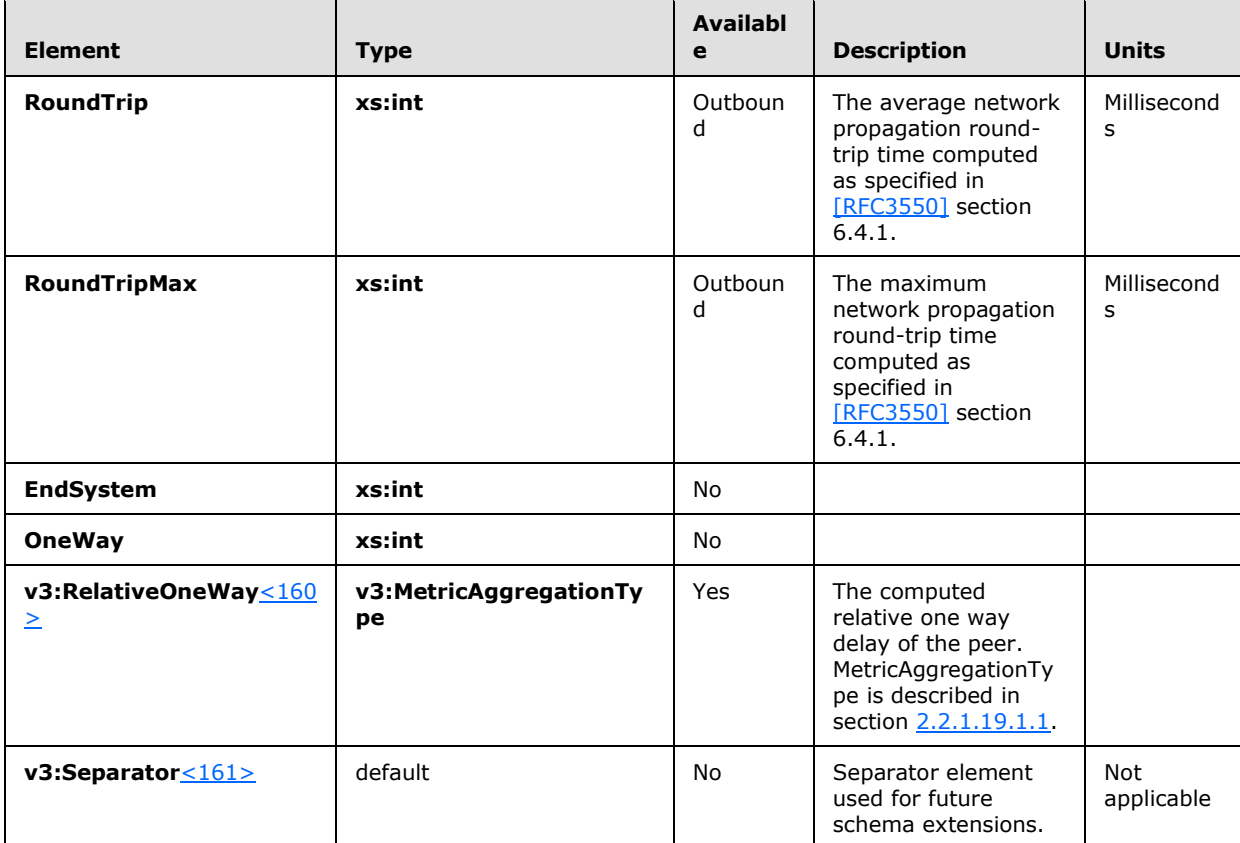

#### **2.2.1.27 Jitter Element**

A **Jitter** element contains metrics related to jitter. The type of this element is **JitterType**.

The following example is a **Jitter** element.

```
<xs:complexType name="JitterType">
  <xs:sequence>
    <xs:element name="InterArrival" type="xs:int" minOccurs="0"/>
    <xs:element name="InterArrivalMax" type="xs:int" minOccurs="0"/>
    <xs:element name="MeanAbs" type="xs:int" minOccurs="0"/>
    <xs:element name="v3:InterArrivalSD" type="xs:float" minOccurs="0"/>
    <xs:any namespace="##other" processContents="lax" minOccurs="0" 
     maxOccurs="unbounded"/>
  </xs:sequence>
  <xs:anyAttribute namespace="##other" processContents="lax"/>
```
*[MS-QoE] — v20131118 Quality of Experience Monitoring Server Protocol* 

*Copyright © 2013 Microsoft Corporation.* 

</xs:complexType>

## **2.2.1.27.1 Child Elements**

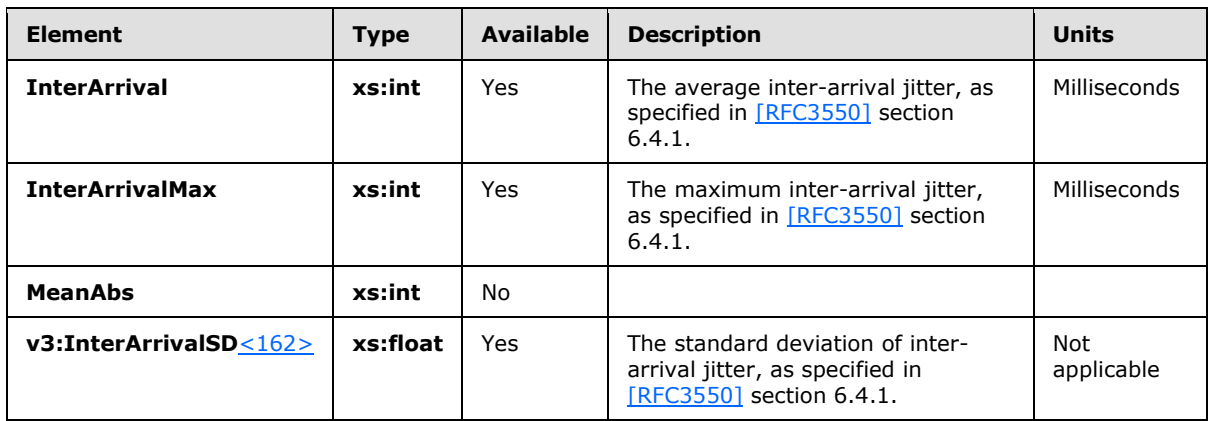

The following table lists the child elements of the **Jitter** element.

#### **2.2.1.28 Signal Element**

A **Signal** element contains metrics related to the signal. The type of this element is **SignalType**.

The following example is a **Signal** element. <163>

```
<xs:complexType name="SignalType">
  <xs:sequence>
     <xs:element name="SignalLevel" type="xs:int" minOccurs="0" /> 
     <xs:element name="NoiseLevel" type="xs:int" minOccurs="0" /> 
     <xs:element name="EchoReturn" type="xs:int" minOccurs="0" />
     <xs:element name="SpeakerFeedbackMicIn" type="xs:int" minOccurs="0"/>
     <xs:element name="SpeechLevelMicIn" type="xs:int" minOccurs="0"/>
     <xs:element name="SpeechLevelPostProcess" type="xs:int" minOccurs="0"/>
     <xs:element name="SignalLevelLoudSpeaker" type="xs:int" minOccurs="0"/>
     <xs:element name="BackGroundNoiseMicIn" type="xs:int" minOccurs="0"/>
     <xs:element name="BackGroundNoiseSent" type="xs:int" minOccurs="0" />
     <xs:element name="LocalSpeechToEcho" type="xs:int" minOccurs="0" />
     <xs:element name="SpeakerGlitchRate" type="xs:int" minOccurs="0" />
     <xs:element name="MicGlitchRate" type="xs:int" minOccurs="0" />
     <xs:element name="SpeakerClipRate" type="xs:int" minOccurs="0" />
     <xs:element name="MicClipRate" type="xs:int" minOccurs="0" />
     <xs:element name="RxAGCSignalLevel" type="xs:int" minOccurs="0" />
     <xs:element name="RxAGCNoiseLevel" type="xs:int" minOccurs="0" />
     <xs:element ref="v2:InitialSignalLevelRMS" minOccurs="0"/>
     <xs:element ref="v2:AudioTimestampDriftRateMic" minOccurs="0"/>
     <xs:element ref="v2:AudioTimestampDriftRateSpk" minOccurs="0"/>
     <xs:element ref="v2:AudioTimestampErrorMicMs" minOccurs="0"/>
     <xs:element ref="v2:AudioTimestampErrorSpkMs" minOccurs="0"/>
     <xs:element ref="v2:VsEntryCauses" minOccurs="0"/>
     <xs:element ref="v2:EchoEventCauses" minOccurs="0"/>
     <xs:element ref="v2:EchoPercentMicIn" minOccurs="0"/>
     <xs:element ref="v2:EchoPercentSend" minOccurs="0"/>
     <xs:element ref="v2:RxAvgAGCGain" minOccurs="0"/>
```
*[MS-QoE] — v20131118 Quality of Experience Monitoring Server Protocol* 

*Copyright © 2013 Microsoft Corporation.* 

```
 <xs:sequence minOccurs="0">
  <xs:element ref="v2:Separator" />
  <xs:element ref="v3:RecvSignalLevelCh1" minOccurs="0"/>
    <xs:element ref="v3:RecvSignalLevelCh2" minOccurs="0"/>
    <xs:element ref="v3:RecvNoiseLevelCh1" minOccurs="0"/>
    <xs:element ref="v3:RecvNoiseLevelCh2" minOccurs="0"/>
    <xs:element ref="v3:SendSignalLevelCh1" minOccurs="0"/>
   <xs:element ref="v3:SendSignalLevelCh2" minOccurs="0"/>
   <xs:element ref="v3:SendNoiseLevelCh1" minOccurs="0"/>
    <xs:element ref="v3:SendNoiseLevelCh2" minOccurs="0"/>
    <xs:sequence minOccurs="0">
    <xs:element ref="v3:Separator3"/>
    <xs:any namespace="##other" processContents="lax" 
     minOccurs="0" maxOccurs="unbounded"/>
    </xs:sequence>
    </xs:sequence>
   </xs:sequence>
   <xs:anyAttribute namespace="##other" processContents="lax" />
  </xs:complexType>
```
### **2.2.1.28.1 Child Elements**

The following table lists the child elements of the **Signal** element.

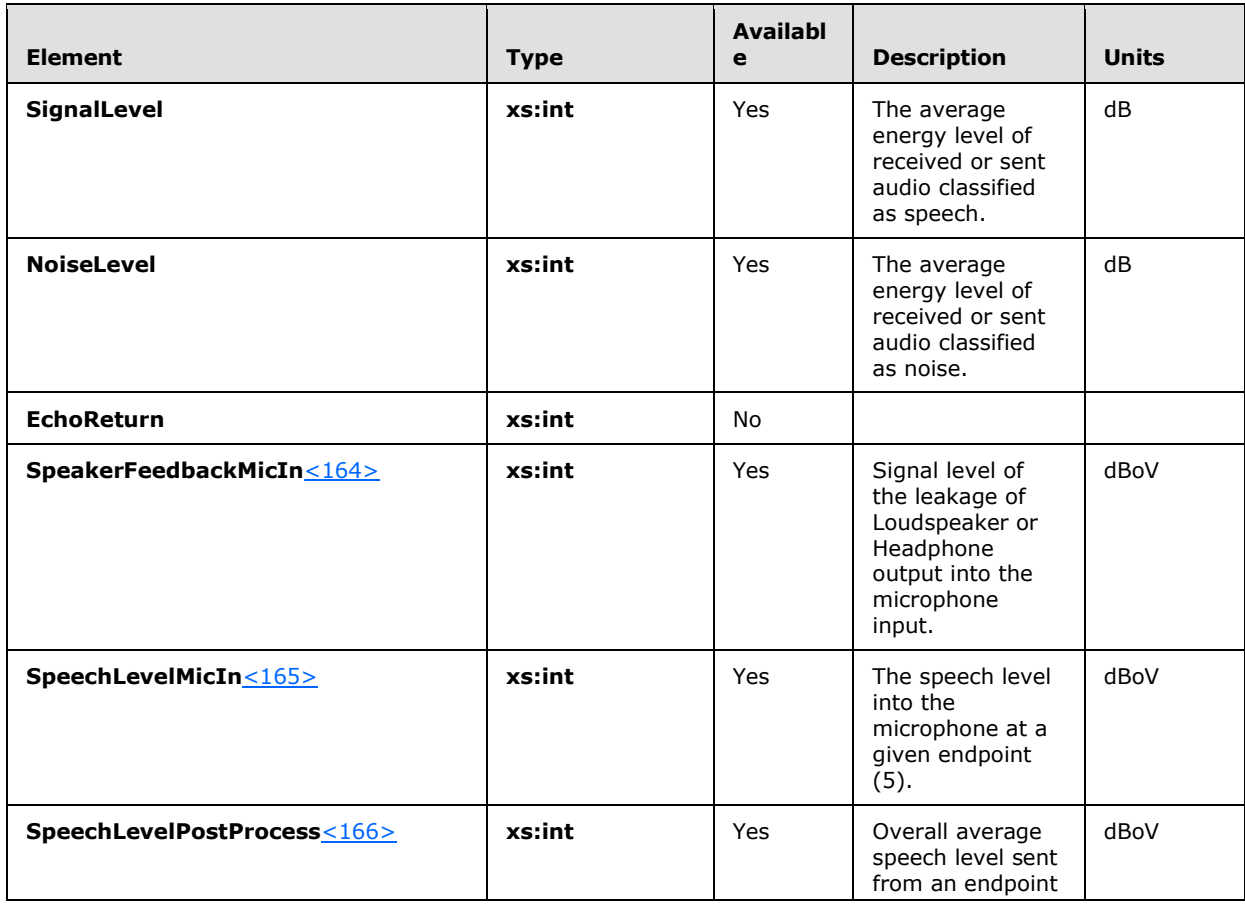

*[MS-QoE] — v20131118 Quality of Experience Monitoring Server Protocol* 

*Copyright © 2013 Microsoft Corporation.* 

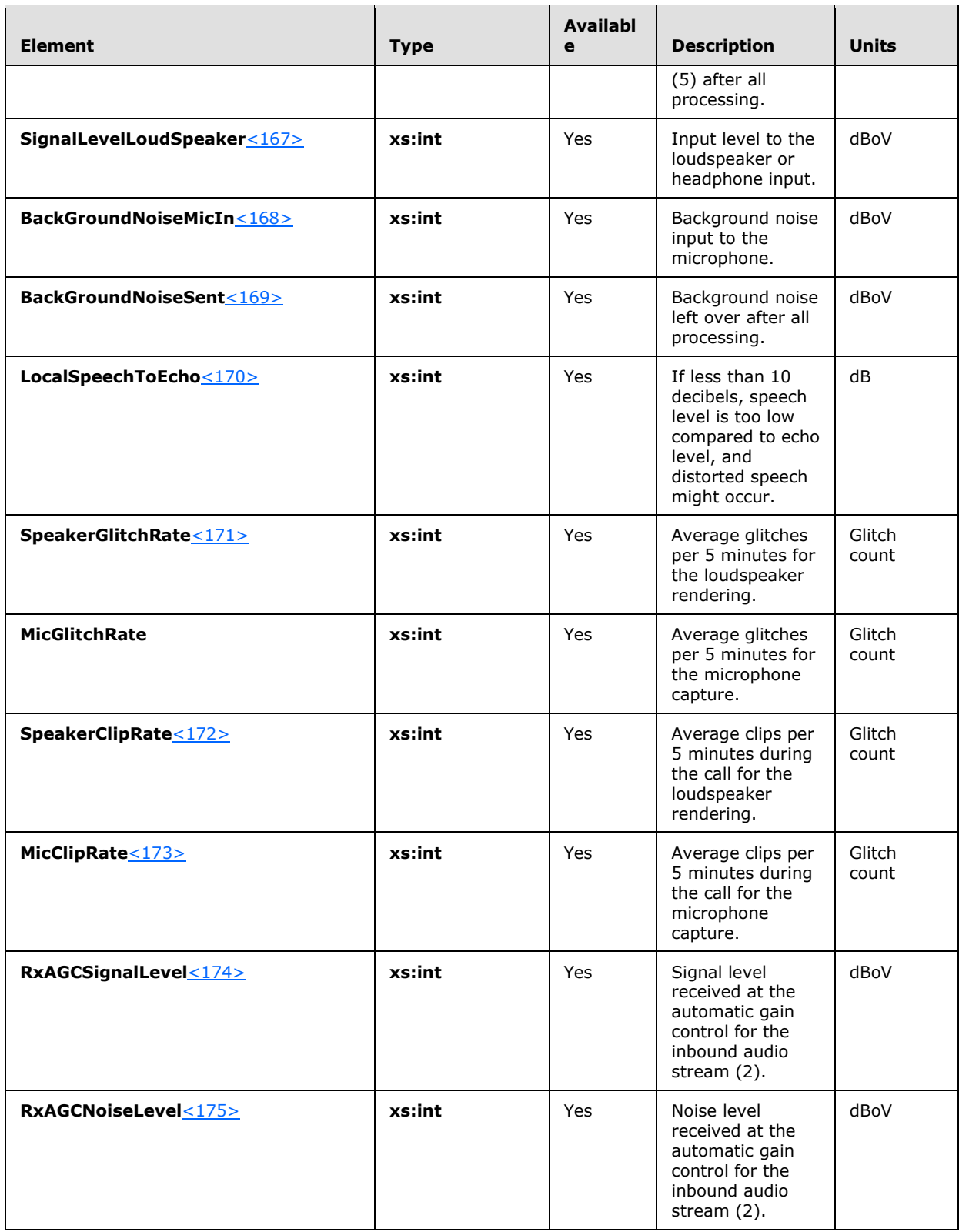

*Copyright © 2013 Microsoft Corporation.* 

*Release: November 18, 2013*

*71 / 158*

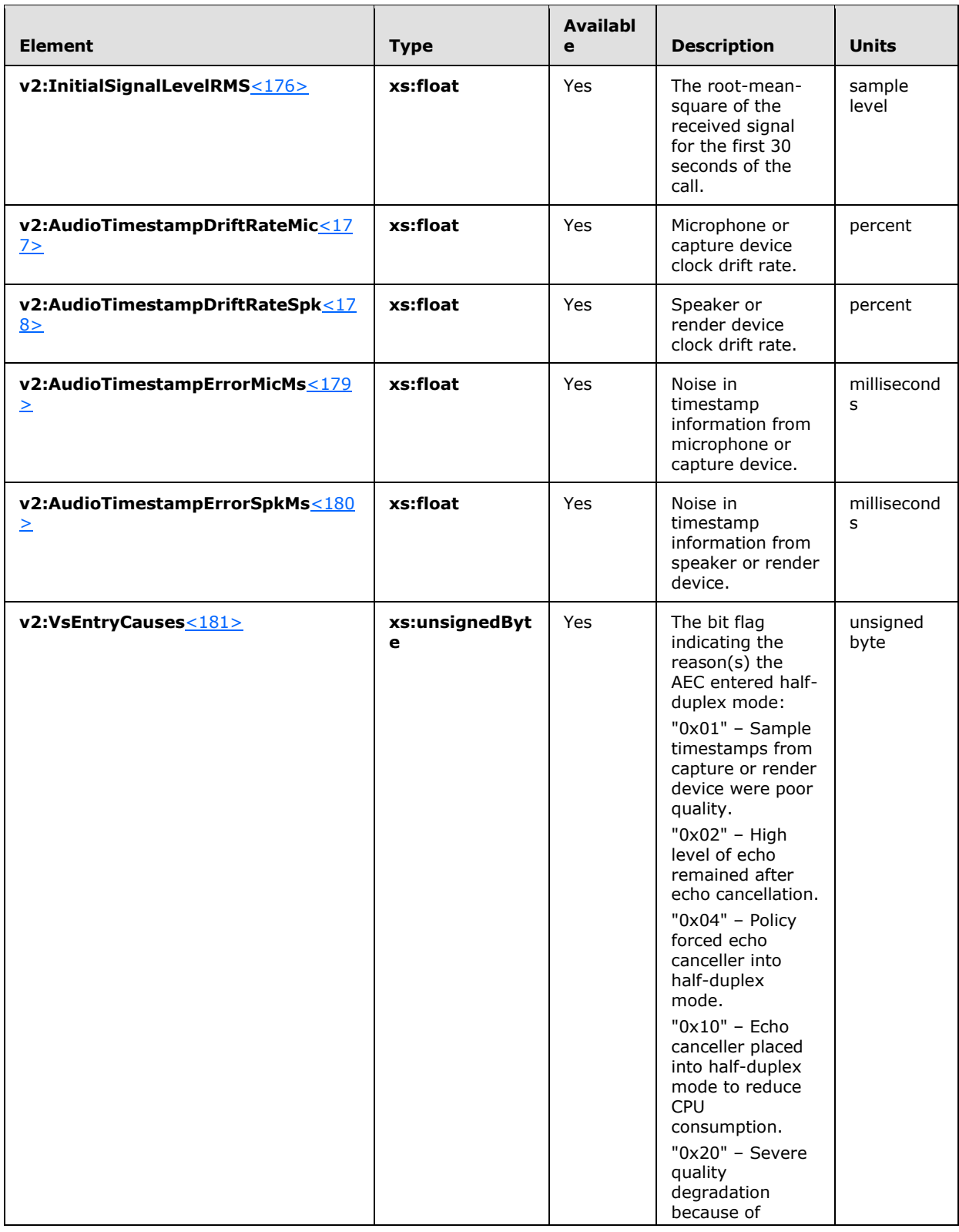

*Copyright © 2013 Microsoft Corporation.*
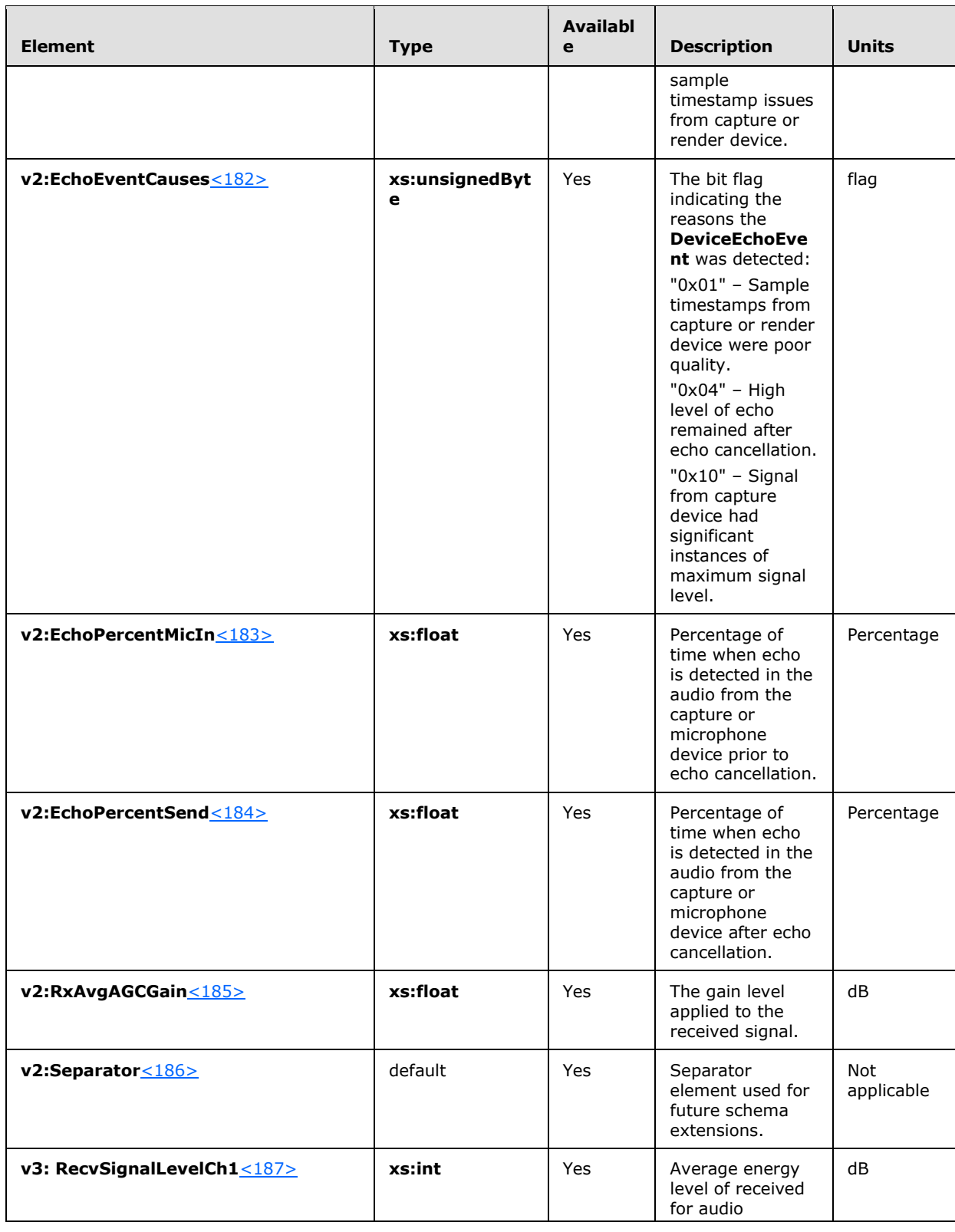

*Copyright © 2013 Microsoft Corporation.* 

*Release: November 18, 2013*

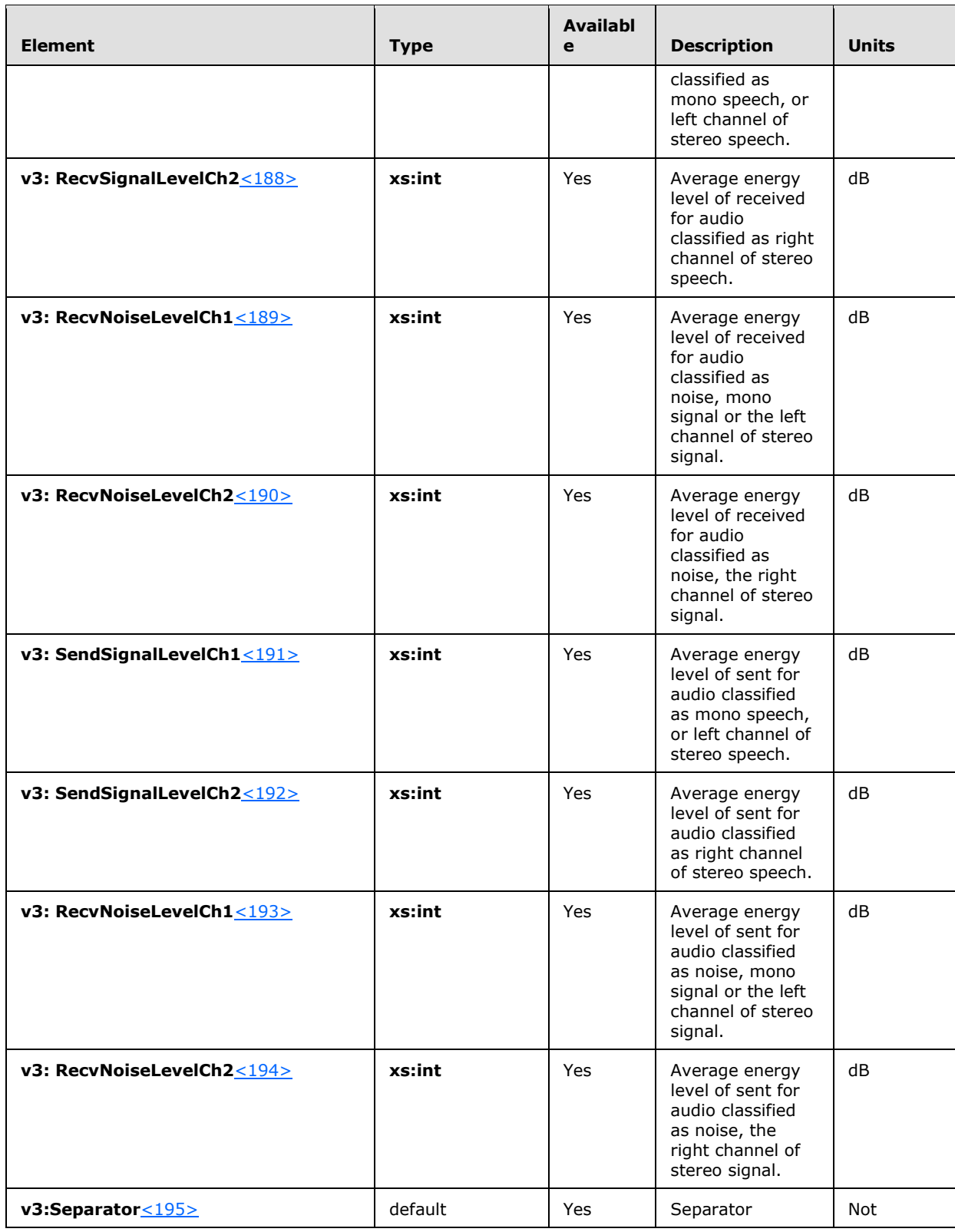

*Copyright © 2013 Microsoft Corporation.* 

*Release: November 18, 2013*

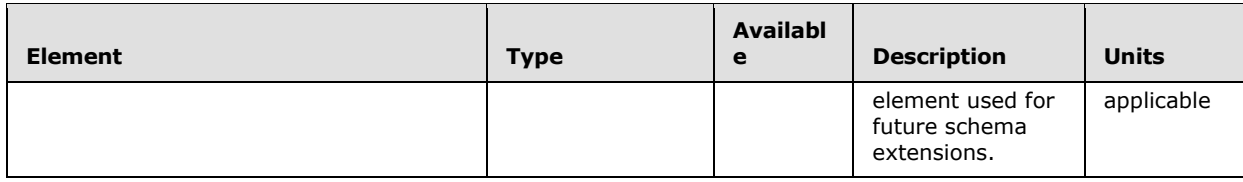

#### **2.2.1.29 ClientEventType Element**

A **ClientEventType** element contains information about the quality events detected by the endpoints (5). The type of this element is **ClientEventType**. <196>

The following example is a **ClientEventType** element.

```
<xs:complexType name="ClientEventType">
     <xs:sequence>
       <xs:element name="NetworkSendQualityEventRatio" 
        type="xs:float" minOccurs="0"/>
       <xs:element name="NetworkReceiveQualityEventRatio" 
        type="xs:float" minOccurs="0"/>
       <xs:element name="NetworkDelayEventRatio" 
        type="xs:float" minOccurs="0"/>
       <xs:element name="NetworkBandwidthLowEventRatio" 
        type="xs:float" minOccurs="0"/>
       <xs:element name="CPUInsufficientEventRatio" 
        type="xs:float" minOccurs="0"/>
       <xs:element name="DeviceHalfDuplexAECEventRatio" 
        type="xs:float" minOccurs="0"/>
       <xs:element name="DeviceRenderNotFunctioningEventRatio" 
        type="xs:float" minOccurs="0"/>
       <xs:element name="DeviceCaptureNotFunctioningEventRatio" 
        type="xs:float" minOccurs="0"/>
       <xs:element name="DeviceGlitchesEventRatio"
        type="xs:float" minOccurs="0"/>
       <xs:element name="DeviceLowSNREventRatio" 
        type="xs:float" minOccurs="0"/>
       <xs:element name="DeviceLowSpeechLevelEventRatio" 
        type="xs:float" minOccurs="0"/>
       <xs:element name="DeviceClippingEventRatio" 
        type="xs:float" minOccurs="0"/>
       <xs:element name="DeviceEchoEventRatio" 
        type="xs:float" minOccurs="0"/>
       <xs:element name="DeviceNearEndToEchoRatioEventRatio" 
        type="xs:float" minOccurs="0"/>
       <xs:element name="DeviceMultipleEndpointsEventCount" 
        type="xs:short" minOccurs="0"/>
       <xs:element name="DeviceHowlingEventCount" 
        type="xs:short" minOccurs="0"/>
       <xs:sequence minOccurs="0">
         <xs:element ref="v2:Separator"/>
         <xs:element ref="v3:DeviceRenderZeroVolumeEventRatio"
          type="xs:float" minOccurs="0"/>
         <xs:element ref="v3:DeviceRenderMuteEventRatio"
          Type="xs:float" minOccurs="0"/>
         <xs:sequence minOccurs="0">
           <xs:element ref="v3:Separator3"/>
           <xs:any namespace="##any" processContents="lax" 
            minOccurs="0" maxOccurs="unbounded"/>
```
*[MS-QoE] — v20131118 Quality of Experience Monitoring Server Protocol* 

*Copyright © 2013 Microsoft Corporation.* 

```
 </xs:sequence>
      </xs:sequence>
    </xs:sequence>
    <xs:anyAttribute namespace="##any" processContents="lax" />
</xs:complexType>
```
#### **2.2.1.29.1 Child Elements**

The following table lists the child elements of the **ClientEventType** element.

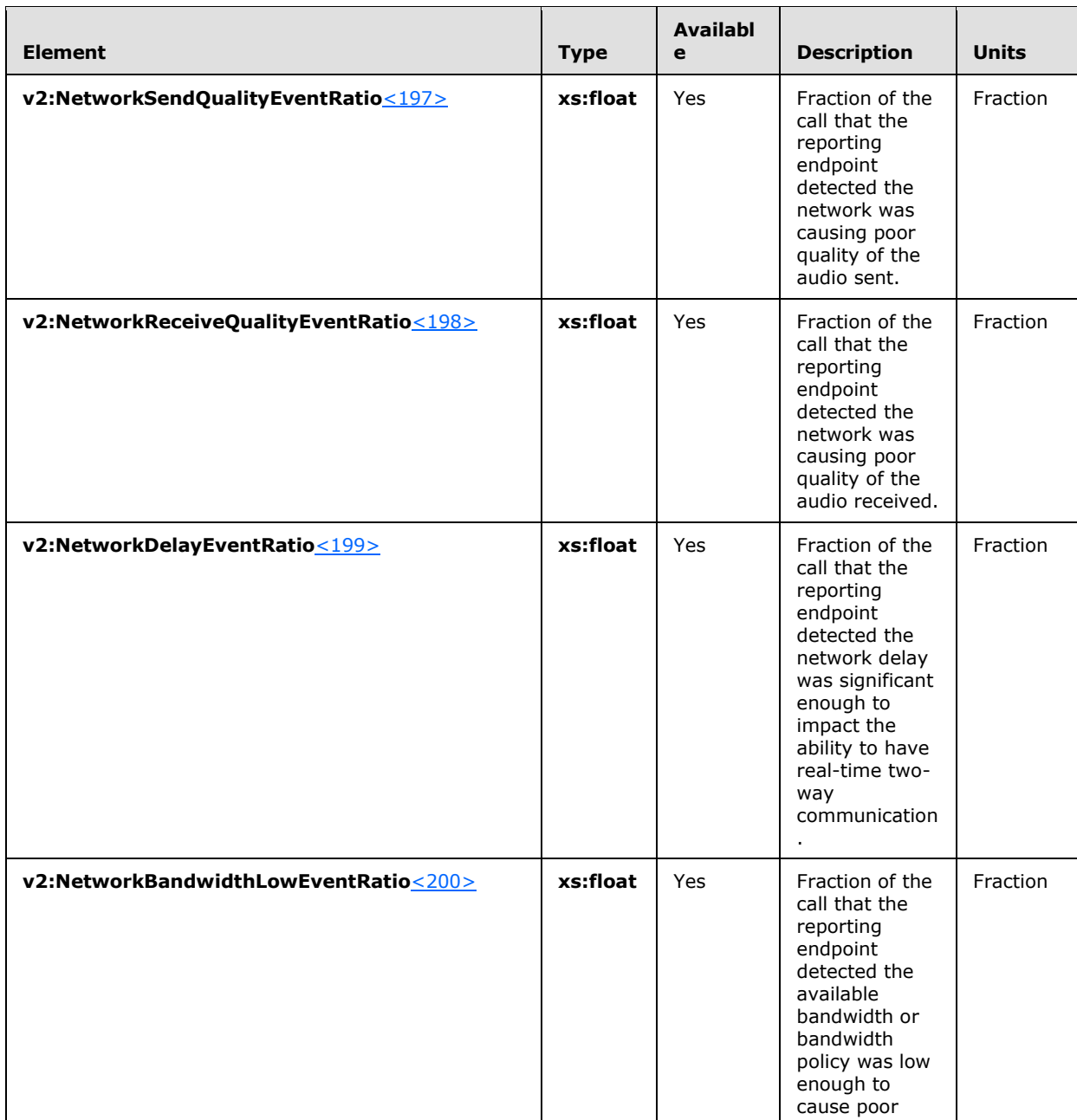

*[MS-QoE] — v20131118 Quality of Experience Monitoring Server Protocol* 

*Copyright © 2013 Microsoft Corporation.* 

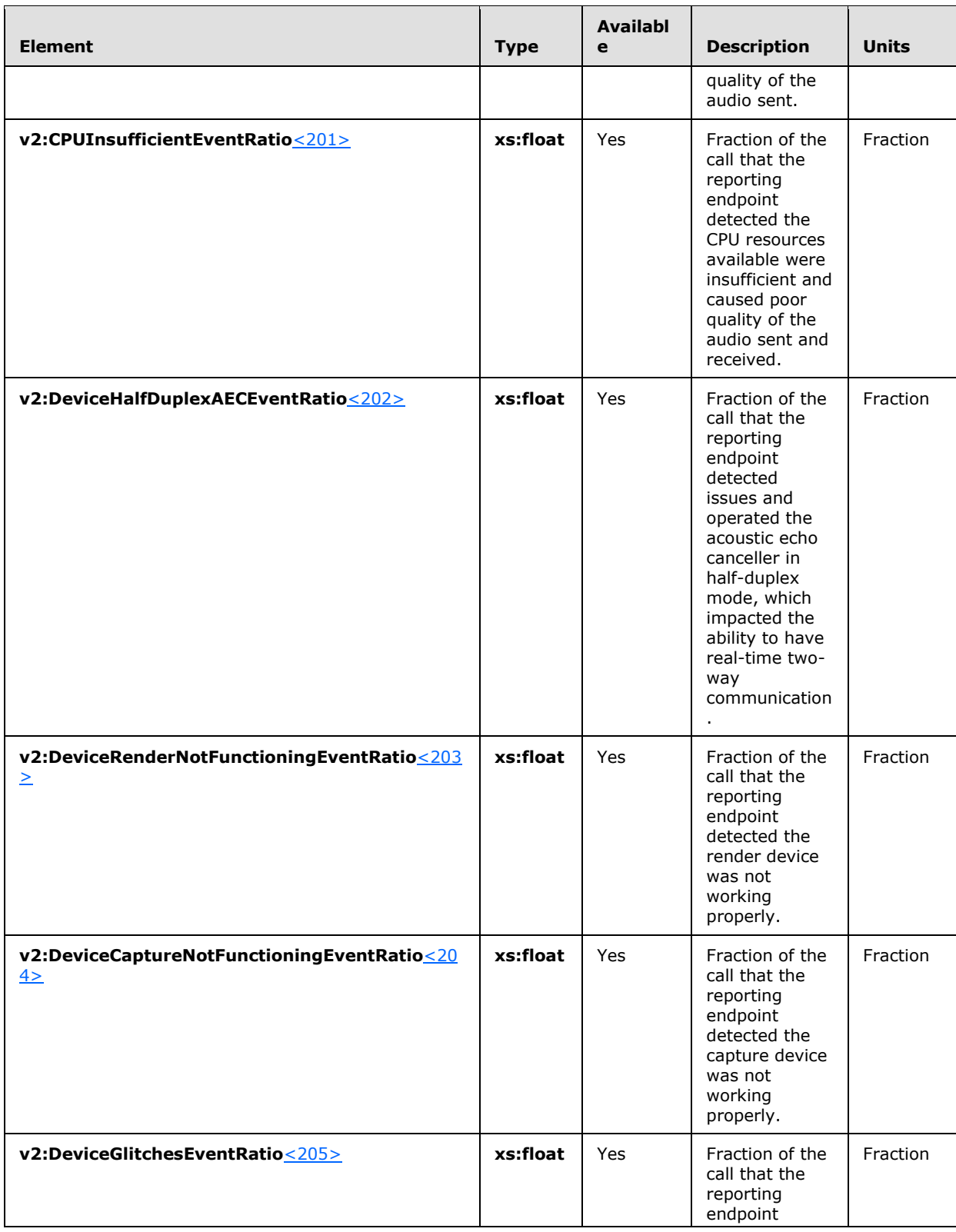

*Copyright © 2013 Microsoft Corporation.* 

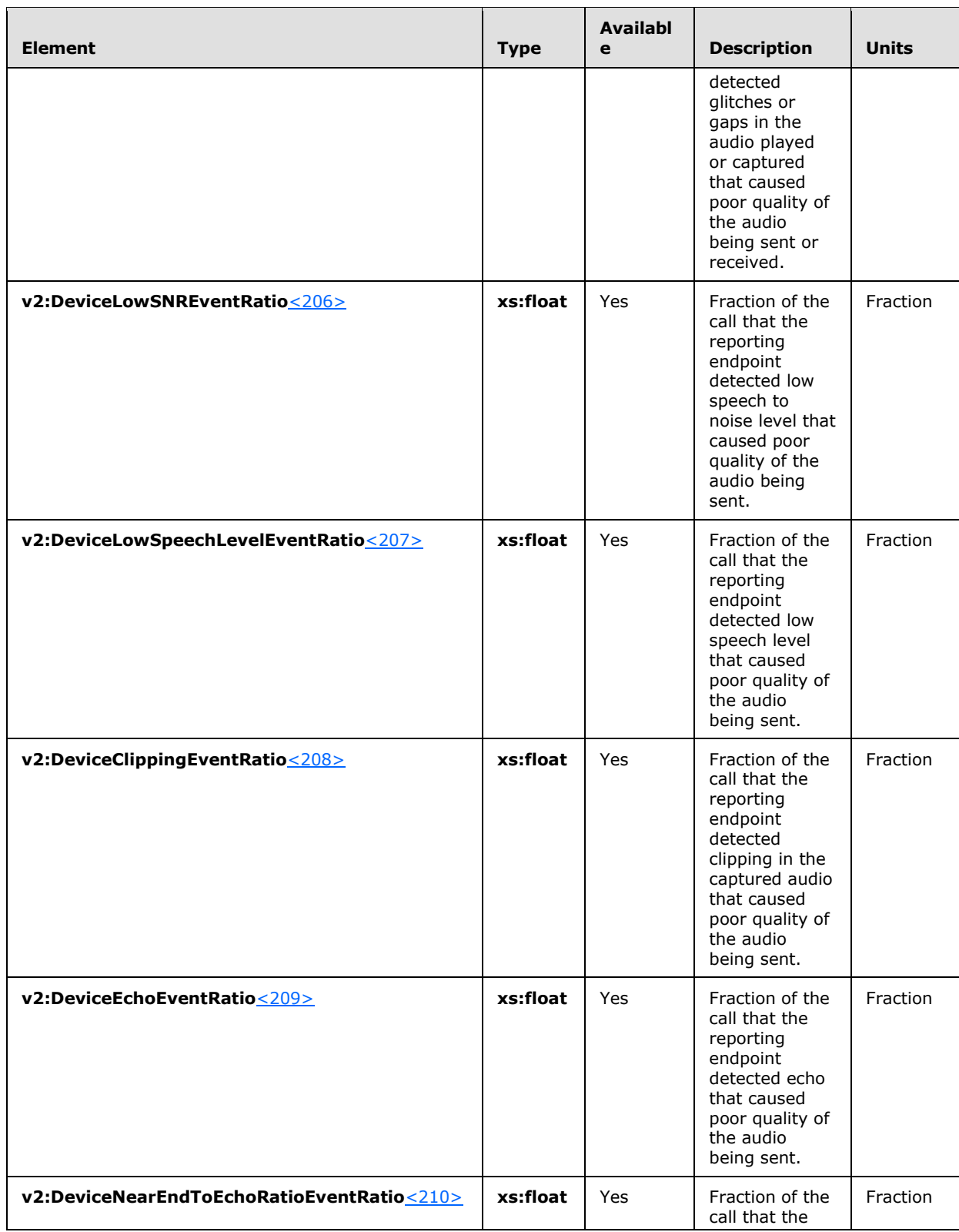

*Copyright © 2013 Microsoft Corporation.* 

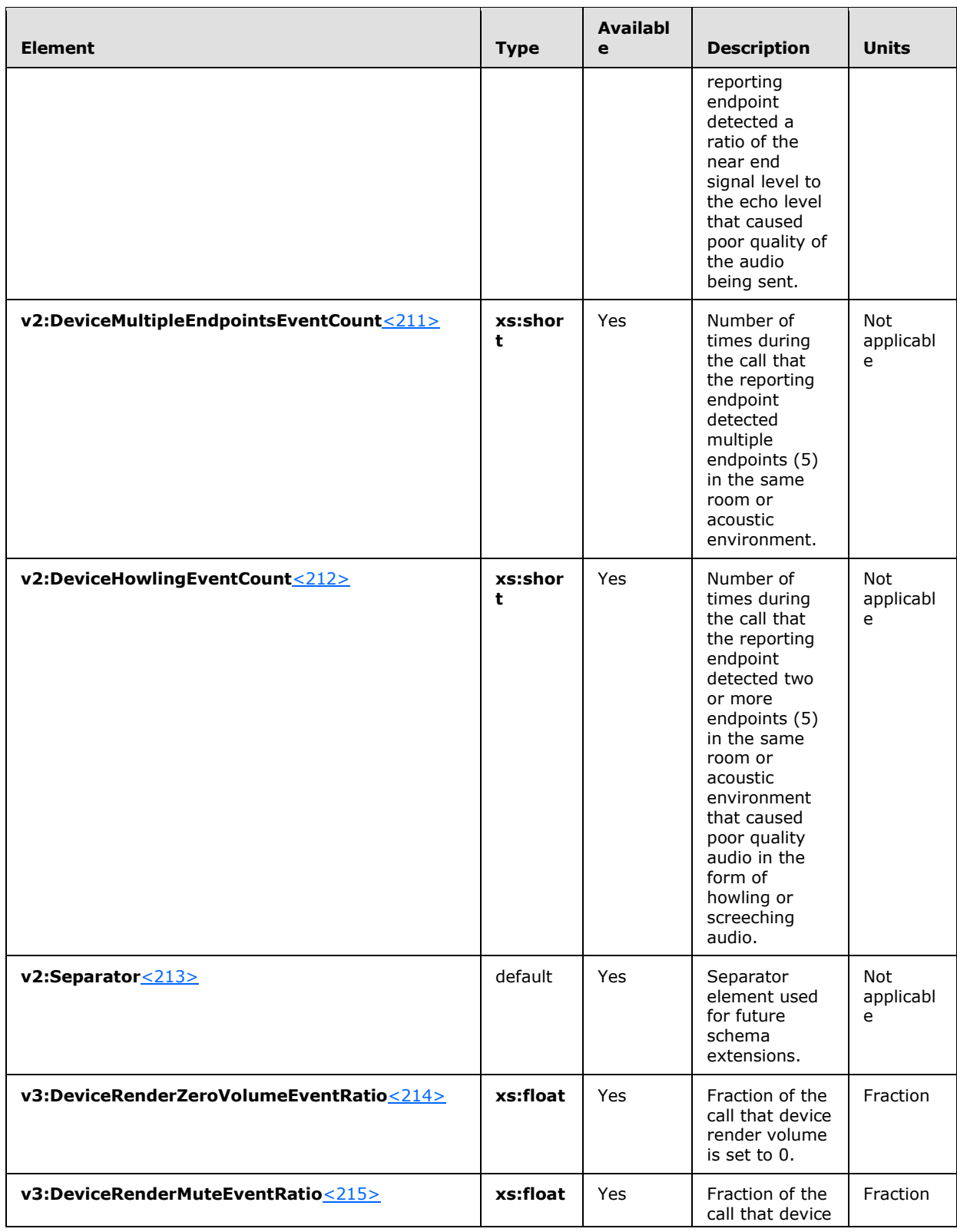

*Copyright © 2013 Microsoft Corporation.* 

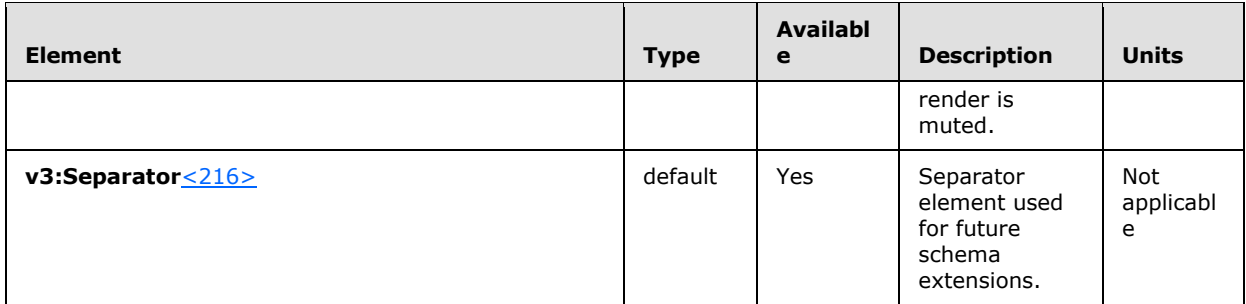

*Copyright © 2013 Microsoft Corporation.* 

# **3 Protocol Details**

#### **3.1 SIP UAC Details**

A protocol client performs the role of a SIP **[user agent client \(UAC\)](%5bMS-OFCGLOS%5d.pdf)**. A SIP user agent client initiates a SIP SERVICE transaction by sending a SIP SERVICE message to the SIP URI of a SIP **[user](%5bMS-OFCGLOS%5d.pdf)  [agent server \(UAS\)](%5bMS-OFCGLOS%5d.pdf)**. Upon receiving an error, a protocol client can retry to send the report.

#### **3.1.1 Abstract Data Model**

None.

#### **3.1.2 Timers**

None.

#### **3.1.3 Initialization**

None.

#### **3.1.4 Higher-Layer Triggered Events**

None.

#### **3.1.5 Message Processing Events and Sequencing Rules**

None.

#### **3.1.6 Timer Events**

None.

#### **3.1.7 Other Local Events**

None.

#### **3.2 SIP UAS Details**

A QoE Monitoring Agent performs the role of a SIP UAS. The SIP UAS accepts the SERVICE message and responds with a SERVICE response code 202 or a SIP SERVICE response error code. The SIP SERVICE response error code that is returned depends on the issue. The following table lists the error codes that are returned depending on the content of the SIP SERVICE request.

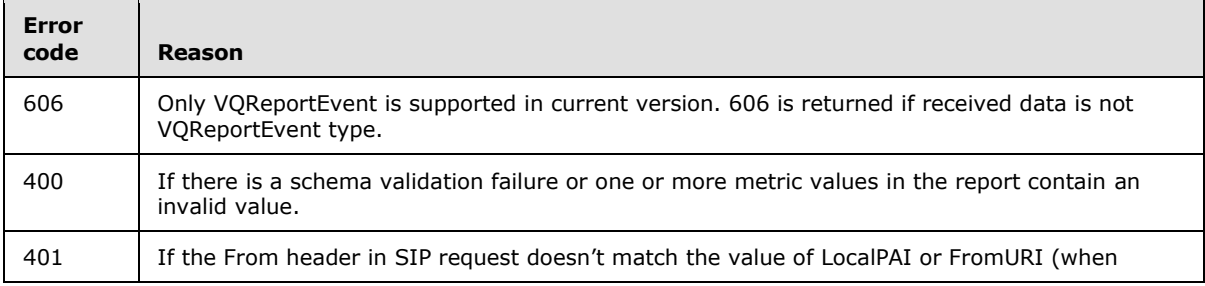

*[MS-QoE] — v20131118 Quality of Experience Monitoring Server Protocol* 

*Copyright © 2013 Microsoft Corporation.* 

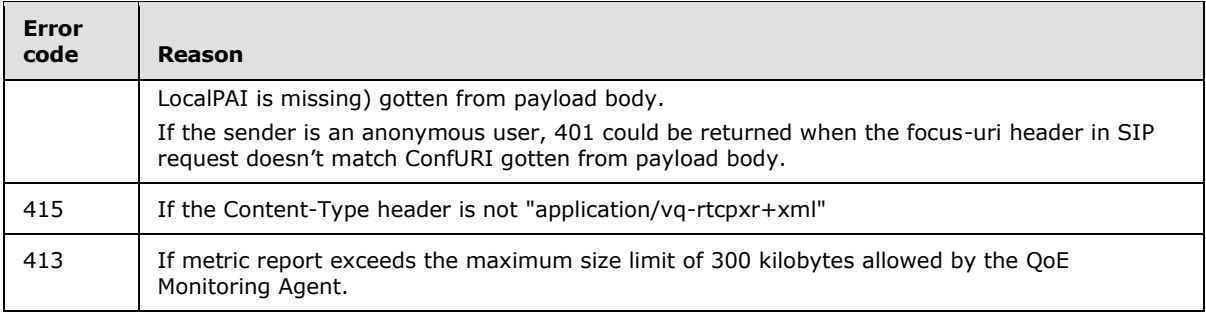

#### **3.2.1 Abstract Data Model**

None.

#### **3.2.2 Timers**

None.

#### **3.2.3 Initialization**

None.

#### **3.2.4 Higher-Layer Triggered Events**

None.

#### **3.2.5 Message Processing Events and Sequencing Rules**

None.

#### **3.2.6 Timer Events**

None.

#### **3.2.7 Other Local Events**

None.

#### **3.3 SIP Proxy Details**

A SIP proxy routes the **[SIP messages](%5bMS-OFCGLOS%5d.pdf)** from the UAC to the UAS and vice versa.

#### **3.3.1 Abstract Data Model**

None.

#### **3.3.2 Timers**

None.

### **3.3.3 Initialization**

None.

*[MS-QoE] — v20131118 Quality of Experience Monitoring Server Protocol* 

*Copyright © 2013 Microsoft Corporation.* 

#### **3.3.4 Higher-Layer Triggered Events**

None.

#### **3.3.5 Message Processing Events and Sequencing Rules**

None.

### **3.3.6 Timer Events**

None.

#### **3.3.7 Other Local Events**

None.

*[MS-QoE] — v20131118 Quality of Experience Monitoring Server Protocol* 

*Copyright © 2013 Microsoft Corporation.* 

# **4 Protocol Examples**

The following example illustrates a **[QoE](%5bMS-OFCGLOS%5d.pdf)** metrics message payload that adheres to the XML schema described in section [2.](#page-10-0) In the following example, domain names, server names, e-mail aliases, phone numbers, and IP addresses have been changed to fictitious values.

```
SERVICE sip:server1@contoso.com;gruu;opaque=srvr:QoS:jcH1fn2RSB6uyC59R-IH8QAA SIP/2.0
Via: SIP/2.0/TLS 123.45.67.890:1263
Max-Forwards: 70
From: <sip:alice@contoso.com>;tag=3d26651a97;epid=782abb8f70
To: <sip:server1@contoso.com;gruu;opaque=srvr:QoS:jcH1fn2RSB6uyC59R-IH8QAA>
Call-ID: f86d23b698b34a70a2d23772e7391d94
CSeq: 1 SERVICE
Contact: <sip:alice@contoso.com;opaque=user:epid:reTyjuqAaVmcCIO4qlA4vwAA;gruu>
User-Agent: UCCP/2.0.6362.0 OC/2.0.6362.0 (Microsoft Office Communicator)
Proxy-Authorization: NTLM qop="auth", realm="SIP Communications Service", opaque="7B435440", 
crand="40171178", cnum="178", targetname="location-server-01.exchange.corp.contoso.com", 
response="010000003a516f532e969c311f676e47"
Content-Type: application/vq-rtcpxr+xml
Content-Length: 3283
<?xml version="1.0"?>
<VQReportEvent xmlns="ms-rtcp-metrics">
   <VQSessionReport SessionId="ab323818af644d1eab6bacd6d66d03a7;from-tag=e957a6c0d5;to-
tag=313433a5ba">
     <Endpoint Name="alice.example.corp.contoso.com" />
     <DialogInfo CallId="ab323818af644d1eab6bacd6d66d03a7" FromTag="e957a6c0d5" 
ToTag="313433a5ba" Start="2008-01-07T19:47:06.0082Z" End="2008-01-07T19:55:11.0742Z">
       <FromURI>sip:alice@contoso.com</FromURI>
       <ToURI>sip:5550100@contoso.com;user=phone</ToURI>
       <Caller>true</Caller>
       <LocalContactURI>sip:alice@contoso.com;opaque=user:epid:reTyjuqAaVmcCIO4qlA4vwAA;gruu</
LocalContactURI>
       <RemoteContactURI>sip:server1@contoso.com;gruu;opaque=srvr:MediationServer:WftfTuTVQCSA
B0ZJi-j7qAAA;grid=f684305ffb3a4a8184e8cd16846a983c</RemoteContactURI>
       <LocalUserAgent>UCCP/2.0.6362.0 OC/2.0.6362.0 (Microsoft Office 
Communicator)</LocalUserAgent>
       <RemoteUserAgent>RTCC/3.0.0.0 MediationServer</RemoteUserAgent>
     </DialogInfo>
     <MediaLine Label="main-audio">
       <Description>
         <Connectivity>
           <Ice>DIRECT</Ice>
           <IceWarningFlags>327680</IceWarningFlags>
         </Connectivity>
         <Security>SRTP</Security>
         <Offerer>true</Offerer>
         <Transport>UDP</Transport>
    <NetworkConnectivityInfo>
<VPN>true</VPN>
<LinkSpeed>11000000.000000</LinkSpeed>
</NetworkConnectivityInfo>
 <LocalAddr>
           <IPAddr>123.45.67.890</IPAddr>
           <Port>50004</Port>
           <Inside>true</Inside>
           <SubnetMask>255.255.254.0</SubnetMask>
         </LocalAddr>
```
*[MS-QoE] — v20131118 Quality of Experience Monitoring Server Protocol* 

*Copyright © 2013 Microsoft Corporation.* 

```
 <RemoteAddr>
          <IPAddr>123.12.34.567</IPAddr>
          <Port>63284</Port>
        </RemoteAddr>
        <CaptureDev>
          <Name>Catalina-V263</Name>
        </CaptureDev>
        <RenderDev>
          <Name>Catalina-V263</Name>
        </RenderDev>
      </Description>
      <InboundStream Id="1536632130">
        <Network>
         \langle Jiftter\rangle <InterArrival>2</InterArrival>
            <InterArrivalMax>3</InterArrivalMax>
          </Jitter>
          <PacketLoss>
            <LossRate>0.000000</LossRate>
            <LossRateMax>0.009259</LossRateMax>
          </PacketLoss>
          <BurstGapLoss>
            <BurstDensity>0</BurstDensity>
            <BurstDuration>0</BurstDuration>
            <GapDensity>0</GapDensity>
            <GapDuration>461660</GapDuration>
          </BurstGapLoss>
          <Utilization>
            <Packets>23148</Packets>
          </Utilization>
        </Network>
        <Payload>
          <Audio>
            <Signal>
              <SignalLevel>2434</SignalLevel>
              <NoiseLevel>4861</NoiseLevel>
          <SignalLevelLoudSpeaker>2502</SignalLevelLoudSpeaker>
<SpeakerGlitchRate>7</SpeakerGlitchRate>
<SpeakerClipRate>0</SpeakerClipRate>
            </Signal>
          </Audio>
        </Payload>
        <QualityEstimates>
          <Audio>
            <RecvListenMOS>1.880000</RecvListenMOS>
            <RecvListenMOSMin>1.000000</RecvListenMOSMin>
            <NetworkMOS>
              <OverallAvg>2.950000</OverallAvg>
              <OverallMin>2.940000</OverallMin>
              <DegradationAvg>0.000000</DegradationAvg>
              <DegradationMax>0.010000</DegradationMax>
              <DegradationJitterAvg>0.000000</DegradationJitterAvg>
              <DegradationPacketLossAvg>0.000000</DegradationPacketLossAvg>
            </NetworkMOS>
          </Audio>
        </QualityEstimates>
      </InboundStream>
      <OutboundStream Id="1869098562">
        <Network>
```
*Copyright © 2013 Microsoft Corporation.* 

```
 <Jitter>
             <InterArrival>2</InterArrival>
             <InterArrivalMax>2</InterArrivalMax>
           </Jitter>
           <PacketLoss>
             <LossRate>0.000000</LossRate>
             <LossRateMax>0.000000</LossRateMax>
           </PacketLoss>
           <Delay>
             <RoundTrip>1</RoundTrip>
             <RoundTripMax>2</RoundTripMax>
           </Delay>
           <Utilization>
             <Packets>7497</Packets>
             <BandwidthEst>23872930</BandwidthEst>
           </Utilization>
         </Network>
         <Payload>
           <Audio>
             <PayloadDescription>x-msrta</PayloadDescription>
             <SampleRate>8000</SampleRate>
             <Signal>
               <SignalLevel>1834</SignalLevel>
               <NoiseLevel>5987</NoiseLevel>
           <SpeakerFeedbackMicIn>5000</SpeakerFeedbackMicIn>
<SpeechLevelMicIn>2404</SpeechLevelMicIn>
<SpeechLevelPostProcess>2500</SpeechLevelPostProcess>
<BackGroundNoiseMicIn>7000</BackGroundNoiseMicIn>
<BackGroundNoiseSent>8100</BackGroundNoiseSent>
<LocalSpeechToEcho>-2600</LocalSpeechToEcho>
<MicGlitchRate>7</MicGlitchRate>
<MicClipRate>10</MicClipRate>
             </Signal>
           </Audio>
         </Payload>
         <QualityEstimates>
           <Audio>
             <SendListenMOS>3.440000</SendListenMOS>
             <SendListenMOSMin>1.100000</SendListenMOSMin>
           </Audio>
         </QualityEstimates>
       </OutboundStream>
       <LocalConversationalMOS>3.010000</LocalConversationalMOS>
     </MediaLine>
   </VQSessionReport>
</VQReportEvent>
```
*Copyright © 2013 Microsoft Corporation.* 

# **5 Security**

#### **5.1 Security Considerations for Implementers**

This protocol has no additional security considerations beyond those described in [\[MS-SIPRE\]](%5bMS-SIPRE%5d.pdf) section 5.

#### **5.2 Index of Security Parameters**

None.

*[MS-QoE] — v20131118 Quality of Experience Monitoring Server Protocol* 

*Copyright © 2013 Microsoft Corporation.* 

## **6 Appendix A: Full XML Schema**

This section provides the detailed **[XML schema definition \(XSD\)](%5bMS-OFCGLOS%5d.pdf)** schema specification of the XML schema used for constructing the QoE metrics payload.

#### **6.1 Office Communications Server 2007 Schema**

This section follows the product behavior described in footnote [<217>.](#page-154-3)

```
<?xml version="1.0" encoding="UTF-8" ?> 
<xs:schema xmlns:tns="ms-rtcp-metrics" xmlns:xs="http://www.w3.org/2001/XMLSchema" 
targetNamespace="ms-rtcp-metrics" elementFormDefault="qualified" 
attributeFormDefault="unqualified">
< 1 - - RTCP METRICS STATEMENT
  --&<xs:element name="VQReportEvent" type="tns:VQReportEventType" /> 
< 1 - - RTCP REPORT TYPE
  --&<xs:complexType name="VQReportEventType">
<xs:choice>
 <xs:element name="VQSessionReport" type="tns:SessionReportType" maxOccurs="unbounded" /> 
 <xs:element name="VQSessionIntervalReport" type="tns:SessionReportType" 
maxOccurs="unbounded" /> 
 <xs:any namespace="##other" processContents="lax" maxOccurs="unbounded" /> 
  </xs:choice>
  <xs:anyAttribute namespace="##other" processContents="lax" /> 
  </xs:complexType>
< 1 - - VQ SESSION REPORT TYPE
  --&><xs:complexType name="SessionReportType">
<xs:sequence>
  <xs:element name="LocationProfile" type="xs:string" minOccurs="0" /> 
  <xs:element name="Pool" type="xs:string" minOccurs="0" /> 
  <xs:element name="Endpoint" type="tns:EndpointType" /> 
  <xs:element name="DialogInfo" type="tns:DialogInfoType" /> 
  <xs:element name="MediaLine" type="tns:MediaLineType" maxOccurs="unbounded" /> 
  <xs:any namespace="##other" processContents="lax" minOccurs="0" maxOccurs="unbounded" /> 
  </xs:sequence>
  <xs:attribute name="SessionId" type="xs:string" use="required" /> 
  <xs:anyAttribute namespace="##other" processContents="lax" /> 
\lt! -- SessionId = DialogID 
  --&</xs:complexType>
< 1 - - DIALOG INFO TYPE
  --&<xs:complexType name="DialogInfoType">
<xs:sequence>
  <xs:element name="FromURI" type="xs:anyURI" />
```
*[MS-QoE] — v20131118 Quality of Experience Monitoring Server Protocol* 

*Copyright © 2013 Microsoft Corporation.* 

```
<xs:element name="ToURI" type="xs:anyURI" /> 
 <xs:element name="Caller" type="xs:boolean" /> 
 <xs:element name="LocalContactURI" type="xs:anyURI" /> 
 <xs:element name="RemoteContactURI" type="xs:anyURI" /> 
  <xs:element name="LocalUserAgent" type="xs:string" /> 
  <xs:element name="RemoteUserAgent" type="xs:string" /> 
< 1 - - PAI = P-Asserted-Identity 
 --&><xs:element name="LocalPAI" type="xs:anyURI" minOccurs="0" /> 
 <xs:element name="RemotePAI" type="xs:anyURI" minOccurs="0" /> 
 <xs:element name="ConfURI" type="xs:anyURI" minOccurs="0" /> 
 <xs:any namespace="##other" processContents="lax" minOccurs="0" maxOccurs="unbounded" /> 
 </xs:sequence>
 <xs:attribute name="CallId" type="xs:string" use="required" /> 
 <xs:attribute name="FromTag" type="xs:string" /> 
 <xs:attribute name="ToTag" type="xs:string" /> 
 <xs:attribute name="Start" type="xs:dateTime" use="required" /> 
 <xs:attribute name="End" type="xs:dateTime" use="required" /> 
 <xs:anyAttribute namespace="##other" processContents="lax" /> 
 </xs:complexType>
<! -- ENDPOINT TYPE
 --&><xs:complexType name="EndpointType">
<xs:sequence>
 <xs:any namespace="##other" processContents="lax" minOccurs="0" maxOccurs="unbounded" /> 
 </xs:sequence>
 <xs:attribute name="Name" type="xs:string" use="required" /> 
 <xs:attribute name="ProfileId" type="xs:string" /> 
 <xs:anyAttribute namespace="##other" processContents="lax" /> 
<!-Name = Computer Name
 --&>< 1 - -ProfileId = Endpoint Report GUID - Note: this attribute is optional
  --> 
 </xs:complexType>
<! -- MEDIA LINE REPORT TYPE
 --&><xs:complexType name="MediaLineType">
<xs:sequence>
 <xs:element name="Description" type="tns:MediaLineDescriptionType" /> 
 <xs:element name="InboundStream" type="tns:StreamType" minOccurs="0" /> 
  <xs:element name="OutboundStream" type="tns:StreamType" minOccurs="0" /> 
 <xs:element name="LocalConversationalMOS" type="xs:float" minOccurs="0" /> 
 <xs:element name="RemoteConversationalMOS" type="xs:float" minOccurs="0" /> 
 <xs:element name="LocalConversationalMOSAlg" type="xs:string" minOccurs="0" /> 
 <xs:element name="RemoteConversationalMOSAlg" type="xs:string" minOccurs="0" /> 
 <xs:any namespace="##other" processContents="lax" minOccurs="0" maxOccurs="unbounded" /> 
 </xs:sequence>
     <!-- Label values : "main-audio", "main-video","panoramic-video", "data", -->
     <!-- Additional Label values in v3 : "main-video1", "main-video2", "main-video3","main-
video4","main-video5", "main-video6",-->
  <xs:attribute name="Label" type="xs:string" use="required" /> 
  <xs:anyAttribute namespace="##other" processContents="lax" />
```
*Copyright © 2013 Microsoft Corporation.* 

```
</xs:complexType>
< ! -- MEDIA LINE TYPE
  --&<xs:complexType name="MediaLineDescriptionType">
<xs:sequence>
 <xs:element name="Connectivity" type="tns:ConnectivityType" minOccurs="0" /> 
< 1 - -Security values : "None", "SRTP","V1" 
 --> 
 <xs:element name="Security" type="xs:string" minOccurs="0" /> 
 <xs:element name="Offerer" type="xs:boolean" minOccurs="0" /> 
 <xs:element name="Transport" type="tns:TransportType" minOccurs="0" /> 
 <xs:element name="LocalAddr" type="tns:AddrType" /> 
 <xs:element name="RemoteAddr" type="tns:AddrType" /> 
< 1 - -Microphone or USB Phone or Camera device name 
 --<xs:element name="CaptureDev" type="tns:DeviceType" minOccurs="0" /> 
<! -Speakers or USB Phone device name 
 --&><xs:element name="RenderDev" type="tns:DeviceType" minOccurs="0" /> 
  <xs:element name="ReflexiveLocalIPAddress" type="tns:AddrType"/>
  <xs:element name="MidCallReport" type="xs:boolean" default="false" />
 <xs:any namespace="##other" processContents="lax" minOccurs="0" maxOccurs="unbounded" /> 
  </xs:sequence>
 <xs:anyAttribute namespace="##other" processContents="lax" /> 
 </xs:complexType>
< 1 - - Device TYPE
 --\rightarrow<xs:complexType name="DeviceType">
<xs:sequence>
 <xs:element name="Name" type="xs:string" minOccurs="0" /> 
 <xs:element name="Driver" type="xs:string" minOccurs="0" /> 
 <xs:any namespace="##other" processContents="lax" minOccurs="0" maxOccurs="unbounded" /> 
 </xs:sequence>
 <xs:anyAttribute namespace="##other" processContents="lax" /> 
 </xs:complexType>
<!- STREAM DIRECTIONAL METRICS TYPE
  --\rangle<xs:complexType name="StreamType">
<xs:sequence>
 <xs:element name="Network" type="tns:NetworkMetricsType" minOccurs="0" /> 
 <xs:element name="Payload" type="tns:PayloadMetricsType" /> 
 <xs:element name="QualityEstimates" type="tns:QualityEstimatesType" minOccurs="0" /> 
  <!-- Support reporting multiple payloads per stream-->
  <xs:element ref="v3:AdditionalPayload" minOccurs="0" maxOccurs="unbounded"/>
  <xs:sequence minOccurs="0">
    <xs:element ref="v3:Separator3"></xs:element>
    <xs:any namespace="##other" processContents="lax" minOccurs="0" maxOccurs="unbounded"/>
     </xs:sequence>
   </xs:sequence>
  <xs:attribute name="Id" type="xs:unsignedInt" use="required" />
```
*Copyright © 2013 Microsoft Corporation.* 

```
<xs:attribute name="Start" type="xs:dateTime" /> 
 <xs:attribute name="End" type="xs:dateTime" /> 
 <xs:anyAttribute namespace="##other" processContents="lax" /> 
<! - Id = SSRC 
  --> 
 </xs:complexType>
< 1 - - NETWORK METRICS
 --> 
<xs:complexType name="NetworkMetricsType">
<xs:sequence>
< 1 - -DiffServ CodePoint 
 --> 
 <xs:element name="DSCP" type="xs:byte" minOccurs="0" /> 
<! --VLAN is described via 12 bits 
 --&><xs:element name="VLAN" type="xs:int" minOccurs="0" /> 
 <xs:element name="Jitter" type="tns:JitterType" minOccurs="0" /> 
 <xs:element name="PacketLoss" type="tns:PacketLossType" minOccurs="0" /> 
 <xs:element name="BurstGapLoss" type="tns:BurstGapLossType" minOccurs="0" /> 
 <xs:element name="Delay" type="tns:DelayType" minOccurs="0" /> 
 <xs:element name="Utilization" type="tns:NetworkUtilizationType" minOccurs="0" /> 
 <xs:any namespace="##other" processContents="lax" minOccurs="0" maxOccurs="unbounded" /> 
  </xs:sequence>
 <xs:anyAttribute namespace="##other" processContents="lax" /> 
 </xs:complexType>
<!- ICE TYPE
 --<xs:complexType name="ConnectivityType">
<xs:sequence>
 <xs:element name="Ice" type="tns:IceStatusType" minOccurs="0" /> 
 <xs:element name="IceWarningFlags" type="xs:unsignedInt" minOccurs="0" /> 
 <xs:element name="RelayAddress" type="tns:AddrType" minOccurs="0" maxOccurs="unbounded" /> 
 <xs:any namespace="##other" processContents="lax" minOccurs="0" maxOccurs="unbounded" /> 
 </xs:sequence>
 <xs:anyAttribute namespace="##other" processContents="lax" /> 
 </xs:complexType>
\lt!! - ICE CONECTIVITY TYPE
 --&<xs:simpleType name="IceStatusType">
<xs:restriction base="xs:string">
 <xs:enumeration value="FAILED" /> 
 <xs:enumeration value="DIRECT" /> 
 <xs:enumeration value="RELAY" /> 
 <xs:enumeration value="HTTP-PROXY" /> 
 </xs:restriction>
 </xs:simpleType>
<! -- NETWORK UTILIZATION TYPE
  -->
```
*Copyright © 2013 Microsoft Corporation.* 

*Release: November 18, 2013*

```
<xs:complexType name="NetworkUtilizationType">
<xs:sequence>
 <xs:element name="Packets" type="xs:int" minOccurs="0" /> 
 <xs:element name="BandwidthEst" type="xs:int" minOccurs="0" /> 
  <xs:element name="BandwidthAlloc" type="xs:int" minOccurs="0" /> 
   <xs:element name="BandwidthEstMin" type="xs:int" minOccurs="0"/>
   <xs:element name="BandwidthEstMax" type="xs:int" minOccurs="0"/>
  <xs:element name="BandwidthEstStdDev" type="xs:int" minOccurs="0"/>
  <xs:element name="BandwidthEstAvge" type="xs:int" minOccurs="0"/>
 <xs:any namespace="##other" processContents="lax" minOccurs="0" maxOccurs="unbounded" /> 
 \langle xs:sequence \rangle<xs:anyAttribute namespace="##other" processContents="lax" /> 
 </xs:complexType>
< 1 - - PAYLOAD METRICS TYPE
 --&><xs:complexType name="PayloadMetricsType">
<xs:choice>
 <xs:element name="Audio" type="tns:AudioPayloadMetricsType" /> 
 <xs:element name="Video" type="tns:VideoPayloadMetricsType" /> 
 <xs:any namespace="##other" processContents="lax" maxOccurs="unbounded" /> 
 </xs:choice>
 <xs:anyAttribute namespace="##other" processContents="lax" /> 
 </xs:complexType>
<!- AUDIO METRICS TYPE
 --&<xs:complexType name="AudioPayloadMetricsType">
<xs:sequence>
 <xs:element name="PayloadType" type="xs:int" minOccurs="0" /> 
 <xs:element name="PayloadDescription" type="xs:string" minOccurs="0" /> 
 <xs:element name="SampleRate" type="xs:int" minOccurs="0" /> 
 <xs:element name="FrameDuration" type="xs:int" minOccurs="0" /> 
 <xs:element name="FrameOctets" type="xs:int" minOccurs="0" /> 
 <xs:element name="FramesPerPacket" type="xs:int" minOccurs="0" /> 
  <xs:element name="PacketsPerSecond" type="xs:int" minOccurs="0" /> 
 <xs:element name="FMTP" type="xs:string" minOccurs="0" /> 
 <xs:element name="Signal" type="tns:SignalType" minOccurs="0" /> 
 <xs:element name="JitterBuffer" type="tns:JitterBufferType" minOccurs="0" /> 
 <xs:element name="SilenceSupress" type="tns:ratioConcealSuppressionStateType" minOccurs="0" 
/> 
 <xs:any namespace="##other" processContents="lax" minOccurs="0" maxOccurs="unbounded" /> 
 </xs:sequence>
  </xs:complexType>
< 1 - - VIDEO METRICS TYPE
 --&<xs:complexType name="VideoPayloadMetricsType">
<xs:sequence>
 <xs:element name="PayloadType" type="xs:int" minOccurs="0" /> 
 <xs:element name="PayloadDescription" type="xs:string" minOccurs="0" /> 
 <xs:element name="Resolution" type="xs:string" minOccurs="0" /> 
 <xs:element name="VideoBitRateAvg" type="xs:int" minOccurs="0" /> 
 <xs:element name="VideoBitRateMax" type="xs:int" minOccurs="0" /> 
 <xs:element name="VideoFrameRateAvg" type="xs:float" minOccurs="0" /> 
 <xs:element name="VideoPacketLossRate" type="xs:float" minOccurs="0" />
```
*Copyright © 2013 Microsoft Corporation.* 

*Release: November 18, 2013*

```
<xs:element name="VideoFrameLossRate" type="xs:float" minOccurs="0" /> 
 <xs:element name="VideoFrameEncodingTime" type="xs:float" minOccurs="0" /> 
 <xs:element name="VideoFrameDecodingTime" type="xs:float" minOccurs="0" /> 
 <xs:element name="VideoFEC" type="xs:boolean" minOccurs="0" /> 
  <xs:element name="FrozenVideoFreq" type="xs:float" minOccurs="0" /> 
  <xs:any namespace="##other" processContents="lax" minOccurs="0" maxOccurs="unbounded" /> 
 </xs:sequence>
 </xs:complexType>
<! -- PACKET LOSS CONCEALMENT TYPE
  --&><xs:simpleType name="PacketLossConcealmentType">
<xs:restriction base="xs:string">
 <xs:enumeration value="UNSPECIFIED" /> 
 <xs:enumeration value="DISABLED" /> 
 <xs:enumeration value="ENHANCED" /> 
 <xs:enumeration value="STANDARD" /> 
 </xs:restriction>
 </xs:simpleType>
<!- SILENCE SUPPRESSION STATE TYPE
 --&><xs:simpleType name="SilenceSuppressionStateType">
<xs:restriction base="xs:string">
 <xs:enumeration value="ON" /> 
 <xs:enumeration value="OFF" /> 
 </xs:restriction>
 </xs:simpleType>
\lt! -- ADDR TYPE
 --\rightarrow<xs:complexType name="AddrType">
<xs:sequence>
 <xs:element name="IPAddr" type="xs:string" /> 
 <xs:element name="Port" type="xs:unsignedShort" minOccurs="0" /> 
 <xs:element name="Inside" type="xs:boolean" minOccurs="0" /> 
 <xs:element name="SubnetMask" type="xs:string" minOccurs="0" /> 
 <xs:any namespace="##other" processContents="lax" minOccurs="0" maxOccurs="unbounded" /> 
 </xs:sequence>
 <xs:anyAttribute namespace="##other" processContents="lax" /> 
 </xs:complexType>
<! -- JITTER BUFFER TYPE
 --&><xs:complexType name="JitterBufferType">
<xs:sequence>
 <xs:element name="Type" type="tns:JitterBufferAdaptiveType" minOccurs="0" /> 
 <xs:element name="Rate" type="xs:int" minOccurs="0" /> 
 <xs:element name="Nominal" type="xs:int" minOccurs="0" /> 
 <xs:element name="Max" type="xs:int" minOccurs="0" /> 
 <xs:element name="AbsMax" type="xs:int" minOccurs="0" /> 
 <xs:any namespace="##other" processContents="lax" minOccurs="0" maxOccurs="unbounded" /> 
 </xs:sequence>
 <xs:anyAttribute namespace="##other" processContents="lax" /> 
 </xs:complexType>
```
*Copyright © 2013 Microsoft Corporation.* 

```
<!- - JITTER BUFFER ADAPTIVE TYPE
 --> 
<xs:simpleType name="JitterBufferAdaptiveType">
<xs:restriction base="xs:string">
 <xs:enumeration value="UNKNOWN" /> 
 <xs:enumeration value="RESERVED" /> 
 <xs:enumeration value="NON-ADAPTIVE" /> 
 <xs:enumeration value="ADAPTIVE" /> 
 </xs:restriction>
 </xs:simpleType>
<! - PACKET LOSS TYPE
  --&<xs:complexType name="PacketLossType">
<xs:sequence>
 <xs:element name="LossRate" type="xs:float" minOccurs="0" /> 
 <xs:element name="LossRateMax" type="xs:float" minOccurs="0" /> 
 <xs:element name="DiscardRate" type="xs:float" minOccurs="0" /> 
 <xs:any namespace="##other" processContents="lax" minOccurs="0" maxOccurs="unbounded" /> 
 </xs:sequence>
 <xs:anyAttribute namespace="##other" processContents="lax" /> 
 </xs:complexType>
<!- BURST GAP LOSS TYPE
 --&><xs:complexType name="BurstGapLossType">
<xs:sequence>
 <xs:element name="BurstDensity" type="xs:float" minOccurs="0" /> 
 <xs:element name="BurstDuration" type="xs:int" minOccurs="0" /> 
 <xs:element name="GapDensity" type="xs:float" minOccurs="0" /> 
 <xs:element name="GapDuration" type="xs:int" minOccurs="0" /> 
 <xs:element name="MinGapThreshold" type="xs:int" minOccurs="0" /> 
 <xs:any namespace="##other" processContents="lax" minOccurs="0" maxOccurs="unbounded" /> 
 </xs:sequence>
 <xs:anyAttribute namespace="##other" processContents="lax" /> 
 </xs:complexType>
\lt! --
     DELAY TYPE
 --&><xs:complexType name="DelayType">
<xs:sequence>
 <xs:element name="RoundTrip" type="xs:int" minOccurs="0" /> 
  <xs:element name="RoundTripMax" type="xs:int" minOccurs="0" /> 
 <xs:element name="EndSystem" type="xs:int" minOccurs="0" /> 
 <xs:element name="OneWay" type="xs:int" minOccurs="0" />
  <xs:element ref="v3:RelativeOneWay" minOccurs="0"/>
  <xs:sequence minOccurs="0">
     <xs:element ref="v3:Separator3" /> <xs:any namespace="##other" processContents="lax" 
minOccurs="0" maxOccurs="unbounded" /> 
    </xs:sequence></xs:sequence>
  <xs:anyAttribute namespace="##other" processContents="lax" /> 
  </xs:complexType>
<! - JITTER TYPE
```
*Copyright © 2013 Microsoft Corporation.* 

*Release: November 18, 2013*

```
--&><xs:complexType name="JitterType">
<xs:sequence>
 <xs:element name="InterArrival" type="xs:int" minOccurs="0" /> 
  <xs:element name="InterArrivalMax" type="xs:int" minOccurs="0" /> 
  <xs:element name="MeanAbs" type="xs:int" minOccurs="0" /> 
  <xs:element name="v3:InterArrivalSD" type="xs:float" minOccurs="0"/>
 <xs:any namespace="##other" processContents="lax" minOccurs="0" maxOccurs="unbounded" /> 
 </xs:sequence>
 <xs:anyAttribute namespace="##other" processContents="lax" /> 
 </xs:complexType>
<! -SIGNAL TYPE
  --&<xs:complexType name="SignalType">
<xs:sequence>
 <xs:element name="SignalLevel" type="xs:int" minOccurs="0" /> 
 <xs:element name="NoiseLevel" type="xs:int" minOccurs="0" /> 
 <xs:element name="EchoReturn" type="xs:int" minOccurs="0" /> 
 <xs:any namespace="##other" processContents="lax" minOccurs="0" maxOccurs="unbounded" /> 
 </xs:sequence>
 <xs:anyAttribute namespace="##other" processContents="lax" /> 
 </xs:complexType>
<!- QUALITY ESTIMATES TYPE
 --&<xs:complexType name="QualityEstimatesType">
<xs:choice>
 <xs:element name="Audio" type="tns:AudioQualityEstimatesType" /> 
 <xs:element name="Video" type="tns:VideoQualityEstimatesType" /> 
 <xs:any namespace="##other" processContents="lax" maxOccurs="unbounded" /> 
 </xs:choice>
 </xs:complexType>
<! - AUDIO QUALITY ESTIMATES TYPE
 --<xs:complexType name="AudioQualityEstimatesType">
<xs:sequence>
 <xs:element name="RecvListenMOS" type="xs:float" minOccurs="0" /> 
 <xs:element name="RecvListenMOSMin" type="xs:float" minOccurs="0" /> 
 <xs:element name="RecvListenMOSAlg" type="xs:string" minOccurs="0" /> 
 <xs:element name="SendListenMOS" type="xs:float" minOccurs="0" /> 
  <xs:element name="SendListenMOSMin" type="xs:float" minOccurs="0" /> 
 <xs:element name="SendListenMOSAlg" type="xs:string" minOccurs="0" /> 
 <xs:element name="NetworkMOS" type="tns:NetworkAudioMOSType" minOccurs="0" /> 
 <xs:any namespace="##other" processContents="lax" minOccurs="0" maxOccurs="unbounded" /> 
 </xs:sequence>
 <xs:anyAttribute namespace="##other" processContents="lax" /> 
 </xs:complexType>
< 1 - - NETWORK AUDIO MOS FACTOR TYPE
  --&
```
<xs:complexType name="NetworkAudioMOSType">

*Copyright © 2013 Microsoft Corporation.* 

*Release: November 18, 2013*

```
<xs:sequence>
 <xs:element name="OverallAvg" type="xs:float" minOccurs="0" /> 
 <xs:element name="OverallMin" type="xs:float" minOccurs="0" /> 
 <xs:element name="DegradationAvg" type="xs:float" minOccurs="0" /> 
  <xs:element name="DegradationMax" type="xs:float" minOccurs="0" /> 
  <xs:element name="DegradationJitterAvg" type="xs:float" minOccurs="0" /> 
  <xs:element name="DegradationPacketLossAvg" type="xs:float" minOccurs="0" /> 
 <xs:any namespace="##other" processContents="lax" minOccurs="0" maxOccurs="unbounded" /> 
 </xs:sequence>
 <xs:anyAttribute namespace="##other" processContents="lax" /> 
  </xs:complexType>
< 1 - - VIDEO QUALITY ESTIMATES TYPE
  --&<xs:complexType name="VideoQualityEstimatesType">
<xs:sequence>
 <xs:any namespace="##other" processContents="lax" minOccurs="0" maxOccurs="unbounded" /> 
 </xs:sequence>
 <xs:anyAttribute namespace="##other" processContents="lax" /> 
 </xs:complexType>
<! -- TRANSPORT TYPE
 --<xs:simpleType name="TransportType">
<xs:restriction base="xs:string">
 <xs:enumeration value="UDP" /> 
 <xs:enumeration value="TCP" /> 
 </xs:restriction>
 </xs:simpleType>
 </xs:schema>
```
#### **6.2 Office Communications Server 2007 R2 Schema**

This section follows the product behavior described in footnote  $\leq 218$ .

```
<?xml version="1.0" encoding="UTF-8" ?> 
<xs:schema xmlns:tns="ms-rtcp-metrics" xmlns:xs="http://www.w3.org/2001/XMLSchema" 
targetNamespace="ms-rtcp-metrics" elementFormDefault="qualified" 
attributeFormDefault="unqualified" version="2.0">
<! -- RTCP METRICS STATEMENT
  --\rightarrow<xs:element name="VQReportEvent" type="tns:VQReportEventType" /> 
<! -- RTCP REPORT TYPE
  --&<xs:complexType name="VQReportEventType">
<xs:choice>
 <xs:element name="VQSessionReport" type="tns:SessionReportType" maxOccurs="unbounded" /> 
  <xs:element name="VQSessionIntervalReport" type="tns:SessionReportType" 
maxOccurs="unbounded" />
```
*[MS-QoE] — v20131118 Quality of Experience Monitoring Server Protocol* 

*Copyright © 2013 Microsoft Corporation.* 

*Release: November 18, 2013*

```
<xs:any namespace="##other" processContents="lax" maxOccurs="unbounded" /> 
 </xs:choice>
 <xs:attribute name="Version" type="xs:string" use="optional" /> 
 <xs:anyAttribute namespace="##other" processContents="lax" /> 
 </xs:complexType>
<! - VQ SESSION REPORT TYPE
 --&><xs:complexType name="SessionReportType">
<xs:sequence>
 <xs:element name="LocationProfile" type="xs:string" minOccurs="0" /> 
 <xs:element name="Pool" type="xs:string" minOccurs="0" /> 
 <xs:element name="Endpoint" type="tns:EndpointType" /> 
 <xs:element name="DialogInfo" type="tns:DialogInfoType" /> 
 <xs:element name="MediaLine" type="tns:MediaLineType" maxOccurs="unbounded" /> 
 <xs:any namespace="##other" processContents="lax" minOccurs="0" maxOccurs="unbounded" /> 
 </xs:sequence>
 <xs:attribute name="SessionId" type="xs:string" use="required" /> 
 <xs:anyAttribute namespace="##other" processContents="lax" /> 
<! -- SessionId = DialogID 
 --> 
 </xs:complexType>
<! -- DIALOG INFO TYPE
 --&<xs:complexType name="DialogInfoType">
<xs:sequence>
 <xs:element name="DialogCategory" type="tns:DialogCategoryType" minOccurs="0" /> 
 <xs:element name="CorrelationID" type="xs:string" minOccurs="0" /> 
 <xs:element name="FromURI" type="xs:anyURI" /> 
 <xs:element name="ToURI" type="xs:anyURI" /> 
 <xs:element name="Caller" type="xs:boolean" /> 
 <xs:element name="LocalContactURI" type="xs:anyURI" /> 
 <xs:element name="RemoteContactURI" type="xs:anyURI" /> 
 <xs:element name="LocalUserAgent" type="xs:string" /> 
 <xs:element name="RemoteUserAgent" type="xs:string" /> 
< ! --PAI = P-Asserted-Identity 
 --&<xs:element name="LocalPAI" type="xs:anyURI" minOccurs="0" /> 
 <xs:element name="RemotePAI" type="xs:anyURI" minOccurs="0" /> 
 <xs:element name="ConfURI" type="xs:anyURI" minOccurs="0" /> 
 <xs:any namespace="##other" processContents="lax" minOccurs="0" maxOccurs="unbounded" /> 
 </xs:sequence>
  <xs:attribute name="CallId" type="xs:string" use="required" /> 
 <xs:attribute name="FromTag" type="xs:string" /> 
 <xs:attribute name="ToTag" type="xs:string" /> 
 <xs:attribute name="Start" type="xs:dateTime" use="required" /> 
 <xs:attribute name="End" type="xs:dateTime" use="required" /> 
 <xs:anyAttribute namespace="##other" processContents="lax" /> 
 </xs:complexType>
< 1 - - ENDPOINT TYPE
  --&<xs:complexType name="EndpointType">
```
*Copyright © 2013 Microsoft Corporation.* 

*Release: November 18, 2013*

```
<xs:sequence>
  <xs:any namespace="##other" processContents="lax" minOccurs="0" maxOccurs="unbounded" /> 
 </xs:sequence>
  <xs:attribute name="Name" type="xs:string" use="required" /> 
  <xs:attribute name="ProfileId" type="xs:string" /> 
  <xs:anyAttribute namespace="##other" processContents="lax" /> 
2!Name = Computer Name
 --&<!-ProfileId = Endpoint Report GUID - Note: this attribute is optional
  --</xs:complexType>
< ! -- MEDIA LINE REPORT TYPE
  --&><xs:complexType name="MediaLineType">
<xs:sequence>
 <xs:element name="Description" type="tns:MediaLineDescriptionType" /> 
 <xs:element name="InboundStream" type="tns:StreamType" minOccurs="0" /> 
 <xs:element name="OutboundStream" type="tns:StreamType" minOccurs="0" /> 
 <xs:element name="LocalConversationalMOS" type="xs:float" minOccurs="0" /> 
  <xs:element name="RemoteConversationalMOS" type="xs:float" minOccurs="0" /> 
  <xs:element name="LocalConversationalMOSAlg" type="xs:string" minOccurs="0" /> 
  <xs:element name="RemoteConversationalMOSAlg" type="xs:string" minOccurs="0" /> 
  <xs:any namespace="##other" processContents="lax" minOccurs="0" maxOccurs="unbounded" /> 
  </xs:sequence>
< 1 - -Label values : "main-audio", "main-video","panoramic-video" 
  --&><xs:attribute name="Label" type="xs:string" use="required" /> 
 <xs:anyAttribute namespace="##other" processContents="lax" /> 
  </xs:complexType>
\lt ! -- MEDIA LINE TYPE
  --&><xs:complexType name="MediaLineDescriptionType">
<xs:sequence>
 <xs:element name="Connectivity" type="tns:ConnectivityType" minOccurs="0" /> 
<! --Security values : "None", "SRTP","V1" 
 --&><xs:element name="Security" type="xs:string" minOccurs="0" /> 
 <xs:element name="Offerer" type="xs:boolean" minOccurs="0" /> 
 <xs:element name="Transport" type="tns:TransportType" minOccurs="0" /> 
  <xs:element name="NetworkConnectivityInfo" type="tns:NetworkConnectivityInfoType" 
minOccurs="0" /> 
  <xs:element name="LocalAddr" type="tns:AddrType" /> 
  <xs:element name="RemoteAddr" type="tns:AddrType" /> 
<!-Microphone or USB Phone or Camera device name 
 --<xs:element name="CaptureDev" type="tns:DeviceType" minOccurs="0" /> 
<! --Speakers or USB Phone device name 
 --&><xs:element name="RenderDev" type="tns:DeviceType" minOccurs="0" />
```
*Copyright © 2013 Microsoft Corporation.* 

```
<xs:any namespace="##other" processContents="lax" minOccurs="0" maxOccurs="unbounded" /> 
 </xs:sequence>
 <xs:anyAttribute namespace="##other" processContents="lax" /> 
 </xs:complexType>
\lt! -- Device TYPE
 --\rightarrow<xs:complexType name="DeviceType">
<xs:sequence>
 <xs:element name="Name" type="xs:string" minOccurs="0" /> 
 <xs:element name="Driver" type="xs:string" minOccurs="0" /> 
 <xs:any namespace="##other" processContents="lax" minOccurs="0" maxOccurs="unbounded" /> 
 </xs:sequence>
 <xs:anyAttribute namespace="##other" processContents="lax" /> 
 </xs:complexType>
<! - STREAM DIRECTIONAL METRICS TYPE
 --\rightarrow<xs:complexType name="StreamType">
<xs:sequence>
 <xs:element name="Network" type="tns:NetworkMetricsType" minOccurs="0" /> 
 <xs:element name="Payload" type="tns:PayloadMetricsType" /> 
 <xs:element name="QualityEstimates" type="tns:QualityEstimatesType" minOccurs="0" /> 
 <xs:any namespace="##other" processContents="lax" minOccurs="0" maxOccurs="unbounded" /> 
 </xs:sequence>
 <xs:attribute name="Id" type="xs:unsignedInt" use="required" /> 
 <xs:attribute name="Start" type="xs:dateTime" /> 
 <xs:attribute name="End" type="xs:dateTime" /> 
 <xs:anyAttribute namespace="##other" processContents="lax" /> 
\lt!! - Id = SSRC 
 --&></xs:complexType>
< ! -- NETWORK METRICS
 --<xs:complexType name="NetworkMetricsType">
<xs:sequence>
<! --DiffServ CodePoint 
 --&><xs:element name="DSCP" type="xs:byte" minOccurs="0" /> 
< 1 - -VLAN is described via 12 bits 
  --> 
 <xs:element name="VLAN" type="xs:int" minOccurs="0" /> 
 <xs:element name="Jitter" type="tns:JitterType" minOccurs="0" /> 
 <xs:element name="PacketLoss" type="tns:PacketLossType" minOccurs="0" /> 
 <xs:element name="BurstGapLoss" type="tns:BurstGapLossType" minOccurs="0" /> 
 <xs:element name="Delay" type="tns:DelayType" minOccurs="0" /> 
 <xs:element name="Utilization" type="tns:NetworkUtilizationType" minOccurs="0" /> 
 <xs:any namespace="##other" processContents="lax" minOccurs="0" maxOccurs="unbounded" /> 
 </xs:sequence>
 <xs:anyAttribute namespace="##other" processContents="lax" /> 
 </xs:complexType>
```

```
\lt! --
```
*Copyright © 2013 Microsoft Corporation.* 

```
 ICE TYPE
  --<xs:complexType name="ConnectivityType">
<xs:sequence>
 <xs:element name="Ice" type="tns:IceStatusType" minOccurs="0" /> 
 <xs:element name="IceWarningFlags" type="xs:unsignedInt" minOccurs="0" /> 
 <xs:element name="RelayAddress" type="tns:AddrType" minOccurs="0" maxOccurs="unbounded" /> 
 <xs:any namespace="##other" processContents="lax" minOccurs="0" maxOccurs="unbounded" /> 
 </xs:sequence>
 <xs:anyAttribute namespace="##other" processContents="lax" /> 
 </xs:complexType>
<! - ICE CONECTIVITY TYPE
  --&<xs:simpleType name="IceStatusType">
<xs:restriction base="xs:string">
 <xs:enumeration value="FAILED" /> 
 <xs:enumeration value="DIRECT" /> 
 <xs:enumeration value="RELAY" /> 
 <xs:enumeration value="HTTP-PROXY" /> 
 </xs:restriction>
 </xs:simpleType>
\lt!! - NETWORK UTILIZATION TYPE
 --&<xs:complexType name="NetworkUtilizationType">
<xs:sequence>
 <xs:element name="Packets" type="xs:int" minOccurs="0" /> 
 <xs:element name="BandwidthEst" type="xs:int" minOccurs="0" /> 
 <xs:element name="BandwidthAlloc" type="xs:int" minOccurs="0" /> 
 <xs:any namespace="##other" processContents="lax" minOccurs="0" maxOccurs="unbounded" /> 
 \langle xs:sequence \rangle<xs:anyAttribute namespace="##other" processContents="lax" /> 
 </xs:complexType>
\lt!! - PAYLOAD METRICS TYPE
 --\rightarrow<xs:complexType name="PayloadMetricsType">
<xs:choice>
 <xs:element name="Audio" type="tns:AudioPayloadMetricsType" /> 
 <xs:element name="Video" type="tns:VideoPayloadMetricsType" /> 
 <xs:any namespace="##other" processContents="lax" maxOccurs="unbounded" /> 
  </xs:choice>
  <xs:anyAttribute namespace="##other" processContents="lax" /> 
 </xs:complexType>
<! -- AUDIO METRICS TYPE
 --\rightarrow<xs:complexType name="AudioPayloadMetricsType">
<xs:sequence>
 <xs:element name="PayloadType" type="xs:int" minOccurs="0" /> 
 <xs:element name="PayloadDescription" type="xs:string" minOccurs="0" /> 
 <xs:element name="SampleRate" type="xs:int" minOccurs="0" />
```
<xs:element name="FrameDuration" type="xs:int" minOccurs="0" />

*Copyright © 2013 Microsoft Corporation.* 

*Release: November 18, 2013*

```
<xs:element name="FrameOctets" type="xs:int" minOccurs="0" /> 
 <xs:element name="FramesPerPacket" type="xs:int" minOccurs="0" /> 
 <xs:element name="PacketsPerSecond" type="xs:int" minOccurs="0" /> 
 <xs:element name="FMTP" type="xs:string" minOccurs="0" /> 
  <xs:element name="Signal" type="tns:SignalType" minOccurs="0" /> 
  <xs:element name="JitterBuffer" type="tns:JitterBufferType" minOccurs="0" /> 
  <xs:element name="SilenceSupress" type="tns:SilenceSuppressionStateType" minOccurs="0" /> 
 <xs:any namespace="##other" processContents="lax" minOccurs="0" maxOccurs="unbounded" /> 
 </xs:sequence>
 </xs:complexType>
<!- VIDEO METRICS TYPE
  --&><xs:complexType name="VideoPayloadMetricsType">
<xs:sequence>
 <xs:element name="PayloadType" type="xs:int" minOccurs="0" /> 
 <xs:element name="PayloadDescription" type="xs:string" minOccurs="0" /> 
 <xs:element name="Resolution" type="xs:string" minOccurs="0" /> 
 <xs:element name="VideoBitRateAvg" type="xs:int" minOccurs="0" /> 
 <xs:element name="VideoBitRateMax" type="xs:int" minOccurs="0" /> 
 <xs:element name="VideoFrameRateAvg" type="xs:float" minOccurs="0" /> 
 <xs:element name="VideoPacketLossRate" type="xs:float" minOccurs="0" /> 
 <xs:element name="VideoFrameLossRate" type="xs:float" minOccurs="0" /> 
 <xs:element name="VideoFrameEncodingTime" type="xs:float" minOccurs="0" /> 
 <xs:element name="VideoFrameDecodingTime" type="xs:float" minOccurs="0" /> 
  <xs:element name="VideoFEC" type="xs:boolean" minOccurs="0" /> 
  <xs:element name="FrozenVideoFreq" type="xs:float" minOccurs="0" /> 
 <xs:element name="FrozenPeriodPercentAvg" type="xs:float" minOccurs="0" /> 
 <xs:element name="ConsecutivePacketLossAvg" type="xs:float" minOccurs="0" /> 
 <xs:element name="RateMatchLevel" type="xs:float" minOccurs="0" /> 
 <xs:any namespace="##other" processContents="lax" minOccurs="0" maxOccurs="unbounded" /> 
 </xs:sequence>
 </xs:complexType>
\lt ! -- PACKET LOSS CONCEALMENT TYPE
 --&><xs:simpleType name="PacketLossConcealmentType">
<xs:restriction base="xs:string">
 <xs:enumeration value="UNSPECIFIED" /> 
 <xs:enumeration value="DISABLED" /> 
 <xs:enumeration value="ENHANCED" /> 
 <xs:enumeration value="STANDARD" /> 
 </xs:restriction>
 </xs:simpleType>
<!- SILENCE SUPPRESSION STATE TYPE
 --&><xs:simpleType name="SilenceSuppressionStateType">
<xs:restriction base="xs:string">
 <xs:enumeration value="ON" /> 
 <xs:enumeration value="OFF" /> 
 </xs:restriction>
 </xs:simpleType>
<! -- ADDR TYPE
```
*Copyright © 2013 Microsoft Corporation.* 

*Release: November 18, 2013*

```
--&<xs:complexType name="AddrType">
<xs:sequence>
  <xs:element name="IPAddr" type="xs:string" /> 
  <xs:element name="Port" type="xs:unsignedShort" minOccurs="0" /> 
  <xs:element name="Inside" type="xs:boolean" minOccurs="0" /> 
  <xs:element name="SubnetMask" type="xs:string" minOccurs="0" /> 
  <xs:any namespace="##other" processContents="lax" minOccurs="0" maxOccurs="unbounded" /> 
  </xs:sequence>
  <xs:anyAttribute namespace="##other" processContents="lax" /> 
  </xs:complexType>
< 1 - - JITTER BUFFER TYPE
  --&><xs:complexType name="JitterBufferType">
<xs:sequence>
 <xs:element name="Type" type="tns:JitterBufferAdaptiveType" minOccurs="0" /> 
 <xs:element name="Rate" type="xs:int" minOccurs="0" /> 
 <xs:element name="Nominal" type="xs:int" minOccurs="0" /> 
  <xs:element name="Max" type="xs:int" minOccurs="0" /> 
 <xs:element name="AbsMax" type="xs:int" minOccurs="0" /> 
 <xs:any namespace="##other" processContents="lax" minOccurs="0" maxOccurs="unbounded" /> 
  </xs:sequence>
 <xs:anyAttribute namespace="##other" processContents="lax" /> 
  </xs:complexType>
\lt! --
     JITTER BUFFER ADAPTIVE TYPE
  --<xs:simpleType name="JitterBufferAdaptiveType">
<xs:restriction base="xs:string">
 <xs:enumeration value="UNKNOWN" /> 
 <xs:enumeration value="RESERVED" /> 
 <xs:enumeration value="NON-ADAPTIVE" /> 
 <xs:enumeration value="ADAPTIVE" /> 
  </xs:restriction>
  </xs:simpleType>
< 1 - - PACKET LOSS TYPE
 --&><xs:complexType name="PacketLossType">
<xs:sequence>
 <xs:element name="LossRate" type="xs:float" minOccurs="0" /> 
 <xs:element name="LossRateMax" type="xs:float" minOccurs="0" /> 
  <xs:element name="DiscardRate" type="xs:float" minOccurs="0" /> 
  <xs:any namespace="##other" processContents="lax" minOccurs="0" maxOccurs="unbounded" /> 
  </xs:sequence>
  <xs:anyAttribute namespace="##other" processContents="lax" /> 
  </xs:complexType>
<! - BURST GAP LOSS TYPE
  --&><xs:complexType name="BurstGapLossType">
<xs:sequence>
  <xs:element name="BurstDensity" type="xs:float" minOccurs="0" />
```
<xs:element name="BurstDuration" type="xs:int" minOccurs="0" />

*Copyright © 2013 Microsoft Corporation.* 

*Release: November 18, 2013*

```
<xs:element name="GapDensity" type="xs:float" minOccurs="0" />
 <xs:element name="GapDuration" type="xs:int" minOccurs="0" /> 
 <xs:element name="MinGapThreshold" type="xs:int" minOccurs="0" /> 
 <xs:any namespace="##other" processContents="lax" minOccurs="0" maxOccurs="unbounded" /> 
  </xs:sequence>
  <xs:anyAttribute namespace="##other" processContents="lax" /> 
  </xs:complexType>
< 1 - - DELAY TYPE
 --> 
<xs:complexType name="DelayType">
<xs:sequence>
 <xs:element name="RoundTrip" type="xs:int" minOccurs="0" /> 
 <xs:element name="RoundTripMax" type="xs:int" minOccurs="0" /> 
 <xs:element name="EndSystem" type="xs:int" minOccurs="0" /> 
 <xs:element name="OneWay" type="xs:int" minOccurs="0" /> 
 <xs:any namespace="##other" processContents="lax" minOccurs="0" maxOccurs="unbounded" /> 
 </xs:sequence>
 <xs:anyAttribute namespace="##other" processContents="lax" /> 
 </xs:complexType>
<!- JITTER TYPE
 --&<xs:complexType name="JitterType">
<xs:sequence>
 <xs:element name="InterArrival" type="xs:int" minOccurs="0" /> 
 <xs:element name="InterArrivalMax" type="xs:int" minOccurs="0" /> 
 <xs:element name="MeanAbs" type="xs:int" minOccurs="0" /> 
 <xs:any namespace="##other" processContents="lax" minOccurs="0" maxOccurs="unbounded" /> 
 </xs:sequence>
 <xs:anyAttribute namespace="##other" processContents="lax" /> 
  </xs:complexType>
\lt ! -- SIGNAL TYPE
 --&><xs:complexType name="SignalType">
<xs:sequence>
 <xs:element name="SignalLevel" type="xs:int" minOccurs="0" /> 
 <xs:element name="NoiseLevel" type="xs:int" minOccurs="0" /> 
 <xs:element name="EchoReturn" type="xs:int" minOccurs="0" /> 
 <xs:element name="SpeakerFeedbackMicIn" type="xs:int" minOccurs="0" /> 
 <xs:element name="SpeechLevelMicIn" type="xs:int" minOccurs="0" /> 
 <xs:element name="SpeechLevelPostProcess" type="xs:int" minOccurs="0" /> 
 <xs:element name="SignalLevelLoudSpeaker" type="xs:int" minOccurs="0" /> 
  <xs:element name="BackGroundNoiseMicIn" type="xs:int" minOccurs="0" /> 
  <xs:element name="BackGroundNoiseSent" type="xs:int" minOccurs="0" /> 
 <xs:element name="LocalSpeechToEcho" type="xs:int" minOccurs="0" /> 
 <xs:element name="SpeakerGlitchRate" type="xs:int" minOccurs="0" /> 
 <xs:element name="MicGlitchRate" type="xs:int" minOccurs="0" /> 
 <xs:element name="SpeakerClipRate" type="xs:int" minOccurs="0" /> 
 <xs:element name="MicClipRate" type="xs:int" minOccurs="0" /> 
 <xs:element name="RxAGCSignalLevel" type="xs:int" minOccurs="0" /> 
 <xs:element name="RxAGCNoiseLevel" type="xs:int" minOccurs="0" /> 
 <xs:any namespace="##other" processContents="lax" minOccurs="0" maxOccurs="unbounded" /> 
  </xs:sequence>
  <xs:anyAttribute namespace="##other" processContents="lax" />
```
*Copyright © 2013 Microsoft Corporation.* 

```
</xs:complexType>
< 1 - - QUALITY ESTIMATES TYPE
  --&<xs:complexType name="QualityEstimatesType">
<xs:choice>
 <xs:element name="Audio" type="tns:AudioQualityEstimatesType" /> 
 <xs:element name="Video" type="tns:VideoQualityEstimatesType" /> 
 <xs:any namespace="##other" processContents="lax" maxOccurs="unbounded" /> 
 </xs:choice>
 </xs:complexType>
<! -AUDIO OUALITY ESTIMATES TYPE
  --&<xs:complexType name="AudioQualityEstimatesType">
<xs:sequence>
 <xs:element name="RecvListenMOS" type="xs:float" minOccurs="0" /> 
 <xs:element name="RecvListenMOSMin" type="xs:float" minOccurs="0" /> 
 <xs:element name="RecvListenMOSAlg" type="xs:string" minOccurs="0" /> 
 <xs:element name="SendListenMOS" type="xs:float" minOccurs="0" /> 
 <xs:element name="SendListenMOSMin" type="xs:float" minOccurs="0" /> 
 <xs:element name="SendListenMOSAlg" type="xs:string" minOccurs="0" /> 
 <xs:element name="NetworkMOS" type="tns:NetworkAudioMOSType" minOccurs="0" /> 
 <xs:any namespace="##other" processContents="lax" minOccurs="0" maxOccurs="unbounded" /> 
  </xs:sequence>
 <xs:anyAttribute namespace="##other" processContents="lax" /> 
 </xs:complexType>
\lt!! --
     NETWORK AUDIO MOS FACTOR TYPE
 --&<xs:complexType name="NetworkAudioMOSType">
<xs:sequence>
 <xs:element name="OverallAvg" type="xs:float" minOccurs="0" /> 
 <xs:element name="OverallMin" type="xs:float" minOccurs="0" /> 
 <xs:element name="DegradationAvg" type="xs:float" minOccurs="0" /> 
 <xs:element name="DegradationMax" type="xs:float" minOccurs="0" /> 
 <xs:element name="DegradationJitterAvg" type="xs:float" minOccurs="0" /> 
 <xs:element name="DegradationPacketLossAvg" type="xs:float" minOccurs="0" /> 
 <xs:any namespace="##other" processContents="lax" minOccurs="0" maxOccurs="unbounded" /> 
 </xs:sequence>
 <xs:anyAttribute namespace="##other" processContents="lax" /> 
 </xs:complexType>
\lt! --
     VIDEO QUALITY ESTIMATES TYPE
 --<xs:complexType name="VideoQualityEstimatesType">
<xs:sequence>
 <xs:any namespace="##other" processContents="lax" minOccurs="0" maxOccurs="unbounded" /> 
 </xs:sequence>
 <xs:anyAttribute namespace="##other" processContents="lax" /> 
 </xs:complexType>
<! -- TRANSPORT TYPE
  -->
```
*Copyright © 2013 Microsoft Corporation.* 

*Release: November 18, 2013*

```
<xs:simpleType name="TransportType">
<xs:restriction base="xs:string">
 <xs:enumeration value="UDP" /> 
 <xs:enumeration value="TCP" /> 
  </xs:restriction>
  </xs:simpleType>
<! - NETWORK CONNECTIVITY TYPE
  --&<xs:complexType name="NetworkConnectivityInfoType">
<xs:sequence>
 <xs:element name="NetworkConnection" type="tns:NetworkConnectionType" minOccurs="0" /> 
 <xs:element name="VPN" type="xs:boolean" minOccurs="0" /> 
  <xs:element name="LinkSpeed" type="xs:float" minOccurs="0" /> 
  <xs:any namespace="##other" processContents="lax" minOccurs="0" maxOccurs="unbounded" /> 
  </xs:sequence>
  <xs:anyAttribute namespace="##other" processContents="lax" /> 
 </xs:complexType>
<! -- ETHERNET CONNECTION TYPE
  --<xs:simpleType name="NetworkConnectionType">
<xs:restriction base="xs:string">
 <xs:enumeration value="wired" /> 
  <xs:enumeration value="wifi" /> 
  </xs:restriction>
 </xs:simpleType>
<! -- DIALOG CATEGORY
  --&<xs:simpleType name="DialogCategoryType">
<xs:restriction base="xs:string">
 <xs:enumeration value="OCS" /> 
 <xs:enumeration value="TRUNK" /> 
  </xs:restriction>
  </xs:simpleType>
  </xs:schema>
```
#### **6.3 Microsoft Lync Server 2010 Schema**

This section follows the product behavior described in footnote  $\leq$ 219>. The schema has been split into three related schema definition files:

- ms-rtcp-metrics.xsd
- ms-rtcp-metrics.medialine.xsd
- ms-rtcp-metrics.v2.xsd

The schema for **ms-rtcp-metrics.xsd** is as follows:

```
<?xml version="1.0" encoding="UTF-8"?>
```
*[MS-QoE] — v20131118 Quality of Experience Monitoring Server Protocol* 

*Copyright © 2013 Microsoft Corporation.* 

```
<xs:schema xmlns:tns="ms-rtcp-metrics" xmlns:v2="ms-rtcp-metrics.v2" 
xmlns:xs="http://www.w3.org/2001/XMLSchema" targetNamespace="ms-rtcp-metrics" 
elementFormDefault="qualified" version="1.2" attributeFormDefault="unqualified">
  <xs:import namespace="ms-rtcp-metrics.v2"></xs:import>
  <xs:include schemaLocation="ms-rtcp-metrics.medialine.xsd"></xs:include>
  < 1 - - RTCP METRICS STATEMENT
   --&> <xs:element name="VQReportEvent" type="tns:VQReportEventType"/>
 \lt! --- RTCP REPORT TYPE
   -- <xs:complexType name="VQReportEventType">
     <xs:choice>
      <xs:element name="VQSessionReport" type="tns:SessionReportType" maxOccurs="unbounded"/>
      <xs:element name="VQSessionIntervalReport" type="tns:SessionReportType" 
maxOccurs="unbounded"/>
      <xs:any namespace="##other" processContents="lax" maxOccurs="unbounded"/>
    </xs:choice>
     <xs:attribute name="Version" type="xs:string" use="optional"/>
     <xs:attribute ref="v2:SchemaVersion" use="optional"/>
     <xs:anyAttribute namespace="##other" processContents="lax"/>
   </xs:complexType>
  <! -- VQ SESSION REPORT TYPE
    -->
   <xs:complexType name="SessionReportType">
     <xs:sequence>
      <xs:element name="LocationProfile" type="xs:string" minOccurs="0"/>
      <xs:element name="Pool" type="xs:string" minOccurs="0"/>
       <xs:element name="Endpoint" type="tns:EndpointType"/>
       <xs:element name="DialogInfo" type="tns:DialogInfoType"/>
       <xs:element name="MediaLine" type="tns:MediaLineType" maxOccurs="unbounded"/>
      <xs:element ref="v2:OpaqueClientPlatformData" minOccurs="0" />
      <xs:element ref="v2:OpaqueServerPlatformData" minOccurs="0" />
      <xs:element ref="v2:OpaqueConferenceData" minOccurs="0" />
       <xs:sequence minOccurs="0">
        <xs:element ref="v2:Separator" />
        <xs:any namespace="##other" processContents="lax" minOccurs="0" 
maxOccurs="unbounded"/>
       </xs:sequence>
     </xs:sequence>
     <xs:attribute name="SessionId" type="xs:string" use="required"/>
     <xs:anyAttribute namespace="##other" processContents="lax"/>
     <!---SessionId = DialogID -->
   </xs:complexType>
 < 1 - - DIALOG INFO TYPE
    -->
   <xs:complexType name="DialogInfoType">
     <xs:sequence>
      <xs:element name="DialogCategory" type="tns:DialogCategoryType" minOccurs="0"/>
       <xs:element name="CorrelationID" type="xs:string" minOccurs="0"/>
      <xs:element name="FromURI" type="xs:anyURI"/>
      <xs:element name="ToURI" type="xs:anyURI"/>
      <xs:element name="Caller" type="xs:boolean"/>
      <xs:element name="LocalContactURI" type="xs:anyURI"/>
      <xs:element name="RemoteContactURI" type="xs:anyURI"/>
       <xs:element name="LocalUserAgent" type="xs:string"/>
```
*Copyright © 2013 Microsoft Corporation.* 

*Release: November 18, 2013*

```
 <xs:element name="RemoteUserAgent" type="xs:string"/>
       <!-- PAI = P-Asserted-Identity -->
       <xs:element name="LocalPAI" type="xs:anyURI" minOccurs="0"/>
       <xs:element name="RemotePAI" type="xs:anyURI" minOccurs="0"/>
       <xs:element name="ConfURI" type="xs:anyURI" minOccurs="0"/>
       <xs:element ref="v2:CallPriority" minOccurs="0"/>
       <xs:element ref="v2:MediationServerBypassFlag" minOccurs="0"/>
       <xs:element ref="v2:TrunkingPeer" minOccurs="0"/>
       <xs:element ref="v2:MediaBypassWarningFlag" minOccurs="0"/>
       <xs:sequence minOccurs="0">
         <xs:element ref="v2:Separator" />
        <xs:element ref="v2:RegisteredInside" minOccurs="0"/>
         <xs:sequence minOccurs="0">
           <xs:element ref="v2:Separator" />
           <xs:any namespace="##other" processContents="lax" 
             minOccurs="0" maxOccurs="unbounded"/>
         </xs:sequence>
       </xs:sequence>
     </xs:sequence>
     <xs:attribute name="CallId" type="xs:string" use="required"/>
     <xs:attribute name="FromTag" type="xs:string" use="required"/>
     <xs:attribute name="ToTag" type="xs:string" use="required"/>
     <xs:attribute name="Start" type="xs:dateTime" use="required"/>
     <xs:attribute name="End" type="xs:dateTime" use="required"/>
     <xs:anyAttribute namespace="##other" processContents="lax"/>
   </xs:complexType>
<! -- DIALOG CATEGORY
 -- <xs:simpleType name ="DialogCategoryType">
    <xs:restriction base="xs:string">
     <xs:enumeration value="OCS"/>
     <xs:enumeration value="TRUNK"/>
    </xs:restriction>
   </xs:simpleType>
</xs:schema>
```
#### The schema for **ms-rtcp-metrics.medialine.xsd** is as follows:

```
<?xml version="1.0" encoding="UTF-8"?>
<xs:schema xmlns:tns="ms-rtcp-metrics" xmlns:v2="ms-rtcp-metrics.v2" 
xmlns:xs="http://www.w3.org/2001/XMLSchema" targetNamespace="ms-rtcp-metrics" 
elementFormDefault="qualified" version="2.0" attributeFormDefault="unqualified">
  <xs:import namespace="ms-rtcp-metrics.v2"></xs:import>
 <! -- MEDIA LINE REPORT TYPE
   -- <xs:complexType name="MediaLineType">
    <xs:sequence>
       <xs:element name="Description" type="tns:MediaLineDescriptionType"/>
       <xs:element name="InboundStream" type="tns:StreamType" minOccurs="0"/>
       <xs:element name="OutboundStream" type="tns:StreamType" minOccurs="0"/>
       <xs:element name="LocalConversationalMOS" type="xs:float" minOccurs="0"/>
       <xs:element name="RemoteConversationalMOS" type="xs:float" minOccurs="0"/>
       <xs:element name="LocalConversationalMOSAlg" type="xs:string" minOccurs="0"/>
      <xs:element name="RemoteConversationalMOSAlg" type="xs:string" minOccurs="0"/>
      <xs:element ref="v2:AppliedBandwidthLimit" minOccurs="0" />
```
*[MS-QoE] — v20131118 Quality of Experience Monitoring Server Protocol* 

*Copyright © 2013 Microsoft Corporation.* 

*Release: November 18, 2013*

```
 <xs:element ref="v2:AppliedBandwidthSource" minOccurs="0" />
       <xs:element ref="v2:LocalClientEvent" minOccurs="0"/>
       <xs:element ref="v2:RemoteClientEvent" minOccurs="0"/>
       <xs:element ref="v2:OpaqueCoreEndpointData" minOccurs="0" />
       <xs:element ref="v2:OpaqueChannelData" minOccurs="0" />
       <xs:sequence minOccurs="0">
         <xs:element ref="v2:Separator" />
        <xs:any namespace="##other" processContents="lax" minOccurs="0" 
maxOccurs="unbounded"/>
       </xs:sequence>
     </xs:sequence>
     <!-- Label values : "main-audio", "main-video","panoramic-video" -->
     <xs:attribute name="Label" type="xs:string" use="required"/>
     <xs:anyAttribute namespace="##other" processContents="lax"/>
   </xs:complexType>
  < 1 - - MEDIA LINE TYPE
   --&> <xs:complexType name="MediaLineDescriptionType">
     <xs:sequence>
      <xs:element name="Connectivity" type="tns:ConnectivityType" minOccurs="0"/>
       <!-- Security values : "None", "SRTP","V1" -->
       <xs:element name="Security" type="xs:string" minOccurs="0"/>
       <xs:element name="Offerer" type="xs:boolean" minOccurs="0"/>
       <xs:element name="Transport" type="tns:TransportType" minOccurs="0"/>
       <xs:element name="NetworkConnectivityInfo" type ="tns:NetworkConnectivityInfoType" 
minOccurs="0"/>
      <xs:element name="LocalAddr" type="tns:AddrType"/>
       <xs:element name="RemoteAddr" type="tns:AddrType"/>
      <!-- Microphone or USB Phone or Camera device name -->
      <xs:element name="CaptureDev" type="tns:DeviceType" minOccurs="0"/>
      <!-- Speakers or USB Phone device name -->
      <xs:element name="RenderDev" type="tns:DeviceType" minOccurs="0"/>
       <xs:any namespace="##other" processContents="lax" minOccurs="0" maxOccurs="unbounded"/>
     </xs:sequence>
     <xs:anyAttribute namespace="##other" processContents="lax"/>
   </xs:complexType>
  <! -- Device TYPE
   -- <xs:complexType name="DeviceType">
    <xs:sequence>
      <xs:element name="Name" type="xs:string" minOccurs="0"/>
       <xs:element name="Driver" type="xs:string" minOccurs="0"/>
       <xs:any namespace="##other" processContents="lax" minOccurs="0" maxOccurs="unbounded"/>
     </xs:sequence>
     <xs:anyAttribute namespace="##other" processContents="lax"/>
   </xs:complexType>
  <! -- STREAM DIRECTIONAL METRICS TYPE
   --&> <xs:complexType name="StreamType">
     <xs:sequence>
       <xs:element name="Network" type="tns:NetworkMetricsType" minOccurs="0"/>
       <xs:element name="Payload" type="tns:PayloadMetricsType"/>
       <xs:element name="QualityEstimates" type="tns:QualityEstimatesType" minOccurs="0"/>
       <xs:any namespace="##other" processContents="lax" minOccurs="0" maxOccurs="unbounded"/>
     </xs:sequence>
     <xs:attribute name="Id" type="xs:unsignedInt" use="required"/>
```
*108 / 158*

*[MS-QoE] — v20131118 Quality of Experience Monitoring Server Protocol* 

*Copyright © 2013 Microsoft Corporation.*
```
 <xs:attribute name="Start" type="xs:dateTime"/>
     <xs:attribute name="End" type="xs:dateTime"/>
     <xs:anyAttribute namespace="##other" processContents="lax"/>
    \langle \cdot \cdot \cdot \cdot - \cdot \cdot \cdot \cdot \cdot \rangle = SSRC -->
   </xs:complexType>
   <xs:complexType name="NetworkMetricsType">
     <xs:sequence>
      <!-- DiffServ CodePoint -->
       <xs:element name="DSCP" type="xs:byte" minOccurs="0"/>
       <!-- VLAN is described via 12 bits -->
       <xs:element name="VLAN" type="xs:int" minOccurs="0"/>
       <xs:element name="Jitter" type="tns:JitterType" minOccurs="0"/>
       <xs:element name="PacketLoss" type="tns:PacketLossType" minOccurs="0"/>
       <xs:element name="BurstGapLoss" type="tns:BurstGapLossType" minOccurs="0"/>
       <xs:element name="Delay" type="tns:DelayType" minOccurs="0"/>
       <xs:element name="Utilization" type="tns:NetworkUtilizationType" minOccurs="0"/>
       <xs:element ref="v2:RatioConcealedSamplesAvg" minOccurs="0"/>
       <xs:element ref="v2:RatioStretchedSamplesAvg" minOccurs="0"/>
       <xs:element ref="v2:RatioCompressedSamplesAvg" minOccurs="0"/>
       <xs:sequence minOccurs="0">
         <xs:element ref="v2:Separator" />
         <xs:any namespace="##other" processContents="lax" minOccurs="0" 
maxOccurs="unbounded"/>
       </xs:sequence>
     </xs:sequence>
     <xs:anyAttribute namespace="##other" processContents="lax"/>
   </xs:complexType>
  \lt!! --
      ICE TYPE
    --& <xs:complexType name="ConnectivityType">
     <xs:sequence>
       <xs:element name="Ice" type="tns:IceStatusType" minOccurs="0"/>
       <xs:element name="IceWarningFlags" type="xs:unsignedInt" minOccurs="0"/>
       <xs:element name="RelayAddress" type="tns:AddrType" minOccurs="0" 
maxOccurs="unbounded"/>
       <xs:any namespace="##other" processContents="lax" minOccurs="0" maxOccurs="unbounded"/>
     </xs:sequence>
     <xs:anyAttribute namespace="##other" processContents="lax"/>
   </xs:complexType>
 <! - ICE CONECTIVITY TYPE
   --& <xs:simpleType name="IceStatusType">
     <xs:restriction base="xs:string">
      <xs:enumeration value="FAILED"/>
      <xs:enumeration value="DIRECT"/>
      <xs:enumeration value="RELAY"/>
       <xs:enumeration value="HTTP-PROXY"/>
     </xs:restriction>
   </xs:simpleType>
  <! -- NETWORK UTILIZATION TYPE
   -- <xs:complexType name="NetworkUtilizationType">
     <xs:sequence>
      <xs:element name="Packets" type="xs:int" minOccurs="0"/>
       <xs:element name="BandwidthEst" type="xs:int" minOccurs="0"/>
```
*Copyright © 2013 Microsoft Corporation.* 

*Release: November 18, 2013*

```
 <xs:element name="BandwidthAlloc" type="xs:int" minOccurs="0"/>
       <xs:any namespace="##other" processContents="lax" minOccurs="0" maxOccurs="unbounded"/>
     </xs:sequence>
     <xs:anyAttribute namespace="##other" processContents="lax"/>
   </xs:complexType>
  <! --
     PAYLOAD METRICS TYPE
   -- <xs:complexType name="PayloadMetricsType">
     <xs:choice>
      <xs:element name="Audio" type="tns:AudioPayloadMetricsType"/>
      <xs:element name="Video" type="tns:VideoPayloadMetricsType"/>
       <xs:any namespace="##other" processContents="lax" maxOccurs="unbounded"/>
     </xs:choice>
     <xs:anyAttribute namespace="##other" processContents="lax"/>
   </xs:complexType>
  <! -- AUDIO METRICS TYPE
   --\rightarrow <xs:complexType name="AudioPayloadMetricsType">
     <xs:sequence>
      <xs:element name="PayloadType" type="xs:int" minOccurs="0"/>
       <xs:element name="PayloadDescription" type="xs:string" minOccurs="0"/>
       <xs:element name="SampleRate" type="xs:int" minOccurs="0"/>
       <xs:element name="FrameDuration" type="xs:int" minOccurs="0"/>
       <xs:element name="FrameOctets" type="xs:int" minOccurs="0"/>
       <xs:element name="FramesPerPacket" type="xs:int" minOccurs="0"/>
       <xs:element name="PacketsPerSecond" type="xs:int" minOccurs="0"/>
       <xs:element name="FMTP" type="xs:string" minOccurs="0"/>
       <xs:element name="Signal" type="tns:SignalType" minOccurs="0"/>
       <xs:element name="JitterBuffer" type="tns:JitterBufferType" minOccurs="0"/>
       <xs:element name="SilenceSupress" type="tns:SilenceSuppressionStateType" 
minOccurs="0"/>
       <xs:element ref="v2:AudioFECUsed" minOccurs="0"/>
       <xs:sequence minOccurs="0">
         <xs:element ref="v2:Separator" />
        <xs:any namespace="##other" processContents="lax" minOccurs="0" 
maxOccurs="unbounded"/>
      </xs:sequence>
     </xs:sequence>
  </xs:complexType>
 <! -- VIDEO METRICS TYPE
   --& <xs:complexType name="VideoPayloadMetricsType">
     <xs:sequence>
      <xs:element name="PayloadType" type="xs:int" minOccurs="0"/>
       <xs:element name="PayloadDescription" type="xs:string" minOccurs="0"/>
       <xs:element name="Resolution" type="xs:string" minOccurs="0"/>
       <xs:element name="VideoBitRateAvg" type="xs:int" minOccurs="0"/>
       <xs:element name="VideoBitRateMax" type="xs:int" minOccurs="0"/>
       <xs:element name="VideoFrameRateAvg" type="xs:float" minOccurs="0"/>
       <xs:element name="VideoPacketLossRate" type="xs:float" minOccurs="0"/>
       <xs:element name="VideoFrameLossRate" type="xs:float" minOccurs="0"/>
       <xs:element name="VideoFrameEncodingTime" type="xs:float" minOccurs="0"/>
       <xs:element name="VideoFrameDecodingTime" type="xs:float" minOccurs="0"/>
       <xs:element name="VideoFEC" type="xs:boolean" minOccurs="0"/>
       <xs:element name="FrozenVideoFreq" type="xs:float" minOccurs="0"/>
       <xs:element name="FrozenPeriodPercentAvg" type="xs:float" minOccurs="0"/>
```
*Copyright © 2013 Microsoft Corporation.* 

*Release: November 18, 2013*

```
 <xs:element name="ConsecutivePacketLossAvg" type="xs:float" minOccurs="0"/>
       <xs:element name="RateMatchLevel" type="xs:float" minOccurs="0"/>
       <xs:element ref="v2:VideoAllocateBWAvg" minOccurs="0"/>
       <xs:element ref="v2:VideoLocalFrameLossPercentageAvg" minOccurs="0"/>
       <xs:sequence minOccurs="0">
         <xs:element ref="v2:Separator" />
         <xs:element ref="v2:VideoResolutionDistribution" minOccurs="0" />
         <xs:element ref="v2:VideoRateMatchingLevelDistribution" minOccurs="0" />
         <xs:sequence minOccurs="0">
           <xs:element ref="v2:Separator" />
           <xs:any namespace="##other" processContents="lax" minOccurs="0"
            maxOccurs="unbounded"/>
         </xs:sequence> 
       </xs:sequence>
     </xs:sequence>
   </xs:complexType>
  < 1 - - SILENCE SUPPRESSION STATE TYPE
   -- <xs:simpleType name="SilenceSuppressionStateType">
     <xs:restriction base="xs:string">
      <xs:enumeration value="ON"/>
       <xs:enumeration value="OFF"/>
     </xs:restriction>
   </xs:simpleType>
  < 1 - - ADDR TYPE
   -- <xs:complexType name="AddrType">
     <xs:sequence>
       <xs:element name="IPAddr" type="xs:string"/>
       <xs:element name="Port" type="xs:unsignedShort" minOccurs="0"/>
       <xs:element name="Inside" type="xs:boolean" minOccurs="0"/>
       <xs:element name="SubnetMask" type="xs:string" minOccurs="0"/>
       <xs:element ref="v2:MACAddr" minOccurs="0"></xs:element>
       <xs:sequence minOccurs="0">
         <xs:element ref="v2:Separator"></xs:element>
        <xs:any namespace="##other" processContents="lax" minOccurs="0" 
maxOccurs="unbounded"/>
       </xs:sequence>
     </xs:sequence>
     <xs:anyAttribute namespace="##other" processContents="lax"/>
   </xs:complexType>
 < 1 - - JITTER BUFFER TYPE
    -->
   <xs:complexType name="JitterBufferType">
     <xs:sequence>
      <xs:element name="Type" type="tns:JitterBufferAdaptiveType" minOccurs="0"/>
       <xs:element name="Rate" type="xs:int" minOccurs="0"/>
       <xs:element name="Nominal" type="xs:int" minOccurs="0"/>
      <xs:element name="Max" type="xs:int" minOccurs="0"/>
      <xs:element name="AbsMax" type="xs:int" minOccurs="0"/>
       <xs:any namespace="##other" processContents="lax" minOccurs="0" maxOccurs="unbounded"/>
     </xs:sequence>
     <xs:anyAttribute namespace="##other" processContents="lax"/>
   </xs:complexType>
  < 1 - - JITTER BUFFER ADAPTIVE TYPE
```
*Copyright © 2013 Microsoft Corporation.* 

*Release: November 18, 2013*

```
 -->
 <xs:simpleType name="JitterBufferAdaptiveType">
  <xs:restriction base="xs:string">
    <xs:enumeration value="UNKNOWN"/>
     <xs:enumeration value="RESERVED"/>
     <xs:enumeration value="NON-ADAPTIVE"/>
     <xs:enumeration value="ADAPTIVE"/>
   </xs:restriction>
 </xs:simpleType>
<! -- PACKET LOSS TYPE
 -- <xs:complexType name="PacketLossType">
   <xs:sequence>
     <xs:element name="LossRate" type="xs:float" minOccurs="0"/>
     <xs:element name="LossRateMax" type="xs:float" minOccurs="0"/>
     <xs:element name="DiscardRate" type="xs:float" minOccurs="0"/>
     <xs:any namespace="##other" processContents="lax" minOccurs="0" maxOccurs="unbounded"/>
   </xs:sequence>
   <xs:anyAttribute namespace="##other" processContents="lax"/>
 </xs:complexType>
<! -- BURST GAP LOSS TYPE
 --&> <xs:complexType name="BurstGapLossType">
   <xs:sequence>
     <xs:element name="BurstDensity" type="xs:float" minOccurs="0"/>
     <xs:element name="BurstDuration" type="xs:int" minOccurs="0"/>
     <xs:element name="GapDensity" type="xs:float" minOccurs="0"/>
    <xs:element name="GapDuration" type="xs:int" minOccurs="0"/>
     <xs:element name="MinGapThreshold" type="xs:int" minOccurs="0"/>
     <xs:any namespace="##other" processContents="lax" minOccurs="0" maxOccurs="unbounded"/>
   </xs:sequence>
   <xs:anyAttribute namespace="##other" processContents="lax"/>
 </xs:complexType>
< 1 - - DELAY TYPE
 --&> <xs:complexType name="DelayType">
   <xs:sequence>
     <xs:element name="RoundTrip" type="xs:int" minOccurs="0"/>
     <xs:element name="RoundTripMax" type="xs:int" minOccurs="0"/>
    <xs:element name="EndSystem" type="xs:int" minOccurs="0"/>
    <xs:element name="OneWay" type="xs:int" minOccurs="0"/>
     <xs:any namespace="##other" processContents="lax" minOccurs="0" maxOccurs="unbounded"/>
   </xs:sequence>
   <xs:anyAttribute namespace="##other" processContents="lax"/>
 </xs:complexType>
< 1 - - JITTER TYPE
 --&> <xs:complexType name="JitterType">
   <xs:sequence>
     <xs:element name="InterArrival" type="xs:int" minOccurs="0"/>
     <xs:element name="InterArrivalMax" type="xs:int" minOccurs="0"/>
     <xs:element name="MeanAbs" type="xs:int" minOccurs="0"/>
     <xs:any namespace="##other" processContents="lax" minOccurs="0" maxOccurs="unbounded"/>
   </xs:sequence>
   <xs:anyAttribute namespace="##other" processContents="lax"/>
```
*Copyright © 2013 Microsoft Corporation.* 

```
 </xs:complexType>
 < 1 - -SIGNAL TYPE
    -->
   <xs:complexType name="SignalType">
     <xs:sequence>
       <xs:element name="SignalLevel" type="xs:int" minOccurs="0" />
       <xs:element name="NoiseLevel" type="xs:int" minOccurs="0" />
       <xs:element name="EchoReturn" type="xs:int" minOccurs="0" />
       <xs:element name="SpeakerFeedbackMicIn" type="xs:int" minOccurs="0"/>
       <xs:element name="SpeechLevelMicIn" type="xs:int" minOccurs="0"/>
       <xs:element name="SpeechLevelPostProcess" type="xs:int" minOccurs="0"/>
       <xs:element name="SignalLevelLoudSpeaker" type="xs:int" minOccurs="0"/>
       <xs:element name="BackGroundNoiseMicIn" type="xs:int" minOccurs="0"/>
       <xs:element name="BackGroundNoiseSent" type="xs:int" minOccurs="0"/>
       <xs:element name="LocalSpeechToEcho" type="xs:int" minOccurs="0"/>
       <xs:element name="SpeakerGlitchRate" type="xs:int" minOccurs="0"/>
       <xs:element name="MicGlitchRate" type="xs:int" minOccurs="0"/>
       <xs:element name="SpeakerClipRate" type="xs:int" minOccurs="0"/>
       <xs:element name="MicClipRate" type="xs:int" minOccurs="0"/>
       <xs:element name="RxAGCSignalLevel" type="xs:int" minOccurs="0"/>
       <xs:element name="RxAGCNoiseLevel" type="xs:int" minOccurs="0"/>
       <xs:element ref="v2:InitialSignalLevelRMS" minOccurs="0"/>
       <xs:element ref="v2:AudioTimestampDriftRateMic" minOccurs="0"/>
       <xs:element ref="v2:AudioTimestampDriftRateSpk" minOccurs="0"/>
       <xs:element ref="v2:AudioTimestampErrorMicMs" minOccurs="0"/>
       <xs:element ref="v2:AudioTimestampErrorSpkMs" minOccurs="0"/>
       <xs:element ref="v2:VsEntryCauses" minOccurs="0"/>
       <xs:element ref="v2:EchoEventCauses" minOccurs="0"/>
       <xs:element ref="v2:EchoPercentMicIn" minOccurs="0"/>
       <xs:element ref="v2:EchoPercentSend" minOccurs="0"/>
       <xs:element ref="v2:RxAvgAGCGain" minOccurs="0"/>
       <xs:sequence minOccurs="0">
        <xs:element ref="v2:Separator"></xs:element>
         <xs:any namespace="##other" processContents="lax" minOccurs="0" 
maxOccurs="unbounded"/>
       </xs:sequence>
     </xs:sequence>
     <xs:anyAttribute namespace="##other" processContents="lax"/>
   </xs:complexType>
  <! -- QUALITY ESTIMATES TYPE
   --& <xs:complexType name="QualityEstimatesType">
     <xs:choice>
       <xs:element name="Audio" type="tns:AudioQualityEstimatesType"/>
       <xs:element name="Video" type="tns:VideoQualityEstimatesType"/>
       <xs:any namespace="##other" processContents="lax" maxOccurs="unbounded"/>
     </xs:choice>
   </xs:complexType>
  <! -- AUDIO QUALITY ESTIMATES TYPE 
   -- <xs:complexType name="AudioQualityEstimatesType">
     <xs:sequence>
       <xs:element name="RecvListenMOS" type="xs:float" minOccurs="0"/>
       <xs:element name="RecvListenMOSMin" type="xs:float" minOccurs="0"/>
       <xs:element name="RecvListenMOSAlg" type="xs:string" minOccurs="0"/>
       <xs:element name="SendListenMOS" type="xs:float" minOccurs="0"/>
```
*Copyright © 2013 Microsoft Corporation.* 

*Release: November 18, 2013*

```
 <xs:element name="SendListenMOSMin" type="xs:float" minOccurs="0"/>
       <xs:element name="SendListenMOSAlg" type="xs:string" minOccurs="0"/>
       <xs:element name="NetworkMOS" type="tns:NetworkAudioMOSType" minOccurs="0"/>
       <xs:any namespace="##other" processContents="lax" minOccurs="0" maxOccurs="unbounded"/>
     </xs:sequence>
     <xs:anyAttribute namespace="##other" processContents="lax"/>
   </xs:complexType>
  < 1 - - NETWORK AUDIO MOS FACTOR TYPE
   --& <xs:complexType name="NetworkAudioMOSType">
     <xs:sequence>
       <xs:element name="OverallAvg" type="xs:float" minOccurs="0"/>
       <xs:element name="OverallMin" type="xs:float" minOccurs="0"/>
       <xs:element name="DegradationAvg" type="xs:float" minOccurs="0"/>
       <xs:element name="DegradationMax" type="xs:float" minOccurs="0"/>
       <xs:element name="DegradationJitterAvg" type="xs:float" minOccurs="0"/>
       <xs:element name="DegradationPacketLossAvg" type="xs:float" minOccurs="0"/>
      <xs:element ref="v2:NetworkMOSAlg" minOccurs="0"/>
       <xs:sequence minOccurs="0">
        <xs:element ref="v2:Separator" />
        <xs:any namespace="##other" processContents="lax" minOccurs="0" 
maxOccurs="unbounded"/>
      </xs:sequence>
     </xs:sequence>
     <xs:anyAttribute namespace="##other" processContents="lax"/>
   </xs:complexType>
  < 1 - - VIDEO QUALITY ESTIMATES TYPE
   --&> <xs:complexType name="VideoQualityEstimatesType">
     <xs:sequence>
      <xs:any namespace="##other" processContents="lax" minOccurs="0" maxOccurs="unbounded"/>
     </xs:sequence>
     <xs:anyAttribute namespace="##other" processContents="lax"/>
   </xs:complexType>
  < 1 - - TRANSPORT TYPE
   --&> <xs:simpleType name="TransportType">
    <xs:restriction base="xs:string">
      <xs:enumeration value="UDP"/>
       <xs:enumeration value="TCP"/>
     </xs:restriction>
  </xs:simpleType>
 21 - - NETWORK CONNECTIVITY TYPE
  --& <xs:complexType name="NetworkConnectivityInfoType">
     <xs:sequence>
       <xs:element name="NetworkConnection" type="tns:NetworkConnectionType" minOccurs="0"/>
       <xs:element name="VPN" type="xs:boolean" minOccurs="0"/>
      <xs:element name="LinkSpeed" type="xs:float" minOccurs="0"/>
       <xs:element ref="v2:BSSID" minOccurs="0"/>
       <xs:sequence minOccurs="0">
         <xs:element ref="v2:Separator"></xs:element>
         <xs:element ref="v3:NetworkConnectionDetails" type="xs:string" minOccurs="0"/>
         <xs:element ref="v3:WifiDriverDeviceDesc" type="xs:string" minOccurs="0"/>
```

```
114 / 158
```
*Copyright © 2013 Microsoft Corporation.* 

```
 <xs:element ref="vs:WifiDriverVersion" type="xs:string" minOccurs="0"/>
         <xs:element ref="TraceRoute" type="v3:TraceRouteType" minOccurs="0"/>
       </xs:sequence>
     </xs:sequence>
     <xs:anyAttribute namespace="##other" processContents="lax"/>
   </xs:complexType>
 < 1 - - TRACE ROUTE TYPE
   --&<xs:complexType name="TraceRouteType">
     <xs:sequence>
       <xs:element name="Hop" type="xs:int" minOccurs="1"/>
       <xs:element name="IPAddress" type="xs:string" minOccurs="0"/>
       <xs:element name="RTT" type="xs:int" minOccurs="0"/>
       <xs:sequence minOccurs="0">
        <xs:element ref="v3:Separator3"/>
        <xs:any namespace="##any" processContents="lax" minOccurs="0" 
maxOccurs="unbounded"/>
      </xs:sequence>
     </xs:sequence>
     <xs:anyAttribute namespace="##any" processContents="lax"/>
   </xs:complexType>
  < 1 - - ETHERNET CONNECTION TYPE
   --& <xs:simpleType name="NetworkConnectionType">
     <xs:restriction base="xs:string">
       <xs:enumeration value="wired"/>
      <xs:enumeration value="wifi"/>
     </xs:restriction>
   </xs:simpleType>
  < 1 - - ENDPOINT TYPE
   --\rightarrow <xs:complexType name="EndpointType">
    <xs:sequence>
      <xs:any namespace="##other" processContents="lax" minOccurs="0" maxOccurs="unbounded"/>
     </xs:sequence>
     <xs:attribute name="Name" type="xs:string" use="required"/>
     <xs:attribute name="ProfileId" type="xs:string" use="optional"/>
     <xs:attribute ref="v2:OS" use="optional"/>
     <xs:attribute ref="v2:CPUName" use="optional"/>
     <xs:attribute ref="v2:CPUNumberOfCores" use="optional"/>
     <xs:attribute ref="v2:CPUProcessorSpeed" use="optional"/>
     <xs:attribute ref="v2:VirtualizationFlag" use="optional"/>
     <xs:anyAttribute namespace="##other" processContents="lax"/>
     <!-- Name = Computer Name-->
     <!-- ProfileId = Endpoint Report GUID - Note: this attribute is optional-->
   </xs:complexType>
</xs:schema>
```
## The schema for **ms-rtcp-metrics.v2.xsd** is as follows:

*[MS-QoE] — v20131118 Quality of Experience Monitoring Server Protocol* 

*Copyright © 2013 Microsoft Corporation.* 

```
<?xml version="1.0" encoding="UTF-8"?>
<xs:schema xmlns:tns="ms-rtcp-metrics.v2" xmlns:xs="http://www.w3.org/2001/XMLSchema" 
targetNamespace="ms-rtcp-metrics.v2" elementFormDefault="qualified" version="1.2" 
attributeFormDefault="unqualified">
  <!--Schema version--> 
  <xs:attribute name="SchemaVersion" type="xs:string"/>
  <!--The following are part of dialog info-->
  <xs:element name="CallPriority" type="xs:short"/>
   <xs:element name="MediationServerBypassFlag" type="xs:boolean"/>
   <xs:element name="TrunkingPeer" type="xs:string"/>
  <xs:element name="BSSID" type="xs:string"/>
  <xs:element name="MediaBypassWarningFlag" type="xs:int"/>
  <xs:element name="RegisteredInside" type="xs:boolean"/>
  <!--The following are media metrics-->
  <xs:element name="AppliedBandwidthLimit" type="xs:int"/>
  <xs:element name="AppliedBandwidthSource" type="xs:string"/>
  <xs:element name="InitialSignalLevelRMS" type="xs:float"/>
   <xs:element name="AudioFECUsed" type="xs:boolean"/>
   <xs:element name="VideoAllocateBWAvg" type="xs:int"/>
  <xs:element name="VideoLocalFrameLossPercentageAvg" type="xs:float"/>
  <!--The following are AEC metrics-->
  <xs:element name="AudioTimestampDriftRateMic" type="xs:float"/>
  <xs:element name="AudioTimestampDriftRateSpk" type="xs:float"/>
  <xs:element name="AudioTimestampErrorMicMs" type="xs:float"/>
  <xs:element name="AudioTimestampErrorSpkMs" type="xs:float"/>
  <xs:element name="VsEntryCauses" type="xs:unsignedByte"/>
   <xs:element name="EchoEventCauses" type="xs:unsignedByte"/>
   <xs:element name="EchoPercentMicIn" type="xs:float"/>
   <xs:element name="EchoPercentSend" type="xs:float"/>
  <xs:element name="RxAvgAGCGain" type="xs:int"/>
  <!--The following are healer metrics-->
  <xs:element name="RatioConcealedSamplesAvg" type="xs:float"/>
  <xs:element name="RatioStretchedSamplesAvg" type="xs:float"/>
  <xs:element name="RatioCompressedSamplesAvg" type="xs:float"/>
   <!--The following are Network MOS related-->
   <xs:element name="NetworkMOSAlg" type="xs:string"/>
  <!--The following are endpoint information-->
  <xs:attribute name="OS" type="xs:string"/>
 <! - Bit flag indicate if the system is running in a virtualized environment:
    0x0000: None
    0x0001: HyperV
    0x0002: VMWare
     0x0004: Virtual PC
     0x0008: Xen PC
  --&> <xs:attribute name="VirtualizationFlag" type="xs:byte"/>
  <xs:attribute name="CPUNumberOfCores" type="xs:short"/>
  <xs:attribute name="CPUProcessorSpeed" type="xs:int"/>
```
*Copyright © 2013 Microsoft Corporation.* 

*Release: November 18, 2013*

```
 <xs:attribute name="CPUName" type="xs:string"/>
 <xs:element name="MACAddr" type="xs:string"/>
 <!--The following are client event count-->
 <xs:element name="LocalClientEvent" type="tns:ClientEventType"/>
 <xs:element name="RemoteClientEvent" type="tns:ClientEventType"/>
 <xs:complexType name="ClientEventType">
   <xs:sequence>
     <xs:element name="NetworkSendQualityEventRatio" 
     type="xs:float" minOccurs="0"/>
     <xs:element name="NetworkReceiveQualityEventRatio" 
      type="xs:float" minOccurs="0"/>
     <xs:element name="NetworkDelayEventRatio" type="xs:float" minOccurs="0"/>
     <xs:element name="NetworkBandwidthLowEventRatio"
      type="xs:float" minOccurs="0"/>
     <xs:element name="CPUInsufficientEventRatio" 
      type="xs:float" minOccurs="0"/>
     <xs:element name="DeviceHalfDuplexAECEventRatio" 
     type="xs:float" minOccurs="0"/>
     <xs:element name="DeviceRenderNotFunctioningEventRatio" 
     type="xs:float" minOccurs="0"/>
     <xs:element name="DeviceCaptureNotFunctioningEventRatio" 
      type="xs:float" minOccurs="0"/>
     <xs:element name="DeviceGlitchesEventRatio" 
      type="xs:float" minOccurs="0"/>
     <xs:element name="DeviceLowSNREventRatio" type="xs:float" minOccurs="0"/>
     <xs:element name="DeviceLowSpeechLevelEventRatio" 
     type="xs:float" minOccurs="0"/>
     <xs:element name="DeviceClippingEventRatio" 
     type="xs:float" minOccurs="0"/>
     <xs:element name="DeviceEchoEventRatio" type="xs:float" minOccurs="0"/>
     <xs:element name="DeviceNearEndToEchoRatioEventRatio" 
     type="xs:float" minOccurs="0"/>
     <xs:element name="DeviceMultipleEndpointsEventCount" 
      type="xs:short" minOccurs="0"/>
     <xs:element name="DeviceHowlingEventCount" 
      type="xs:short" minOccurs="0"/>
     <xs:sequence minOccurs="0">
       <xs:element ref="tns:Separator"/>
       <xs:any namespace="##any" processContents="lax" minOccurs="0"
       maxOccurs="unbounded"/>
     </xs:sequence>
   </xs:sequence>
   <xs:anyAttribute namespace="##any" processContents="lax" />
 </xs:complexType>
 <xs:element name="VideoResolutionDistribution"
 type="tns:VideoResolutionDistributionType"/>
 <xs:complexType name="VideoResolutionDistributionType">
   <xs:sequence>
     <xs:element name="CIFQuality" type="xs:unsignedByte" />
     <xs:element name="VGAQuality" type="xs:unsignedByte" />
     <xs:element name="HD720Quality" type="xs:unsignedByte" />
     <xs:sequence minOccurs="0">
       <xs:element ref="tns:Separator"/>
       <xs:any namespace="##any" processContents="lax" minOccurs="0" 
       maxOccurs="unbounded"/>
```
*117 / 158*

*[MS-QoE] — v20131118 Quality of Experience Monitoring Server Protocol* 

*Copyright © 2013 Microsoft Corporation.* 

```
 </xs:sequence>
   </xs:sequence>
   <xs:anyAttribute namespace="##any" processContents="lax"/>
 </xs:complexType>
 <xs:element name="VideoRateMatchingLevelDistribution"
  type="tns:VideoRateMatchingLevelDistributionType"/>
 <xs:complexType name="VideoRateMatchingLevelDistributionType">
   <xs:sequence>
     <xs:element name="None_Drop" type="xs:unsignedByte" />
     <xs:element name="B_Drop" type="xs:unsignedByte" />
     <xs:element name="BP_Drop" type="xs:unsignedByte" />
     <xs:element name="BPSP_Drop" type="xs:unsignedByte" />
     <xs:element name="BPSPI_Drop" type="xs:unsignedByte" />
     <xs:sequence minOccurs="0">
       <xs:element ref="tns:Separator"/>
       <xs:any namespace="##any" processContents="lax" minOccurs="0"
       maxOccurs="unbounded"/>
     </xs:sequence>
   </xs:sequence>
   <xs:anyAttribute namespace="##any" processContents="lax"/>
 </xs:complexType> 
 <xs:element name="OpaqueClientPlatformData"
 type="tns:OpaqueClientPlatformDataType" />
 <xs:element name="OpaqueServerPlatformData"
 type="tns:OpaqueServerPlatformDataType" />
 <xs:element name="OpaqueCoreEndpointData"
 type="tns:OpaqueCoreEndpointDataType" />
 <xs:element name="OpaqueConferenceData" 
 type="tns:OpaqueConferenceDataType" />
 <xs:element name="OpaqueChannelData" type="tns:OpaqueChannelDataType" />
 <!--OPAQUE MEDIALINE DATA TYPE-->
 <xs:complexType name="OpaqueCoreEndpointDataType">
   <xs:sequence>
    <xs:element name="OpaqueData" type="xs:string" minOccurs="0" />
   </xs:sequence>
   <xs:anyAttribute namespace="##any" processContents="lax" />
 </xs:complexType>
 <!--OPAQUE CHANNEL DATA TYPE-->
 <xs:complexType name="OpaqueChannelDataType" >
   <xs:sequence>
     <xs:element name="OpaqueData" type="xs:string" minOccurs="0" />
   </xs:sequence>
   <xs:anyAttribute namespace="##any" processContents="lax" />
 </xs:complexType>
 <!--OPAQUE CLIENT PLATFORM DATA TYPE-->
 <xs:complexType name="OpaqueClientPlatformDataType">
   <xs:sequence>
     <xs:element name="OpaqueData" type="xs:string" minOccurs="0" />
   </xs:sequence>
   <xs:anyAttribute namespace="##any" processContents="lax" />
 </xs:complexType>
```
*Copyright © 2013 Microsoft Corporation.* 

```
 <!--OPAQUE SERVER PLATFORM DATA TYPE-->
  <xs:complexType name="OpaqueServerPlatformDataType">
    <xs:sequence>
      <xs:element name="OpaqueData" type="xs:string" minOccurs="0" />
     </xs:sequence>
     <xs:anyAttribute namespace="##any" processContents="lax" />
   </xs:complexType>
  <!--OPAQUE CONFERENCE DATA TYPE-->
   <xs:complexType name="OpaqueConferenceDataType">
     <xs:sequence>
      <xs:element name="OpaqueData" type="xs:string" minOccurs="0" />
     </xs:sequence>
     <xs:anyAttribute namespace="##any" processContents="lax" />
   </xs:complexType>
  <!--Separator is used for forward/backward compatiblity-->
   <xs:element name="Separator">
    <xs:complexType></xs:complexType>
   </xs:element>
</xs:schema>
```
# **6.4 Microsoft Lync Server 2013 Schema**

This section follows the product behavior described in footnote  $\leq$  220 >. The schema has been split into four related schema definition files:

- ms-rtcp-metrics.xsd
- ms-rtcp-metrics.medialine.xsd
- ms-rtcp-metrics.v2.xsd
- ms-rtcp-metrics.v3.xsd

The schema for **ms-rtcp-metrics.xsd** is as follows:

```
<?xml version="1.0" encoding="UTF-8"?>
<xs:schema xmlns:tns="ms-rtcp-metrics" xmlns:v2="ms-rtcp-metrics.v2" xmlns:v3="ms-rtcp-
metrics.v3" xmlns:xs="http://www.w3.org/2001/XMLSchema" targetNamespace="ms-rtcp-metrics" 
elementFormDefault="qualified" version="1.2" attributeFormDefault="unqualified"> 
   <xs:import namespace="ms-rtcp-metrics.v2"></xs:import>
   <xs:import namespace="ms-rtcp-metrics.v3"></xs:import>
   <xs:include schemaLocation="ms-rtcp-metrics.medialine.xsd"></xs:include>
  <! - RTCP METRICS STATEMENT
    --& <xs:element name="VQReportEvent" type="tns:VQReportEventType"/>
  <! -- RTCP REPORT TYPE
    --& <xs:complexType name="VQReportEventType">
    <xs:choice>
      <xs:element name="VQEndpointMediaProfileReport" 
type="tns:EndpointMediaProfileReportType"/>
      <xs:element name="VQSessionReport" type="tns:SessionReportType" maxOccurs="unbounded"/>
```
*[MS-QoE] — v20131118 Quality of Experience Monitoring Server Protocol* 

*Copyright © 2013 Microsoft Corporation.* 

*Release: November 18, 2013*

```
 <xs:element name="VQSessionIntervalReport" type="tns:SessionReportType" 
maxOccurs="unbounded"/>
       <xs:any namespace="##other" processContents="lax" maxOccurs="unbounded"/>
     </xs:choice>
     <xs:attribute name="Version" type="xs:string" use="optional"/>
     <xs:attribute ref="v2:SchemaVersion" use="optional"/>
     <xs:anyAttribute namespace="##other" processContents="lax"/>
   </xs:complexType>
  \lt!! --
      ENDPOINT REPORT TYPE
    --&> <xs:complexType name="EndpointMediaProfileReportType">
     <xs:sequence>
       <xs:element name="Name" type="xs:string"/>
       <xs:element name="Platform" type="tns:EndpointPlatformType" minOccurs="0"/>
       <xs:element name="MediaMetrics" type="tns:EndpointMediaMetricsType" minOccurs="0"/>
       <xs:any namespace="##other" processContents="lax" minOccurs="0" maxOccurs="unbounded"/>
     </xs:sequence>
     <xs:attribute name="ProfileId" type="xs:string"/>
     <xs:anyAttribute namespace="##other" processContents="lax"/>
     <!-- Profile ID is GUID - updated whenever there is a change in profile data -->
   </xs:complexType>
  < 1 - - ENDPOINT PLATFORM TYPE
    --&> <xs:complexType name="EndpointPlatformType">
     <xs:sequence>
      <xs:element name="Hardware" type="tns:HardwareType" minOccurs="0"/>
     \langle -- Software = Operating System name and version -->
      <xs:element name="Software" type="xs:string" minOccurs="0"/>
       <xs:any namespace="##other" processContents="lax" minOccurs="0" maxOccurs="unbounded"/>
     </xs:sequence>
   </xs:complexType>
  <! -- ENDPOINT PLATFORM TYPE
     -->
   <xs:complexType name="HardwareType">
     <xs:sequence>
       <xs:element name="Name" type="xs:string" minOccurs="0"/>
       <xs:element name="MACAddr" type="xs:string" minOccurs="0" maxOccurs="unbounded"/>
      <xs:element name="CPU" type="xs:string" minOccurs="0"/>
      <xs:element name="Memory" type="xs:unsignedLong" minOccurs="0"/>
       <xs:any namespace="##other" processContents="lax" minOccurs="0" maxOccurs="unbounded"/>
    \langle xs:sequence \rangle </xs:complexType>
  <! - ENDPOINT MEEDIA METRICSTYPE
   --& <xs:complexType name="EndpointMediaMetricsType">
     <xs:choice>
      <xs:element name="Audio" type="tns:AudioEndpointMetricsType"/>
      <xs:element name="Video" type="tns:VideoEndpointMetricsType"/>
       <xs:any namespace="##other" processContents="lax" maxOccurs="unbounded"/>
     </xs:choice>
     <xs:anyAttribute namespace="##other" processContents="lax"/>
   </xs:complexType>
  <! - AUDIO ENDPOINT METRICS TYPE
     -->
```
*Copyright © 2013 Microsoft Corporation.* 

*Release: November 18, 2013*

```
 <xs:complexType name="AudioEndpointMetricsType">
     <xs:sequence>
       <xs:element name="Microphone" type="xs:string" minOccurs="0" maxOccurs="unbounded"/>
       <xs:element name="Speaker" type="xs:string" minOccurs="0" maxOccurs="unbounded"/>
       <xs:element name="LossConcealment" type="tns:PacketLossConcealmentType" minOccurs="0"/>
       <xs:any namespace="##other" processContents="lax" minOccurs="0" maxOccurs="unbounded"/>
     </xs:sequence>
     <xs:anyAttribute namespace="##other" processContents="lax"/>
   </xs:complexType>
  <! -- PACKET LOSS CONCEALMENT TYPE
    -- <xs:simpleType name="PacketLossConcealmentType">
     <xs:restriction base="xs:string">
      <xs:enumeration value="UNSPECIFIED"/>
      <xs:enumeration value="DISABLED"/>
       <xs:enumeration value="ENHANCED"/>
       <xs:enumeration value="STANDARD"/>
     </xs:restriction>
   </xs:simpleType>
  <! -- VIDEO ENDPOINT METRICS TYPE
    --& <xs:complexType name="VideoEndpointMetricsType">
     <xs:sequence>
       <xs:element name="Camera" type="xs:string" minOccurs="0" maxOccurs="unbounded"/>
       <xs:any namespace="##other" processContents="lax" minOccurs="0" maxOccurs="unbounded"/>
     </xs:sequence>
     <xs:anyAttribute namespace="##other" processContents="lax"/>
   </xs:complexType>
  < 1 - - VQ SESSION REPORT TYPE
    --&> <xs:complexType name="SessionReportType">
     <xs:sequence>
      <xs:element name="LocationProfile" type="xs:string" minOccurs="0"/>
       <xs:element name="Pool" type="xs:string" minOccurs="0"/>
       <xs:element name="Endpoint" type="tns:EndpointType"/>
       <xs:element name="DialogInfo" type="tns:DialogInfoType"/>
       <xs:element name="MediaLine" type="tns:MediaLineType" maxOccurs="unbounded"/>
      <xs:element ref="v2:OpaqueClientPlatformData" minOccurs="0" />
      <xs:element ref="v2:OpaqueServerPlatformData" minOccurs="0" />
       <xs:element ref="v2:OpaqueConferenceData" minOccurs="0" />
       <xs:sequence minOccurs="0">
        <xs:element ref="v2:Separator" />
        <xs:any namespace="##other" processContents="lax" minOccurs="0" 
maxOccurs="unbounded"/>
      </xs:sequence>
     </xs:sequence>
     <xs:attribute name="SessionId" type="xs:string" use="required"/>
     <xs:anyAttribute namespace="##other" processContents="lax"/>
     <!-- SessionId = DialogID -->
   </xs:complexType>
  < 1 - - DIALOG INFO TYPE
--> <xs:complexType name="DialogInfoType">
     <xs:sequence>
       <xs:element name="DialogCategory" type="tns:DialogCategoryType" minOccurs="0"/>
```
*Copyright © 2013 Microsoft Corporation.* 

```
 <xs:element name="CorrelationID" type="xs:string" minOccurs="0"/>
       <xs:element name="FromURI" type="xs:anyURI"/>
       <xs:element name="ToURI" type="xs:anyURI"/>
       <xs:element name="Caller" type="xs:boolean"/>
       <xs:element name="LocalContactURI" type="xs:anyURI"/>
       <xs:element name="RemoteContactURI" type="xs:anyURI"/>
       <xs:element name="LocalUserAgent" type="xs:string"/>
       <xs:element name="RemoteUserAgent" type="xs:string"/>
       <!-- PAI = P-Asserted-Identity -->
       <xs:element name="LocalPAI" type="xs:anyURI" minOccurs="0"/>
       <xs:element name="RemotePAI" type="xs:anyURI" minOccurs="0"/>
       <xs:element name="ConfURI" type="xs:anyURI" minOccurs="0"/>
       <xs:element ref="v2:CallPriority" minOccurs="0"/>
       <xs:element ref="v2:MediationServerBypassFlag" minOccurs="0"/>
       <xs:element ref="v2:TrunkingPeer" minOccurs="0"/>
       <xs:element ref="v2:MediaBypassWarningFlag" minOccurs="0"/>
       <xs:sequence minOccurs="0">
         <xs:element ref="v2:Separator" />
         <xs:element ref="v2:RegisteredInside" minOccurs="0"/>
         <xs:sequence minOccurs="0">
          <xs:element ref="v2:Separator" />
          <xs:any namespace="##other" processContents="lax" minOccurs="0" 
maxOccurs="unbounded"/>
         </xs:sequence>
       </xs:sequence>
     </xs:sequence>
     <xs:attribute name="CallId" type="xs:string" use="required"/>
     <xs:attribute name="FromTag" type="xs:string" use="required"/>
     <xs:attribute name="ToTag" type="xs:string" use="required"/>
     <xs:attribute name="Start" type="xs:dateTime" use="required"/>
     <xs:attribute name="End" type="xs:dateTime" use="required"/>
     <xs:anyAttribute namespace="##other" processContents="lax"/>
   </xs:complexType>
< 1 - - DIALOG CATEGORY
 - <xs:simpleType name ="DialogCategoryType">
   <xs:restriction base="xs:string">
     <xs:enumeration value="OCS"/>
     <xs:enumeration value="TRUNK"/>
   </xs:restriction>
   </xs:simpleType>
```

```
</xs:schema>
```
#### The schema for **ms-rtcp-metrics.medialine.xsd** is as follows:

```
<?xml version="1.0" encoding="UTF-8"?>
<xs:schema xmlns:tns="ms-rtcp-metrics" xmlns:v2="ms-rtcp-metrics.v2" xmlns:v3="ms-rtcp-
metrics.v3" xmlns:xs="http://www.w3.org/2001/XMLSchema" targetNamespace="ms-rtcp-metrics" 
elementFormDefault="qualified" version="2.0" attributeFormDefault="unqualified">
  <xs:import namespace="ms-rtcp-metrics.v2"></xs:import>
  <xs:import namespace="ms-rtcp-metrics.v3"></xs:import>
 <! -- MEDIA LINE REPORT TYPE
    --& <xs:complexType name="MediaLineType">
    <xs:sequence>
```
*[MS-QoE] — v20131118 Quality of Experience Monitoring Server Protocol* 

*Copyright © 2013 Microsoft Corporation.* 

*Release: November 18, 2013*

```
 <xs:element name="Description" type="tns:MediaLineDescriptionType"/>
       <xs:element name="InboundStream" type="tns:StreamType" minOccurs="0"/>
       <xs:element name="OutboundStream" type="tns:StreamType" minOccurs="0"/>
       <xs:element name="LocalConversationalMOS" type="xs:float" minOccurs="0"/>
       <xs:element name="RemoteConversationalMOS" type="xs:float" minOccurs="0"/>
       <xs:element name="LocalConversationalMOSAlg" type="xs:string" minOccurs="0"/>
       <xs:element name="RemoteConversationalMOSAlg" type="xs:string" minOccurs="0"/>
       <xs:element ref="v2:AppliedBandwidthLimit" minOccurs="0" />
       <xs:element ref="v2:AppliedBandwidthSource" minOccurs="0" />
       <xs:element ref="v2:LocalClientEvent" minOccurs="0"/>
       <xs:element ref="v2:RemoteClientEvent" minOccurs="0"/>
       <xs:element ref="v2:OpaqueCoreEndpointData" minOccurs="0" />
       <xs:element ref="v2:OpaqueChannelData" minOccurs="0" />
       <xs:sequence minOccurs="0">
         <xs:element ref="v2:Separator" />
         <xs:any namespace="##other" processContents="lax" minOccurs="0" 
maxOccurs="unbounded"/>
      </xs:sequence>
     </xs:sequence>
     <!-- Label values : "main-audio", "main-video","panoramic-video", "data", -->
     <!-- Additional Label values in v3 : "main-video1", "main-video2", "main-video3","main-
video4","main-video5", "main-video6",-->
     <xs:attribute name="Label" type="xs:string" use="required"/>
     <xs:anyAttribute namespace="##other" processContents="lax"/>
   </xs:complexType>
  < 1 - - MEDIA LINE TYPE
    --&> <xs:complexType name="MediaLineDescriptionType">
     <xs:sequence>
      <xs:element name="Connectivity" type="tns:ConnectivityType" minOccurs="0"/>
      <!-- Security values : "None", "SRTP","V1" -->
       <xs:element name="Security" type="xs:string" minOccurs="0"/>
       <xs:element name="Offerer" type="xs:boolean" minOccurs="0"/>
       <xs:element name="Transport" type="tns:TransportType" minOccurs="0"/>
       <xs:element name="NetworkConnectivityInfo" type ="tns:NetworkConnectivityInfoType" 
minOccurs="0"/>
      <xs:element name="LocalAddr" type="tns:AddrType"/>
       <xs:element name="RemoteAddr" type="tns:AddrType"/>
       <!-- Microphone or USB Phone or Camera device name -->
       <xs:element name="CaptureDev" type="tns:DeviceType" minOccurs="0"/>
       <!-- Speakers or USB Phone device name -->
       <xs:element name="RenderDev" type="tns:DeviceType" minOccurs="0"/>
       <xs:any namespace="##other" processContents="lax" minOccurs="0" maxOccurs="unbounded"/>
     </xs:sequence>
     <xs:anyAttribute namespace="##other" processContents="lax"/>
   </xs:complexType>
  <! -- Device TYPE
    --&> <xs:complexType name="DeviceType">
     <xs:sequence>
      <xs:element name="Name" type="xs:string" minOccurs="0"/>
       <xs:element name="Driver" type="xs:string" minOccurs="0"/>
      <xs:any namespace="##other" processContents="lax" minOccurs="0" maxOccurs="unbounded"/>
     </xs:sequence>
     <xs:anyAttribute namespace="##other" processContents="lax"/>
   </xs:complexType>
  <!-
```
*Copyright © 2013 Microsoft Corporation.* 

*Release: November 18, 2013*

```
 STREAM DIRECTIONAL METRICS TYPE
    -- <xs:complexType name="StreamType">
     <xs:sequence>
       <xs:element name="Network" type="tns:NetworkMetricsType" minOccurs="0"/>
       <xs:element name="Payload" type="tns:PayloadMetricsType" />
       <xs:element name="QualityEstimates" type="tns:QualityEstimatesType" minOccurs="0"/>
       <!-- Support reporting multiple payloads per stream-->
       <xs:element ref="v3:AdditionalPayload" minOccurs="0" maxOccurs="unbounded"/>
       <xs:sequence minOccurs="0">
         <xs:element ref="v3:Separator3"></xs:element>
         <xs:any namespace="##other" processContents="lax" minOccurs="0" 
maxOccurs="unbounded"/>
       </xs:sequence>
     </xs:sequence>
     <xs:attribute name="Id" type="xs:unsignedInt" use="required"/>
     <xs:attribute name="Start" type="xs:dateTime"/>
     <xs:attribute name="End" type="xs:dateTime"/>
     <xs:anyAttribute namespace="##other" processContents="lax"/>
    \langle!-- Id = SSRC -->
  </xs:complexType>
   <xs:complexType name="NetworkMetricsType">
     <xs:sequence>
      <!-- DiffServ CodePoint -->
       <xs:element name="DSCP" type="xs:byte" minOccurs="0"/>
       <!-- VLAN is described via 12 bits -->
       <xs:element name="VLAN" type="xs:int" minOccurs="0"/>
       <xs:element name="Jitter" type="tns:JitterType" minOccurs="0"/>
       <xs:element name="PacketLoss" type="tns:PacketLossType" minOccurs="0"/>
       <xs:element name="BurstGapLoss" type="tns:BurstGapLossType" minOccurs="0"/>
       <xs:element name="Delay" type="tns:DelayType" minOccurs="0"/>
       <xs:element name="Utilization" type="tns:NetworkUtilizationType" minOccurs="0"/>
       <xs:element ref="v2:RatioConcealedSamplesAvg" minOccurs="0"/>
       <xs:element ref="v2:RatioStretchedSamplesAvg" minOccurs="0"/>
       <xs:element ref="v2:RatioCompressedSamplesAvg" minOccurs="0"/>
       <xs:sequence minOccurs="0">
         <xs:element ref="v2:Separator" />
         <xs:element ref="v3:ConcealRatioMax" minOccurs="0"/>
         <xs:element ref="v3:ConcealRatioSd" minOccurs="0"/>
         <xs:element ref="v3:HealerPacketDropRatio" minOccurs="0"/> 
         <xs:element ref="v3:HealerFECPacketUsedRatio" minOccurs="0"/>
         <xs:element ref="v3:MaxCompressedSamples" minOccurs="0"/>
         <xs:element name="LossCongestionPercent" type="xs:float" minOccurs="0"/>
         <xs:element name="DelayCongestionPercent" type="xs:float" minOccurs="0"/>
         <xs:element name="ContentionDetectedPercent" type="xs:float" minOccurs="0"/>
         <xs:sequence minOccurs="0">
         <xs:element ref="v3:Separator3" />
        <xs:any namespace="##other" processContents="lax" minOccurs="0" 
maxOccurs="unbounded"/>
        </xs:sequence>
       </xs:sequence>
    \langle xs:sequence \rangle <xs:anyAttribute namespace="##other" processContents="lax"/>
   </xs:complexType>
  <! -- ICE TYPE
    --&> <xs:complexType name="ConnectivityType">
```
*Copyright © 2013 Microsoft Corporation.* 

*Release: November 18, 2013*

```
 <xs:sequence>
      <xs:element name="Ice" type="tns:IceStatusType" minOccurs="0"/>
       <xs:element name="IceWarningFlags" type="xs:unsignedInt" minOccurs="0"/>
       <xs:element name="RelayAddress" type="tns:AddrType" minOccurs="0" 
maxOccurs="unbounded"/>
      <xs:any namespace="##other" processContents="lax" minOccurs="0" maxOccurs="unbounded"/>
     </xs:sequence>
     <xs:attribute ref="v2:RtpLatched" use="optional"/>
     <xs:anyAttribute namespace="##other" processContents="lax"/>
   </xs:complexType>
  < 1 - - ICE CONECTIVITY TYPE
  -->
   <xs:simpleType name="IceStatusType">
     <xs:restriction base="xs:string">
      <xs:enumeration value="FAILED"/>
      <xs:enumeration value="DIRECT"/>
      <xs:enumeration value="RELAY"/>
      <xs:enumeration value="HTTP-PROXY"/>
     </xs:restriction>
   </xs:simpleType>
  <! - NETWORK UTILIZATION TYPE
    --& <xs:complexType name="NetworkUtilizationType">
     <xs:sequence>
       <xs:element name="Packets" type="xs:int" minOccurs="0"/>
      <xs:element name="BandwidthEst" type="xs:int" minOccurs="0"/>
      <xs:element name="BandwidthAlloc" type="xs:int" minOccurs="0"/>
      <xs:any namespace="##other" processContents="lax" minOccurs="0" maxOccurs="unbounded"/>
    \langle xs:sequence \rangle <xs:anyAttribute namespace="##other" processContents="lax"/>
   </xs:complexType>
  <! -- PAYLOAD METRICS TYPE
     -->
   <xs:complexType name="PayloadMetricsType">
     <xs:choice>
      <xs:element name="Audio" type="tns:AudioPayloadMetricsType"/>
      <xs:element name="Video" type="tns:VideoPayloadMetricsType"/>
      <xs:element name="ApplicationSharing" type="v3:ApplicationSharingPayloadMetricsType" />
       <xs:any namespace="##other" processContents="lax" maxOccurs="unbounded"/>
     </xs:choice>
     <xs:anyAttribute namespace="##other" processContents="lax"/>
   </xs:complexType>
  <! - AUDIO METRICS TYPE
    -- <xs:complexType name="AudioPayloadMetricsType">
     <xs:sequence>
       <xs:element name="PayloadType" type="xs:int" minOccurs="0"/>
       <xs:element name="PayloadDescription" type="xs:string" minOccurs="0"/>
       <xs:element name="SampleRate" type="xs:int" minOccurs="0"/>
       <xs:element name="FrameDuration" type="xs:int" minOccurs="0"/>
      <xs:element name="FrameOctets" type="xs:int" minOccurs="0"/>
       <xs:element name="FramesPerPacket" type="xs:int" minOccurs="0"/>
       <xs:element name="PacketsPerSecond" type="xs:int" minOccurs="0"/>
       <!-- <xs:element name="RatioHealedSamplesAvg" type="xs:float" minOccurs="0"/> -->
       <xs:element name="FMTP" type="xs:string" minOccurs="0"/>
```
*Copyright © 2013 Microsoft Corporation.* 

*Release: November 18, 2013*

```
 <xs:element name="Signal" type="tns:SignalType" minOccurs="0"/>
       <xs:element name="JitterBuffer" type="tns:JitterBufferType" minOccurs="0"/>
       <xs:element name="SilenceSupress" type="tns:SilenceSuppressionStateType" 
minOccurs="0"/>
       <xs:element ref="v2:AudioFECUsed" minOccurs="0"/>
       <!--OpaqueAudioData will be removed once everyone move to OpaqueChannelData-->
       <xs:element ref="v2:OpaqueAudioData" minOccurs="0" />
       <xs:sequence minOccurs="0">
         <xs:element ref="v2:Separator" />
         <xs:element ref="v3:DecodeStereoPercent" minOccurs="0"/>
         <xs:element ref="v3:AecRenderStereoPercent" minOccurs="0"/>
         <xs:element ref="v3:AudioPostFECPLR" minOccurs="0"/>
         <xs:element ref="v3:EncodeStereoPercent" minOccurs="0"/>
         <xs:element ref="v3:AecCaptureStereoPercent" minOccurs="0"/>
         <xs:sequence minOccurs="0">
          <xs:element ref="v3:Separator3" />
          <xs:any namespace="##other" processContents="lax" minOccurs="0" 
maxOccurs="unbounded"/>
          </xs:sequence>
         </xs:sequence>
     </xs:sequence>
   </xs:complexType>
  <! -- VIDEO METRICS TYPE
    --& <xs:complexType name="VideoPayloadMetricsType">
     <xs:sequence>
       <xs:element name="PayloadType" type="xs:int" minOccurs="0"/>
       <xs:element name="PayloadDescription" type="xs:string" minOccurs="0"/>
       <xs:element name="Resolution" type="xs:string" minOccurs="0"/>
       <xs:element name="VideoBitRateAvg" type="xs:int" minOccurs="0"/>
       <xs:element name="VideoBitRateMax" type="xs:int" minOccurs="0"/>
       <xs:element name="VideoFrameRateAvg" type="xs:float" minOccurs="0"/>
       <xs:element name="VideoPacketLossRate" type="xs:float" minOccurs="0"/>
       <xs:element name="VideoFrameLossRate" type="xs:float" minOccurs="0"/>
       <!--This is obsolete in w14-->
       <xs:element name="VideoFrameEncodingTime" type="xs:float" minOccurs="0"/>
       <!--This is obsolete in w14-->
       <xs:element name="VideoFrameDecodingTime" type="xs:float" minOccurs="0"/>
       <xs:element name="VideoFEC" type="xs:boolean" minOccurs="0"/>
       <!--This is obsolete in w14-->
       <xs:element name="FrozenVideoFreq" type="xs:float" minOccurs="0"/>
       <!--This is obsolete in w14-->
       <xs:element name="FrozenPeriodPercentAvg" type="xs:float" minOccurs="0"/>
       <!--This is obsolete in w14-->
       <xs:element name="ConsecutivePacketLossAvg" type="xs:float" minOccurs="0"/>
       <!--This is obsolete in w14-->
       <xs:element name="RateMatchLevel" type="xs:float" minOccurs="0"/>
       <xs:element ref="v2:VideoAllocateBWAvg" minOccurs="0"/>
       <xs:element ref="v2:VideoLocalFrameLossPercentageAvg" minOccurs="0"/>
       <!--OpaqueVideoData will be removed once everyone move to OpaqueChannelData-->
       <xs:element ref="v2:OpaqueVideoData" minOccurs="0" />
       <xs:sequence minOccurs="0">
         <xs:element ref="v2:Separator" />
        \langle -- The following two metrics should really be labelled v3 -->
         <xs:element ref="v2:VideoResolutionDistribution" minOccurs="0" />
         <xs:element ref="v2:VideoRateMatchingLevelDistribution" minOccurs="0" />
         <xs:sequence minOccurs="0">
           <!-- New v3 Video Receive Metrics go here -->
```
*Copyright © 2013 Microsoft Corporation.* 

*Release: November 18, 2013*

```
 <xs:element ref="v2:Separator" />
           <xs:element ref="v3:SendCodecTypes" minOccurs="0"/>
           <xs:element ref="v3:SendFrameRateAverage" minOccurs="0"/>
           <xs:element ref="v3:SendBitRateMaximum" minOccurs="0"/>
           <xs:element ref="v3:SendBitRateAverage" minOccurs="0"/>
           <xs:element ref="v3:SendVideoStreamsMax" minOccurs="0"/>
           <xs:element ref="v3:SendResolutionWidth" minOccurs="0"/>
           <xs:element ref="v3:SendResolutionHeight" minOccurs="0"/>
           <xs:element ref="v3:RecvCodecTypes" minOccurs="0"/>
           <xs:element ref="v3:RecvResolutionWidth" minOccurs="0"/>
           <xs:element ref="v3:RecvResolutionHeight" minOccurs="0"/>
           <xs:element ref="v3:RecvFrameRateAverage" minOccurs="0"/>
           <xs:element ref="v3:RecvBitRateMaximum" minOccurs="0"/>
           <xs:element ref="v3:RecvBitRateAverage" minOccurs="0"/>
           <xs:element ref="v3:RecvVideoStreamsMax" minOccurs="0"/>
           <xs:element ref="v3:RecvVideoStreamsMin" minOccurs="0"/>
           <xs:element ref="v3:RecvVideoStreamsMode" minOccurs="0"/>
           <xs:element ref="v3:VideoPostFECPLR" minOccurs="0"/>
           <xs:element ref="v3:DynamicCapabilityPercent" minOccurs="0"/>
           <xs:element ref="v3:ResolutionMin" minOccurs="0"/>
           <xs:element ref="v3:LowBitRateCallPercent" minOccurs="0"/>
           <xs:element ref="v3:LowFrameRateCallPercent" minOccurs="0"/>
           <xs:element ref="v3:LowResolutionCallPercent" minOccurs="0"/>
           <!-- Added to support multiple video payloads in single stream-->
           <xs:element ref="v3:DurationSeconds" minOccurs="0"/>
           <xs:element ref="v3:IsAggregatedData" minOccurs="0"/>
           <xs:element ref="v3:UseForCallClassification" minOccurs="0"/>
           <xs:sequence minOccurs="0">
            <xs:element ref="v3:Separator3" />
             <xs:any namespace="##other" processContents="lax" minOccurs="0" 
maxOccurs="unbounded"/>
           </xs:sequence>
         </xs:sequence>
       </xs:sequence>
     </xs:sequence>
   </xs:complexType>
  <! -- SILENCE SUPPRESSION STATE TYPE
    -- <xs:simpleType name="SilenceSuppressionStateType">
     <xs:restriction base="xs:string">
      <xs:enumeration value="ON"/>
       <xs:enumeration value="OFF"/>
     </xs:restriction>
   </xs:simpleType>
  <! -- ADDR TYPE
    --& <xs:complexType name="AddrType">
     <xs:sequence>
       <xs:element name="IPAddr" type="xs:string"/>
       <xs:element name="Port" type="xs:unsignedShort" minOccurs="0"/>
       <xs:element name="Inside" type="xs:boolean" minOccurs="0"/>
       <xs:element name="SubnetMask" type="xs:string" minOccurs="0"/>
       <xs:element ref="v2:MACAddr" minOccurs="0"></xs:element>
       <xs:sequence minOccurs="0">
```
*Copyright © 2013 Microsoft Corporation.* 

```
 <xs:element ref="v2:Separator"></xs:element>
         <xs:any namespace="##other" processContents="lax" minOccurs="0" 
maxOccurs="unbounded"/>
      </xs:sequence>
     </xs:sequence>
     <xs:anyAttribute namespace="##other" processContents="lax"/>
   </xs:complexType>
  <! -- JITTER BUFFER TYPE
    --&> <xs:complexType name="JitterBufferType">
     <xs:sequence>
       <xs:element name="Type" type="tns:JitterBufferAdaptiveType" minOccurs="0"/>
       <xs:element name="Rate" type="xs:int" minOccurs="0"/>
       <xs:element name="Nominal" type="xs:int" minOccurs="0"/>
      <xs:element name="Max" type="xs:int" minOccurs="0"/>
      <xs:element name="AbsMax" type="xs:int" minOccurs="0"/>
      <xs:any namespace="##other" processContents="lax" minOccurs="0" maxOccurs="unbounded"/>
     </xs:sequence>
     <xs:anyAttribute namespace="##other" processContents="lax"/>
   </xs:complexType>
  < 1 - - JITTER BUFFER ADAPTIVE TYPE
--> <xs:simpleType name="JitterBufferAdaptiveType">
     <xs:restriction base="xs:string">
      <xs:enumeration value="UNKNOWN"/>
      <xs:enumeration value="RESERVED"/>
      <xs:enumeration value="NON-ADAPTIVE"/>
      <xs:enumeration value="ADAPTIVE"/>
     </xs:restriction>
   </xs:simpleType>
  <! -- PACKET LOSS TYPE
    --&> <xs:complexType name="PacketLossType">
     <xs:sequence>
      <xs:element name="LossRate" type="xs:float" minOccurs="0"/>
      <xs:element name="LossRateMax" type="xs:float" minOccurs="0"/>
      <xs:element name="DiscardRate" type="xs:float" minOccurs="0"/>
      <xs:any namespace="##other" processContents="lax" minOccurs="0" maxOccurs="unbounded"/>
     </xs:sequence>
     <xs:anyAttribute namespace="##other" processContents="lax"/>
   </xs:complexType>
  <! - BURST GAP LOSS TYPE
   \rightarrow <xs:complexType name="BurstGapLossType">
     <xs:sequence>
      <xs:element name="BurstDensity" type="xs:float" minOccurs="0"/>
      <xs:element name="BurstDuration" type="xs:int" minOccurs="0"/>
      <xs:element name="GapDensity" type="xs:float" minOccurs="0"/>
      <xs:element name="GapDuration" type="xs:int" minOccurs="0"/>
      <xs:element name="MinGapThreshold" type="xs:int" minOccurs="0"/>
       <xs:any namespace="##other" processContents="lax" minOccurs="0" maxOccurs="unbounded"/>
     </xs:sequence>
     <xs:anyAttribute namespace="##other" processContents="lax"/>
   </xs:complexType>
  <! --
```
*Copyright © 2013 Microsoft Corporation.* 

*Release: November 18, 2013*

```
 DELAY TYPE
    --\rightarrow <xs:complexType name="DelayType">
     <xs:sequence>
       <xs:element name="RoundTrip" type="xs:int" minOccurs="0"/>
       <xs:element name="RoundTripMax" type="xs:int" minOccurs="0"/>
       <xs:element name="EndSystem" type="xs:int" minOccurs="0"/>
       <xs:element name="OneWay" type="xs:int" minOccurs="0"/>
       <xs:element ref="v3:RelativeOneWay" minOccurs="0"/>
       <xs:sequence minOccurs="0">
         <xs:element ref="v3:Separator3" />
        <xs:any namespace="##other" processContents="lax" minOccurs="0" 
maxOccurs="unbounded"/>
       </xs:sequence> 
     </xs:sequence>
     <xs:anyAttribute namespace="##other" processContents="lax"/>
   </xs:complexType>
  < 1 - - JITTER TYPE
   --& <xs:complexType name="JitterType">
     <xs:sequence>
      <xs:element name="InterArrival" type="xs:int" minOccurs="0"/>
       <xs:element name="InterArrivalMax" type="xs:int" minOccurs="0"/>
       <xs:element name="MeanAbs" type="xs:int" minOccurs="0"/>
       <xs:any namespace="##other" processContents="lax" minOccurs="0" maxOccurs="unbounded"/>
     </xs:sequence>
     <xs:anyAttribute namespace="##other" processContents="lax"/>
   </xs:complexType>
  <! -- SIGNAL TYPE
    --&> <xs:complexType name="SignalType">
     <xs:sequence>
       <xs:element name="SignalLevel" type="xs:int" minOccurs="0" />
       <xs:element name="NoiseLevel" type="xs:int" minOccurs="0" />
       <xs:element name="EchoReturn" type="xs:int" minOccurs="0" />
       <!-- <xs:element name="RxAvgGain" type="xs:int" minOccurs="0"/> -->
      <!--This is obsolete in w14-->
       <xs:element name="SpeakerFeedbackMicIn" type="xs:int" minOccurs="0"/>
       <!--This is obsolete in w14-->
       <xs:element name="SpeechLevelMicIn" type="xs:int" minOccurs="0"/>
       <!--This is obsolete in w14-->
       <xs:element name="SpeechLevelPostProcess" type="xs:int" minOccurs="0"/>
       <!--This is obsolete in w14-->
       <xs:element name="SignalLevelLoudSpeaker" type="xs:int" minOccurs="0"/>
       <!--This is obsolete in w14-->
       <xs:element name="BackGroundNoiseMicIn" type="xs:int" minOccurs="0"/>
       <!--This is obsolete in w14-->
       <xs:element name="BackGroundNoiseSent" type="xs:int" minOccurs="0"/>
       <!--This is obsolete in w14-->
       <xs:element name="LocalSpeechToEcho" type="xs:int" minOccurs="0"/>
       <xs:element name="SpeakerGlitchRate" type="xs:int" minOccurs="0"/>
       <xs:element name="MicGlitchRate" type="xs:int" minOccurs="0"/>
       <!--This is obsolete in w14-->
       <xs:element name="SpeakerClipRate" type="xs:int" minOccurs="0"/>
       <!--This is obsolete in w14-->
       <xs:element name="MicClipRate" type="xs:int" minOccurs="0"/>
       <xs:element name="RxAGCSignalLevel" type="xs:int" minOccurs="0"/>
```
*Copyright © 2013 Microsoft Corporation.* 

*Release: November 18, 2013*

```
 <xs:element name="RxAGCNoiseLevel" type="xs:int" minOccurs="0"/>
       <xs:element ref="v2:InitialSignalLevelRMS" minOccurs="0"></xs:element>
       <xs:element ref="v2:AudioTimestampDriftRateMic" minOccurs="0"></xs:element>
       <xs:element ref="v2:AudioTimestampDriftRateSpk" minOccurs="0"></xs:element>
       <xs:element ref="v2:AudioTimestampErrorMicMs" minOccurs="0"></xs:element>
       <xs:element ref="v2:AudioTimestampErrorSpkMs" minOccurs="0"></xs:element>
       <xs:element ref="v2:VsEntryCauses" minOccurs="0"></xs:element>
       <xs:element ref="v2:EchoEventCauses" minOccurs="0"></xs:element>
       <xs:element ref="v2:EchoPercentMicIn" minOccurs="0"></xs:element>
       <xs:element ref="v2:EchoPercentSend" minOccurs="0"></xs:element>
       <xs:element ref="v2:RxAvgAGCGain" minOccurs="0"></xs:element>
       <xs:sequence minOccurs="0">
         <xs:element ref="v2:Separator"/>
          <xs:element ref="v3:RecvSignalLevelCh1" minOccurs="0"/>
          <xs:element ref="v3:RecvSignalLevelCh2" minOccurs="0"/>
          <xs:element ref="v3:RecvNoiseLevelCh1" minOccurs="0"/>
          <xs:element ref="v3:RecvNoiseLevelCh2" minOccurs="0"/>
          <xs:element ref="v3:SendSignalLevelCh1" minOccurs="0"/>
          <xs:element ref="v3:SendSignalLevelCh2" minOccurs="0"/>
         <xs:element ref="v3:SendNoiseLevelCh1" minOccurs="0"/>
          <xs:element ref="v3:SendNoiseLevelCh2" minOccurs="0"/> 
         <xs:sequence minOccurs="0">
           <xs:element ref="v3:Separator3"/>
            <xs:any namespace="##other" processContents="lax" minOccurs="0" 
maxOccurs="unbounded"/>
           </xs:sequence>
       </xs:sequence>
     </xs:sequence>
     <xs:anyAttribute namespace="##other" processContents="lax"/>
   </xs:complexType>
  <! -- QUALITY ESTIMATES TYPE
    --\rangle <xs:complexType name="QualityEstimatesType">
     <xs:choice>
      <xs:element name="Audio" type="tns:AudioQualityEstimatesType"/>
      <xs:element name="Video" type="tns:VideoQualityEstimatesType"/>
      <xs:any namespace="##other" processContents="lax" maxOccurs="unbounded"/>
     </xs:choice>
   </xs:complexType>
  <! -- AUDIO QUALITY ESTIMATES TYPE 
    --& <xs:complexType name="AudioQualityEstimatesType">
     <xs:sequence>
       <xs:element name="RecvListenMOS" type="xs:float" minOccurs="0"/>
       <xs:element name="RecvListenMOSMin" type="xs:float" minOccurs="0"/>
       <xs:element name="RecvListenMOSAlg" type="xs:string" minOccurs="0"/>
      <xs:element name="SendListenMOS" type="xs:float" minOccurs="0"/>
      <xs:element name="SendListenMOSMin" type="xs:float" minOccurs="0"/>
      <xs:element name="SendListenMOSAlg" type="xs:string" minOccurs="0"/>
      <xs:element name="NetworkMOS" type="tns:NetworkAudioMOSType" minOccurs="0"/>
       <xs:any namespace="##other" processContents="lax" minOccurs="0" maxOccurs="unbounded"/>
     </xs:sequence>
     <xs:anyAttribute namespace="##other" processContents="lax"/>
   </xs:complexType>
  <! -- NETWORK AUDIO MOS FACTOR TYPE
    --&
```
*Copyright © 2013 Microsoft Corporation.* 

*Release: November 18, 2013*

```
 <xs:complexType name="NetworkAudioMOSType">
     <xs:sequence>
       <xs:element name="OverallAvg" type="xs:float" minOccurs="0"/>
       <xs:element name="OverallMin" type="xs:float" minOccurs="0"/>
       <xs:element name="DegradationAvg" type="xs:float" minOccurs="0"/>
       <xs:element name="DegradationMax" type="xs:float" minOccurs="0"/>
       <xs:element name="DegradationJitterAvg" type="xs:float" minOccurs="0"/>
       <xs:element name="DegradationPacketLossAvg" type="xs:float" minOccurs="0"/>
       <xs:element ref="v2:NetworkMOSAlg" minOccurs="0"/>
       <xs:sequence minOccurs="0">
         <xs:element ref="v2:Separator" />
        <xs:any namespace="##other" processContents="lax" minOccurs="0" 
maxOccurs="unbounded"/>
       </xs:sequence>
     </xs:sequence>
     <xs:anyAttribute namespace="##other" processContents="lax"/>
   </xs:complexType>
  < 1 - - VIDEO QUALITY ESTIMATES TYPE
    --> <xs:complexType name="VideoQualityEstimatesType">
    <xs:sequence>
      <xs:any namespace="##other" processContents="lax" minOccurs="0" maxOccurs="unbounded"/>
     </xs:sequence>
     <xs:anyAttribute namespace="##other" processContents="lax"/>
   </xs:complexType>
  <! - TRANSPORT TYPE
    --& <xs:simpleType name="TransportType">
     <xs:restriction base="xs:string">
      <xs:enumeration value="UDP"/>
       <xs:enumeration value="TCP"/>
     </xs:restriction>
   </xs:simpleType>
 < 1 - - NETWORK CONNECTIVITY TYPE
 --&> <xs:complexType name="NetworkConnectivityInfoType">
     <xs:sequence>
       <xs:element name="NetworkConnection" type="tns:NetworkConnectionType" minOccurs="0"/>
       <xs:element name="VPN" type="xs:boolean" minOccurs="0"/>
       <xs:element name="LinkSpeed" type="xs:float" minOccurs="0"/>
       <xs:element ref="v2:BSSID" minOccurs="0"></xs:element>
       <xs:sequence minOccurs="0">
        <xs:element ref="v2:Separator"></xs:element>
        <xs:any namespace="##other" processContents="lax" minOccurs="0" 
maxOccurs="unbounded"/>
       </xs:sequence>
     </xs:sequence>
     <xs:anyAttribute namespace="##other" processContents="lax"/>
   </xs:complexType>
  < 1 - - ETHERNET CONNECTION TYPE
    -- <xs:simpleType name="NetworkConnectionType">
     <xs:restriction base="xs:string">
```
*Copyright © 2013 Microsoft Corporation.* 

*Release: November 18, 2013*

```
 <xs:enumeration value="wired"/>
       <xs:enumeration value="wifi"/>
     </xs:restriction>
   </xs:simpleType>
  <! -- ENDPOINT TYPE
    -- <xs:complexType name="EndpointType">
     <xs:sequence>
      <xs:any namespace="##other" processContents="lax" minOccurs="0" maxOccurs="unbounded"/>
     </xs:sequence>
     <xs:attribute name="Name" type="xs:string" use="required"/>
     <xs:attribute name="ProfileId" type="xs:string" use="optional"/>
     <xs:attribute ref="v2:OS" use="optional"/>
     <xs:attribute ref="v2:CPUName" use="optional"/>
     <xs:attribute ref="v2:CPUNumberOfCores" use="optional"/>
     <xs:attribute ref="v2:CPUProcessorSpeed" use="optional"/>
     <xs:attribute ref="v2:VirtualizationFlag" use="optional"/>
     <xs:anyAttribute namespace="##other" processContents="lax"/>
     <!-- Name = Computer Name-->
     <!-- ProfileId = Endpoint Report GUID - Note: this attribute is optional-->
   </xs:complexType>
</xs:schema>
```
## The schema for **ms-rtcp-metrics.v2.xsd** is as follows:

```
<?xml version="1.0" encoding="UTF-8"?>
<xs:schema xmlns:v2="ms-rtcp-metrics.v2" xmlns:v3="ms-rtcp-metrics.v3" 
xmlns:xs="http://www.w3.org/2001/XMLSchema" targetNamespace="ms-rtcp-metrics.v2" 
elementFormDefault="qualified" version="1.2" attributeFormDefault="unqualified">
<xs:import namespace="ms-rtcp-metrics.v3"></xs:import>
  <!--Schema version--> 
  <xs:attribute name="SchemaVersion" type="xs:string"/>
  <!--The following are part of dialog info-->
  <xs:element name="CallPriority" type="xs:short"/>
  <xs:element name="RegisteredInside" type="xs:boolean"/>
  <xs:element name="MediationServerBypassFlag" type="xs:boolean"/>
  <xs:element name="TrunkingPeer" type="xs:string"/>
  <xs:element name="BSSID" type="xs:string"/>
  <xs:element name="MediaBypassWarningFlag" type="xs:int"/>
   <!--The following are ICE metrics-->
   <xs:attribute name="RtpLatched" type="xs:boolean"/>
  <!--The following are media metrics-->
  <xs:element name="AppliedBandwidthLimit" type="xs:int"/>
  <xs:element name="AppliedBandwidthSource" type="xs:string"/>
  <xs:element name="InitialSignalLevelRMS" type="xs:float"/>
  <xs:element name="AudioFECUsed" type="xs:boolean"/>
  <xs:element name="VideoAllocateBWAvg" type="xs:int"/>
  <xs:element name="VideoLocalFrameLossPercentageAvg" type="xs:float"/>
```
*[MS-QoE] — v20131118 Quality of Experience Monitoring Server Protocol* 

*Copyright © 2013 Microsoft Corporation.* 

*Release: November 18, 2013*

```
 <!--The following are AEC metrics-->
   <xs:element name="AudioTimestampDriftRateMic" type="xs:float"/>
   <xs:element name="AudioTimestampDriftRateSpk" type="xs:float"/>
   <xs:element name="AudioTimestampErrorMicMs" type="xs:float"/>
   <xs:element name="AudioTimestampErrorSpkMs" type="xs:float"/>
   <xs:element name="VsEntryCauses" type="xs:unsignedByte"/>
  <xs:element name="EchoEventCauses" type="xs:unsignedByte"/>
  <xs:element name="EchoPercentMicIn" type="xs:float"/>
  <xs:element name="EchoPercentSend" type="xs:float"/>
  <xs:element name="RxAvgAGCGain" type="xs:int"/>
  <!--The following are healer metrics-->
   <xs:element name="RatioConcealedSamplesAvg" type="xs:float"/>
   <xs:element name="RatioStretchedSamplesAvg" type="xs:float"/>
  <xs:element name="RatioCompressedSamplesAvg" type="xs:float"/>
  <!--The following are Network MOS related-->
  <xs:element name="NetworkMOSAlg" type="xs:string"/>
  <!--The following are endpoint information-->
  <xs:attribute name="OS" type="xs:string"/>
  < 1 - Bit flag indicate if the system is running in a virtualized environment:
     0x0000: None
    0x0001: HyperV
    0x0002: VMWare
    0x0004: Virtual PC
    0x0008: Xen PC
  --&> <xs:attribute name="VirtualizationFlag" type="xs:byte"/>
  <xs:attribute name="CPUNumberOfCores" type="xs:short"/>
  <xs:attribute name="CPUProcessorSpeed" type="xs:int"/>
   <xs:attribute name="CPUName" type="xs:string"/>
   <xs:element name="MACAddr" type="xs:string"/>
  <!--The following are client event count-->
  <xs:element name="LocalClientEvent" type="v2:ClientEventType"/>
  <xs:element name="RemoteClientEvent" type="v2:ClientEventType"/>
  <xs:complexType name="ClientEventType">
     <xs:sequence>
      <xs:element name="NetworkSendQualityEventRatio" type="xs:float" minOccurs="0"/>
       <xs:element name="NetworkReceiveQualityEventRatio" type="xs:float" minOccurs="0"/>
       <xs:element name="NetworkDelayEventRatio" type="xs:float" minOccurs="0"/>
       <xs:element name="NetworkBandwidthLowEventRatio" type="xs:float" minOccurs="0"/>
       <xs:element name="CPUInsufficientEventRatio" type="xs:float" minOccurs="0"/>
       <xs:element name="DeviceHalfDuplexAECEventRatio" type="xs:float" minOccurs="0"/>
       <xs:element name="DeviceRenderNotFunctioningEventRatio" type="xs:float" minOccurs="0"/>
       <xs:element name="DeviceCaptureNotFunctioningEventRatio" type="xs:float" 
minOccurs="0"/>
       <xs:element name="DeviceGlitchesEventRatio" type="xs:float" minOccurs="0"/>
       <xs:element name="DeviceLowSNREventRatio" type="xs:float" minOccurs="0"/>
       <xs:element name="DeviceLowSpeechLevelEventRatio" type="xs:float" minOccurs="0"/>
       <xs:element name="DeviceClippingEventRatio" type="xs:float" minOccurs="0"/>
       <xs:element name="DeviceEchoEventRatio" type="xs:float" minOccurs="0"/>
```
*Copyright © 2013 Microsoft Corporation.* 

*Release: November 18, 2013*

```
 <xs:element name="DeviceNearEndToEchoRatioEventRatio" type="xs:float" minOccurs="0"/>
       <xs:element name="DeviceMultipleEndpointsEventCount" type="xs:short" minOccurs="0"/>
       <xs:element name="DeviceHowlingEventCount" type="xs:short" minOccurs="0"/>
       <xs:sequence minOccurs="0">
         <xs:element ref="v2:Separator"/>
         <xs:element ref="v3:DeviceRenderZeroVolumeEventRatio" type="xs:float" minOccurs="0"/>
         <xs:element ref="v3:DeviceRenderMuteEventRatio" type="xs:float" minOccurs="0"/>
         <xs:sequence minOccurs="0">
          <xs:element ref="v3:Separator3"/>
           <xs:any namespace="##any" processContents="lax" minOccurs="0" 
maxOccurs="unbounded"/>
        </xs:sequence>
       </xs:sequence>
     </xs:sequence>
     <xs:anyAttribute namespace="##any" processContents="lax" />
   </xs:complexType>
  <!--The following are video metrics-->
  <xs:element name="VideoResolutionDistribution" type="v2:VideoResolutionDistributionType"/>
  <xs:complexType name="VideoResolutionDistributionType">
     <xs:sequence>
       <xs:element name="CIFQuality" type="xs:unsignedByte" />
       <xs:element name="VGAQuality" type="xs:unsignedByte" />
       <xs:element name="HD720Quality" type="xs:unsignedByte" />
       <xs:sequence minOccurs="0">
        <xs:element ref="v2:Separator"/>
        <xs:any namespace="##any" processContents="lax" minOccurs="0" maxOccurs="unbounded"/>
       </xs:sequence>
     </xs:sequence>
     <xs:anyAttribute namespace="##any" processContents="lax"/>
   </xs:complexType>
   <xs:element name="VideoRateMatchingLevelDistribution" 
type="v2:VideoRateMatchingLevelDistributionType"/>
   <xs:complexType name="VideoRateMatchingLevelDistributionType">
     <xs:sequence>
       <xs:element name="None_Drop" type="xs:unsignedByte" />
       <xs:element name="B_Drop" type="xs:unsignedByte" />
       <xs:element name="BP_Drop" type="xs:unsignedByte" />
       <xs:element name="BPSP_Drop" type="xs:unsignedByte" />
       <xs:element name="BPSPI_Drop" type="xs:unsignedByte" />
       <xs:sequence minOccurs="0">
        <xs:element ref="v2:Separator"/>
         <xs:any namespace="##any" processContents="lax" minOccurs="0" maxOccurs="unbounded"/>
      </xs:sequence>
     </xs:sequence>
     <xs:anyAttribute namespace="##any" processContents="lax"/>
   </xs:complexType>
  <!--The following are debugging blob, it's for internal use only-->
  <xs:element name="OpaqueClientPlatformData" type="v2:OpaqueClientPlatformDataType" />
   <xs:element name="OpaqueServerPlatformData" type="v2:OpaqueServerPlatformDataType" />
  <xs:element name="OpaqueCoreEndpointData" type="v2:OpaqueCoreEndpointDataType" />
  <xs:element name="OpaqueConferenceData" type="v2:OpaqueConferenceDataType" />
  <xs:element name="OpaqueChannelData" type="v2:OpaqueChannelDataType" />
```
*Copyright © 2013 Microsoft Corporation.* 

*Release: November 18, 2013*

```
 <!--These two elements should be removed once nobody refer to it. (Instead, everyone should 
use OpaqueChannelData)-->
   <xs:element name="OpaqueAudioData" type="v2:OpaqueAudioDataType" />
   <xs:element name="OpaqueVideoData" type="v2:OpaqueVideoDataType" />
   <!--OPAQUE MEDIALINE DATA TYPE-->
   <xs:complexType name="OpaqueCoreEndpointDataType">
     <xs:sequence>
       <xs:element name="OpaqueData" type="xs:string" minOccurs="0" />
     </xs:sequence>
     <xs:anyAttribute namespace="##any" processContents="lax" />
   </xs:complexType>
   <!--OPAQUE CHANNEL DATA TYPE-->
   <xs:complexType name="OpaqueChannelDataType" >
     <xs:sequence>
      <xs:element name="OpaqueData" type="xs:string" minOccurs="0" />
     </xs:sequence>
     <xs:anyAttribute namespace="##any" processContents="lax" />
   </xs:complexType>
   <!--OPAQUE CLIENT PLATFORM DATA TYPE-->
  <xs:complexType name="OpaqueClientPlatformDataType">
     <xs:sequence>
       <xs:element name="OpaqueData" type="xs:string" minOccurs="0" />
     </xs:sequence>
     <xs:anyAttribute namespace="##any" processContents="lax" />
   </xs:complexType>
   <!--OPAQUE SERVER PLATFORM DATA TYPE-->
   <xs:complexType name="OpaqueServerPlatformDataType">
     <xs:sequence>
       <xs:element name="OpaqueData" type="xs:string" minOccurs="0" />
     </xs:sequence>
     <xs:anyAttribute namespace="##any" processContents="lax" />
  </xs:complexType>
   <!--OPAQUE CONFERENCE DATA TYPE-->
   <xs:complexType name="OpaqueConferenceDataType">
     <xs:sequence>
      <xs:element name="OpaqueData" type="xs:string" minOccurs="0" />
     </xs:sequence>
     <xs:anyAttribute namespace="##any" processContents="lax" />
   </xs:complexType>
   <!--OPAQUE VIDEO DATA TYPE (this should be removed once nobody refer to it)-->
  <xs:complexType name="OpaqueVideoDataType">
     <xs:sequence>
       <xs:element name="OpaqueData" type="xs:string" minOccurs="0" />
     </xs:sequence>
     <xs:anyAttribute namespace="##any" processContents="lax" />
   </xs:complexType>
   <!--OPAQUE AUDIO DATA TYPE (this should be removed once nobody refer to it)-->
   <xs:complexType name="OpaqueAudioDataType">
     <xs:sequence>
       <xs:element name="OpaqueData" type="xs:string" minOccurs="0" />
     </xs:sequence>
     <xs:anyAttribute namespace="##any" processContents="lax" />
   </xs:complexType>
```
*Copyright © 2013 Microsoft Corporation.* 

*Release: November 18, 2013*

```
 <!--Separator is used for forward/backward compatiblity-->
 <xs:element name="Separator">
   <xs:complexType></xs:complexType>
 </xs:element>
```

```
</xs:schema>
```
The schema for **ms-rtcp-metrics.v3.xsd** is as follows:

<?xml version="1.0" encoding="UTF-8"?>

<xs:schema xmlns:tns="ms-rtcp-metrics" xmlns:v2="ms-rtcp-metrics.v2" xmlns:v3="ms-rtcpmetrics.v3" xmlns:xs="http://www.w3.org/2001/XMLSchema" targetNamespace="ms-rtcpmetrics.v3" elementFormDefault="qualified" version="1.2" attributeFormDefault="unqualified">

<!--Core Metrics-->

<xs:element name="WifiDriverDeviceDesc" type="xs:string"/>

<xs:element name="WifiDriverVersion" type="xs:string"/>

<!--ClientEvent Metrics-->

<xs:element name="NetworkConnectionDetails" type="xs:string"/>

<xs:element name="DeviceRenderZeroVolumeEventRatio" type="xs:float"/>

<xs:element name="DeviceRenderMuteEventRatio" type="xs:float"/>

<!--Platform Metrics-->

<!--Audio Metrics-->

<xs:element name="DecodeStereoPercent" type="xs:float"/>

<xs:element name="AecRenderStereoPercent" type="xs:float"/>

<xs:element name="AudioPostFECPLR" type="xs:float"/>

<xs:element name="EncodeStereoPercent" type="xs:float"/>

<xs:element name="AecCaptureStereoPercent" type="xs:float"/>

<xs:element name="RecvSignalLevelCh1" type="xs:int"/>

<xs:element name="RecvSignalLevelCh2" type="xs:int"/>

<xs:element name="RecvNoiseLevelCh1" type="xs:int"/>

<xs:element name="RecvNoiseLevelCh2" type="xs:int"/>

<xs:element name="SendSignalLevelCh1" type="xs:int"/>

<xs:element name="SendSignalLevelCh2" type="xs:int"/>

<xs:element name="SendNoiseLevelCh1" type="xs:int"/>

<xs:element name="SendNoiseLevelCh2" type="xs:int"/>

*[MS-QoE] — v20131118 Quality of Experience Monitoring Server Protocol* 

*Copyright © 2013 Microsoft Corporation.* 

<xs:element name="ConcealRatioMax" type="xs:float"/> <xs:element name="ConcealRatioSd" type="xs:float"/> <xs:element name="HealerPacketDropRatio" type="xs:float"/> <xs:element name="HealerFECPacketUsedRatio" type="xs:float"/> <xs:element name="MaxCompressedSamples" type="xs:float"/> <!--Jitter Metrics-->

<xs:element name="InterArrivalSD" type="xs:float"/>

<!--Video Metrics-->

<xs:element name="SendCodecTypes" type="xs:string"/> <xs:element name="SendResolutionWidth" type="xs:int"/> <xs:element name="SendResolutionHeight" type="xs:int"/> <xs:element name="SendFrameRateAverage" type="xs:float"/> <xs:element name="SendBitRateMaximum" type="xs:int"/> <xs:element name="SendBitRateAverage" type="xs:int"/> <xs:element name="SendVideoStreamsMax" type="xs:int"/> <xs:element name="RecvCodecTypes" type="xs:string"/> <xs:element name="RecvResolutionWidth" type="xs:int"/> <xs:element name="RecvResolutionHeight" type="xs:int"/> <xs:element name="RecvFrameRateAverage" type="xs:float"/> <xs:element name="RecvBitRateMaximum" type="xs:int"/> <xs:element name="RecvBitRateAverage" type="xs:int"/> <xs:element name="RecvVideoStreamsMax" type="xs:int"/> <xs:element name="RecvVideoStreamsMin" type="xs:int"/> <xs:element name="RecvVideoStreamsMode" type="xs:int"/> <xs:element name="VideoPostFECPLR" type="xs:float"/> <xs:element name="RelativeOneWay" type="v3:MetricAggregationType"/> <xs:element name="BandwidthEstMin" type="xs:int"/> <xs:element name="BandwidthEstMax" type="xs:int"/> <xs:element name="BandwidthEstStdDev" type="xs:int"/> <xs:element name="BandwidthEstAvge" type="xs:int"/>

*[MS-QoE] — v20131118 Quality of Experience Monitoring Server Protocol* 

*Copyright © 2013 Microsoft Corporation.* 

<xs:element name="LowBandwidthForMultiview" type="xs:float"/> <xs:element name="LossCongestionPercent" type="xs:float"/> <xs:element name="DelayCongestionPercent" type="xs:float"/> <xs:element name="ContentionDetectedPercent" type="xs:float"/> <!-- New VDSP in M4 --> <xs:element name="DynamicCapabilityPercent" type="xs:float"/> <xs:element name="ResolutionMin" type="xs:string"/> <xs:element name="LowBitRateCallPercent" type="xs:float"/> <xs:element name="LowFrameRateCallPercent" type="xs:float"/> <xs:element name="LowResolutionCallPercent" type="xs:float"/> <!-- Support multiple video payloads in single stream --> <xs:element name="AdditionalPayload" type="tns:PayloadMetricsType" /> <xs:element name="DurationSeconds" type="xs:float"/> <xs:element name="IsAggregatedData" type="xs:boolean" default="true"/> <xs:element name="UseForCallClassification" type="xs:boolean" default="true" /> <!-- New Description elements --> <xs:element name="ReflexiveLocalIPAddress" type="tns:AddrType"/> <xs:element name="MidCallReport" type="xs:boolean" default="false" /> <xs:complexType name="ApplicationSharingPayloadMetricsType"> <xs:sequence> <xs:element name="PayloadDescription" type="xs:string" minOccurs="0"/> <xs:element name="AverageRectangleHeight" type="xs:int" minOccurs="0"/> <xs:element name="AverageRectangleWidth" type="xs:int" minOccurs="0"/> <xs:element name="ApplicationShared" type="xs:string" minOccurs="0"/> <xs:element name="RDPTileProcessingLatency" type="v3:MetricAggregationType" minOccurs="0"/> <xs:element name="CaptureTileRate" type="v3:MetricAggregationType" minOccurs="0"/> <xs:element name="SpoiledTilePercent" type="v3:MetricAggregationType" minOccurs="0"/> <xs:element name="ScrapingFrameRate" type="v3:MetricAggregationType" minOccurs="0"/> <xs:element name="IncomingTileRate" type="v3:MetricAggregationType" minOccurs="0"/> <xs:element name="IncomingFrameRate" type="v3:MetricAggregationType" minOccurs="0"/>

*[MS-QoE] — v20131118 Quality of Experience Monitoring Server Protocol* 

*Copyright © 2013 Microsoft Corporation.* 

<xs:element name="OutgoingTileRate" type="v3:MetricAggregationType" minOccurs="0"/>

<xs:element name="OutgoingFrameRate" type="v3:MetricAggregationType" minOccurs="0"/>

<xs:element name="OpaqueAppSharingData" type="v2:OpaqueChannelDataType" minOccurs="0"/>

<xs:sequence minOccurs="0">

<xs:element ref="v3:Separator3"/>

<xs:any namespace="##any" processContents="lax" minOccurs="0" maxOccurs="unbounded"/>

</xs:sequence>

</xs:sequence>

<xs:anyAttribute namespace="##any" processContents="lax"/>

</xs:complexType>

<xs:complexType name="MetricAggregationType">

<xs:sequence>

<xs:element name="Total" type="xs:float" minOccurs="0"/>

<xs:element name="Average" type="xs:float" minOccurs="0"/>

<xs:element name="Max" type="xs:float" minOccurs="0"/>

<xs:element name="Burst" type="v3:MetricBurstGapType" minOccurs="0"/>

<xs:element name="Gap" type="v3:MetricBurstGapType" minOccurs="0"/>

<xs:sequence minOccurs="0">

<xs:element ref="v3:Separator3"/>

<xs:any namespace="##any" processContents="lax" minOccurs="0" maxOccurs="unbounded"/>

</xs:sequence>

</xs:sequence>

<xs:anyAttribute namespace="##any" processContents="lax"/>

</xs:complexType>

<!--Metrics Burst and Gap Type calculation-->

<xs:complexType name="MetricBurstGapType">

<xs:sequence>

<xs:element name="Occurrences" type="xs:int" minOccurs="0"/>

<xs:element name="Density" type="xs:float" minOccurs="0"/>

<xs:element name="Duration" type="xs:float" minOccurs="0"/>

*[MS-QoE] — v20131118 Quality of Experience Monitoring Server Protocol* 

*Copyright © 2013 Microsoft Corporation.* 

<xs:sequence minOccurs="0">

<xs:element ref="v3:Separator3"/>

<xs:any namespace="##any" processContents="lax" minOccurs="0" maxOccurs="unbounded"/>

</xs:sequence>

</xs:sequence>

<xs:anyAttribute namespace="##any" processContents="lax"/>

</xs:complexType>

<xs:element name="TraceRoute" type="v3:TraceRouteType"/>

<xs:complexType name="TraceRouteType">

<xs:sequence>

<xs:element name="Hop" type="xs:int" minOccurs="1"/>

<xs:element name="IPAddress" type="xs:string" minOccurs="0"/>

<xs:element name="RTT" type="xs:int" minOccurs="0"/>

<xs:sequence minOccurs="0">

<xs:element ref="v3:Separator3"/>

<xs:any namespace="##any" processContents="lax" minOccurs="0" maxOccurs="unbounded"/>

</xs:sequence>

</xs:sequence>

<xs:anyAttribute namespace="##any" processContents="lax"/>

</xs:complexType>

<!--Separator is used for forward/backward compatiblity-->

<xs:element name="Separator3">

<xs:complexType></xs:complexType>

</xs:element>

</xs:schema>

*Copyright © 2013 Microsoft Corporation.* 

# **7 Appendix B: Product Behavior**

The information in this specification is applicable to the following Microsoft products or supplemental software. References to product versions include released service packs:

- Microsoft Office Communications Server 2007
- Microsoft Office Communicator 2007
- **Microsoft Office Communications Server 2007 R2**
- **Microsoft Office Communicator 2007 R2**
- **Microsoft Lync Server 2010**
- **Microsoft Lync 2010**
- **Microsoft Lync Server 2013**
- **Microsoft Lync 2013**

Exceptions, if any, are noted below. If a service pack or Quick Fix Engineering (QFE) number appears with the product version, behavior changed in that service pack or QFE. The new behavior also applies to subsequent service packs of the product unless otherwise specified. If a product edition appears with the product version, behavior is different in that product edition.

Unless otherwise specified, any statement of optional behavior in this specification that is prescribed using the terms SHOULD or SHOULD NOT implies product behavior in accordance with the SHOULD or SHOULD NOT prescription. Unless otherwise specified, the term MAY implies that the product does not follow the prescription.

[<1> Section 2.2.1:](#page-10-0) Office Communications Server 2007, Office Communicator 2007: This behavior is not supported.

[<2> Section 2.2.1:](#page-10-1) Office Communications Server 2007, Office Communicator 2007, Office Communications Server 2007 R2, Office Communicator 2007 R2, Lync Server 2010, Lync 2010: This namespace is not supported.

 $\leq$ 3> Section 2.2.1.1: Office Communications Server 2007, Office Communicator 2007: The Version attribute and the v2:SchemaVersion attribute are not supported. Office Communications Server 2007 R2, Office Communicator 2007 R2: The v2:SchemaVersion attribute is not supported.

[<4> Section 2.2.1.1.2:](#page-11-1) Office Communications Server 2007, Office Communicator 2007: This attribute is not supported.

[<5> Section 2.2.1.1.2:](#page-11-2) Office Communications Server 2007, Office Communicator 2007, Office Communications Server 2007 R2, Office Communicator 2007 R2: This attribute is not supported.

[<6> Section 2.2.1.2:](#page-12-0) Office Communications Server 2007, Office Communicator 2007, Office Communications Server 2007 R2, Office Communicator 2007 R2: The v2:OpaqueClientPlatformData, v2:OpaqueServerPlatformData, v2:OpaqueConferenceData, and v2:Separator elements are not supported.

[<7> Section 2.2.1.2.1:](#page-13-0) Office Communications Server 2007, Office Communicator 2007, Office Communications Server 2007 R2, Office Communicator 2007 R2: This element is not supported.

*[MS-QoE] — v20131118 Quality of Experience Monitoring Server Protocol* 

*Copyright © 2013 Microsoft Corporation.* 

[<8> Section 2.2.1.2.1:](#page-13-1) Office Communications Server 2007, Office Communicator 2007, Office Communications Server 2007 R2, Office Communicator 2007 R2: This element is not supported.

[<9> Section 2.2.1.2.1:](#page-13-2) Office Communications Server 2007, Office Communicator 2007, Office Communications Server 2007 R2, Office Communicator 2007 R2: This element is not supported.

[<10> Section 2.2.1.2.1:](#page-13-3) Office Communications Server 2007, Office Communicator 2007, Office Communications Server 2007 R2, Office Communicator 2007 R2: This element is not supported.

[<11> Section 2.2.1.3:](#page-13-4) Office Communications Server 2007, Office Communicator 2007, Office Communications Server 2007 R2, Office Communicator 2007 R2: This attribute is not supported.

[<12> Section 2.2.1.3:](#page-14-0) Office Communications Server 2007, Office Communicator 2007, Office Communications Server 2007 R2, Office Communicator 2007 R2: This attribute is not supported.

[<13> Section 2.2.1.3:](#page-14-1) Office Communications Server 2007, Office Communicator 2007, Office Communications Server 2007 R2, Office Communicator 2007 R2: This attribute is not supported.

[<14> Section 2.2.1.3:](#page-14-2) Office Communications Server 2007, Office Communicator 2007, Office Communications Server 2007 R2, Office Communicator 2007 R2: This attribute is not supported.

[<15> Section 2.2.1.3:](#page-14-3) Office Communications Server 2007, Office Communicator 2007, Office Communications Server 2007 R2, Office Communicator 2007 R2: This attribute is not supported.

[<16> Section 2.2.1.3:](#page-14-4) Office Communications Server 2007, Office Communicator 2007, Office Communications Server 2007 R2, Office Communicator 2007 R2: The v2:OS, v2:CPUName, v2:CUNumberofCores, v2:CPUProcessorSpeed, v2:VirtualizationFlag, and namespace="##other" attributes are not supported.

[<17> Section 2.2.1.4:](#page-15-0) Office Communications Server 2007, Office Communicator 2007: The DialogCategory, CorrelationID, v2:CallPriority, v2:MediationServerBypassFlag, v2:TrunkingPeer, and v2:MediaBypassWarningFlag elements are not supported. The DialogCategoryType is also not supported. Office Communications Server 2007 R2, Office Communicator 2007 R2: The v2:CallPriority, v2:MediationServerBypassFlag, v2:TrunkingPeer, and v2:MediaBypassWarningFlag elements are not supported.

[<18> Section 2.2.1.4.1:](#page-16-0) Office Communications Server 2007, Office Communicator 2007: This element is not supported.

[<19> Section 2.2.1.4.1:](#page-16-1) Office Communications Server 2007, Office Communicator 2007: This element is not supported.

[<20> Section 2.2.1.4.1:](#page-17-0) Office Communications Server 2007, Office Communicator 2007, Office Communications Server 2007 R2, Office Communicator 2007 R2: This element is not supported.

[<21> Section 2.2.1.4.1:](#page-17-1) Office Communications Server 2007, Office Communicator 2007, Office Communications Server 2007 R2, Office Communicator 2007 R2: This element is not supported.

[<22> Section 2.2.1.4.1:](#page-17-2) Office Communications Server 2007, Office Communicator 2007, Office Communications Server 2007 R2, Office Communicator 2007 R2: This element is not supported.

[<23> Section 2.2.1.4.1:](#page-18-0) Office Communications Server 2007, Office Communicator 2007, Office Communications Server 2007 R2, Office Communicator 2007 R2: This element is not supported.

[<24> Section 2.2.1.4.1:](#page-18-1) Office Communications Server 2007, Office Communicator 2007, Office Communications Server 2007 R2, Office Communicator 2007 R2: This element is not supported.

*Copyright © 2013 Microsoft Corporation.* 

[<25> Section 2.2.1.4.1:](#page-18-2) Office Communications Server 2007, Office Communicator 2007, Office Communications Server 2007 R2, Office Communicator 2007 R2: This element is not supported.

[<26> Section 2.2.1.5:](#page-18-3) Office Communications Server 2007, Office Communicator 2007, Office Communications Server 2007 R2, Office Communicator 2007 R2, Lync Server 2010, Lync 2010: This value is not supported.

[<27> Section 2.2.1.5:](#page-19-0) Office Communications Server 2007, Office Communicator 2007, Office Communications Server 2007 R2, Office Communicator 2007 R2: The v2:AppliedBandwidthLimit, v2:AppliedBandwidthSource, v2:LocalClientEvent, v2:RemoteClientEvent, v2:OpaqueCoreEndpointData, v2:OpaqueChannelData, and v2:Separator elements are not supported.

[<28> Section 2.2.1.5.1:](#page-20-0) Office Communications Server 2007, Office Communicator 2007, Office Communications Server 2007 R2, Office Communicator 2007 R2: This element is not supported.

[<29> Section 2.2.1.5.1:](#page-20-1) Office Communications Server 2007, Office Communicator 2007, Office Communications Server 2007 R2, Office Communicator 2007 R2: This element is not supported.

[<30> Section 2.2.1.5.1:](#page-20-2) Office Communications Server 2007, Office Communicator 2007, Office Communications Server 2007 R2, Office Communicator 2007 R2: This element is not supported.

[<31> Section 2.2.1.5.1:](#page-21-0) Office Communications Server 2007, Office Communicator 2007, Office Communications Server 2007 R2, Office Communicator 2007 R2: This element is not supported.

[<32> Section 2.2.1.5.1:](#page-21-1) Office Communications Server 2007, Office Communicator 2007, Office Communications Server 2007 R2, Office Communicator 2007 R2: This element is not supported.

[<33> Section 2.2.1.5.1:](#page-21-2) Office Communications Server 2007, Office Communicator 2007, Office Communications Server 2007 R2, Office Communicator 2007 R2: This element is not supported.

[<34> Section 2.2.1.5.1:](#page-21-3) Office Communications Server 2007, Office Communicator 2007, Office Communications Server 2007 R2, Office Communicator 2007 R2: This element is not supported.

[<35> Section 2.2.1.6:](#page-21-4) Office Communications Server 2007, Office Communicator 2007: The NetworkConnectivityInfo element is not supported.

[<36> Section 2.2.1.6.1: S](#page-22-0)upported in Office Communications Server 2007, Office Communicator 2007, Office Communications Server 2007 R2, Office Communicator 2007 R2 only.

[<37> Section 2.2.1.6.1:](#page-22-1) Office Communications Server 2007, Office Communicator 2007: This element is not supported.

[<38> Section 2.2.1.6.1:](#page-23-0) Office Communications Server 2007, Office Communicator 2007, Office Communications Server 2007 R2, Office Communicator 2007 R2, Lync Server 2010, Lync 2010: This element is not supported.

[<39> Section 2.2.1.6.1:](#page-23-1) Office Communications Server 2007, Office Communicator 2007, Office Communications Server 2007 R2, Office Communicator 2007 R2, Lync Server 2010, Lync 2010: This element is not supported.

[<40> Section 2.2.1.6.1:](#page-23-2) Office Communications Server 2007, Office Communicator 2007, Office Communications Server 2007 R2, Office Communicator 2007 R2, Lync Server 2010, Lync 2010: This element is not supported.

*[MS-QoE] — v20131118 Quality of Experience Monitoring Server Protocol* 

*Copyright © 2013 Microsoft Corporation.* 

[<41> Section 2.2.1.7.1: T](#page-24-0)he values in this table are supported in Office Communications Server 2007, Office Communicator 2007, Office Communications Server 2007 R2, and Office Communicator 2007 R2 only.

[<42> Section 2.2.1.7.1:](#page-25-0) Office Communications Server 2007, Office Communicator 2007, Office Communications Server 2007 R2, Office Communicator 2007 R2: The values in this table are not used.

<43> [Section 2.2.1.8:](#page-26-0) Office Communications Server 2007, Office Communicator 2007, Office Communications Server 2007 R2, Office Communicator 2007 R2: The v2:BSSID and v2:Separator elements are not supported.

[<44> Section 2.2.1.8.1:](#page-26-1) Office Communications Server 2007, Office Communicator 2007: The NetworkConnectivityInfoType type is not supported.

[<45> Section 2.2.1.8.1:](#page-27-0) Office Communications Server 2007, Office Communicator 2007, Office Communications Server 2007 R2, Office Communicator 2007 R2: This element is not supported.

[<46> Section 2.2.1.8.1:](#page-27-1) Office Communications Server 2007, Office Communicator 2007, Office Communications Server 2007 R2, Office Communicator 2007 R2: This element is not supported.

[<47> Section 2.2.1.8.1:](#page-27-2) Office Communications Server 2007, Office Communicator 2007, Office Communications Server 2007 R2, Office Communicator 2007 R2, Lync Server 2010, Lync 2010: This element is not supported.

[<48> Section 2.2.1.8.1:](#page-27-3) Office Communications Server 2007, Office Communicator 2007, Office Communications Server 2007 R2, Office Communicator 2007 R2, Lync Server 2010, Lync 2010: This element is not supported.

[<49> Section 2.2.1.8.1:](#page-27-4) Office Communications Server 2007, Office Communicator 2007, Office Communications Server 2007 R2, Office Communicator 2007 R2, Lync Server 2010, Lync 2010: This element is not supported.

[<50> Section 2.2.1.8.1:](#page-27-5) Office Communications Server 2007, Office Communicator 2007, Office Communications Server 2007 R2, Office Communicator 2007 R2, Lync Server 2010, Lync 2010: This element is not supported.

[<51> Section 2.2.1.8.1.1: O](#page-27-6)ffice Communications Server 2007, Office Communicator 2007, Office Communications Server 2007 R2, Office Communicator 2007 R2, Lync Server 2010, Lync 2010: This element is not supported.

[<52> Section 2.2.1.8.1.1:](#page-28-0) Office Communications Server 2007, Office Communicator 2007, Office Communications Server 2007 R2, Office Communicator 2007 R2, Lync Server 2010, Lync 2010: This element is not supported.

[<53> Section 2.2.1.9:](#page-28-1) Office Communications Server 2007,Office Communicator 2007, Office Communications Server 2007 R2, Office Communicator 2007 R2: The v2:MACAddr and v2:Separator elements are not supported.

[<54> Section 2.2.1.9.1: S](#page-29-0)upported in Office Communications Server 2007, Office Communicator 2007, Office Communications Server 2007 R2, Office Communicator 2007 R2 only.

[<55> Section 2.2.1.9.1:](#page-29-1) Office Communications Server 2007, Office Communicator 2007, Office Communications Server 2007 R2, Office Communicator 2007 R2: This element is not supported.

[<56> Section 2.2.1.9.1:](#page-29-2) Office Communications Server 2007, Office Communicator 2007, Office Communications Server 2007 R2, Office Communicator 2007 R2: This element is not supported.

*[MS-QoE] — v20131118 Quality of Experience Monitoring Server Protocol* 

*Copyright © 2013 Microsoft Corporation.*
[<57> Section 2.2.1.10.1:](#page-30-0) Office Communications Server 2007, Office Communicator 2007, Office Communications Server 2007 R2, Office Communicator 2007 R2: This element is not supported.

[<58> Section 2.2.1.11.1:](#page-31-0) Office Communications Server 2007, Office Communicator 2007, Office Communications Server 2007 R2, Office Communicator 2007 R2, Lync Server 2010, Lync 2010: This element is not supported.

[<59> Section 2.2.1.12:](#page-31-1) Office Communications Server 2007, Office Communicator 2007, Office Communications Server 2007 R2, Office Communicator 2007 R2: The v2:RatioConcealedSamplesAvg, v2:RatioStretchedSamplesAvg, v2:RatioCompressSamplesAvg, and v2:Separator elements are not supported.

[<60> Section 2.2.1.12.1:](#page-32-0) Office Communications Server 2007, Office Communicator 2007, Office Communications Server 2007 R2, Office Communicator 2007 R2, Lync Server 2010, Lync 2010: Available for **OutboundStream** only

[<61> Section 2.2.1.12.1:](#page-32-1) Office Communications Server 2007, Office Communicator 2007, Office Communications Server 2007 R2, Office Communicator 2007 R2: This element is not supported.

[<62> Section 2.2.1.12.1:](#page-32-2) Office Communications Server 2007, Office Communicator 2007, Office Communications Server 2007 R2, Office Communicator 2007 R2: This element is not supported.

[<63> Section 2.2.1.12.1:](#page-33-0) Office Communications Server 2007, Office Communicator 2007, Office Communications Server 2007 R2, Office Communicator 2007 R2: This element is not supported.

[<64> Section 2.2.1.12.1:](#page-33-1) Office Communications Server 2007, Office Communicator 2007, Office Communications Server 2007 R2, Office Communicator 2007 R2, Lync Server 2010, Lync 2010: This element is not supported.

[<65> Section 2.2.1.12.1:](#page-33-2) Office Communications Server 2007, Office Communicator 2007, Office Communications Server 2007 R2, Office Communicator 2007 R2, Lync Server 2010, Lync 2010: This element is not supported.

[<66> Section 2.2.1.12.1:](#page-33-3) Office Communications Server 2007, Office Communicator 2007, Office Communications Server 2007 R2, Office Communicator 2007 R2, Lync Server 2010, Lync 2010: This element is not supported.

[<67> Section 2.2.1.12.1:](#page-33-4) Office Communications Server 2007, Office Communicator 2007, Office Communications Server 2007 R2, Office Communicator 2007 R2, Lync Server 2010, Lync 2010: This element is not supported.

[<68> Section 2.2.1.12.1:](#page-33-5) Office Communications Server 2007, Office Communicator 2007, Office Communications Server 2007 R2, Office Communicator 2007 R2, Lync Server 2010, Lync 2010: This element is not supported.

[<69> Section 2.2.1.12.1:](#page-33-6) Office Communications Server 2007, Office Communicator 2007, Office Communications Server 2007 R2, Office Communicator 2007 R2, Lync Server 2010, Lync 2010: This element is not supported.

[<70> Section 2.2.1.12.1:](#page-33-7) Office Communications Server 2007, Office Communicator 2007, Office Communications Server 2007 R2, Office Communicator 2007 R2, Lync Server 2010, Lync 2010: This element is not supported.

[<71> Section 2.2.1.12.1:](#page-34-0) Office Communications Server 2007, Office Communicator 2007, Office Communications Server 2007 R2, Office Communicator 2007 R2, Lync Server 2010, Lync 2010: This element is not supported.

*[MS-QoE] — v20131118 Quality of Experience Monitoring Server Protocol* 

*Copyright © 2013 Microsoft Corporation.* 

[<72> Section 2.2.1.12.1:](#page-34-1) Office Communications Server 2007, Office Communicator 2007, Office Communications Server 2007 R2, Office Communicator 2007 R2, Lync Server 2010, Lync 2010: This element is not supported.

[<73> Section 2.2.1.13.1:](#page-34-2) Office Communications Server 2007, Office Communicator 2007, Office Communications Server 2007 R2, Office Communicator 2007 R2, Lync Server 2010, Lync 2010: This element is not supported.

[<74> Section 2.2.1.14:](#page-35-0) Office Communications Server 2007, Office Communicator 2007, Office Communications Server 2007 R2, Office Communicator 2007 R2: The v2:AudioFECUsed and v2:Separator elements are not supported.

[<75> Section 2.2.1.14.1:](#page-36-0) Office Communications Server 2007, Office Communicator 2007, Office Communications Server 2007 R2, Office Communicator 2007 R2: This element is not supported.

[<76> Section 2.2.1.14.1:](#page-37-0) Office Communications Server 2007, Office Communicator 2007, Office Communications Server 2007 R2, Office Communicator 2007 R2: This element is not supported.

[<77> Section 2.2.1.14.1:](#page-37-1) Office Communications Server 2007, Office Communicator 2007, Office Communications Server 2007 R2, Office Communicator 2007 R2: This element is not supported.

[<78> Section 2.2.1.14.1:](#page-37-2) Office Communications Server 2007, Office Communicator 2007, Office Communications Server 2007 R2, Office Communicator 2007 R2, Lync Server 2010, Lync 2010: This element is not supported.

[<79> Section 2.2.1.14.1:](#page-37-3) Office Communications Server 2007, Office Communicator 2007, Office Communications Server 2007 R2, Office Communicator 2007 R2, Lync Server 2010, Lync 2010: This element is not supported.

[<80> Section 2.2.1.14.1:](#page-37-4) Office Communications Server 2007, Office Communicator 2007, Office Communications Server 2007 R2, Office Communicator 2007 R2, Lync Server 2010, Lync 2010: This element is not supported.

[<81> Section 2.2.1.14.1:](#page-38-0) Office Communications Server 2007, Office Communicator 2007, Office Communications Server 2007 R2, Office Communicator 2007 R2, Lync Server 2010, Lync 2010: This element is not supported.

[<82> Section 2.2.1.14.1:](#page-38-1) Office Communications Server 2007, Office Communicator 2007, Office Communications Server 2007 R2, Office Communicator 2007 R2, Lync Server 2010, Lync 2010: This element is not supported.

[<83> Section 2.2.1.14.1:](#page-38-2) Office Communications Server 2007, Office Communicator 2007, Office Communications Server 2007 R2, Office Communicator 2007 R2, Lync Server 2010, Lync 2010: This element is not supported.

[<84> Section 2.2.1.15:](#page-38-3) Office Communications Server 2007, Office Communicator 2007: The FrozenPeriodPercentAvg, ConsecutivePacketLossAvg, RateMatchLevel, v2:VideoAllocateBWAvg, and v2:VideoLocalFrameLossPercentageAvg elements are not supported. Office Communications Server 2007 R2, Office Communicator 2007 R2: The v2VideoAllocateBWAvg and v2:VideoLocalFrameLossPercentageAvg elements are not supported.

[<85> Section 2.2.1.15.1:](#page-40-0) Office Communications Server 2007, Office Communicator 2007: This element is not supported.

[<86> Section 2.2.1.15.1:](#page-43-0) Office Communications Server 2007, Office Communicator 2007: This element is not supported.

*[MS-QoE] — v20131118 Quality of Experience Monitoring Server Protocol* 

*Copyright © 2013 Microsoft Corporation.* 

[<87> Section 2.2.1.15.1:](#page-43-1) Office Communications Server 2007, Office Communicator 2007: This element is not supported.

[<88> Section 2.2.1.15.1:](#page-44-0) Office Communications Server 2007, Office Communicator 2007: This element is not supported.

[<89> Section 2.2.1.15.1:](#page-45-0) Office Communications Server 2007, Office Communicator 2007, Office Communications Server 2007 R2, Office Communicator 2007 R2: This element is not supported.

[<90> Section 2.2.1.15.1:](#page-45-1) Office Communications Server 2007, Office Communicator 2007, Office Communications Server 2007 R2, Office Communicator 2007 R2: This element is not supported.

[<91> Section 2.2.1.15.1:](#page-45-2) Office Communications Server 2007, Office Communicator 2007, Office Communications Server 2007 R2, Office Communicator 2007 R2: This element is not supported.

[<92> Section 2.2.1.15.1:](#page-45-3) Office Communications Server 2007, Office Communicator 2007, Office Communications Server 2007 R2, Office Communicator 2007 R2: This element is not supported.

[<93> Section 2.2.1.15.1:](#page-46-0) Office Communications Server 2007, Office Communicator 2007, Office Communications Server 2007 R2, Office Communicator 2007 R2: This element is not supported.

[<94> Section 2.2.1.15.1:](#page-46-1) Office Communications Server 2007, Office Communicator 2007, Office Communications Server 2007 R2, Office Communicator 2007 R2: This element is not supported.

[<95> Section 2.2.1.15.1:](#page-46-2) Office Communications Server 2007, Office Communicator 2007, Office Communications Server 2007 R2, Office Communicator 2007 R2, Lync Server 2010, Lync 2010: This element is not supported.

[<96> Section 2.2.1.15.1:](#page-46-3) Office Communications Server 2007, Office Communicator 2007, Office Communications Server 2007 R2, Office Communicator 2007 R2, Lync Server 2010, Lync 2010: This element is not supported.

[<97> Section 2.2.1.15.1:](#page-47-0) Office Communications Server 2007, Office Communicator 2007, Office Communications Server 2007 R2, Office Communicator 2007 R2, Lync Server 2010, Lync 2010: This element is not supported.

[<98> Section 2.2.1.15.1:](#page-47-1) Office Communications Server 2007, Office Communicator 2007, Office Communications Server 2007 R2, Office Communicator 2007 R2, Lync Server 2010, Lync 2010: This element is not supported.

[<99> Section 2.2.1.15.1:](#page-47-2) Office Communications Server 2007, Office Communicator 2007, Office Communications Server 2007 R2, Office Communicator 2007 R2, Lync Server 2010, Lync 2010: This element is not supported.

[<100> Section 2.2.1.15.1:](#page-48-0) Office Communications Server 2007, Office Communicator 2007, Office Communications Server 2007 R2, Office Communicator 2007 R2, Lync Server 2010, Lync 2010: This element is not supported.

[<101> Section 2.2.1.15.1:](#page-48-1) Office Communications Server 2007, Office Communicator 2007, Office Communications Server 2007 R2, Office Communicator 2007 R2, Lync Server 2010, Lync 2010: This element is not supported.

[<102> Section 2.2.1.15.1:](#page-48-2) Office Communications Server 2007, Office Communicator 2007, Office Communications Server 2007 R2, Office Communicator 2007 R2, Lync Server 2010, Lync 2010: This element is not supported.

*[MS-QoE] — v20131118 Quality of Experience Monitoring Server Protocol* 

*Copyright © 2013 Microsoft Corporation.* 

[<103> Section 2.2.1.15.1:](#page-48-3) Office Communications Server 2007, Office Communicator 2007, Office Communications Server 2007 R2, Office Communicator 2007 R2, Lync Server 2010, Lync 2010: This element is not supported.

[<104> Section 2.2.1.15.1:](#page-49-0) Office Communications Server 2007, Office Communicator 2007, Office Communications Server 2007 R2, Office Communicator 2007 R2, Lync Server 2010, Lync 2010: This element is not supported.

[<105> Section 2.2.1.15.1:](#page-49-1) Office Communications Server 2007, Office Communicator 2007, Office Communications Server 2007 R2, Office Communicator 2007 R2, Lync Server 2010, Lync 2010: This element is not supported.

[<106> Section 2.2.1.15.1:](#page-49-2) Office Communications Server 2007, Office Communicator 2007, Office Communications Server 2007 R2, Office Communicator 2007 R2, Lync Server 2010, Lync 2010: This element is not supported.

[<107> Section 2.2.1.15.1:](#page-50-0) Office Communications Server 2007, Office Communicator 2007, Office Communications Server 2007 R2, Office Communicator 2007 R2, Lync Server 2010, Lync 2010: This element is not supported.

[<108> Section 2.2.1.15.1:](#page-50-1) Office Communications Server 2007, Office Communicator 2007, Office Communications Server 2007 R2, Office Communicator 2007 R2, Lync Server 2010, Lync 2010: This element is not supported.

[<109> Section 2.2.1.15.1:](#page-50-2) Office Communications Server 2007, Office Communicator 2007, Office Communications Server 2007 R2, Office Communicator 2007 R2, Lync Server 2010, Lync 2010: This element is not supported.

[<110> Section 2.2.1.15.1:](#page-51-0) Office Communications Server 2007, Office Communicator 2007, Office Communications Server 2007 R2, Office Communicator 2007 R2, Lync Server 2010, Lync 2010: This element is not supported.

[<111> Section 2.2.1.15.1:](#page-51-1) Office Communications Server 2007, Office Communicator 2007, Office Communications Server 2007 R2, Office Communicator 2007 R2, Lync Server 2010, Lync 2010: This element is not supported.

[<112> Section 2.2.1.15.1:](#page-51-2) Office Communications Server 2007, Office Communicator 2007, Office Communications Server 2007 R2, Office Communicator 2007 R2, Lync Server 2010, Lync 2010: This element is not supported.

[<113> Section 2.2.1.15.1:](#page-52-0) Office Communications Server 2007, Office Communicator 2007, Office Communications Server 2007 R2, Office Communicator 2007 R2, Lync Server 2010, Lync 2010: This element is not supported.

[<114> Section 2.2.1.15.1:](#page-52-1) Office Communications Server 2007, Office Communicator 2007, Office Communications Server 2007 R2, Office Communicator 2007 R2, Lync Server 2010, Lync 2010: This element is not supported.

[<115> Section 2.2.1.15.1:](#page-52-2) Office Communications Server 2007, Office Communicator 2007, Office Communications Server 2007 R2, Office Communicator 2007 R2, Lync Server 2010, Lync 2010: This element is not supported.

[<116> Section 2.2.1.15.1:](#page-53-0) Office Communications Server 2007, Office Communicator 2007, Office Communications Server 2007 R2, Office Communicator 2007 R2, Lync Server 2010, Lync 2010: This element is not supported.

*[MS-QoE] — v20131118 Quality of Experience Monitoring Server Protocol* 

*Copyright © 2013 Microsoft Corporation.* 

[<117> Section 2.2.1.15.1:](#page-53-1) Office Communications Server 2007, Office Communicator 2007, Office Communications Server 2007 R2, Office Communicator 2007 R2, Lync Server 2010, Lync 2010: This element is not supported.

[<118> Section 2.2.1.15.1.1: O](#page-53-2)ffice Communications Server 2007, Office Communicator 2007, Office Communications Server 2007 R2, Office Communicator 2007 R2, Lync Server 2010, Lync 2010: This element is not supported.

[<119> Section 2.2.1.15.1.2: O](#page-53-3)ffice Communications Server 2007, Office Communicator 2007, Office Communications Server 2007 R2, Office Communicator 2007 R2, Lync Server 2010, Lync 2010: This element is not supported.

[<120> Section 2.2.1.16: O](#page-55-0)ffice Communications Server 2007, Office Communicator 2007, Office Communications Server 2007 R2, Office Communicator 2007 R2, Lync Server 2010, Lync 2010: This element is not supported.

[<121> Section 2.2.1.17:](#page-55-1) Office Communications Server 2007, Office Communicator 2007, Office Communications Server 2007 R2, Office Communicator 2007 R2: The VideoResolutionDistribution element is not supported.

[<122> Section 2.2.1.17.1:](#page-56-0) Office Communications Server 2007, Office Communicator 2007, Office Communications Server 2007 R2, Office Communicator 2007 R2: The VideoResolutionDistribution element is not supported.

[<123> Section 2.2.1.17.1:](#page-56-1) Office Communications Server 2007, Office Communicator 2007, Office Communications Server 2007 R2, Office Communicator 2007 R2: This element is not supported.

[<124> Section 2.2.1.17.1:](#page-56-2) Office Communications Server 2007, Office Communicator 2007, Office Communications Server 2007 R2, Office Communicator 2007 R2: This element is not supported.

[<125> Section 2.2.1.17.1:](#page-56-3) Office Communications Server 2007, Office Communicator 2007, Office Communications Server 2007 R2, Office Communicator 2007 R2: This element is not supported.

[<126> Section 2.2.1.17.1:](#page-56-4) Office Communications Server 2007, Office Communicator 2007, Office Communications Server 2007 R2, Office Communicator 2007 R2: This element is not supported.

[<127> Section 2.2.1.18:](#page-56-5) Office Communications Server 2007, Office Communicator 2007, Office Communications Server 2007 R2, Office Communicator 2007 R2: The VideoRateMatchingLevelDistribution element is not supported.

[<128> Section 2.2.1.18.1:](#page-57-0) Office Communications Server 2007, Office Communicator 2007, Office Communications Server 2007 R2, Office Communicator 2007 R2: The VideoRateMatchingLevelDistribution element is not supported.

[<129> Section 2.2.1.18.1:](#page-57-1) Office Communications Server 2007, Office Communicator 2007, Office Communications Server 2007 R2, Office Communicator 2007 R2: This element is not supported.

[<130> Section 2.2.1.18.1:](#page-57-2) Office Communications Server 2007, Office Communicator 2007, Office Communications Server 2007 R2, Office Communicator 2007 R2: This element is not supported.

[<131> Section 2.2.1.18.1:](#page-57-3) Office Communications Server 2007, Office Communicator 2007, Office Communications Server 2007 R2, Office Communicator 2007 R2: This element is not supported.

[<132> Section 2.2.1.18.1:](#page-57-4) Office Communications Server 2007, Office Communicator 2007, Office Communications Server 2007 R2, Office Communicator 2007 R2: This element is not supported.

*[MS-QoE] — v20131118 Quality of Experience Monitoring Server Protocol* 

*Copyright © 2013 Microsoft Corporation.* 

[<133> Section 2.2.1.18.1:](#page-57-5) Office Communications Server 2007, Office Communicator 2007, Office Communications Server 2007 R2, Office Communicator 2007 R2: This element is not supported.

[<134> Section 2.2.1.18.1:](#page-57-6) Office Communications Server 2007, Office Communicator 2007, Office Communications Server 2007 R2, Office Communicator 2007 R2: This element is not supported.

<135> [Section 2.2.1.19:](#page-57-7) Office Communications Server 2007, Office Communicator 2007, Office Communications Server 2007 R2, Office Communicator 2007 R2, Lync Server 2010, Lync 2010: This element and all its subelements are not supported.

[<136> Section 2.2.1.19.1:](#page-58-0) Office Communications Server 2007, Office Communicator 2007, Office Communications Server 2007 R2, Office Communicator 2007 R2, Lync Server 2010, Lync 2010: This element is not supported.

[<137> Section 2.2.1.19.1:](#page-58-1) Office Communications Server 2007, Office Communicator 2007, Office Communications Server 2007 R2, Office Communicator 2007 R2, Lync Server 2010, Lync 2010: This element is not supported.

[<138> Section 2.2.1.19.1:](#page-58-2) Office Communications Server 2007, Office Communicator 2007, Office Communications Server 2007 R2, Office Communicator 2007 R2, Lync Server 2010, Lync 2010: This element is not supported.

[<139> Section 2.2.1.19.1:](#page-58-3) Office Communications Server 2007, Office Communicator 2007, Office Communications Server 2007 R2, Office Communicator 2007 R2, Lync Server 2010, Lync 2010: This element is not supported.

[<140> Section 2.2.1.19.1:](#page-59-0) Office Communications Server 2007, Office Communicator 2007, Office Communications Server 2007 R2, Office Communicator 2007 R2, Lync Server 2010, Lync 2010: This element is not supported.

[<141> Section 2.2.1.19.1:](#page-59-1) Office Communications Server 2007, Office Communicator 2007, Office Communications Server 2007 R2, Office Communicator 2007 R2, Lync Server 2010, Lync 2010: This element is not supported.

[<142> Section 2.2.1.19.1:](#page-59-2) Office Communications Server 2007, Office Communicator 2007, Office Communications Server 2007 R2, Office Communicator 2007 R2, Lync Server 2010, Lync 2010: This element is not supported.

[<143> Section 2.2.1.19.1:](#page-59-3) Office Communications Server 2007, Office Communicator 2007, Office Communications Server 2007 R2, Office Communicator 2007 R2, Lync Server 2010, Lync 2010: This element is not supported.

[<144> Section 2.2.1.19.1:](#page-59-4) Office Communications Server 2007, Office Communicator 2007, Office Communications Server 2007 R2, Office Communicator 2007 R2, Lync Server 2010, Lync 2010: This element is not supported.

[<145> Section 2.2.1.19.1:](#page-59-5) Office Communications Server 2007, Office Communicator 2007, Office Communications Server 2007 R2, Office Communicator 2007 R2, Lync Server 2010, Lync 2010: This element is not supported.

[<146> Section 2.2.1.19.1:](#page-59-6) Office Communications Server 2007, Office Communicator 2007, Office Communications Server 2007 R2, Office Communicator 2007 R2, Lync Server 2010, Lync 2010: This element is not supported.

[<147> Section 2.2.1.19.1:](#page-59-7) Office Communications Server 2007, Office Communicator 2007, Office Communications Server 2007 R2, Office Communicator 2007 R2, Lync Server 2010, Lync 2010: This element is not supported.

*[MS-QoE] — v20131118 Quality of Experience Monitoring Server Protocol* 

*Copyright © 2013 Microsoft Corporation.* 

*Release: November 18, 2013*

[<148> Section 2.2.1.19.1:](#page-59-8) Office Communications Server 2007, Office Communicator 2007, Office Communications Server 2007 R2, Office Communicator 2007 R2, Lync Server 2010, Lync 2010: This element is not supported.

[<149> Section 2.2.1.19.1.2.1:](#page-61-0) Office Communications Server 2007, Office Communicator 2007, Office Communications Server 2007 R2, Office Communicator 2007 R2, Lync Server 2010, Lync 2010: This element is not supported.

[<150> Section 2.2.1.19.1.2.1:](#page-61-1) Office Communications Server 2007, Office Communicator 2007, Office Communications Server 2007 R2, Office Communicator 2007 R2, Lync Server 2010, Lync 2010: This element is not supported.

[<151> Section 2.2.1.19.1.2.1:](#page-61-2) Office Communications Server 2007, Office Communicator 2007, Office Communications Server 2007 R2, Office Communicator 2007 R2, Lync Server 2010, Lync 2010: This element is not supported.

[<152> Section 2.2.1.19.1.2.1:](#page-61-3) Office Communications Server 2007, Office Communicator 2007, Office Communications Server 2007 R2, Office Communicator 2007 R2, Lync Server 2010, Lync 2010: This element is not supported.

[<153> Section 2.2.1.22:](#page-62-0) Office Communications Server 2007, Office Communicator 2007, Office Communications Server 2007 R2, Office Communicator 2007 R2: The v2:NetworkMOSA1g and v2:Separator elements are not supported.

<154> [Section 2.2.1.22.1:](#page-64-0) Office Communications Server 2007, Office Communicator 2007, Office Communications Server 2007 R2, Office Communicator 2007 R2: This element is not supported.

[<155> Section 2.2.1.22.1:](#page-64-1) Office Communications Server 2007, Office Communicator 2007, Office Communications Server 2007 R2, Office Communicator 2007 R2: This element is not supported.

[<156> Section 2.2.1.23.1:](#page-64-2) Office Communications Server 2007, Office Communicator 2007, Office Communications Server 2007 R2, Office Communicator 2007 R2, Lync Server 2010, Lync 2010: This element is not supported.

[<157> Section 2.2.1.23.1:](#page-65-0) Office Communications Server 2007, Office Communicator 2007, Office Communications Server 2007 R2, Office Communicator 2007 R2, Lync Server 2010, Lync 2010: This element is not supported.

[<158> Section 2.2.1.23.1:](#page-65-1) Office Communications Server 2007, Office Communicator 2007, Office Communications Server 2007 R2, Office Communicator 2007 R2, Lync Server 2010, Lync 2010: This element is not supported.

[<159> Section 2.2.1.23.1:](#page-65-2) Office Communications Server 2007, Office Communicator 2007, Office Communications Server 2007 R2, Office Communicator 2007 R2, Lync Server 2010, Lync 2010: This element is not supported.

[<160> Section 2.2.1.26.1:](#page-67-0) Office Communications Server 2007, Office Communicator 2007, Office Communications Server 2007 R2, Office Communicator 2007 R2, Lync Server 2010, Lync 2010: This element is not supported.

[<161> Section 2.2.1.26.1:](#page-67-1) Office Communications Server 2007, Office Communicator 2007, Office Communications Server 2007 R2, Office Communicator 2007 R2, Lync Server 2010, Lync 2010: This element is not supported.

[<162> Section 2.2.1.27.1:](#page-68-0) Office Communications Server 2007, Office Communicator 2007, Office Communications Server 2007 R2, Office Communicator 2007 R2, Lync Server 2010, Lync 2010: This element is not supported.

*[MS-QoE] — v20131118 Quality of Experience Monitoring Server Protocol* 

*Copyright © 2013 Microsoft Corporation.* 

*Release: November 18, 2013*

[<163> Section 2.2.1.28:](#page-68-1) Office Communications Server 2007, Office Communicator 2007: The SpeakerFeedbackMicIn, SpeechLevelMicIn, SpeechLevelPostProcess, SignalLevelLoudSpeaker, BackGroundNoiseMicIn, BackGroundNoiseSent, LocalSpeechToEcho, SpeakerGlitchRate, MicGlitchRate, SpeakerClipRate, MicGlitchRate, SpeakerClipRate, MicClipRate, RxAGCSignalLevel, and RxAGCNoiseLevel elements are not supported.

Office Communications Server 2007, Office Communicator 2007, Office Communications Server 2007 R2, Office Communicator 2007 R2: The v2:InitialSignalLevelRMS, v2:AudioTimestampDriftRateMic, v2:AudioTimestampDriftRateSpk, v2:AudioTimestampErrorMicMs, v2:AudioTimestampErrorMicMs, v2:AudioTimestampErrorSpkMs, v2:VsEntryCauses, v2:EchoEventCauses, v2:EchoPercentMicIn, v2:EchoPercentSend, v2:RxAvgAGCGain, and v2:Separator elements are not supported.

[<164> Section 2.2.1.28.1:](#page-69-0) Office Communications Server 2007, Office Communicator 2007: This element is not supported.

[<165> Section 2.2.1.28.1:](#page-69-1) Office Communications Server 2007, Office Communicator 2007: This element is not supported.

[<166> Section 2.2.1.28.1:](#page-69-2) Office Communications Server 2007, Office Communicator 2007: This element is not supported.

[<167> Section 2.2.1.28.1:](#page-70-0) Office Communications Server 2007, Office Communicator 2007: This element is not supported.

[<168> Section 2.2.1.28.1:](#page-70-1) Office Communications Server 2007, Office Communicator 2007: This element is not supported.

[<169> Section 2.2.1.28.1:](#page-70-2) Office Communications Server 2007, Office Communicator 2007: This element is not supported.

[<170> Section 2.2.1.28.1:](#page-70-3) Office Communications Server 2007, Office Communicator 2007: This element is not supported.

[<171> Section 2.2.1.28.1:](#page-70-4) Office Communications Server 2007, Office Communicator 2007: This element is not supported.

[<172> Section 2.2.1.28.1:](#page-70-5) Office Communications Server 2007, Office Communicator 2007: This element is not supported.

[<173> Section 2.2.1.28.1:](#page-70-6) Office Communications Server 2007, Office Communicator 2007: This element is not supported.

[<174> Section 2.2.1.28.1:](#page-70-7) Office Communications Server 2007, Office Communicator 2007: This element is not supported.

[<175> Section 2.2.1.28.1:](#page-70-8) Office Communications Server 2007, Office Communicator 2007: This element is not supported.

[<176> Section 2.2.1.28.1:](#page-71-0) Office Communications Server 2007, Office Communicator 2007: This element is not supported.

[<177> Section 2.2.1.28.1:](#page-71-1) Office Communications Server 2007, Office Communicator 2007, Office Communications Server 2007 R2, Office Communicator 2007 R2: This element is not supported.

[<178> Section 2.2.1.28.1:](#page-71-2) Office Communications Server 2007, Office Communicator 2007, Office Communications Server 2007 R2, Office Communicator 2007 R2: This element is not supported.

*[MS-QoE] — v20131118 Quality of Experience Monitoring Server Protocol* 

*Copyright © 2013 Microsoft Corporation.* 

[<179> Section 2.2.1.28.1:](#page-71-3) Office Communications Server 2007, Office Communicator 2007, Office Communications Server 2007 R2, Office Communicator 2007 R2: This element is not supported.

[<180> Section 2.2.1.28.1:](#page-71-4) Office Communications Server 2007, Office Communicator 2007, Office Communications Server 2007 R2, Office Communicator 2007 R2: This element is not supported.

[<181> Section 2.2.1.28.1:](#page-71-5) Office Communications Server 2007, Office Communicator 2007, Office Communications Server 2007 R2, Office Communicator 2007 R2: This element is not supported.

[<182> Section 2.2.1.28.1:](#page-72-0) Office Communications Server 2007, Office Communicator 2007, Office Communications Server 2007 R2, Office Communicator 2007 R2: This element is not supported.

[<183> Section 2.2.1.28.1:](#page-72-1) Office Communications Server 2007, Office Communicator 2007, Office Communications Server 2007 R2, Office Communicator 2007 R2: This element is not supported.

[<184> Section 2.2.1.28.1:](#page-72-2) Office Communications Server 2007, Office Communicator 2007, Office Communications Server 2007 R2, Office Communicator 2007 R2: This element is not supported.

[<185> Section 2.2.1.28.1:](#page-72-3) Office Communications Server 2007, Office Communicator 2007, Office Communications Server 2007 R2, Office Communicator 2007 R2: This element is not supported.

[<186> Section 2.2.1.28.1:](#page-72-4) Office Communications Server 2007, Office Communicator 2007, Office Communications Server 2007 R2, Office Communicator 2007 R2: This element is not supported.

[<187> Section 2.2.1.28.1:](#page-72-5) Office Communications Server 2007, Office Communicator 2007, Office Communications Server 2007 R2, Office Communicator 2007 R2, Lync Server 2010, Lync 2010: This element is not supported.

[<188> Section 2.2.1.28.1:](#page-73-0) Office Communications Server 2007, Office Communicator 2007, Office Communications Server 2007 R2, Office Communicator 2007 R2, Lync Server 2010, Lync 2010: This element is not supported.

[<189> Section 2.2.1.28.1:](#page-73-1) Office Communications Server 2007, Office Communicator 2007, Office Communications Server 2007 R2, Office Communicator 2007 R2, Lync Server 2010, Lync 2010: This element is not supported.

[<190> Section 2.2.1.28.1:](#page-73-2) Office Communications Server 2007, Office Communicator 2007, Office Communications Server 2007 R2, Office Communicator 2007 R2, Lync Server 2010, Lync 2010: This element is not supported.

[<191> Section 2.2.1.28.1:](#page-73-3) Office Communications Server 2007, Office Communicator 2007, Office Communications Server 2007 R2, Office Communicator 2007 R2, Lync Server 2010, Lync 2010: This element is not supported.

[<192> Section 2.2.1.28.1:](#page-73-4) Office Communications Server 2007, Office Communicator 2007, Office Communications Server 2007 R2, Office Communicator 2007 R2, Lync Server 2010, Lync 2010: This element is not supported.

[<193> Section 2.2.1.28.1:](#page-73-5) Office Communications Server 2007, Office Communicator 2007, Office Communications Server 2007 R2, Office Communicator 2007 R2, Lync Server 2010, Lync 2010: This element is not supported.

[<194> Section 2.2.1.28.1:](#page-73-6) Office Communications Server 2007, Office Communicator 2007, Office Communications Server 2007 R2, Office Communicator 2007 R2, Lync Server 2010, Lync 2010: This element is not supported.

*[MS-QoE] — v20131118 Quality of Experience Monitoring Server Protocol* 

*Copyright © 2013 Microsoft Corporation.* 

[<195> Section 2.2.1.28.1:](#page-73-7) Office Communications Server 2007, Office Communicator 2007, Office Communications Server 2007 R2, Office Communicator 2007 R2, Lync Server 2010, Lync 2010: This element is not supported.

[<196> Section 2.2.1.29:](#page-74-0) Office Communications Server 2007, Office Communicator 2007, Office Communications Server 2007 R2, Office Communicator 2007 R2: The **ClientEventType** element is not supported.

[<197> Section 2.2.1.29.1:](#page-75-0) Office Communications Server 2007, Office Communicator 2007, Office Communications Server 2007 R2, Office Communicator 2007 R2: This element is not supported.

[<198> Section 2.2.1.29.1:](#page-75-1) Office Communications Server 2007, Office Communicator 2007, Office Communications Server 2007 R2, Office Communicator 2007 R2: This element is not supported.

[<199> Section 2.2.1.29.1:](#page-75-2) Office Communications Server 2007, Office Communicator 2007, Office Communications Server 2007 R2, Office Communicator 2007 R2: This element is not supported.

[<200> Section 2.2.1.29.1:](#page-75-3) Office Communications Server 2007, Office Communicator 2007, Office Communications Server 2007 R2, Office Communicator 2007 R2: This element is not supported.

[<201> Section 2.2.1.29.1:](#page-76-0) Office Communications Server 2007, Office Communicator 2007, Office Communications Server 2007 R2, Office Communicator 2007 R2: This element is not supported.

[<202> Section 2.2.1.29.1:](#page-76-1) Office Communications Server 2007, Office Communicator 2007, Office Communications Server 2007 R2, Office Communicator 2007 R2: This element is not supported.

[<203> Section 2.2.1.29.1:](#page-76-2) Office Communications Server 2007, Office Communicator 2007, Office Communications Server 2007 R2, Office Communicator 2007 R2: This element is not supported.

[<204> Section 2.2.1.29.1:](#page-76-3) Office Communications Server 2007, Office Communicator 2007, Office Communications Server 2007 R2, Office Communicator 2007 R2: This element is not supported.

[<205> Section 2.2.1.29.1:](#page-76-4) Office Communications Server 2007, Office Communicator 2007, Office Communications Server 2007 R2, Office Communicator 2007 R2: This element is not supported.

[<206> Section 2.2.1.29.1:](#page-77-0) Office Communications Server 2007, Office Communicator 2007, Office Communications Server 2007 R2, Office Communicator 2007 R2: This element is not supported.

[<207> Section 2.2.1.29.1:](#page-77-1) Office Communications Server 2007, Office Communicator 2007, Office Communications Server 2007 R2, Office Communicator 2007 R2: This element is not supported.

[<208> Section 2.2.1.29.1:](#page-77-2) Office Communications Server 2007, Office Communicator 2007, Office Communications Server 2007 R2, Office Communicator 2007 R2: This element is not supported.

[<209> Section 2.2.1.29.1:](#page-77-3) Office Communications Server 2007, Office Communicator 2007, Office Communications Server 2007 R2, Office Communicator 2007 R2: This element is not supported.

[<210> Section 2.2.1.29.1:](#page-77-4) Office Communications Server 2007, Office Communicator 2007, Office Communications Server 2007 R2, Office Communicator 2007 R2: This element is not supported.

[<211> Section 2.2.1.29.1:](#page-78-0) Office Communications Server 2007, Office Communicator 2007, Office Communications Server 2007 R2, Office Communicator 2007 R2: This element is not supported.

[<212> Section 2.2.1.29.1:](#page-78-1) Office Communications Server 2007, Office Communicator 2007, Office Communications Server 2007 R2, Office Communicator 2007 R2: This element is not supported.

[<213> Section 2.2.1.29.1:](#page-78-2) Office Communications Server 2007, Office Communicator 2007, Office Communications Server 2007 R2, Office Communicator 2007 R2: This element is not supported.

*[MS-QoE] — v20131118 Quality of Experience Monitoring Server Protocol* 

*Copyright © 2013 Microsoft Corporation.* 

*Release: November 18, 2013*

[<214> Section 2.2.1.29.1:](#page-78-3) Office Communications Server 2007, Office Communicator 2007, Office Communications Server 2007 R2, Office Communicator 2007 R2, Lync Server 2010, Lync 2010: This element is not supported.

[<215> Section 2.2.1.29.1:](#page-78-4) Office Communications Server 2007, Office Communicator 2007, Office Communications Server 2007 R2, Office Communicator 2007 R2, Lync Server 2010, Lync 2010: This element is not supported.

[<216> Section 2.2.1.29.1:](#page-79-0) Office Communications Server 2007, Office Communicator 2007, Office Communications Server 2007 R2, Office Communicator 2007 R2, Lync Server 2010, Lync 2010: This element is not supported.

[<217> Section 6.1: T](#page-87-0)his schema is supported in Office Communications Server 2007 and Office Communicator 2007 only.

[<218> Section 6.2: T](#page-95-0)his schema is supported in Office Communications Server 2007 R2 and Office Communicator 2007 R2 only.

[<219> Section 6.3:](#page-104-0) Office Communications Server 2007, Office Communicator 2007, Office Communications Server 2007 R2, Office Communicator 2007 R2: This schema is not supported.

[<220> Section 6.4:](#page-118-0) Office Communications Server 2007, Office Communicator 2007, Office Communications Server 2007 R2, Office Communicator 2007 R2, Lync Server 2010, Lync 2010: This schema is not supported.

*Copyright © 2013 Microsoft Corporation.* 

# **8 Change Tracking**

<span id="page-155-0"></span>No table of changes is available. The document is either new or has had no changes since its last release.

*[MS-QoE] — v20131118 Quality of Experience Monitoring Server Protocol* 

*Copyright © 2013 Microsoft Corporation.* 

# **9 Index**

### **A**

Abstract data model [client](#page-80-0) 81 [proxy](#page-81-0) 82 [server](#page-81-1) 82 **[Applicability](#page-9-0) 10** [application/vq-rtcpxr+xml message](#page-10-0) 11 [BurstGapLoss element](#page-65-3) 66 [CaptureDev element](#page-29-0) 30 [ClientEventType element](#page-74-1) 75 [connectivity element](#page-23-0) 24 [delay element](#page-66-0) 67 [DialogInfo element](#page-14-0) 15 [endpoint element](#page-13-0) 14 [InboundStream element](#page-30-1) 31 [jitter element](#page-67-2) 68 [LocalAddr element](#page-28-0) 29 [MediaLine element](#page-18-0) 19 [MediaLineDescription element](#page-21-0) 22 [network element](#page-31-2) 32 [NetworkAudioMOS element](#page-62-1) 63 NetworkConnectivityInfo element [\(section 2.2.1.8](#page-26-0) 27, [section 2.2.1.8.1.1](#page-27-0) 28) [OutboundStream element](#page-30-1) 31 [PacketLoss element](#page-65-4) 66 [payload element](#page-34-3) 35 [Payload.Audio element](#page-35-1) 36 [Payload.Video element](#page-38-4) 39 [QualityEstimates element](#page-61-4) 62 [QualityEstimates.Audio element](#page-61-5) 62 [RelayAddr element](#page-28-0) 29 [RemoteAddr element](#page-28-0) 29 [RenderDev element](#page-29-0) 30 [signal element](#page-68-2) 69 [utilization element](#page-64-3) 65 [VideoRateMatchingLevelDistribution element](#page-56-6) 57 [VideoResolutionDistribution element](#page-55-2) 56 [VQReportEvent element](#page-11-0) 12 [VQSessionReport element](#page-11-1) 12

# **C**

[Capability negotiation](#page-9-1) 10 [Change tracking](#page-155-0) 156 Client [abstract data model](#page-80-0) 81 [higher-layer triggered events](#page-80-1) 81 [initialization](#page-80-2) 81 [local events](#page-80-3) 81 [message processing](#page-80-4) 81 [overview](#page-80-5) 81 [sequencing rules](#page-80-4) 81 [timer events](#page-80-6) 81 [timers](#page-80-7) 81

# **D**

Data model - abstract

[client](#page-80-0) 81 [proxy](#page-81-0) 82 [server](#page-81-1) 82

# **E**

[Examples](#page-83-0) 84

# **F**

Fields - [vendor-extensible](#page-9-2) 10

# **G**

[Glossary](#page-6-0) 7

# **H**

Higher-layer triggered events [client](#page-80-1) 81 [proxy](#page-82-0) 83 [server](#page-81-2) 82

# **I**

Implementer - [security considerations](#page-86-0) 87 [Index of security parameters](#page-86-1) 87 [Informative references](#page-8-0) 9 Initialization [client](#page-80-2) 81 [proxy](#page-81-3) 82 [server](#page-81-4) 82 [Introduction](#page-6-1) 7

#### **L**

Local events [client](#page-80-3) 81 [server](#page-81-5) 82

# **M**

```
Message processing
  proxy 83
  server<sub>82</sub>
Messages 11
  application/vq-rtcpxr+xml 11
    BurstGapLoss element 66
    CaptureDev element 30
    ClientEventType element 75
    connectivity element 24
    delay element 67
    DialogInfo element 15
    endpoint element 14
    InboundStream element 31
    jitter element 68
    LocalAddr element 29
    MediaLine element 19
    MediaLineDescription element 22
```
*[MS-QoE] — v20131118 Quality of Experience Monitoring Server Protocol* 

*Copyright © 2013 Microsoft Corporation.* 

[network element](#page-31-2) 32 [NetworkAudioMOS element](#page-62-1) 63 NetworkConnectivityInfo element [\(section](#page-26-0)  [2.2.1.8](#page-26-0) 27, [section 2.2.1.8.1.1](#page-27-0) 28) [OutboundStream element](#page-30-1) 31 [PacketLoss element](#page-65-4) 66 [payload element](#page-34-3) 35 [Payload.Audio element](#page-35-1) 36 Payload. Video element 39 [QualityEstimates element](#page-61-4) 62 [QualityEstimates.Audio](#page-61-5) element 62 [RelayAddr element](#page-28-0) 29 [RemoteAddr element](#page-28-0) 29 [RenderDev element](#page-29-0) 30 [signal element](#page-68-2) 69 [utilization element](#page-64-3) 65 [VideoRateMatchingLevelDistribution element](#page-56-6) 57 [VideoResolutionDistribution element](#page-55-2) 56 [VQReportEvent element](#page-11-0) 12 [VQSessionReport element](#page-11-1) 12 [transport](#page-10-2) 11 ms-rtcp-metrics [schema](#page-87-1) 88 Microsoft Lync Server 2010 [\(section 6.3](#page-104-1) 105, [section 6.4](#page-118-1) 119) [Office Communications Server 2007](#page-87-2) 88 [Office Communications Server 2007 R2](#page-95-1) 96

# **N**

[Normative references](#page-7-0) 8

#### **O**

Other local events [proxy](#page-82-2) 83 [Overview \(synopsis\)](#page-8-1) 9

### **P**

Parameters - [security index](#page-86-1) 87 [Preconditions](#page-9-3) 10 [Prerequisites](#page-9-3) 10 [Product behavior](#page-140-0) 141 Proxy [abstract data model](#page-81-0) 82 [higher-layer triggered events](#page-82-0) 83 [initialization](#page-81-3) 82 [message processing](#page-82-1) 83 [other local events](#page-82-2) 83 [overview](#page-81-7) 82 [sequencing rules](#page-82-1) 83 [timer events](#page-82-3) 83 [timers](#page-81-8) 82

# **R**

[References](#page-7-1) 8 [informative](#page-8-0) 9 [normative](#page-7-0) 8 [Relationship to other protocols](#page-9-4) 10

# **S**

Schemas [ms-rtcp-metrics](#page-87-1) 88 Microsoft Lync Server 2010 [\(section 6.3](#page-104-1) 105, [section 6.4](#page-118-1) 119) [Office Communications Server 2007](#page-87-2) 88 [Office Communications Server 2007 R2](#page-95-1) 96 **Security** [implementer considerations](#page-86-0) 87 [parameter index](#page-86-1) 87 Sequencing rules [client](#page-80-4) 81 [proxy](#page-82-1) 83 [server](#page-81-6) 82 Server [abstract data model](#page-81-1) 82 [higher-layer triggered events](#page-81-2) 82 [initialization](#page-81-4) 82 [local events](#page-81-5) 82 [message processing](#page-81-6) 82 [overview](#page-80-8) 81 [sequencing rules](#page-81-6) 82 [timer events](#page-81-9) 82 [timers](#page-81-10) 82 [Standards assignments](#page-9-5) 10

#### **T**

Timer events [client](#page-80-6) 81 [proxy](#page-82-3) 83 [server](#page-81-9) 82 Timers [client](#page-80-7) 81 [proxy](#page-81-8) 82 [server](#page-81-10) 82 [Tracking changes](#page-155-0) 156 [Transport](#page-10-2) 11 Triggered events [client](#page-80-1) 81 [server](#page-81-2) 82 Triggered events - higher-layer [proxy](#page-82-0) 83

# **V**

[Vendor-extensible fields](#page-9-2) 10 [Versioning](#page-9-1) 10

*[MS-QoE] — v20131118 Quality of Experience Monitoring Server Protocol* 

*Copyright © 2013 Microsoft Corporation.* 

*Release: November 18, 2013*